入退室判定回路 Judge( ) の動作説明

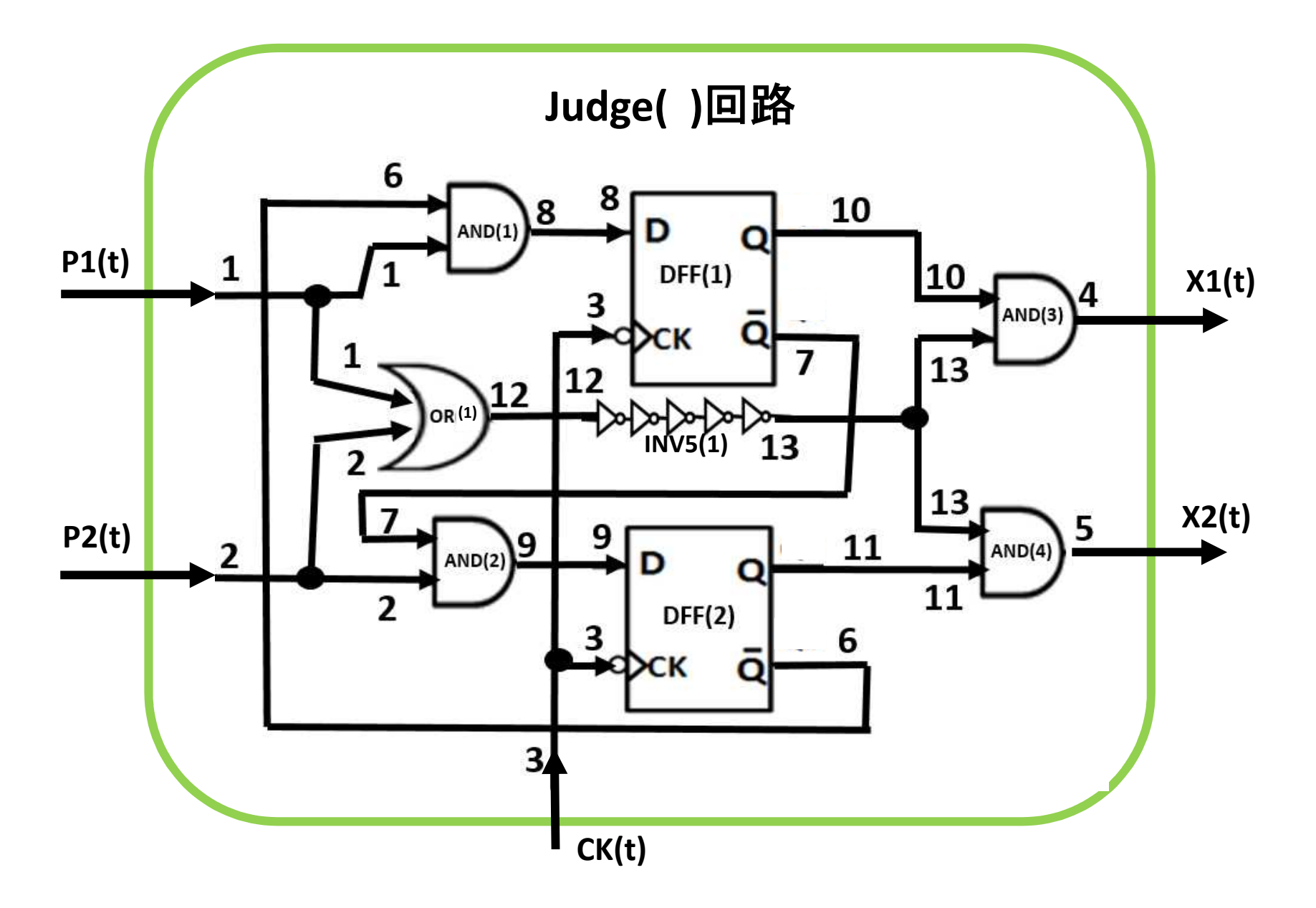

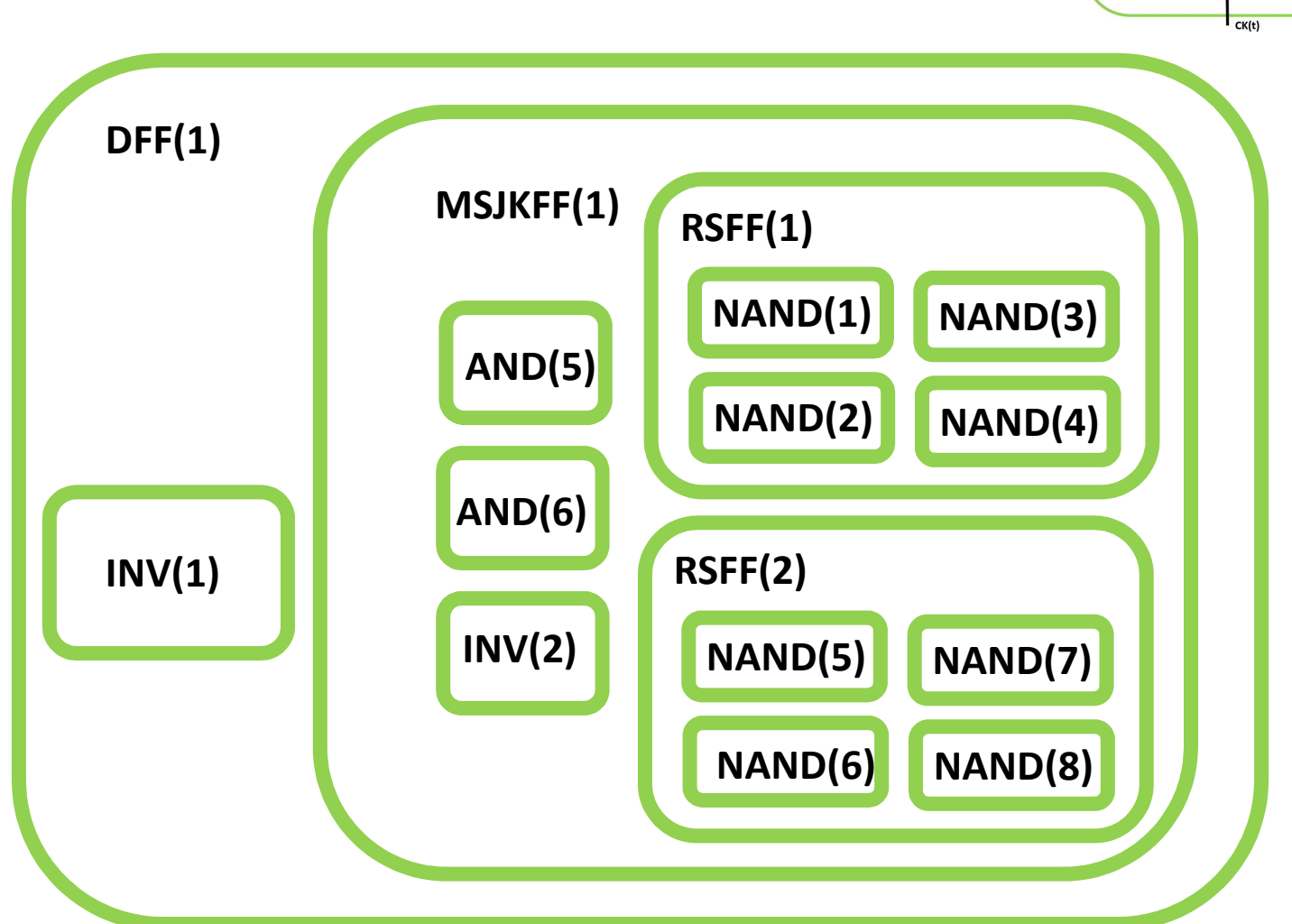

# **DFF(1)** 回路の内部回路の構成

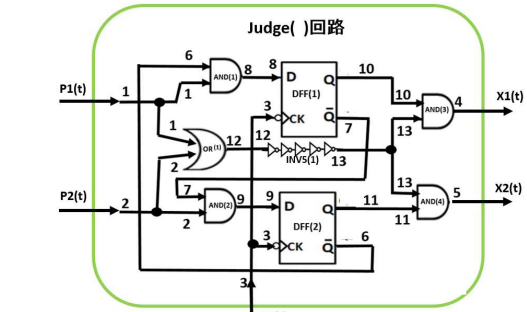

# **DCDL Code**での関数番号

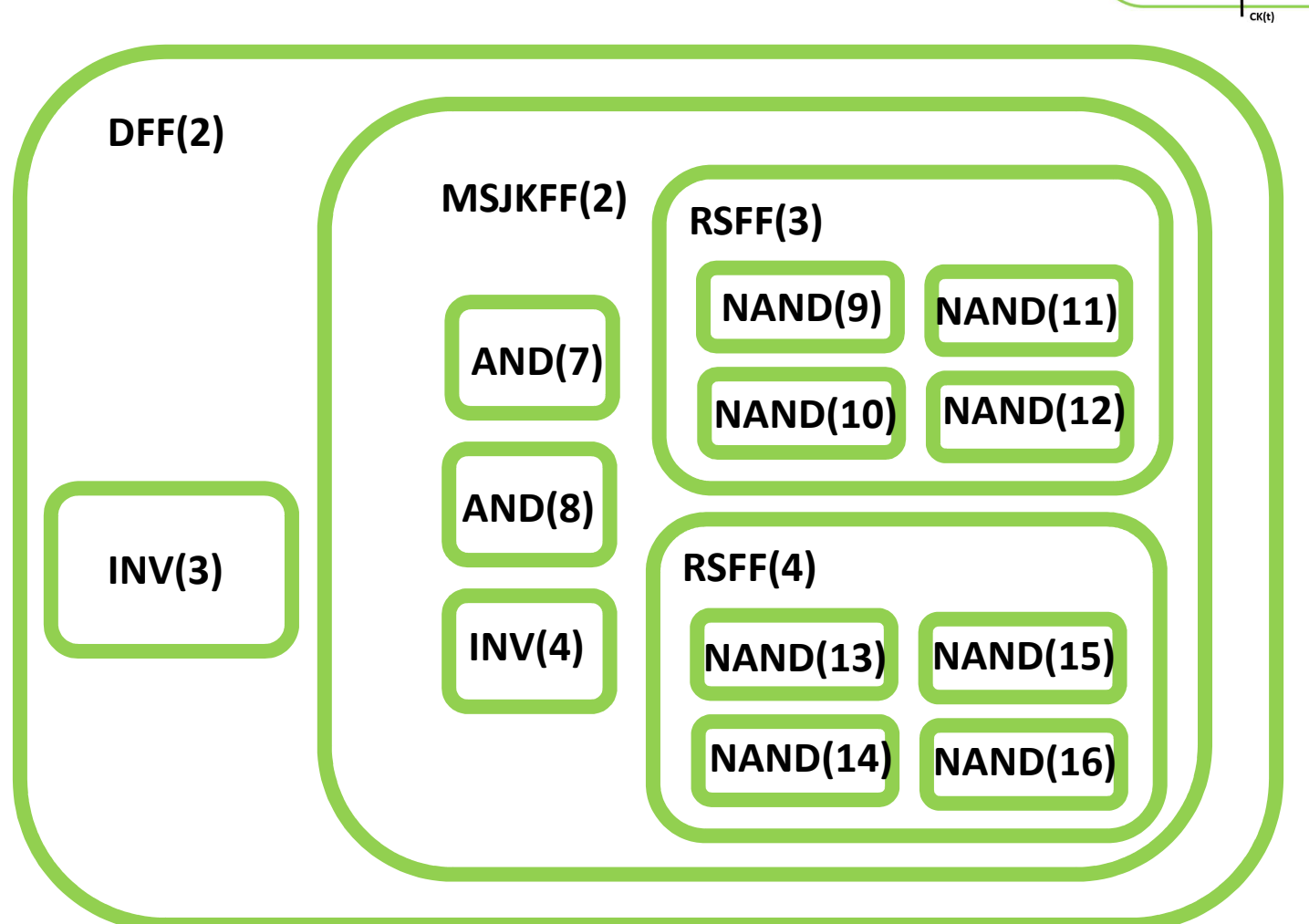

**DFF(2)** 回路の内部回路の構成

# **DCDL Code**での関数番号

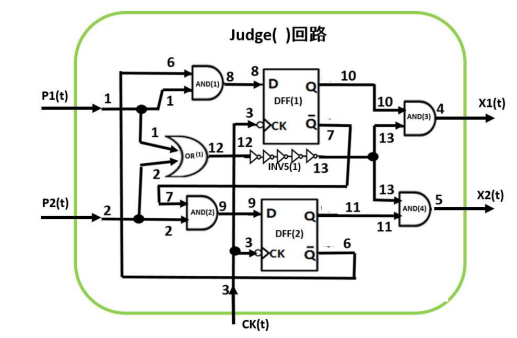

## **DCDL Code for Judge( )** 回路

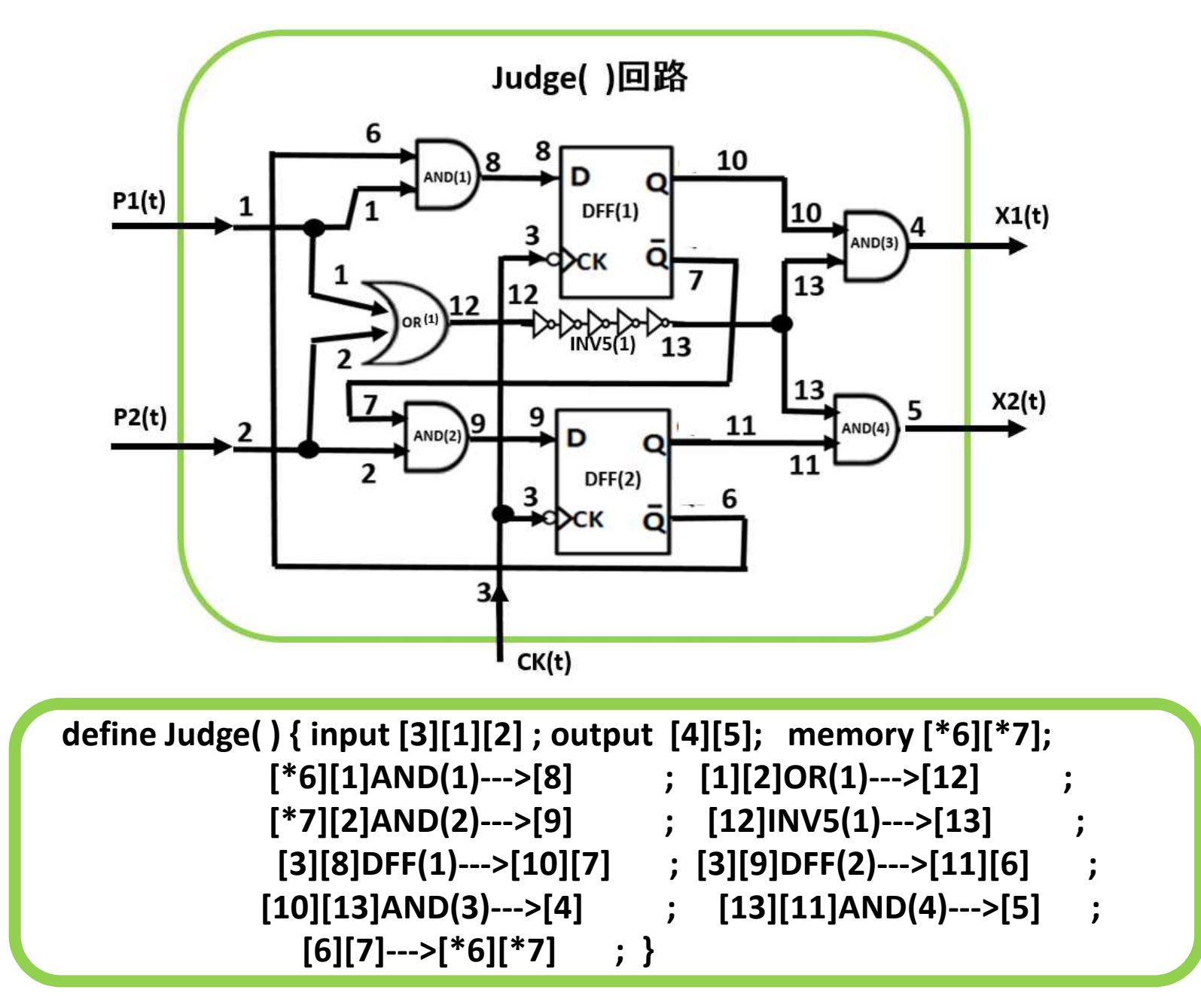

# **DCDL Code for INV5( )** 回路

the number of inverters in INV5( $)$  = Ninv= 51 or 5

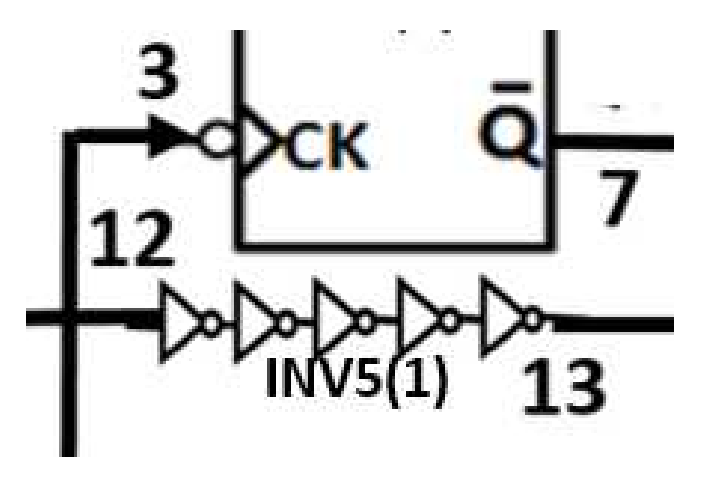

**define INV5(1) { input A ; output B; memory BB[ ];**

**B=BB[Ninv];**

```
for(i=Ninv to 1) BB[i]=1-BB[i-1] ;
```
**BB[0]=1-A; }**

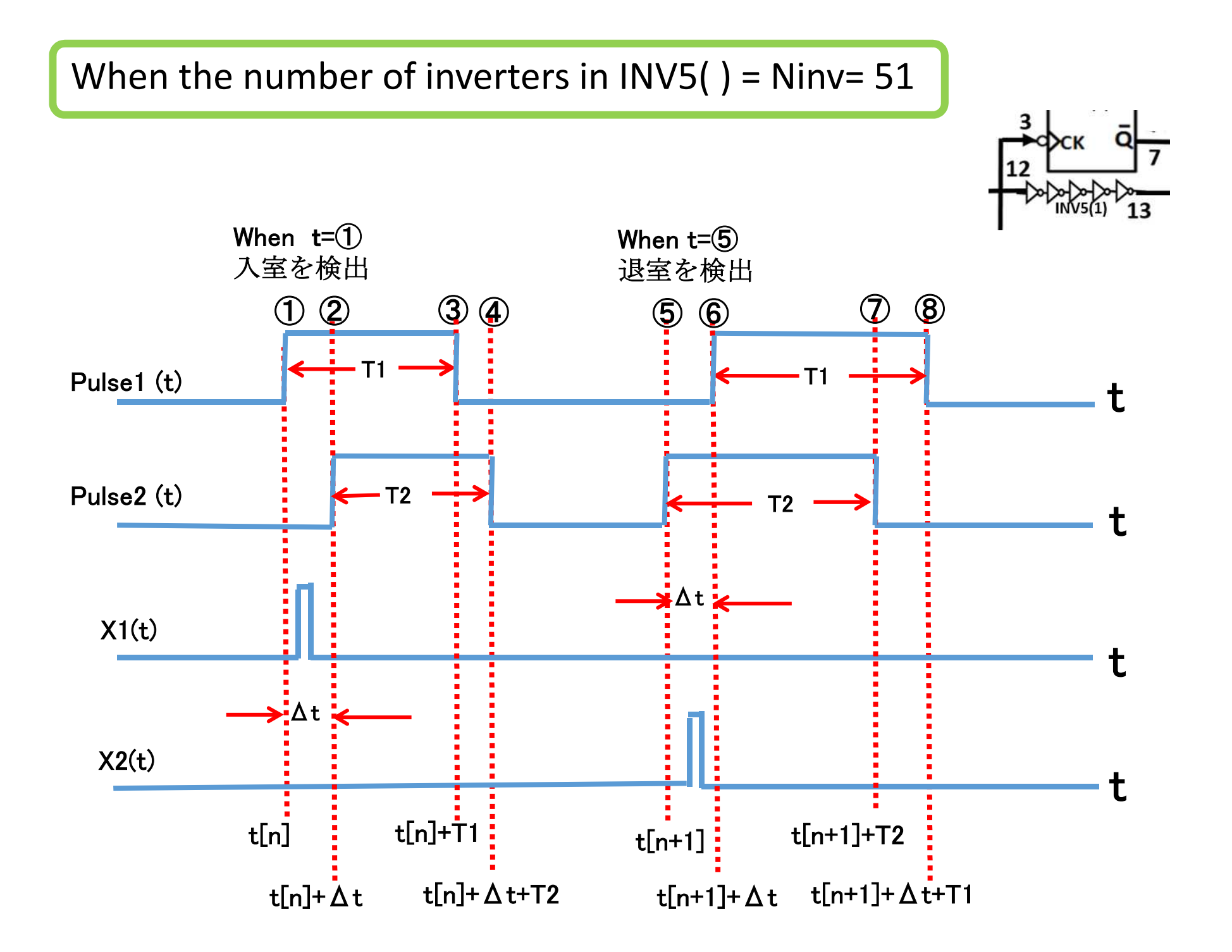

\*\*\*\* the nuumber of inverters in INV5( ) = Ninv = 51 \*\*\*

\*\*\*\*\*\*\*\*\*\*\*\*\*\* Clock Pulse Width dt = 0.3 \*\*\*\*\*\*\*\*\*\*\*\*\*\*\*

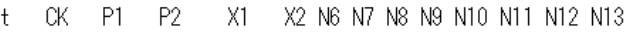

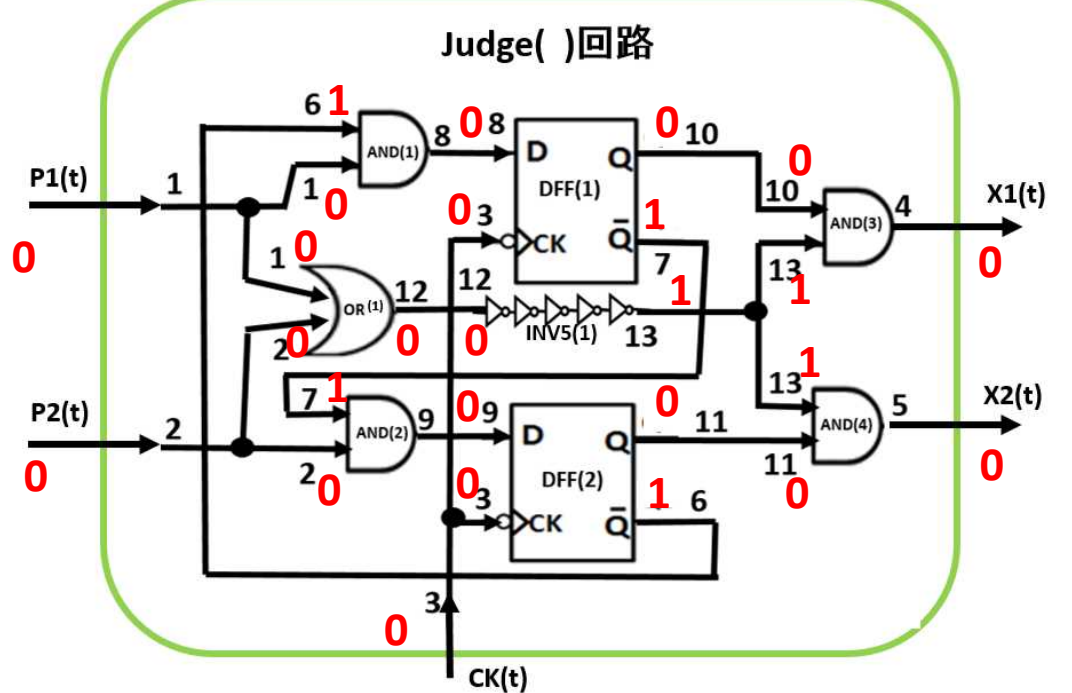

 $t = 10000.0$ 

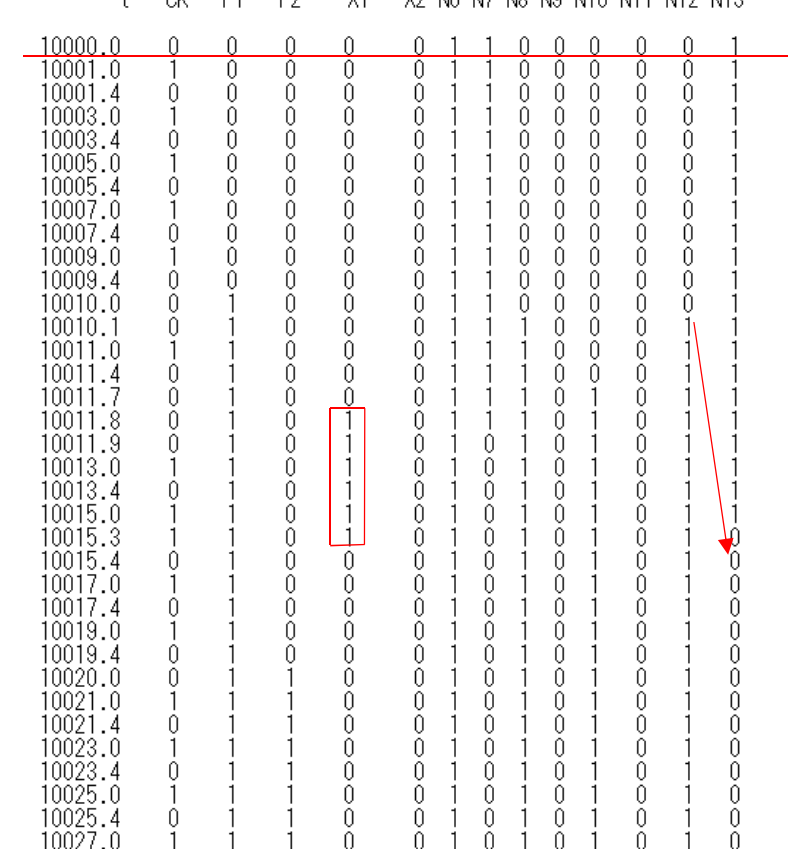

\*\*\*\* the nuumber of inverters in INV5() = Ninv = 51 \*\*\*

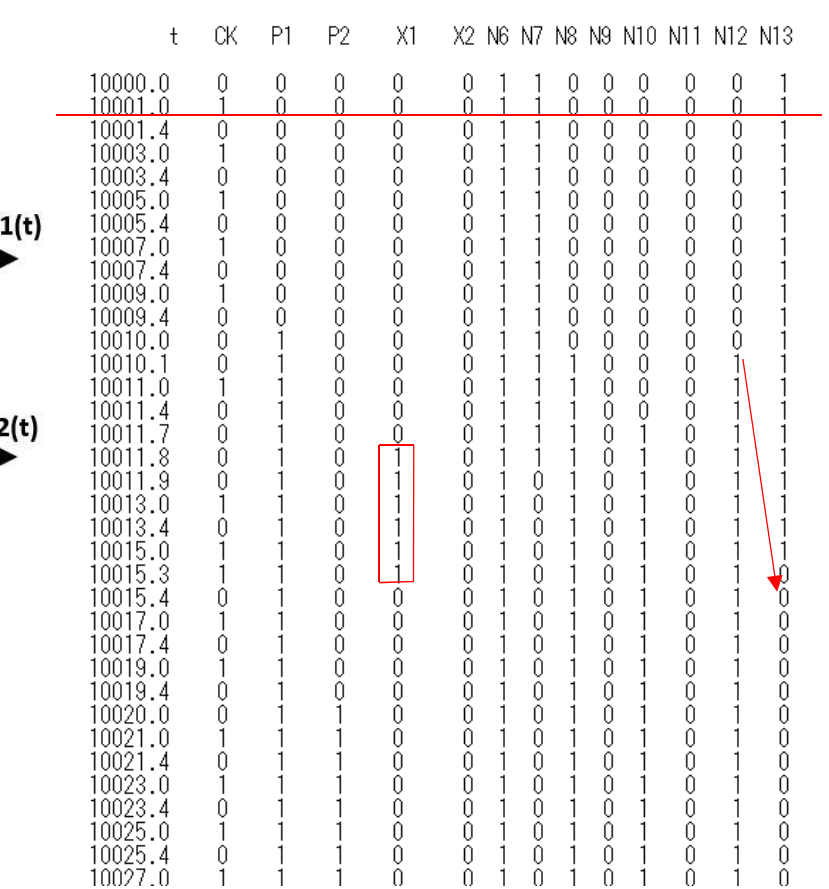

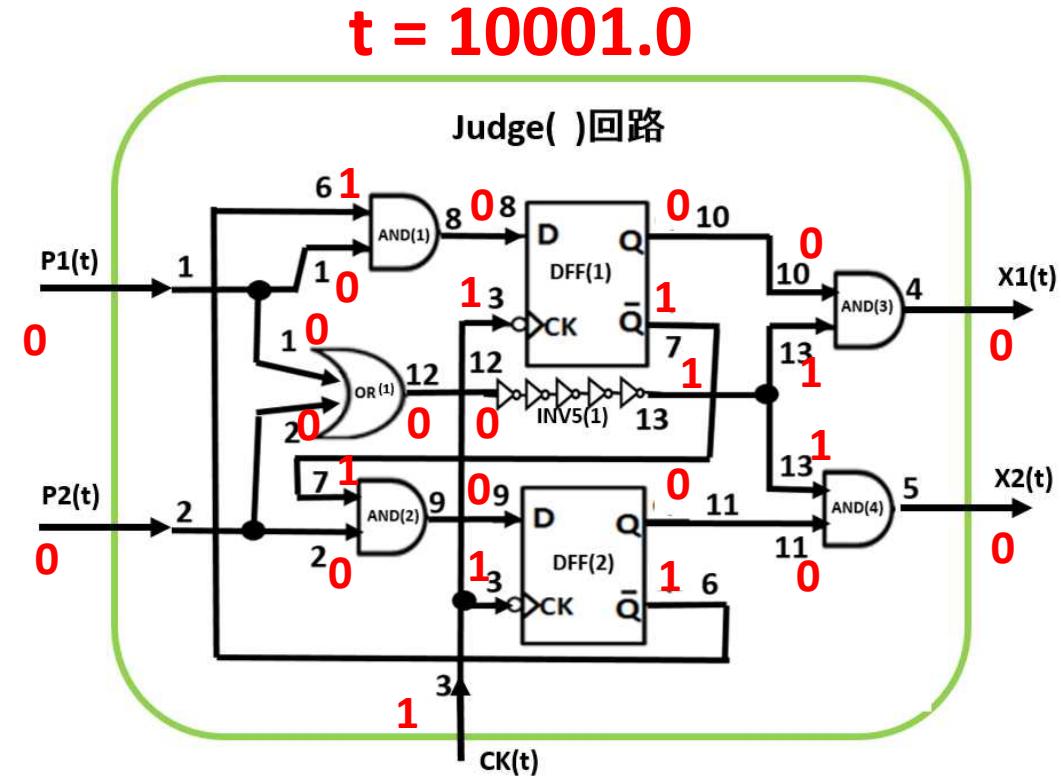

\*\*\*\* the nuumber of inverters in INV5() = Ninv = 51 \*\*\*

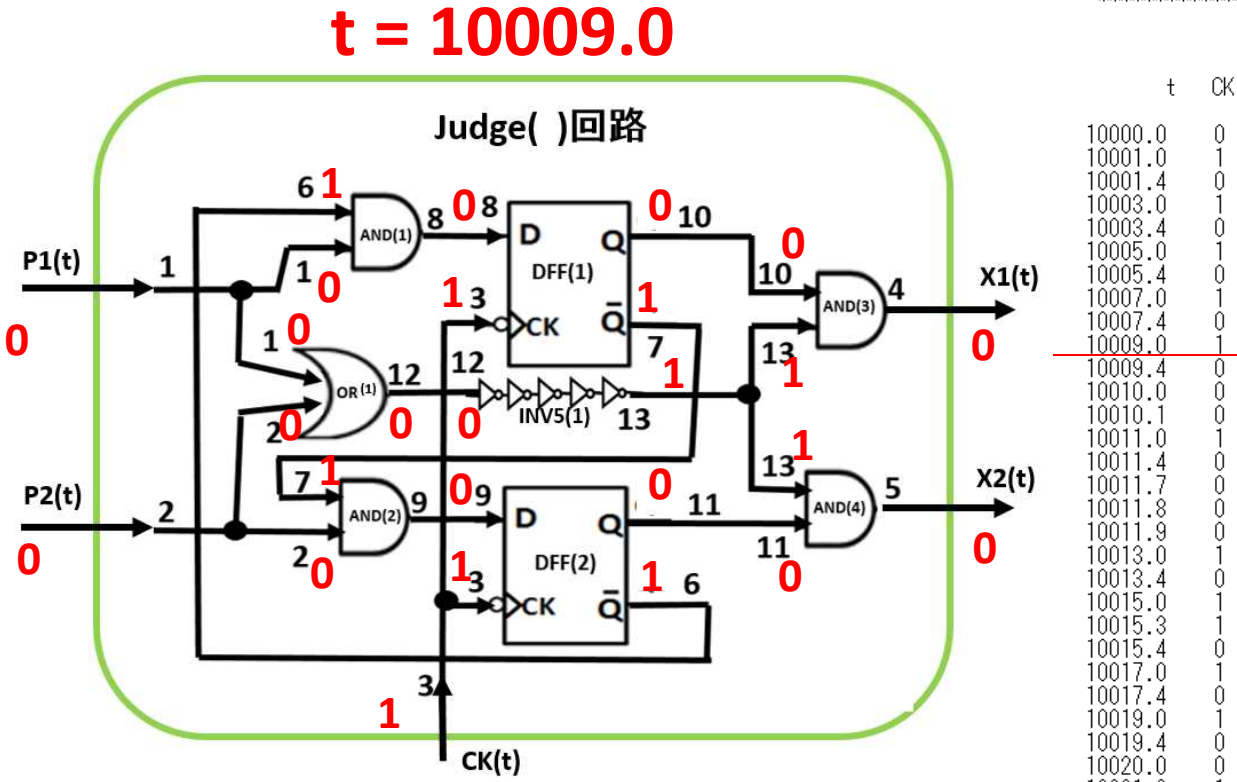

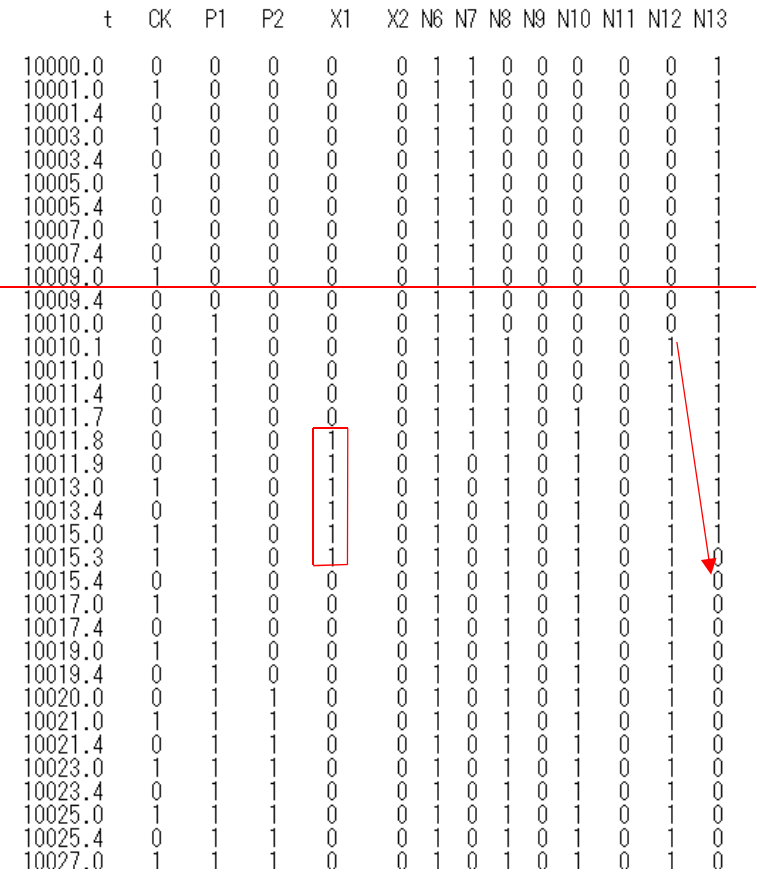

\*\*\*\* the nuumber of inverters in INV5( ) = Ninv = 51 \*\*\*

\*\*\*\*\*\*\*\*\*\*\*\*\*\*\* Clock Pulse Width dt = 0.3 \*\*\*\*\*\*\*\*\*\*\*\*\*\*\*\*

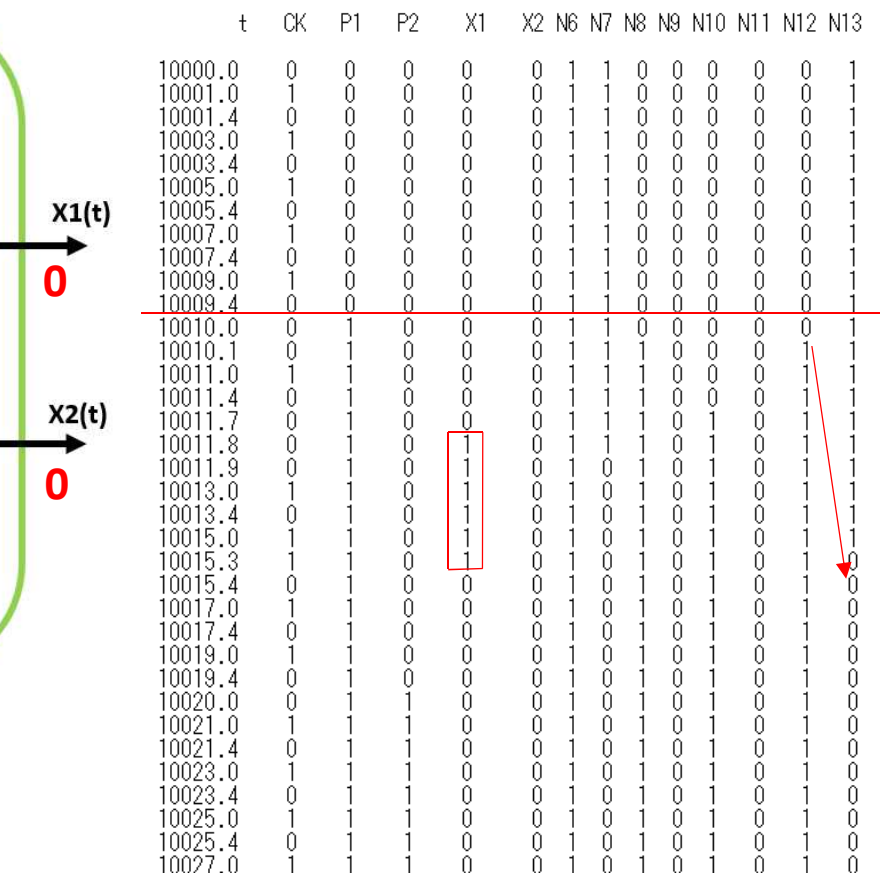

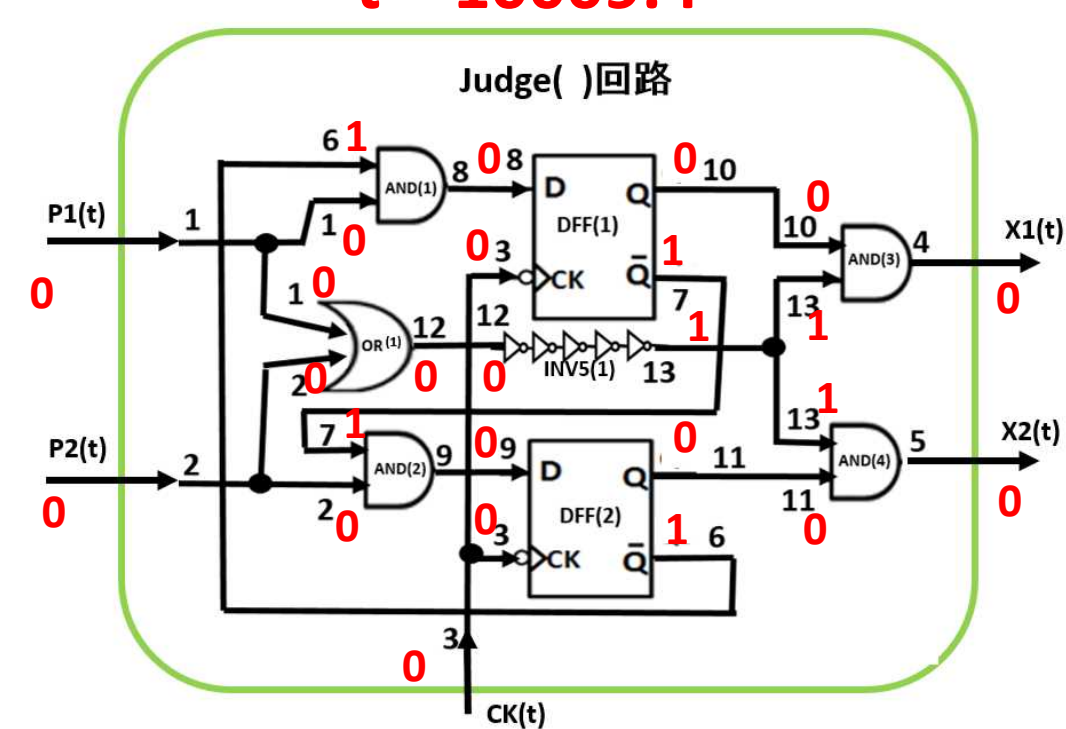

 $t = 10009.4$ 

\*\*\*\* the nuumber of inverters in INV5( ) = Ninv = 51 \*\*\*

\*\*\*\*\*\*\*\*\*\*\*\*\*\*\* Clock Pulse Width dt = 0.3 \*\*\*\*\*\*\*\*\*\*\*\*\*\*\*\*

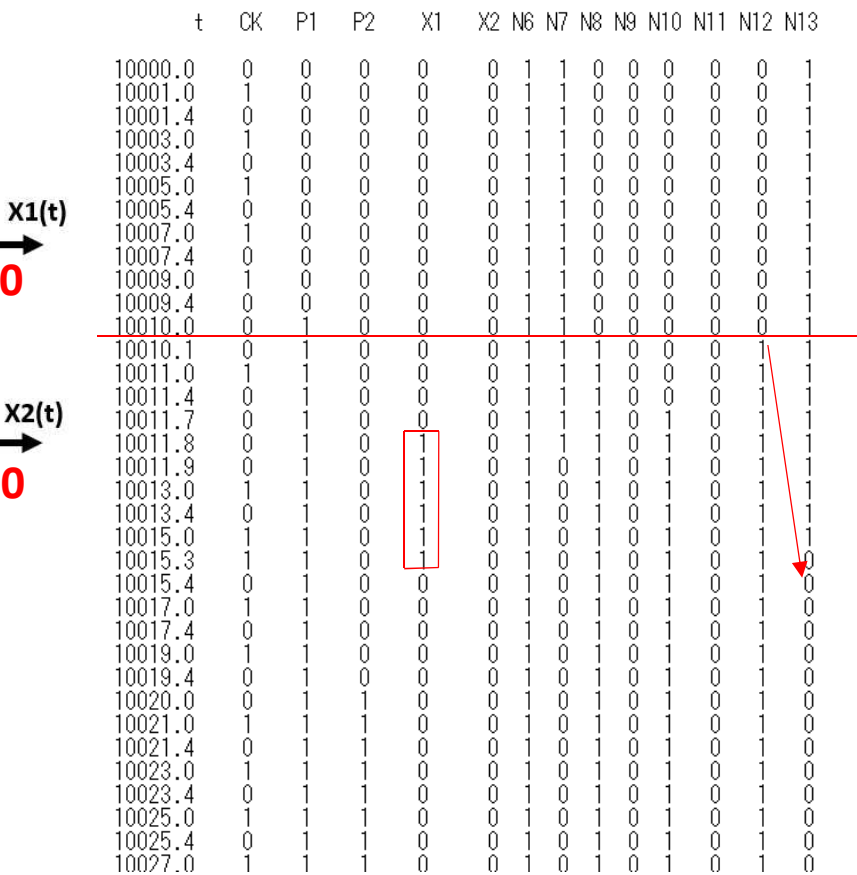

#### Judge()回路 6 808  $0_{10}$ D AND(1)  $P1(t)$  $DFF(1)$ 10  $\mathbf{0}_3$ 4  $AND(3)$  $\mathbf 1$  $\Omega$ 13  $m/s(1)$  13  $X2(t)$  $P2(t)$ 11 9  $AND(4)$ **ND(2**  $\mathbf{0}$ 11  $\mathbf 0$  $\overline{\mathbf{z}}$  $DFF(2)$ n 6  $\overline{3}$  $\mathbf 0$

 $CK(t)$ 

#### $t = 10010.0$

\*\*\*\* the nuumber of inverters in INV5( ) = Ninv = 51 \*\*\*

\*\*\*\*\*\*\*\*\*\*\*\*\*\*\* Clock Pulse Width dt = 0.3 \*\*\*\*\*\*\*\*\*\*\*\*\*\*\*\*

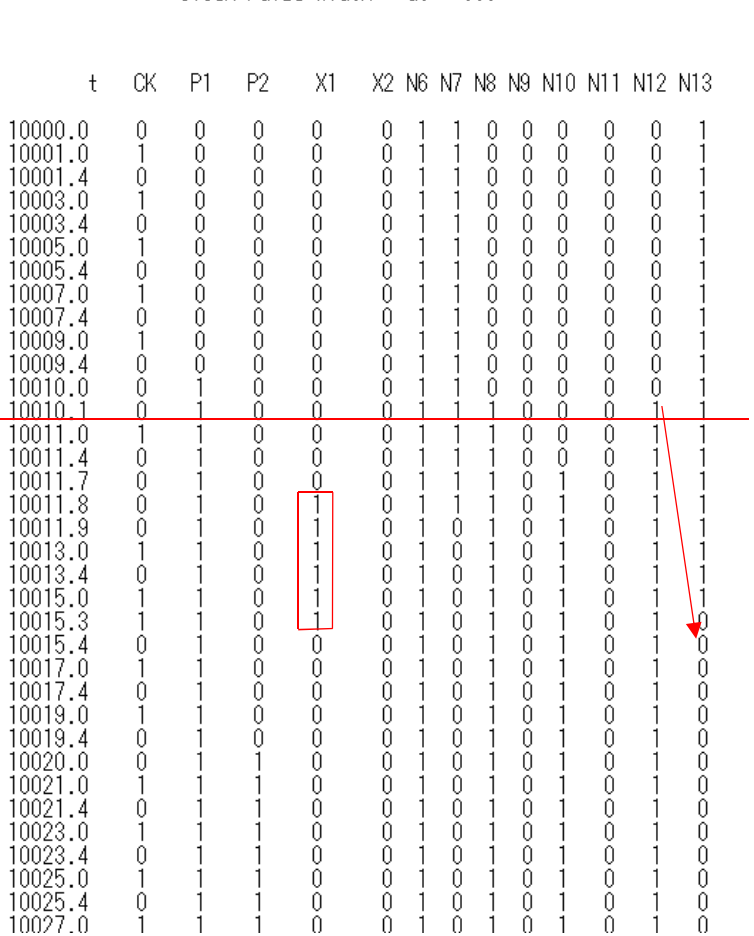

 $\begin{array}{c} \n\end{array}$ 

 $\overline{0}$ 

- 1

 $\theta$ 

 $\begin{array}{c} 0 \\ 0 \end{array}$ 

 $\cap$ 

10027.0

 $\overline{1}$ 

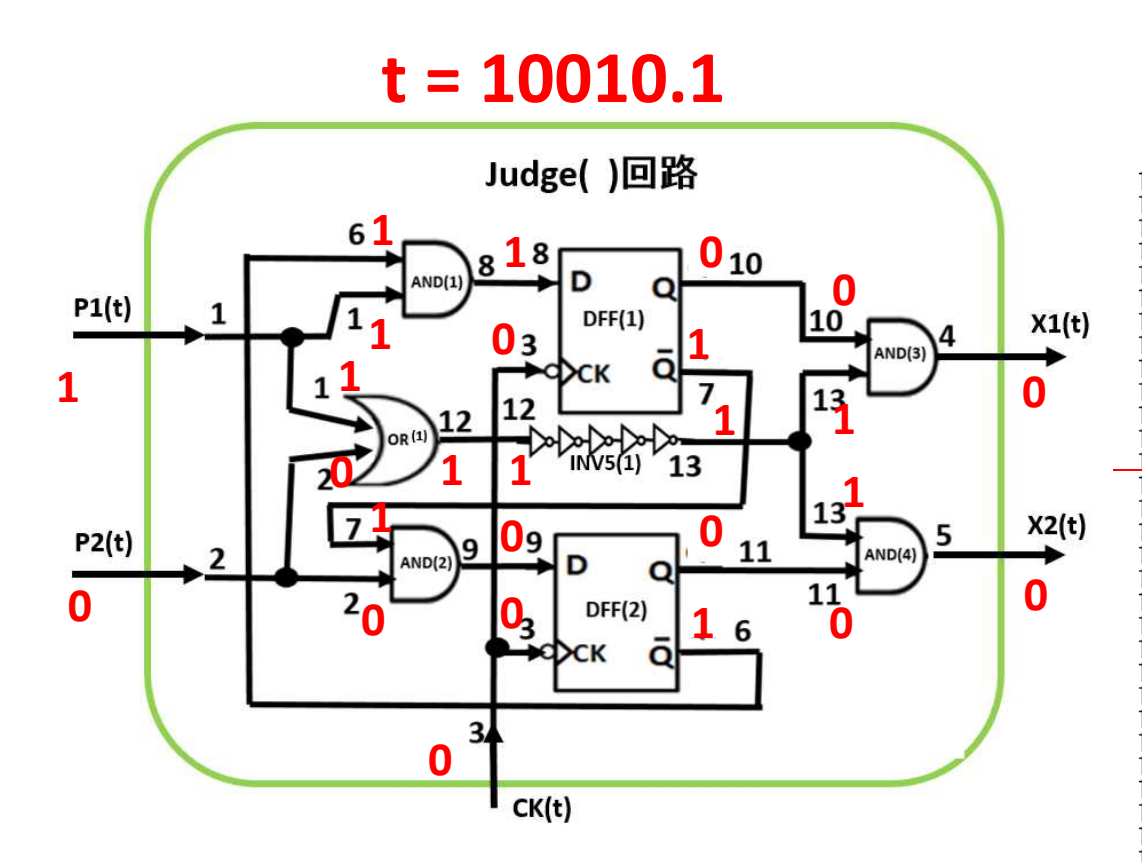

\*\*\*\* the nuumber of inverters in INV5( ) = Ninv = 51 \*\*\*

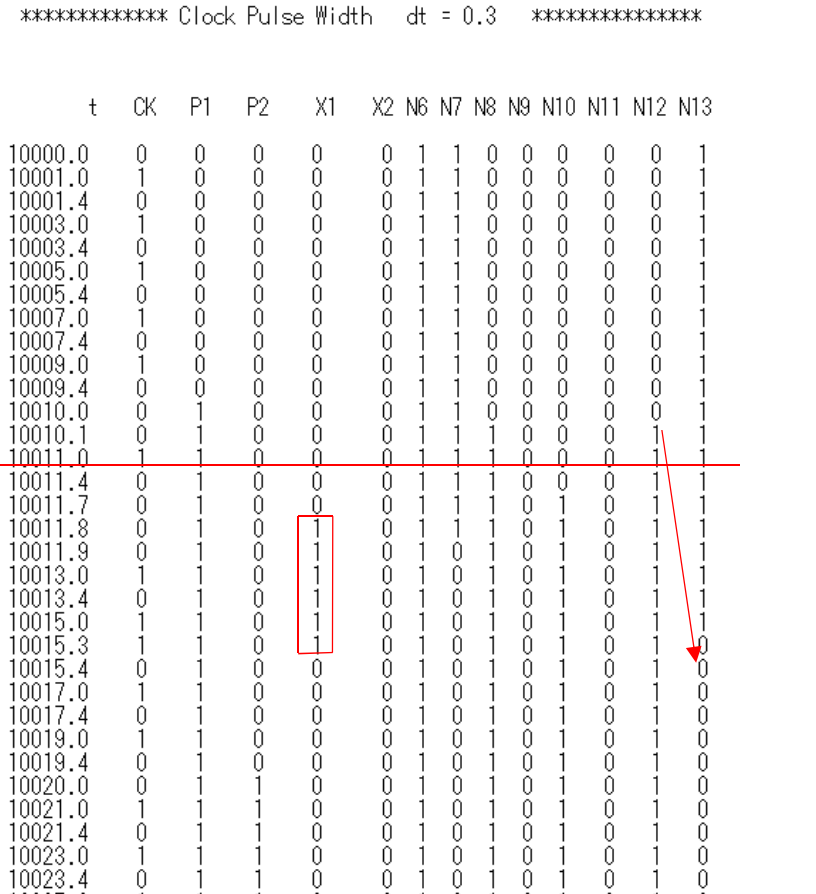

Ŏ.

Ŏ.

 $\begin{array}{c} \n\end{array}$ 

 $\theta$ 

 $\tilde{0}$ 

 $\overline{0}$ 

- 1

- 1

0

 $\theta$ 

 $\theta$ 

 $\theta$ 

 $\theta$ 

 $\begin{array}{c} 0 \\ 0 \end{array}$ 

 $\begin{array}{c} \n 0\n \end{array}$ 

 $\theta$ 

 $\cap$ 

 $\theta$ 

 $\tilde{0}$ 

10025.0

10025.4

10027.0

 $\theta$ 

 $\overline{1}$ 

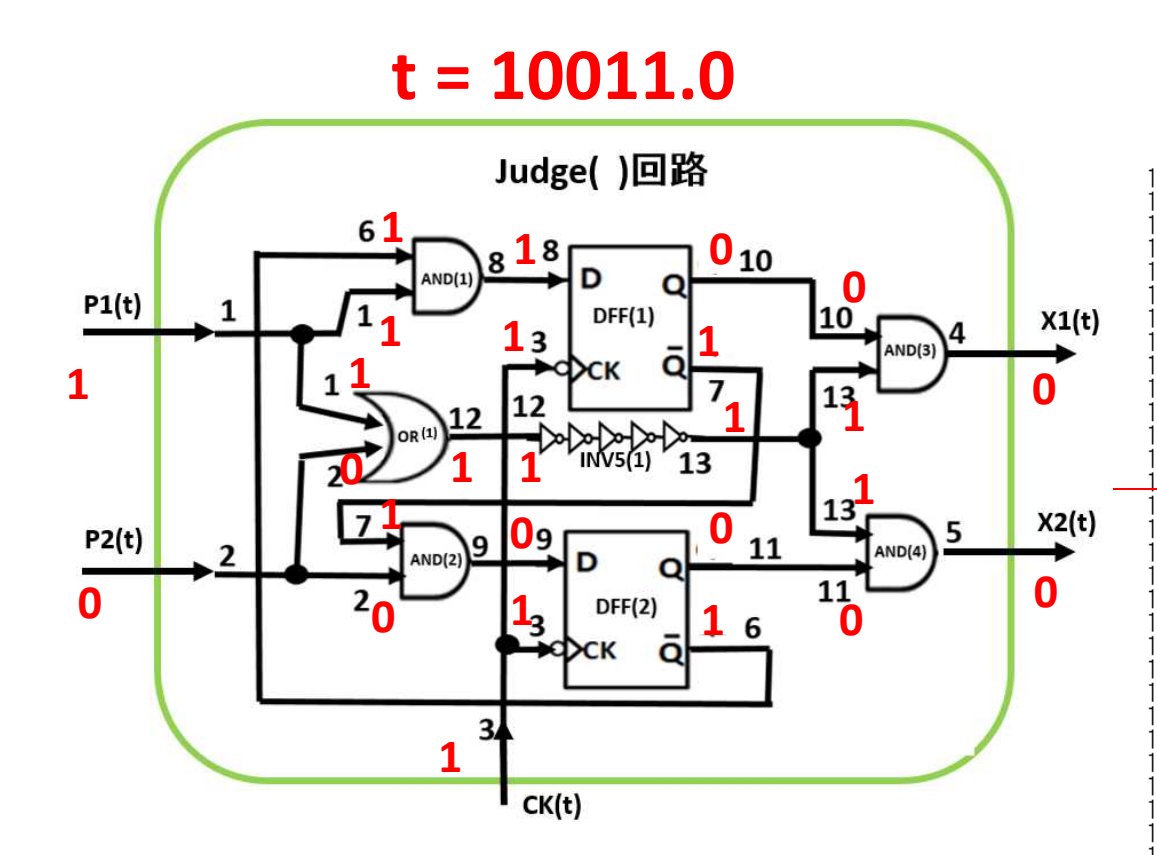

\*\*\*\* the nuumber of inverters in INV5() = Ninv = 51 \*\*\*

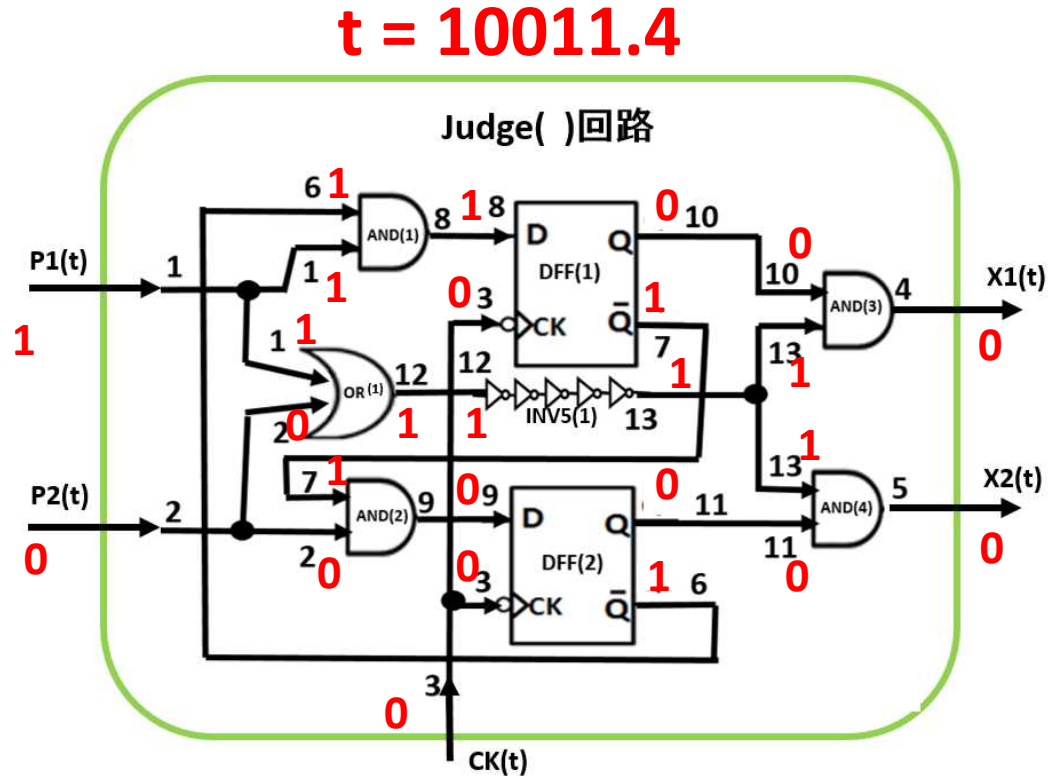

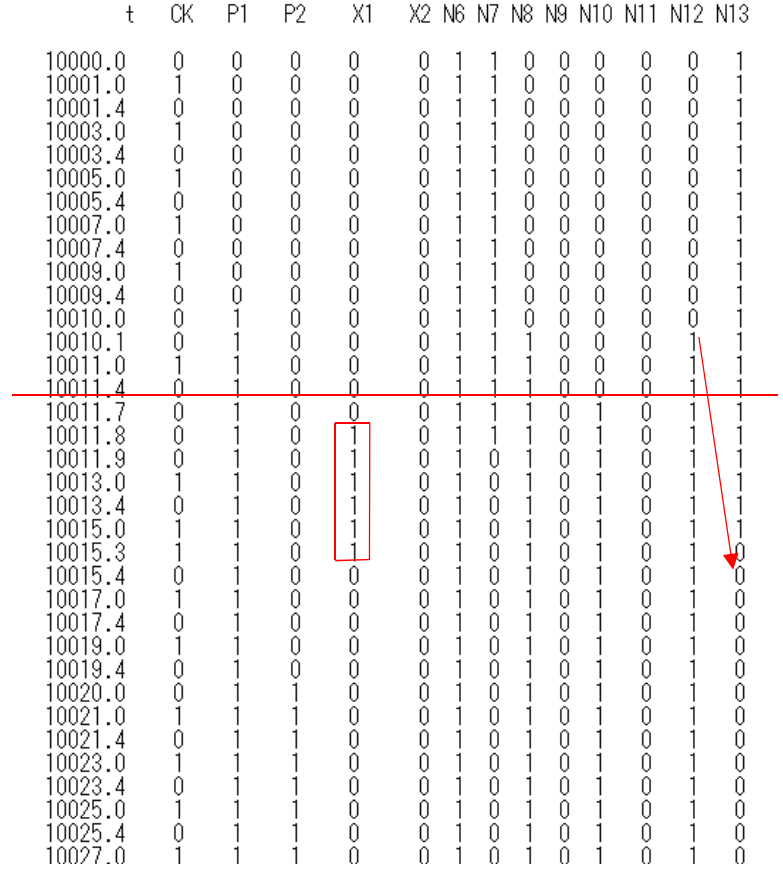

\*\*\*\* the nuumber of inverters in INV5() = Ninv = 51 \*\*\*

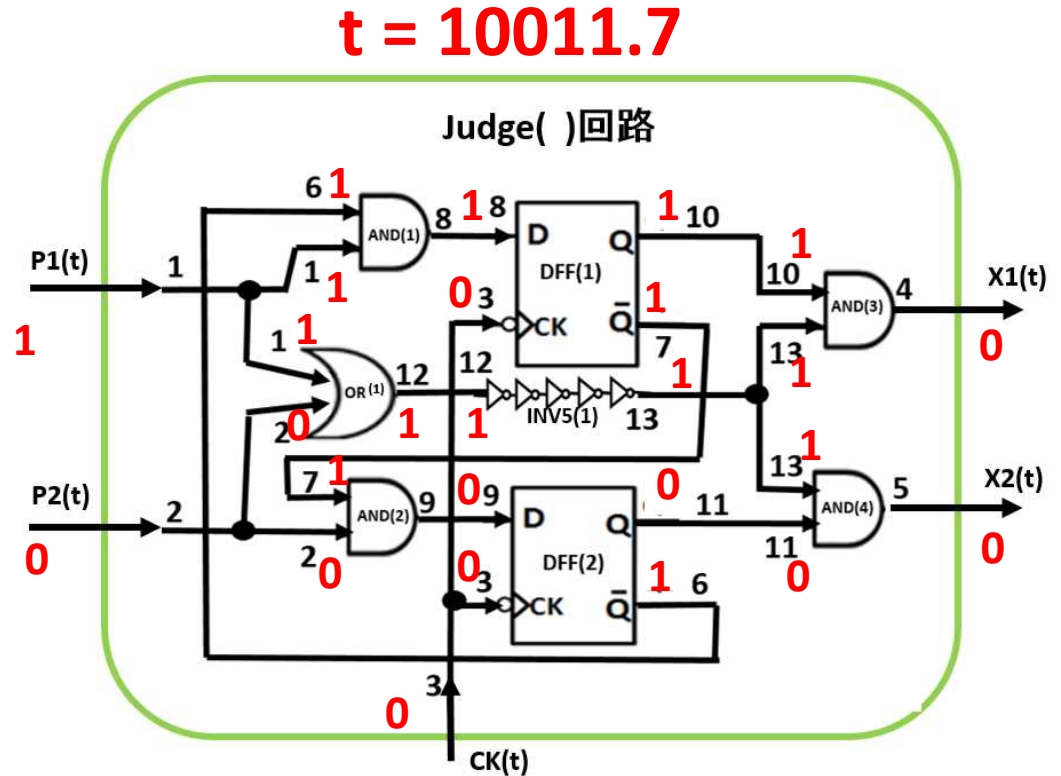

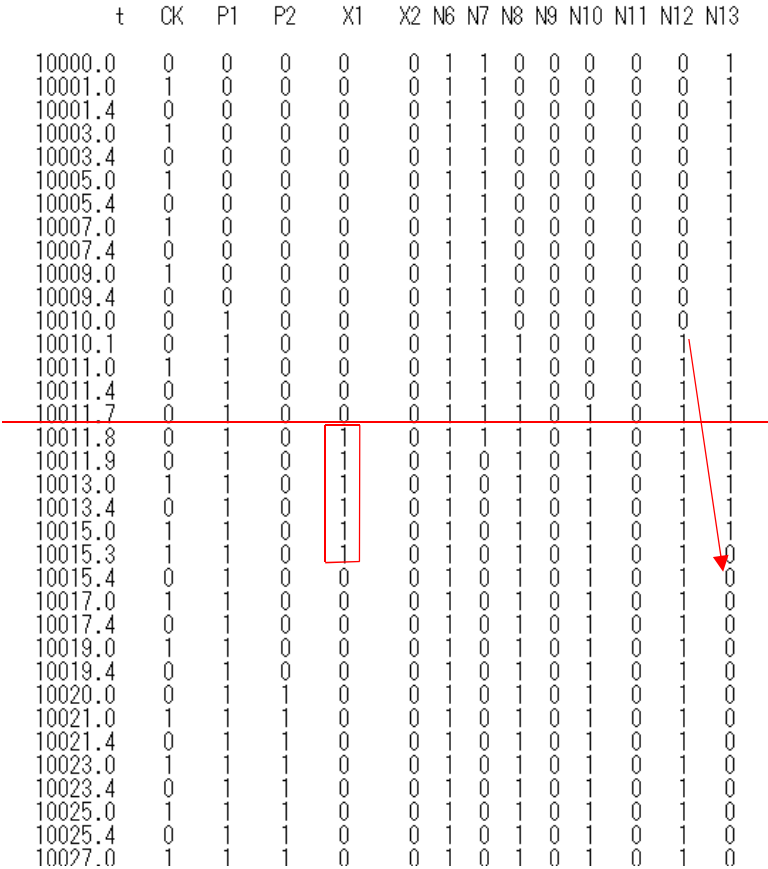

\*\*\*\* the nuumber of inverters in INV5( ) = Ninv = 51 \*\*\*

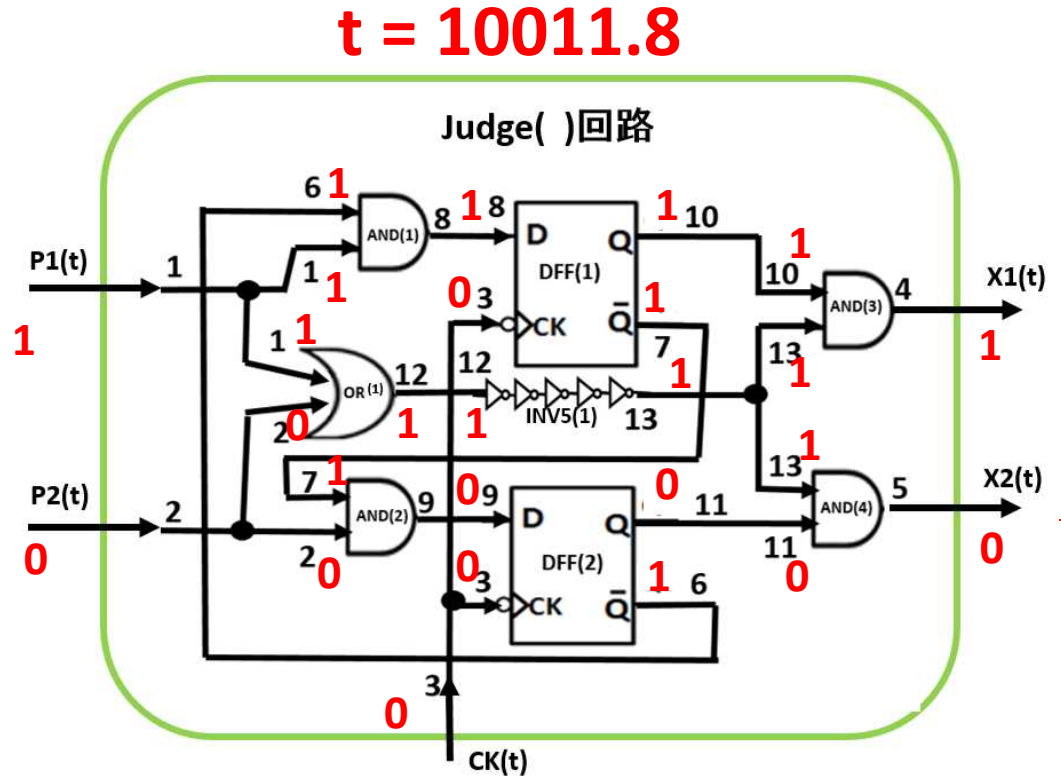

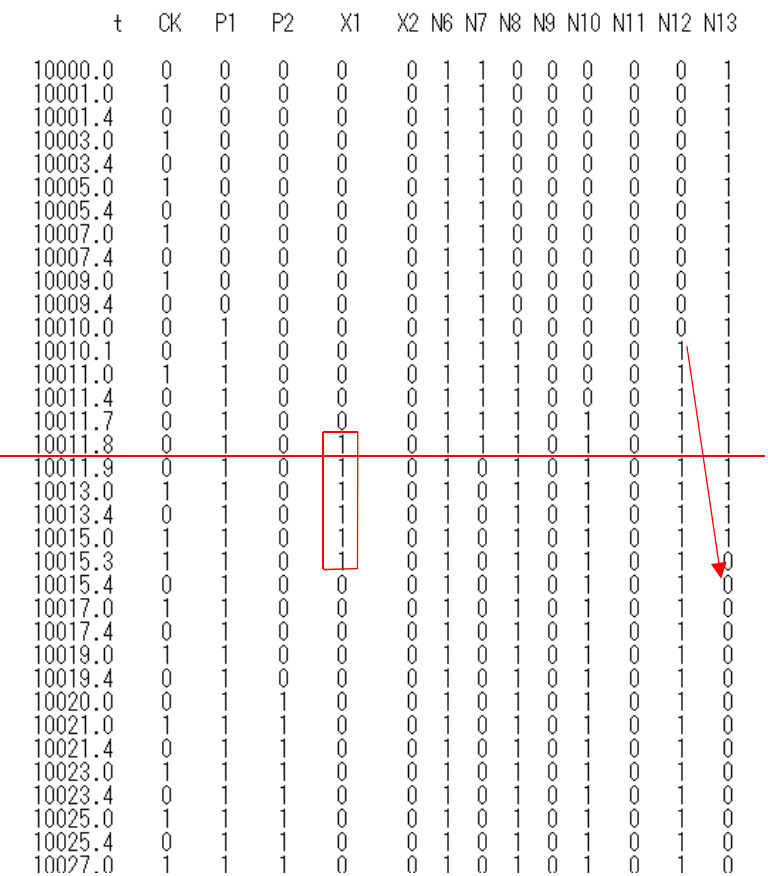

\*\*\*\* the nuumber of inverters in INV5( ) = Ninv = 51 \*\*\*

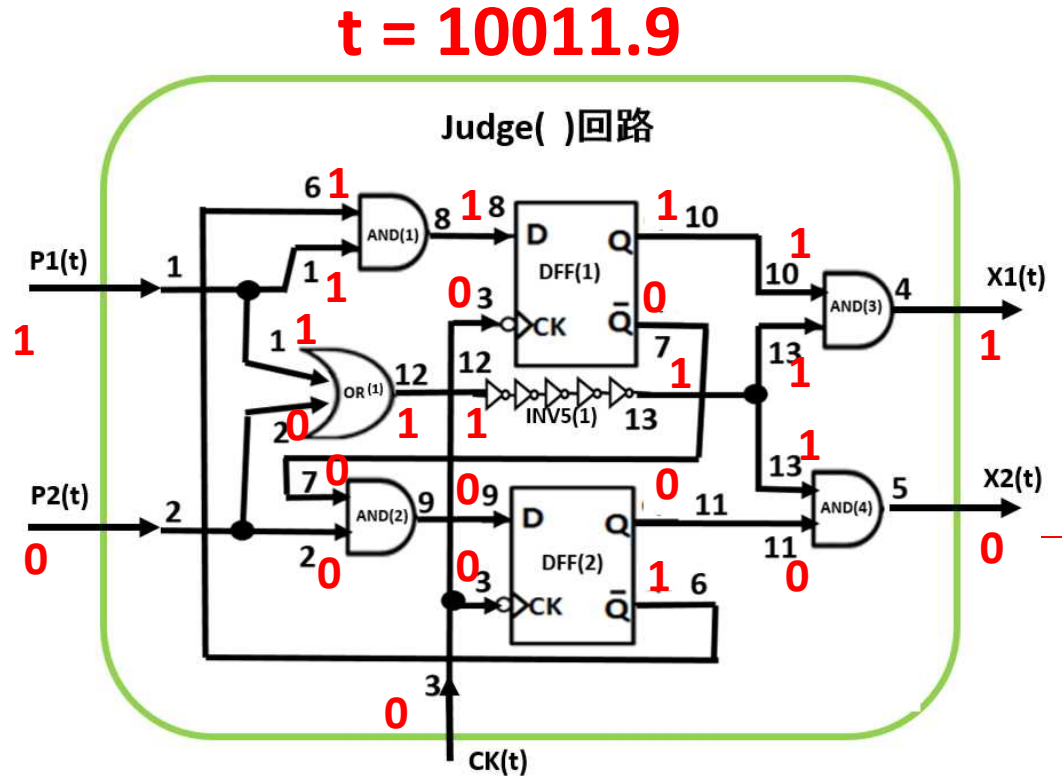

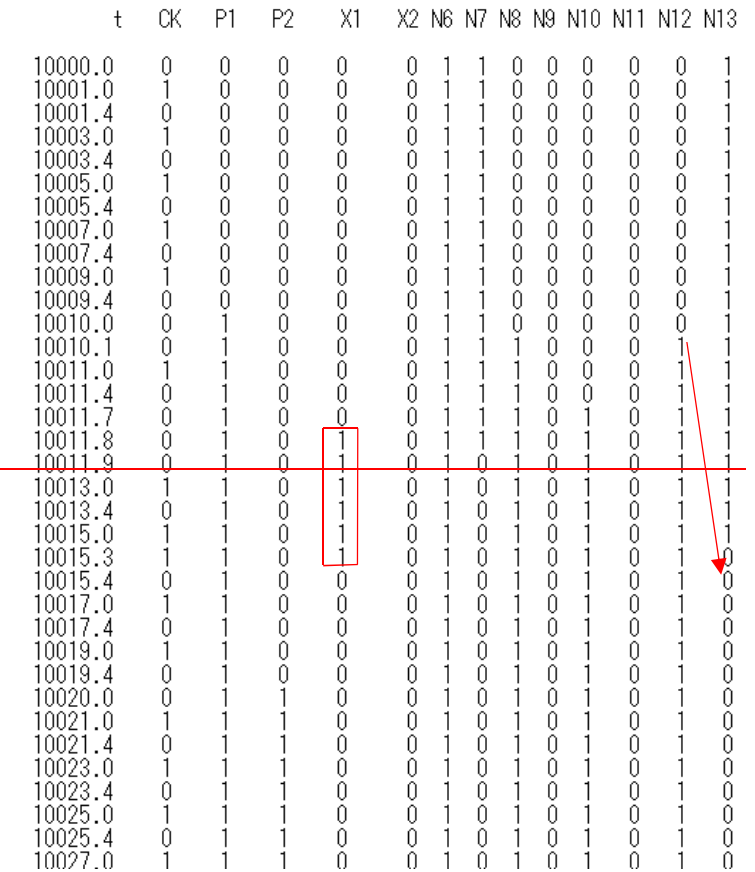

\*\*\*\* the nuumber of inverters in INV5( ) = Ninv = 51 \*\*\*

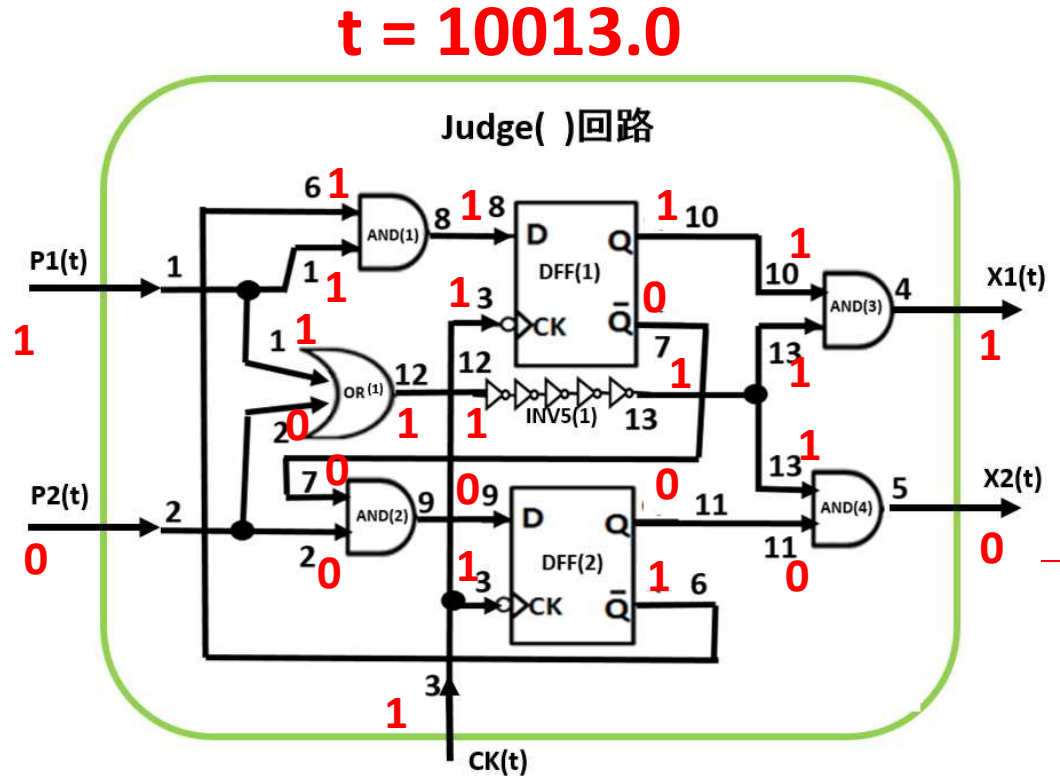

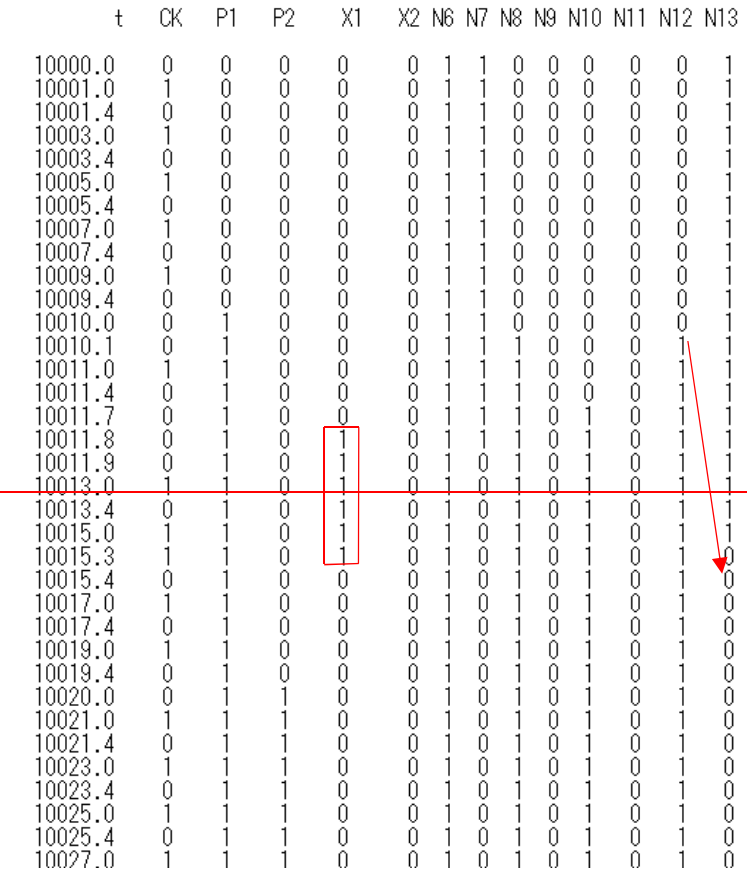

\*\*\*\* the nuumber of inverters in INV5( ) = Ninv = 51 \*\*\*

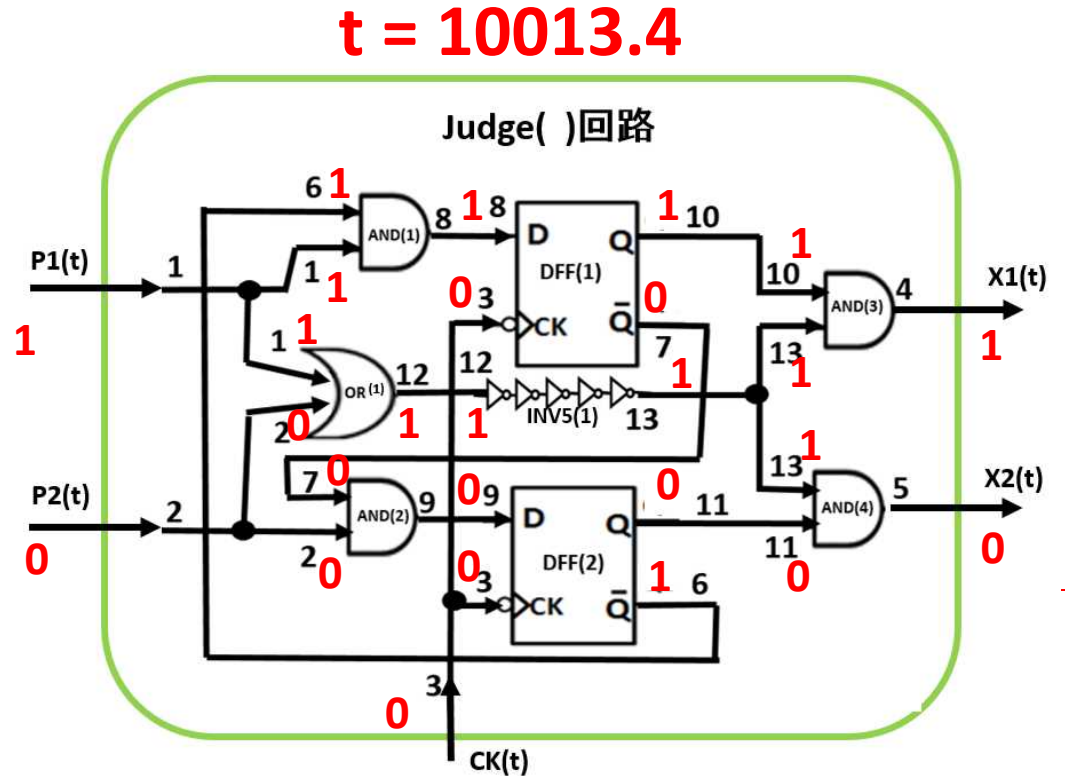

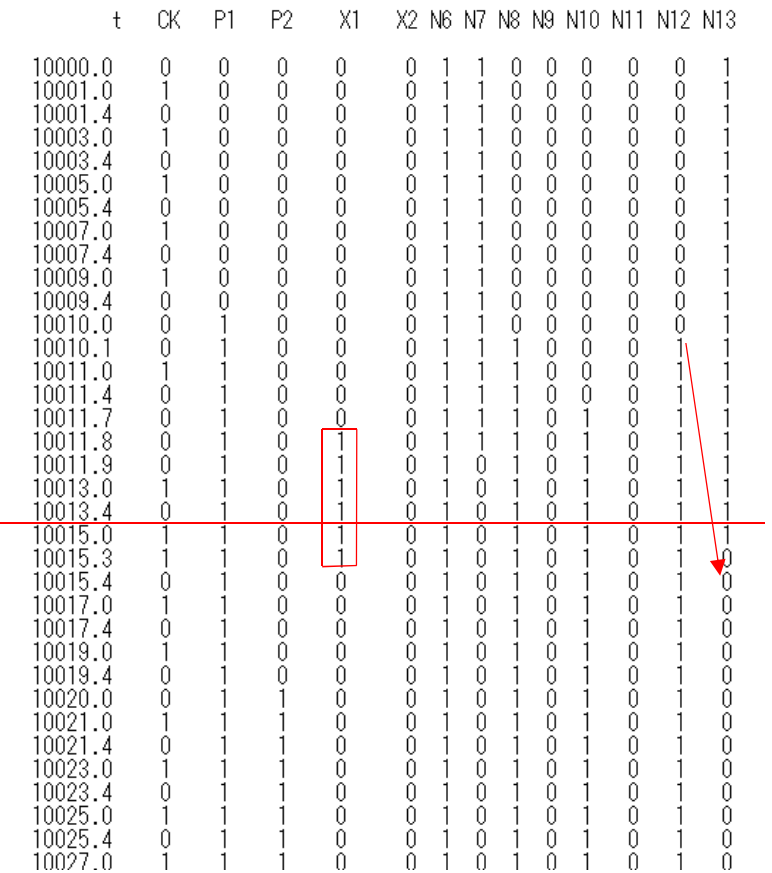

\*\*\*\* the nuumber of inverters in INV5() = Ninv = 51 \*\*\*

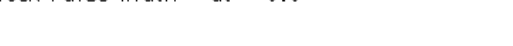

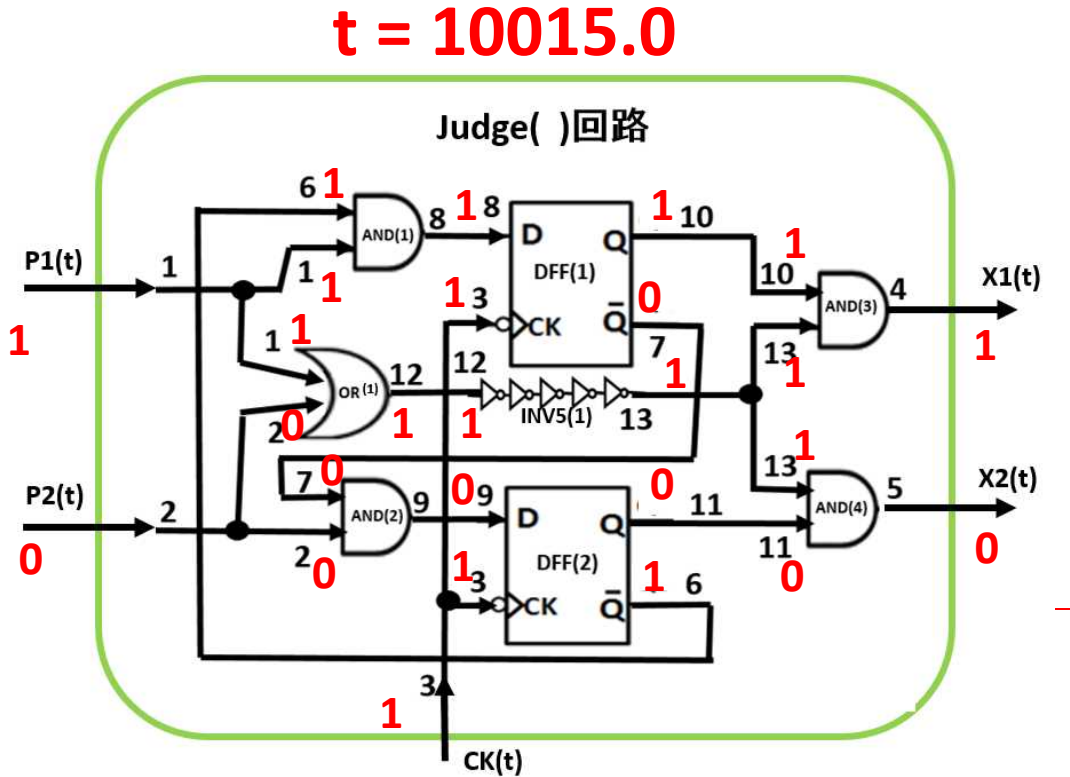

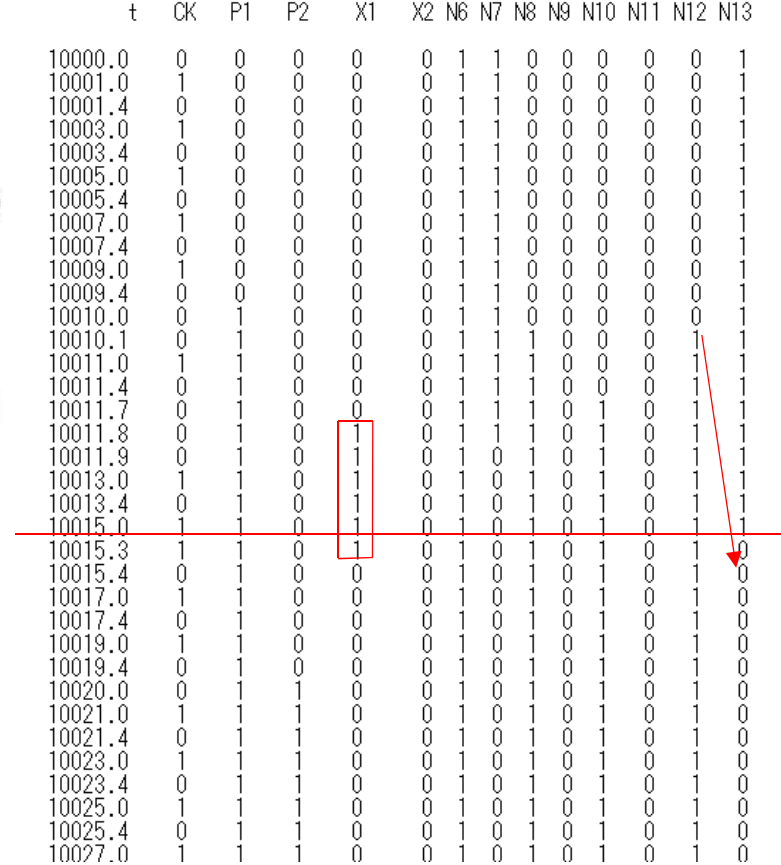

\*\*\*\* the nuumber of inverters in INV5() = Ninv = 51 \*\*\*

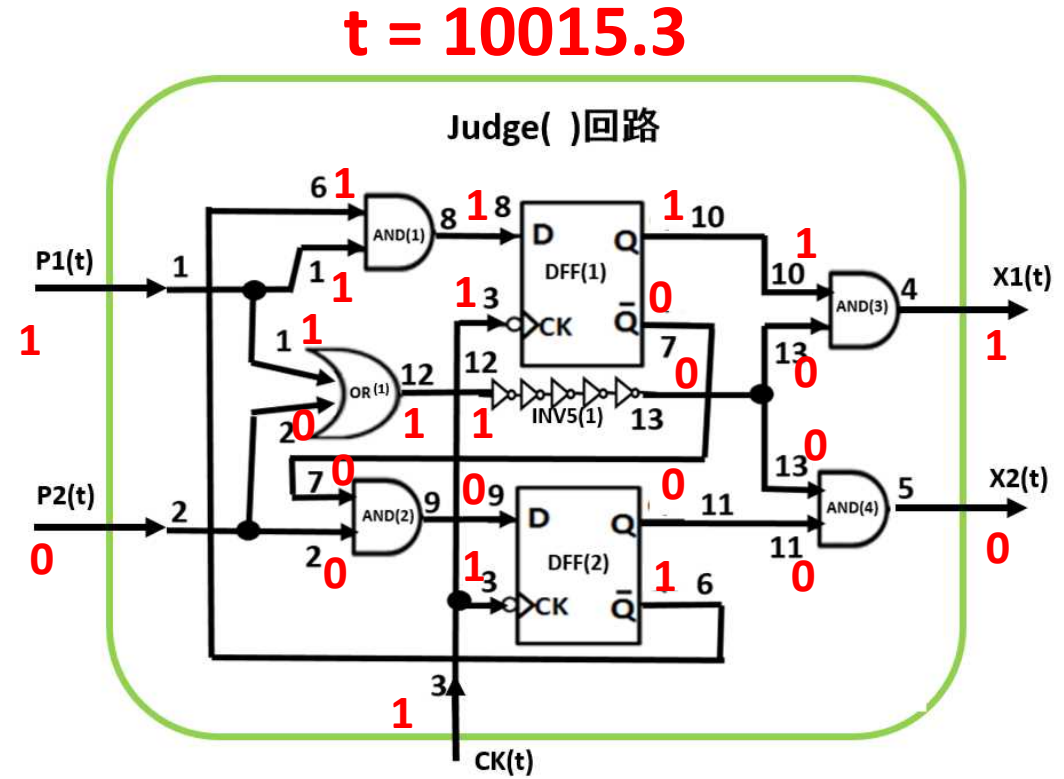

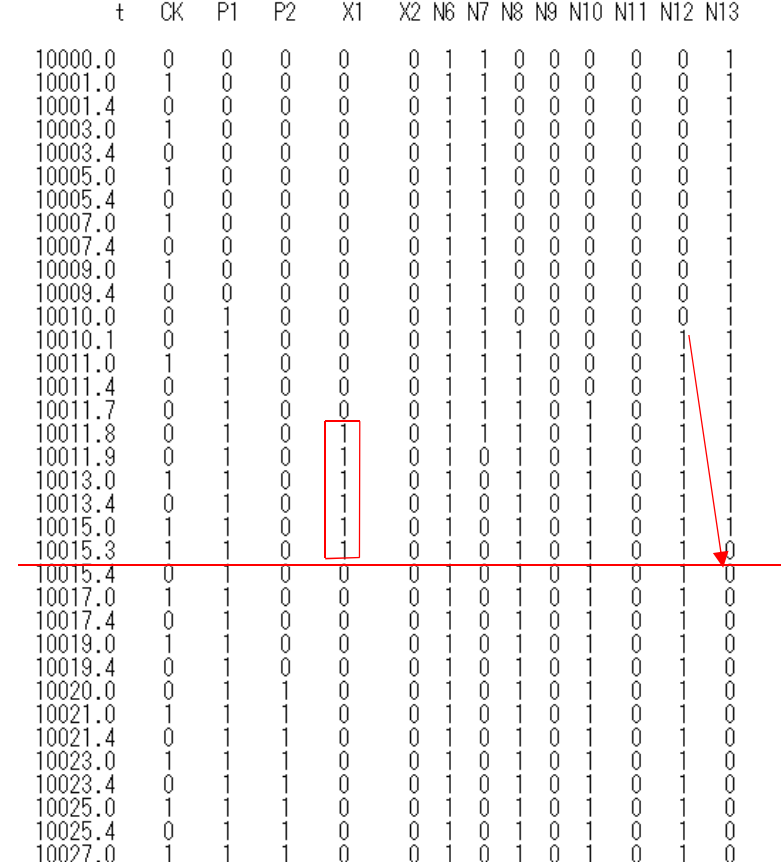

\*\*\*\* the nuumber of inverters in INV5() = Ninv = 51 \*\*\*

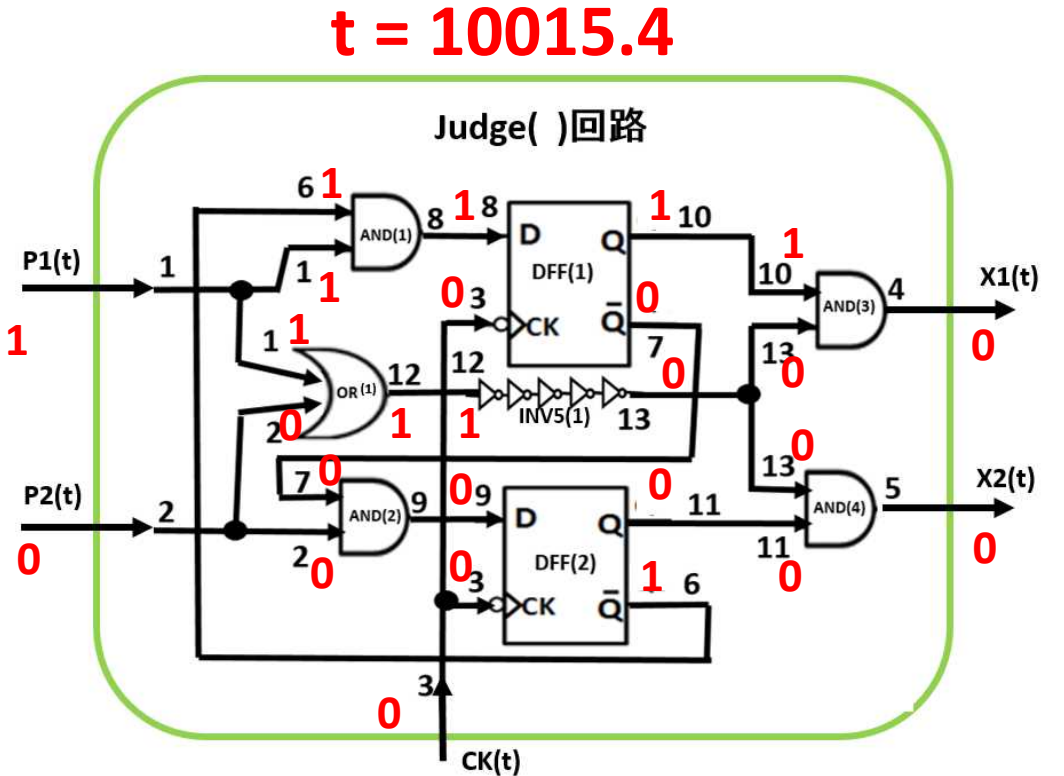

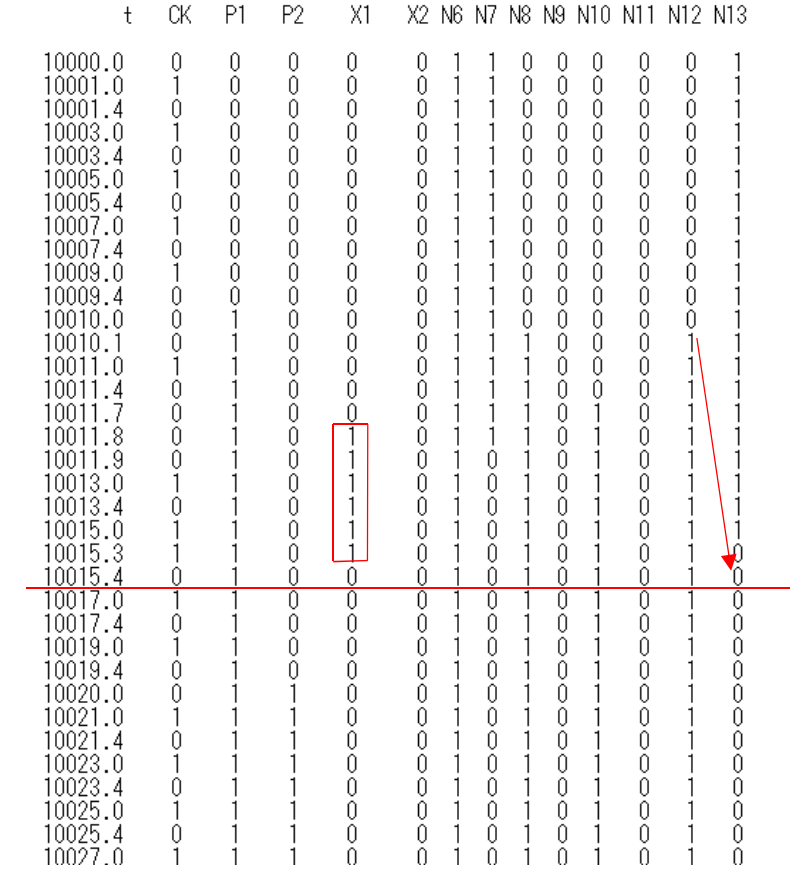

\*\*\*\* the nuumber of inverters in INV5( ) = Ninv = 51 \*\*\*

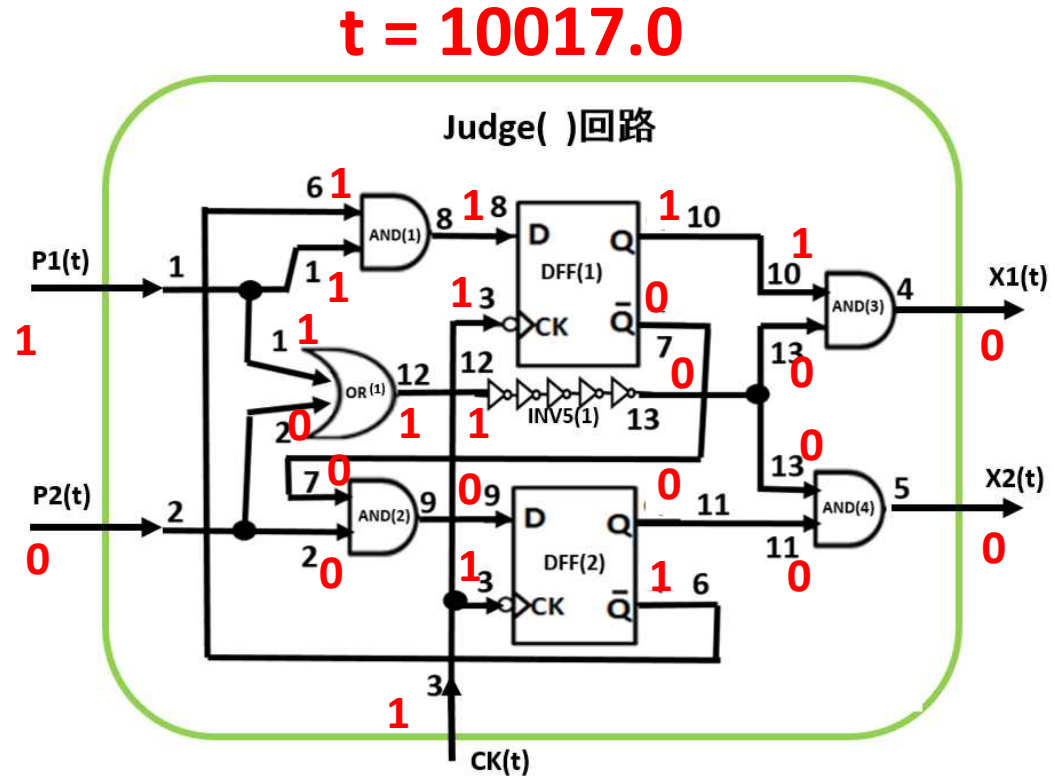

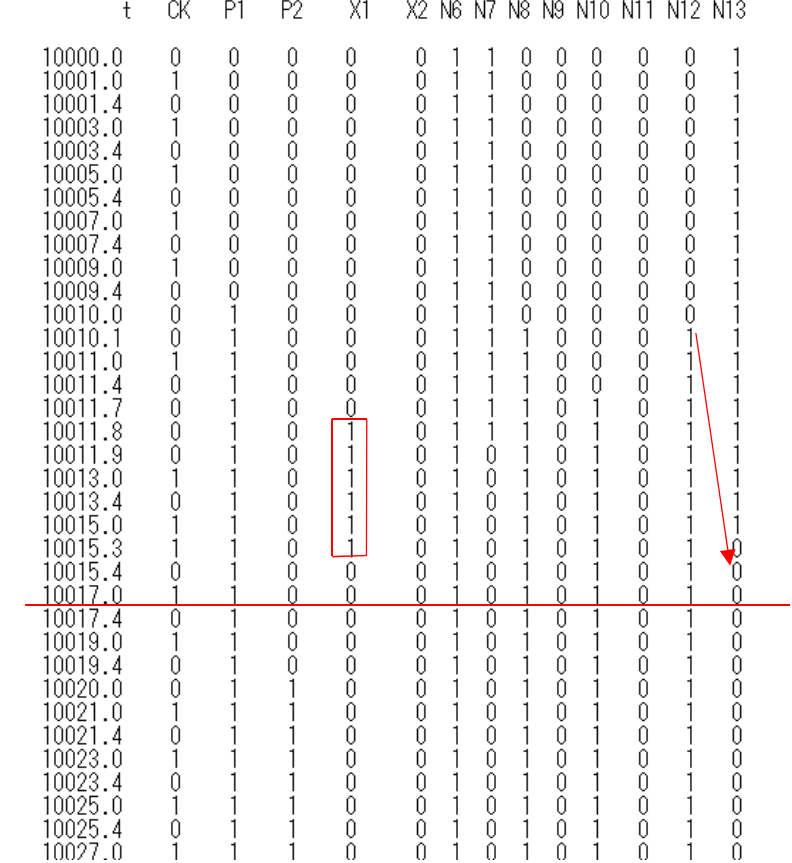

\*\*\*\* the nuumber of inverters in INV5() = Ninv = 51 \*\*\*

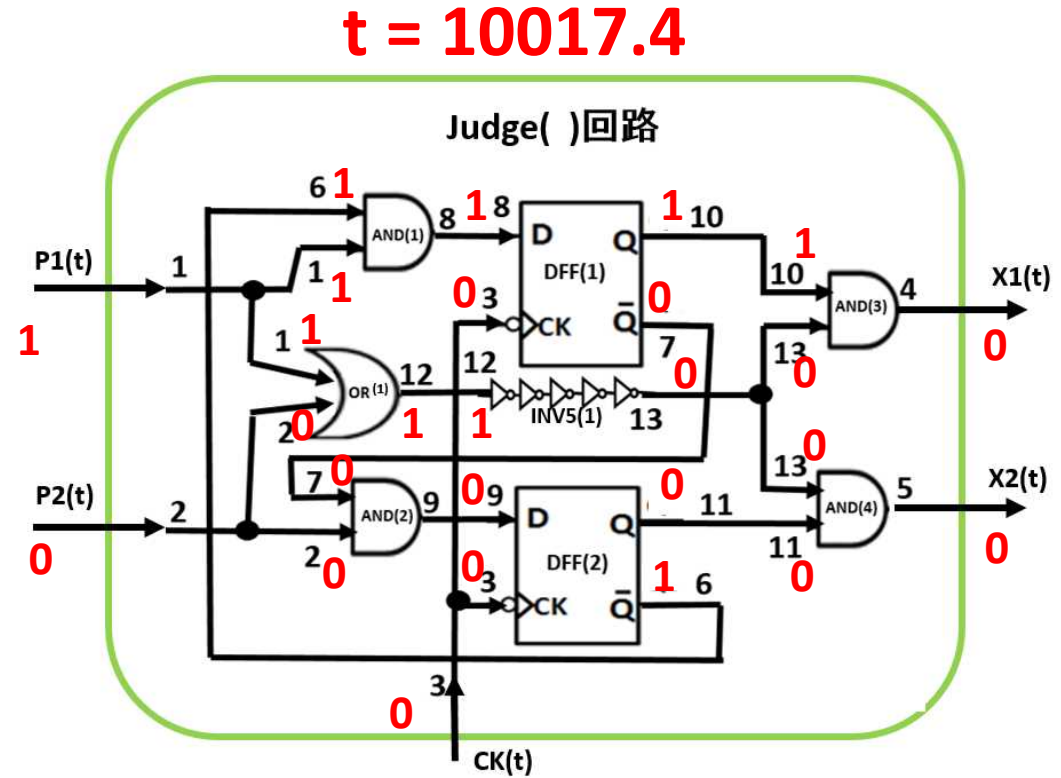

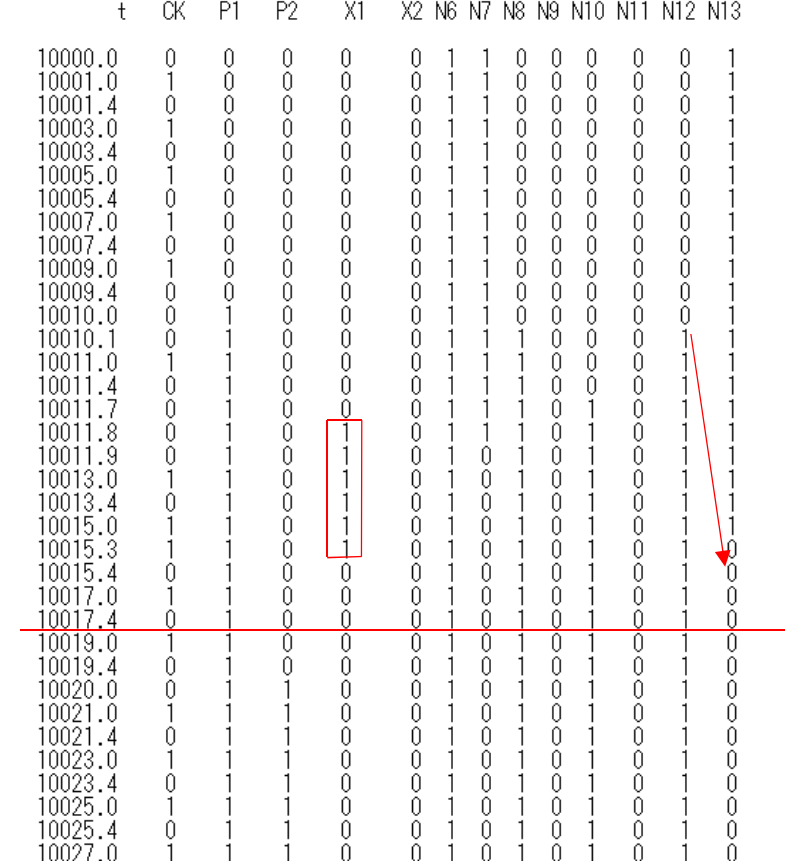

\*\*\*\* the nuumber of inverters in INV5() = Ninv = 51 \*\*\*

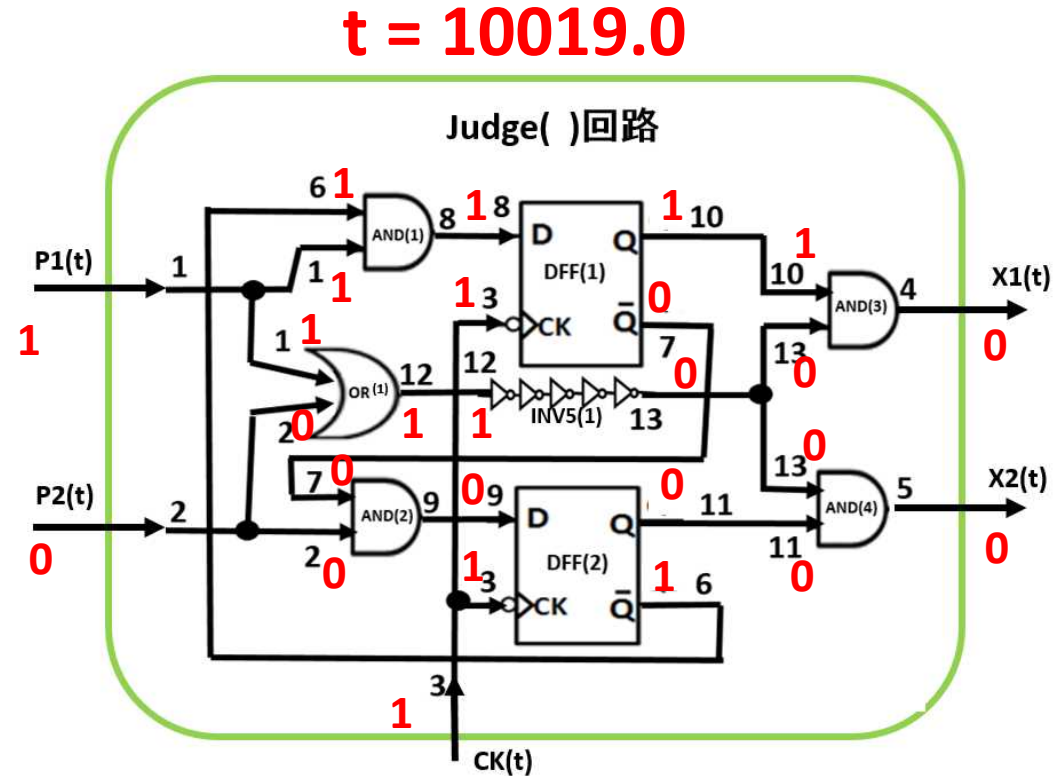

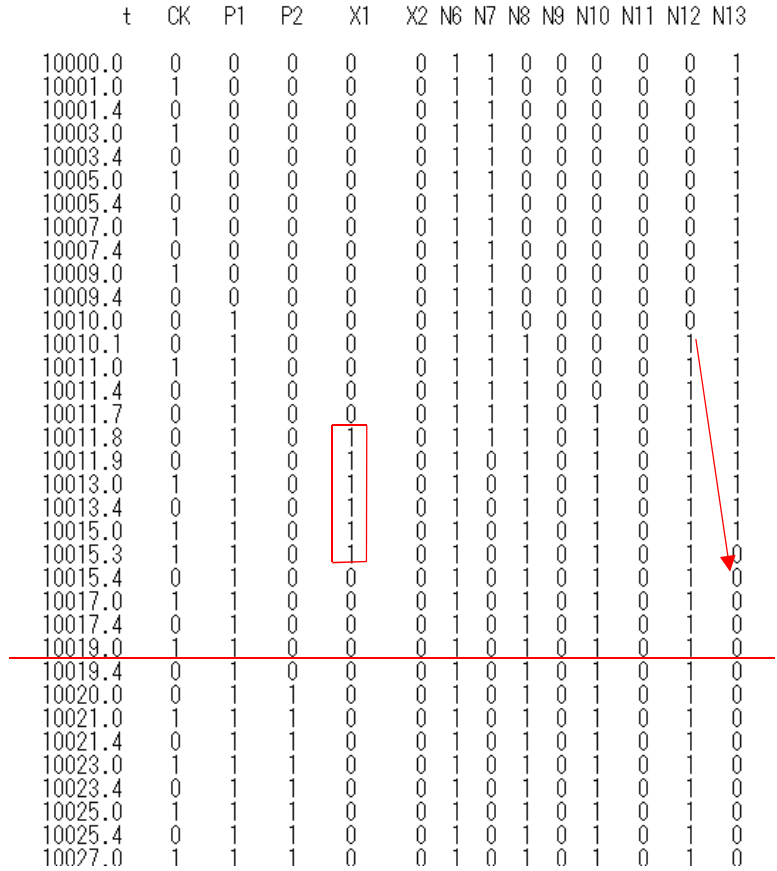

\*\*\*\* the nuumber of inverters in INV5() = Ninv = 51 \*\*\*

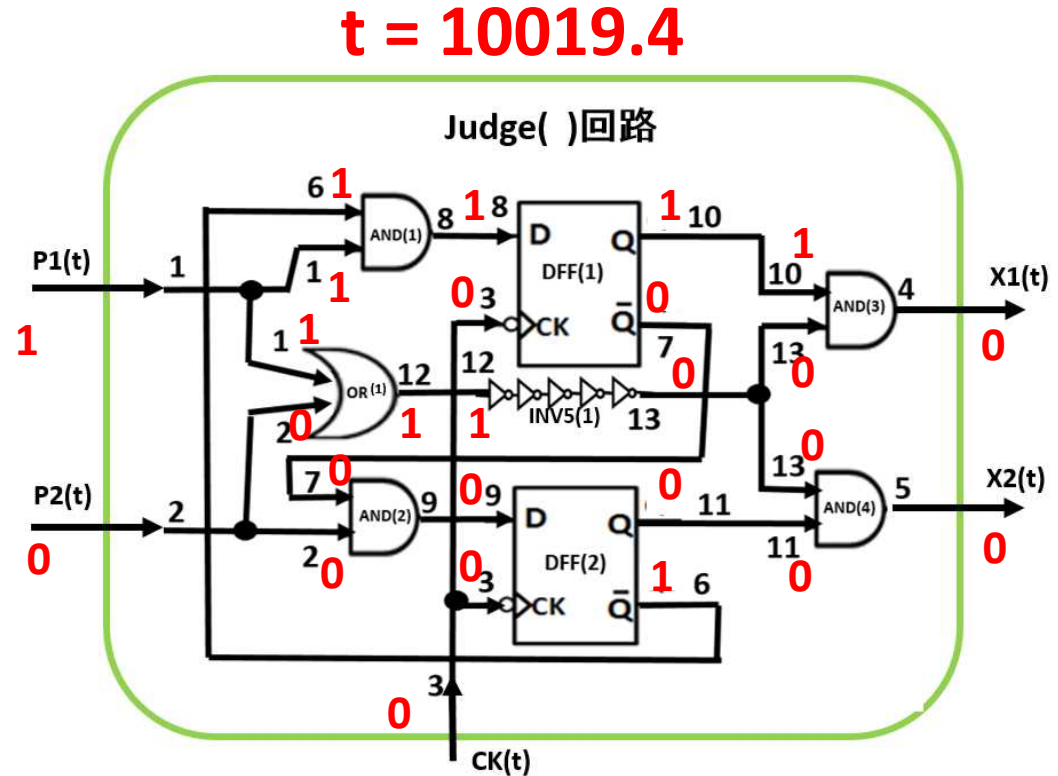

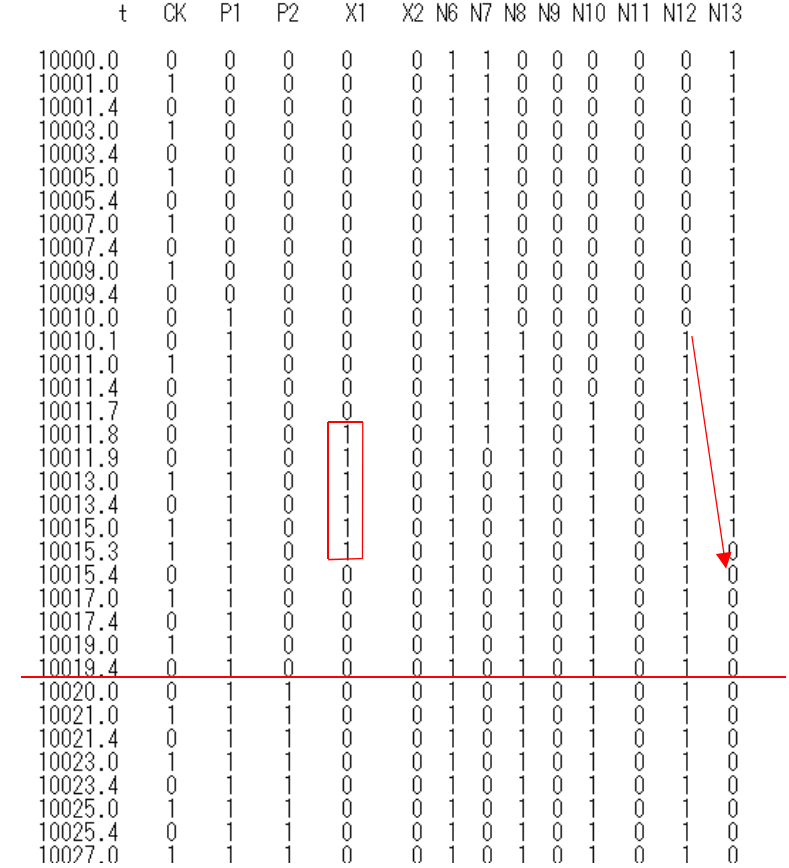

\*\*\*\* the nuumber of inverters in INV5() = Ninv = 51 \*\*\*

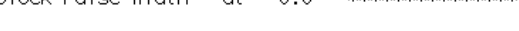

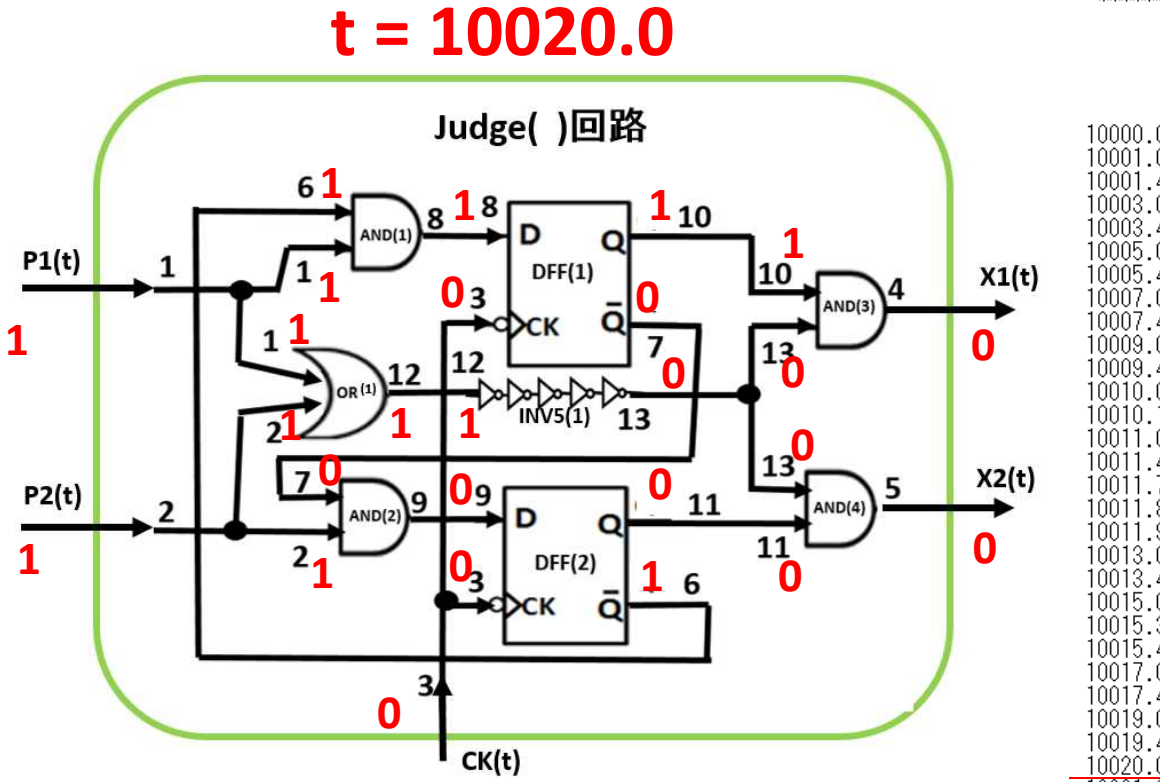

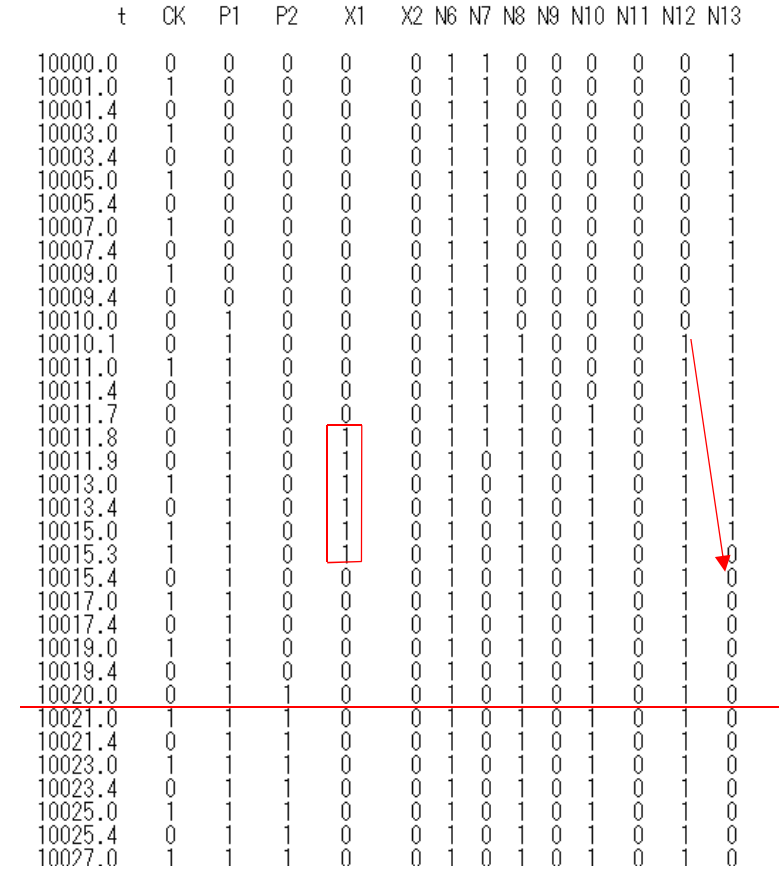

\*\*\*\* the nuumber of inverters in INV5() = Ninv = 51 \*\*\*

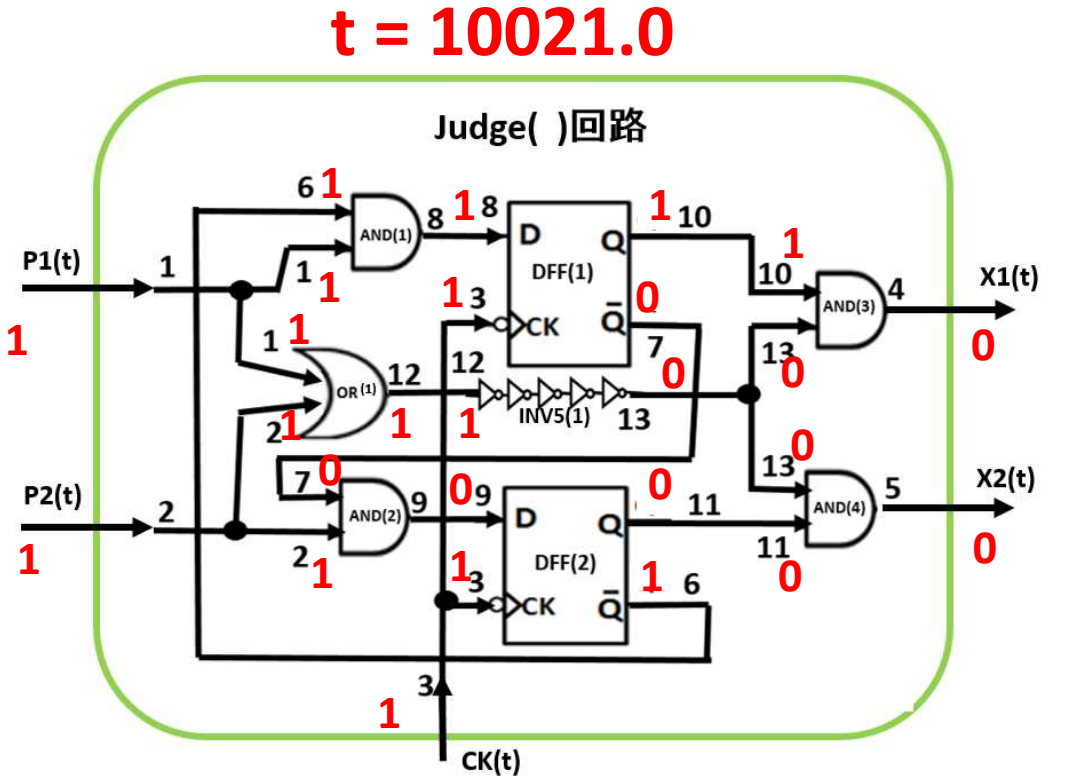

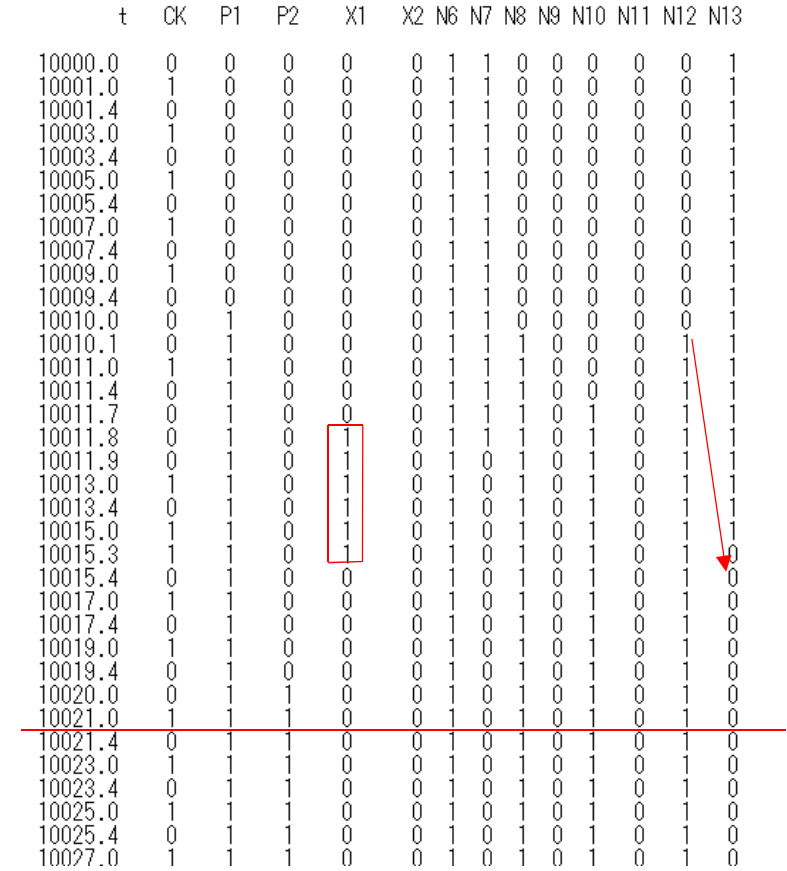

\*\*\*\* the nuumber of inverters in INV5() = Ninv = 51 \*\*\*

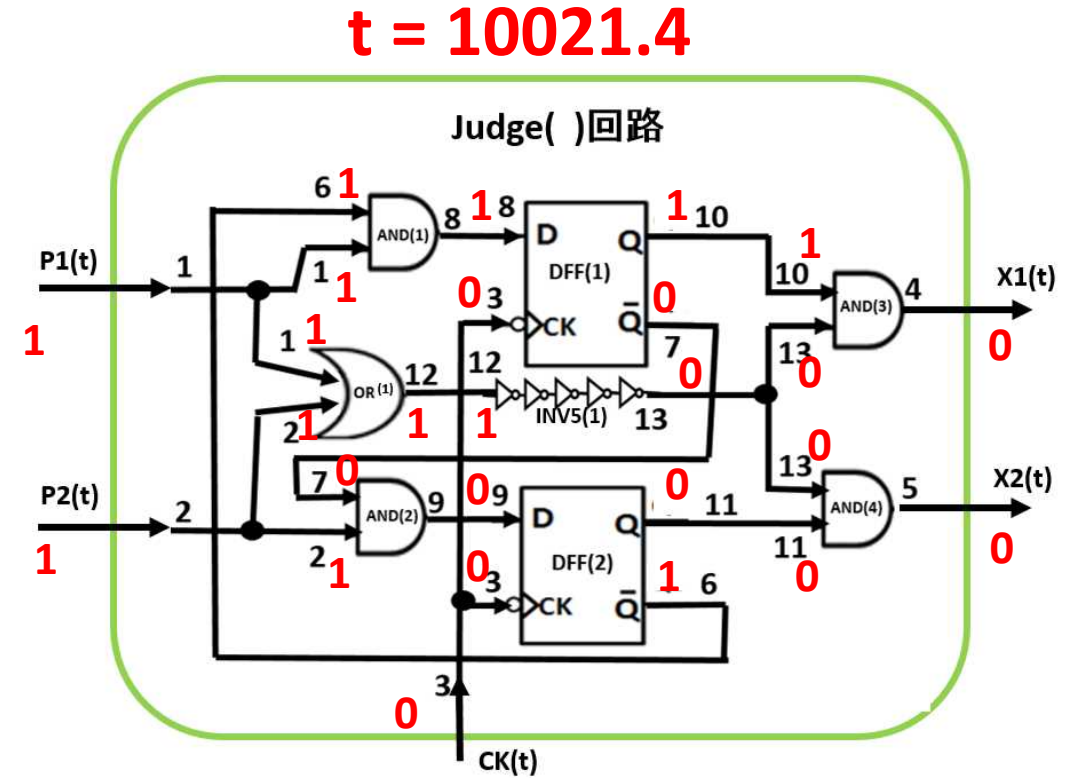

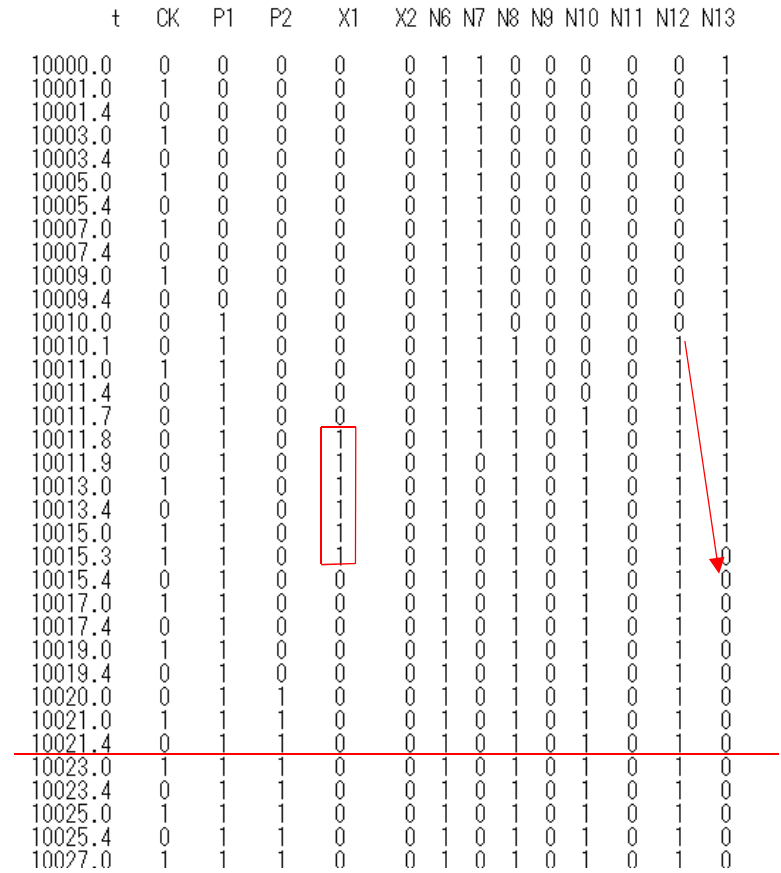

\*\*\*\* the nuumber of inverters in INV5() = Ninv = 51 \*\*\*

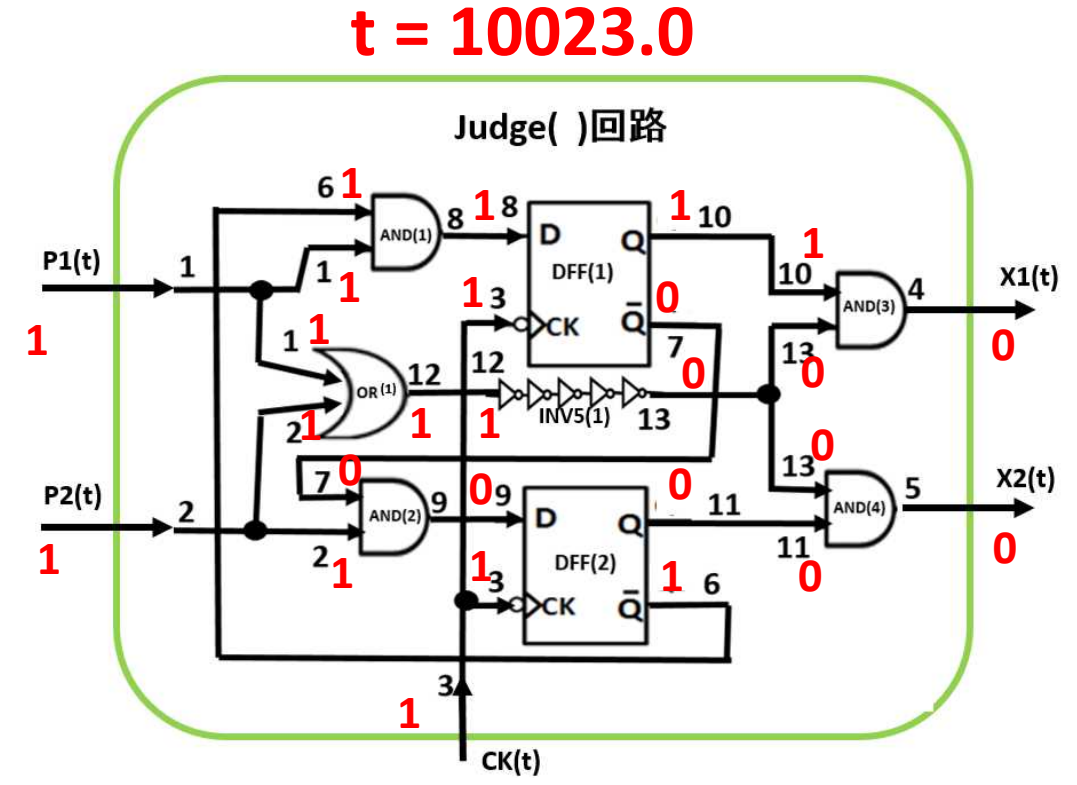

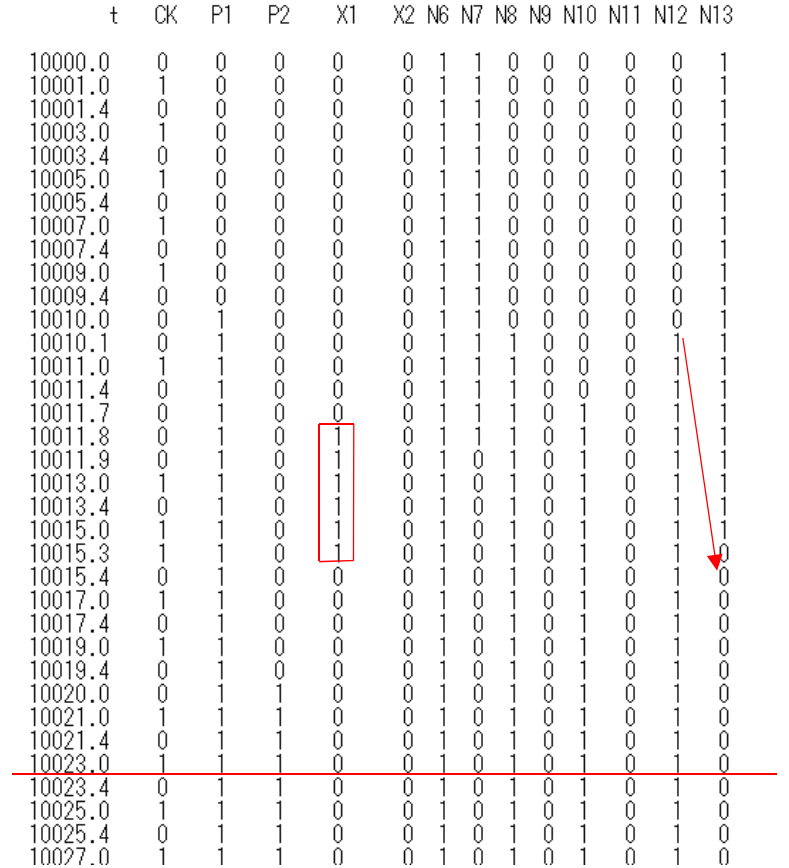

\*\*\*\* the nuumber of inverters in INV5() = Ninv = 51 \*\*\*

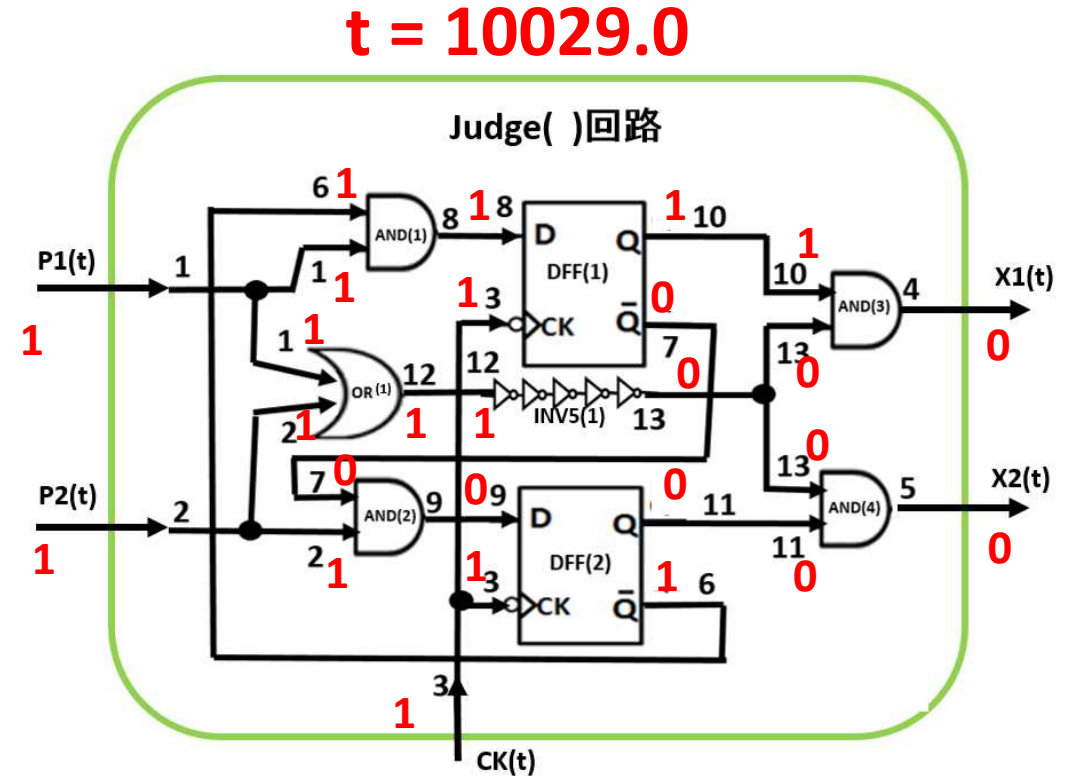

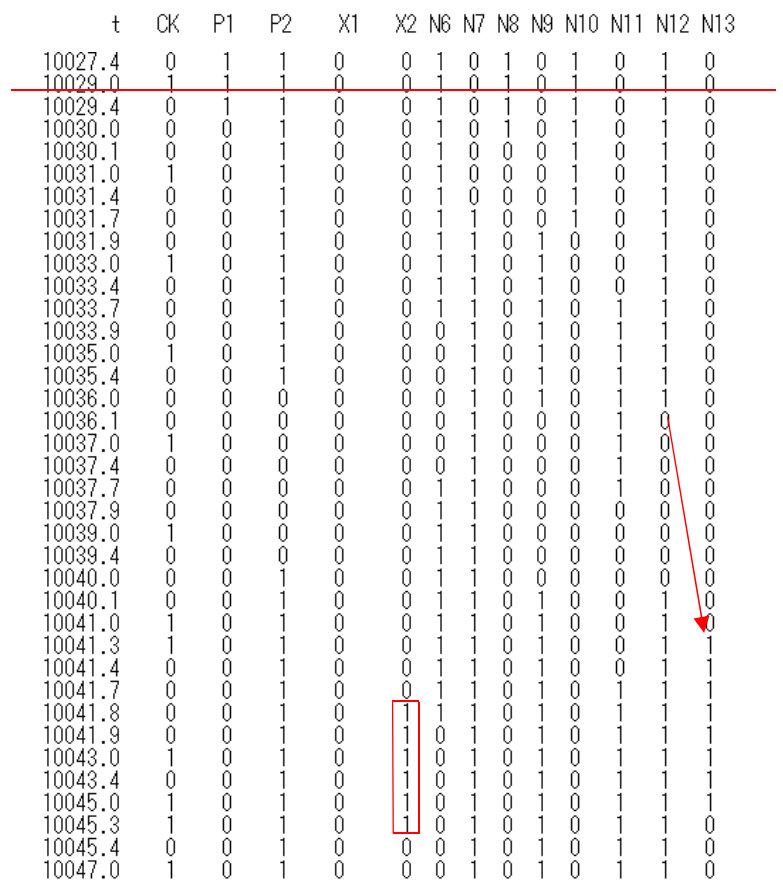

\*\*\*\* the nuumber of inverters in INV5() = Ninv = 51 \*\*\*

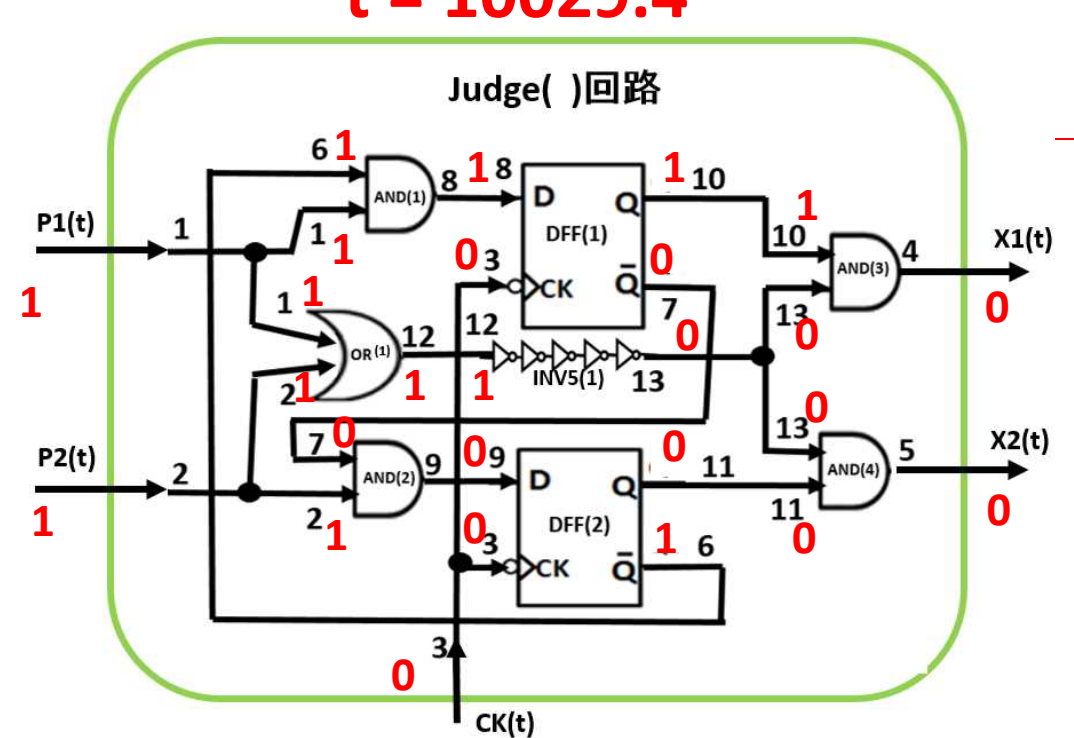

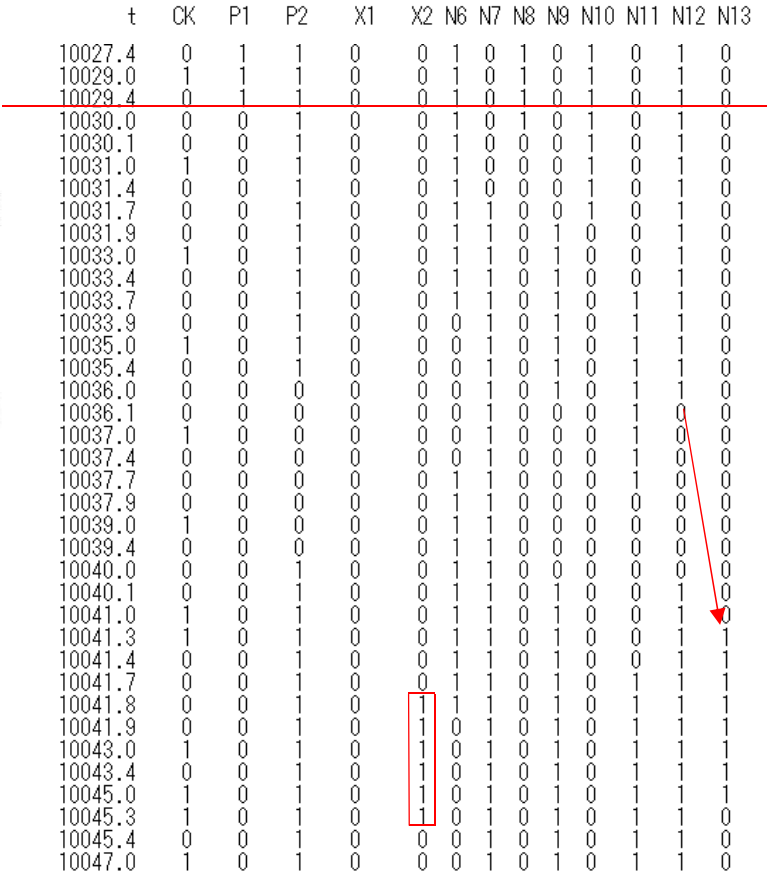

 $t = 10029.4$ 

\*\*\*\* the nuumber of inverters in INV5() = Ninv = 51 \*\*\*

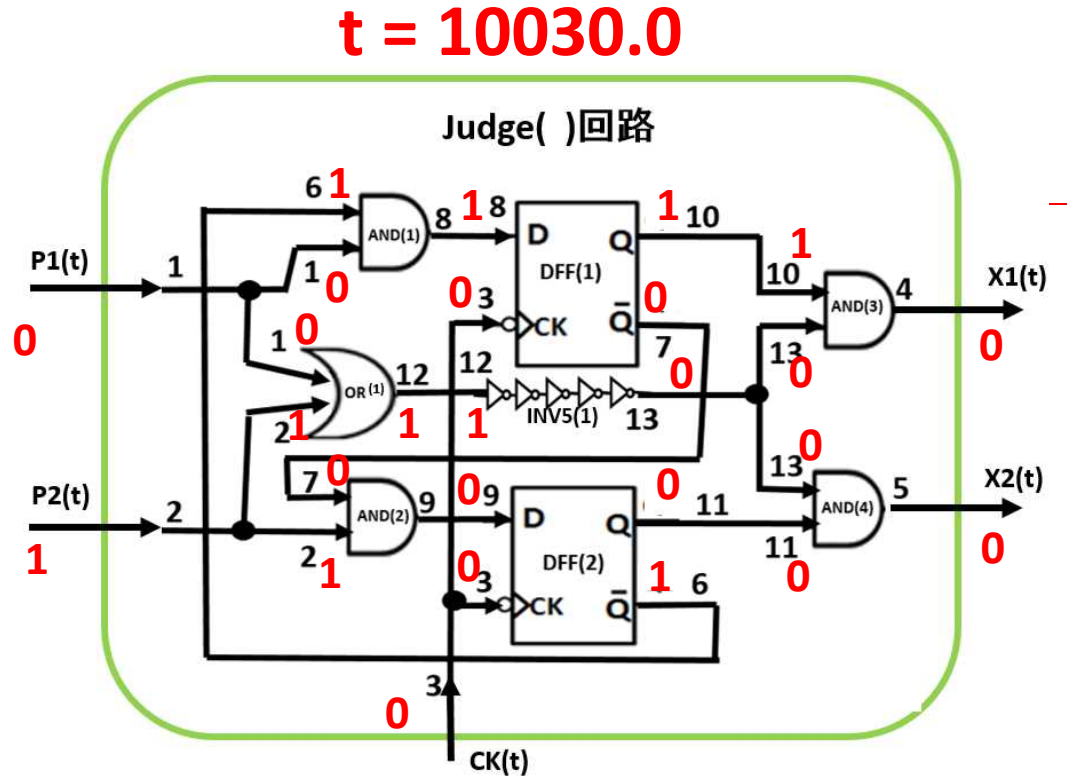

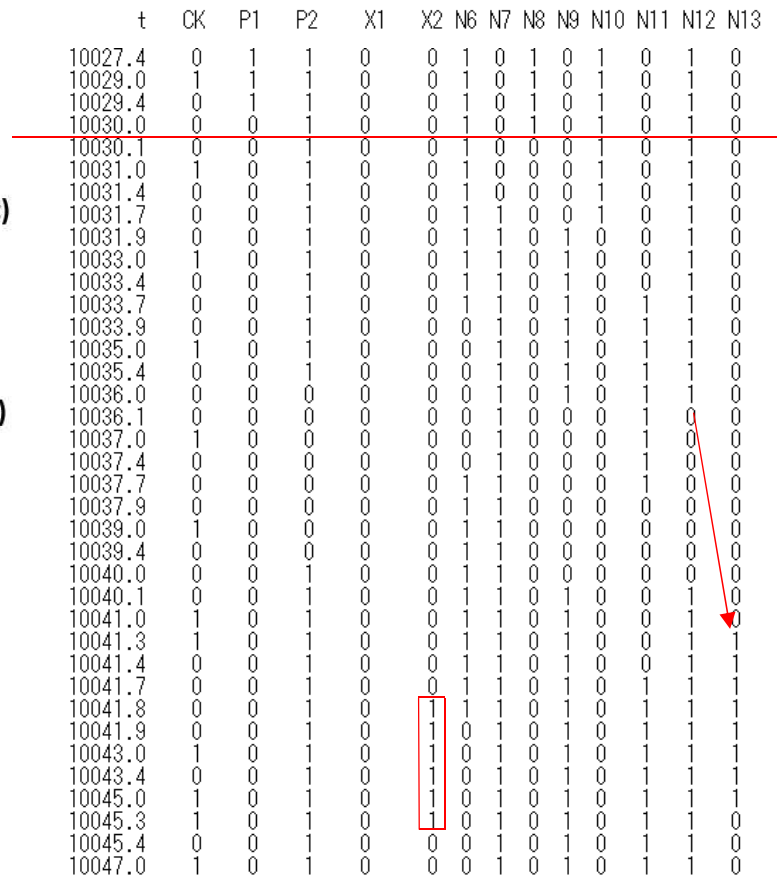

\*\*\*\* the nuumber of inverters in INV5() = Ninv = 51 \*\*\*

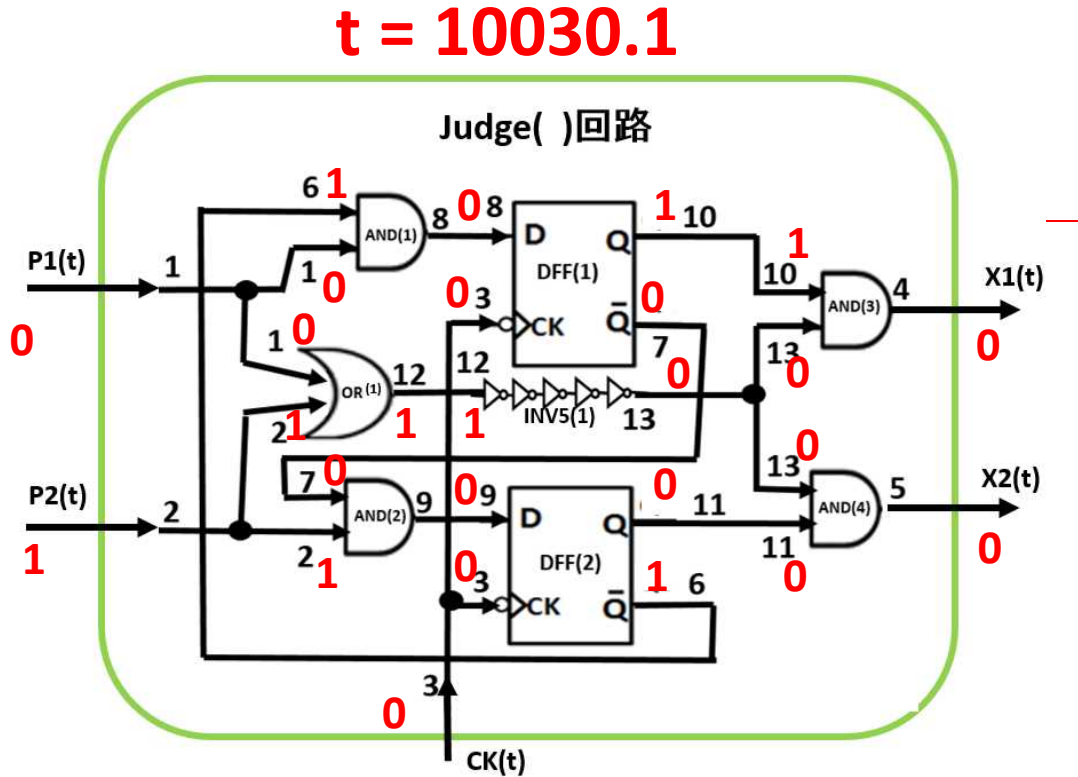

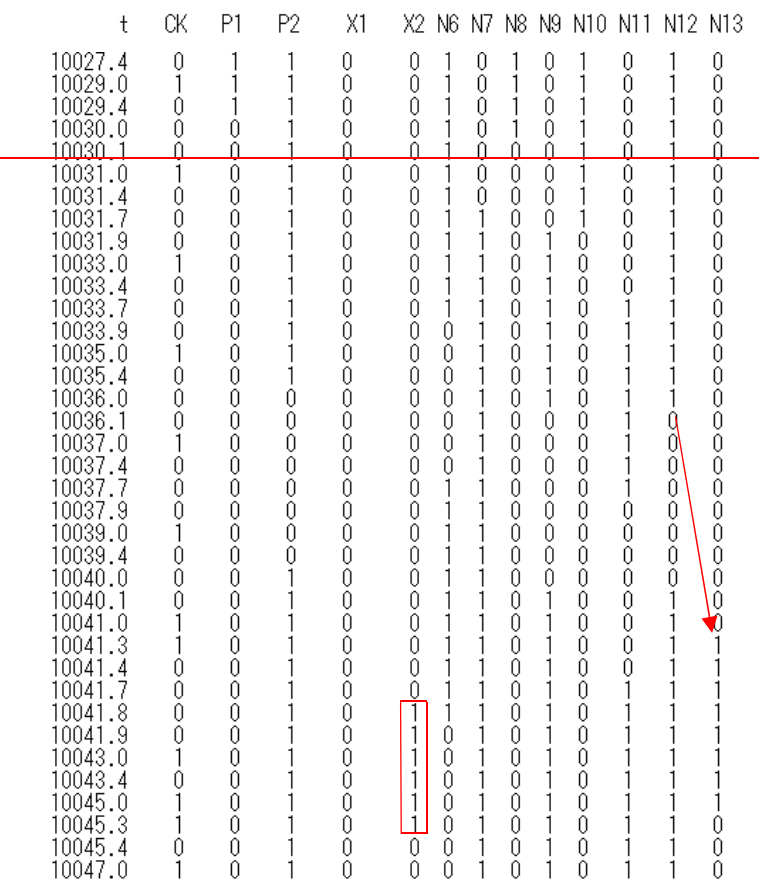

\*\*\*\* the nuumber of inverters in INV5() = Ninv = 51 \*\*\*

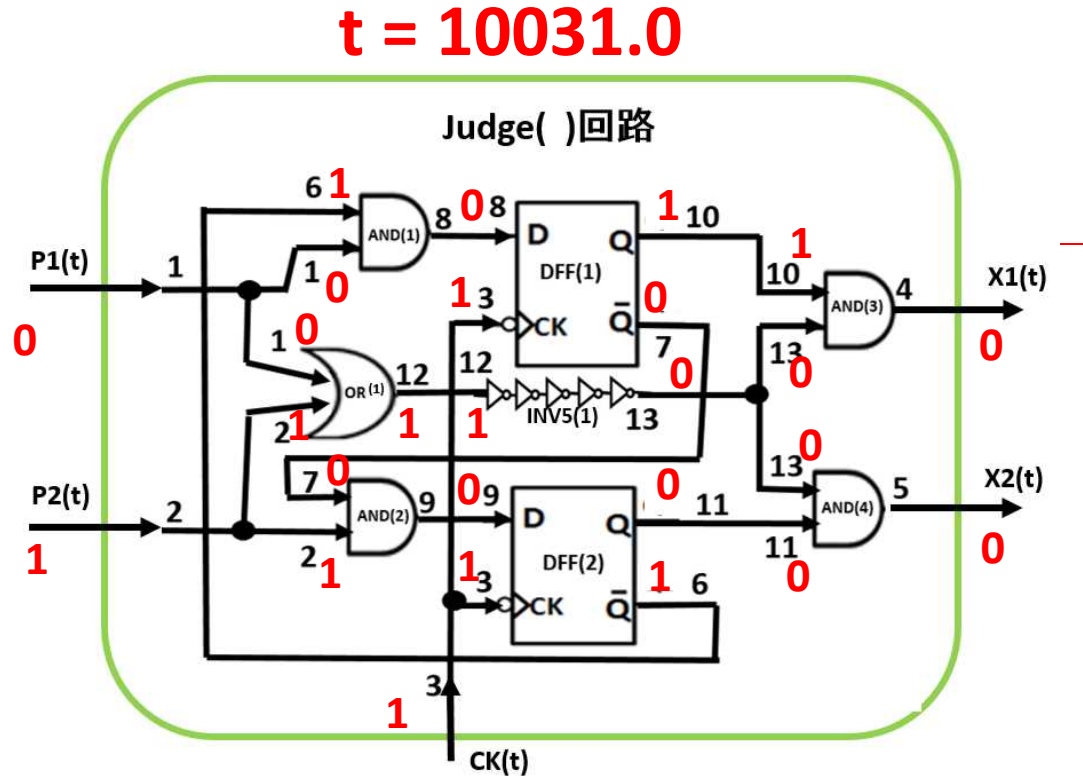

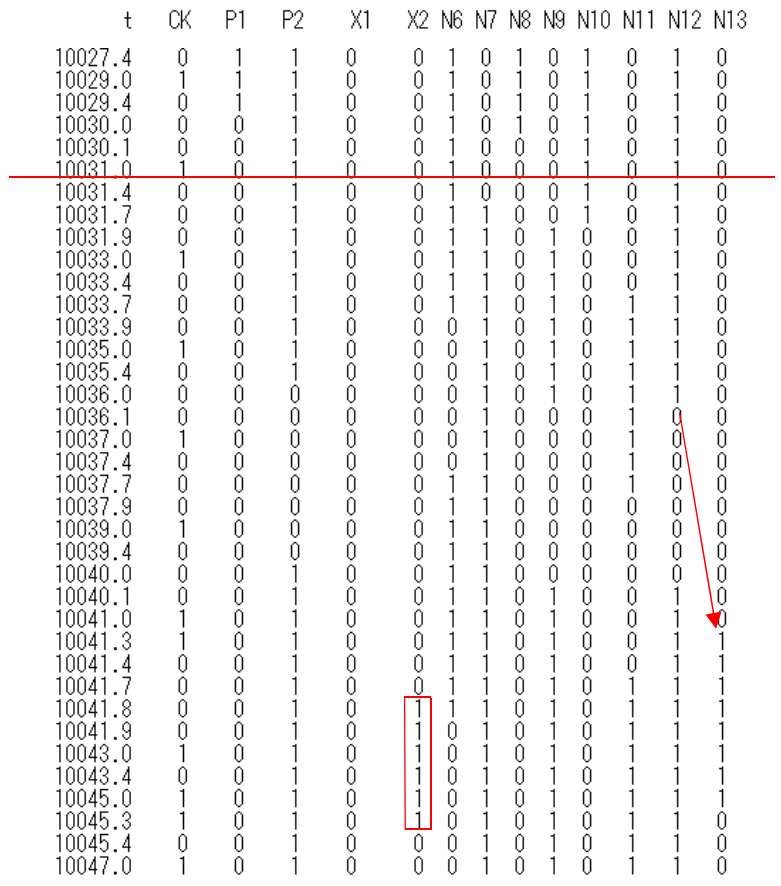

\*\*\*\* the nuumber of inverters in INV5() = Ninv = 51 \*\*\*

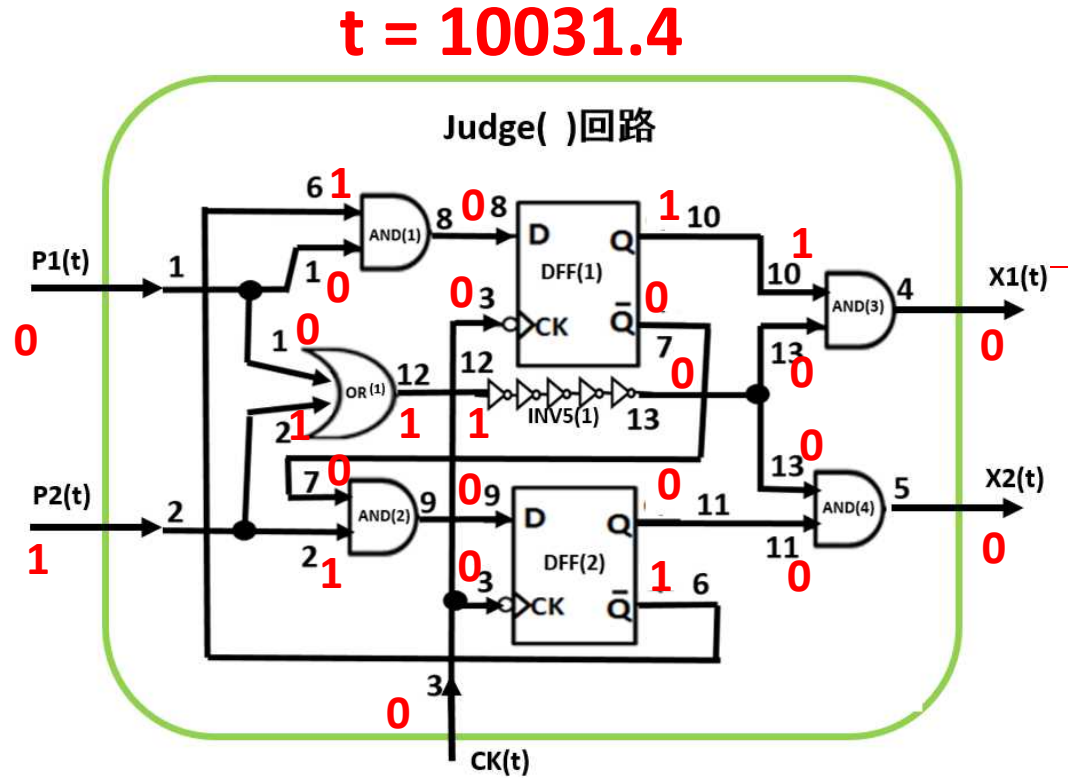

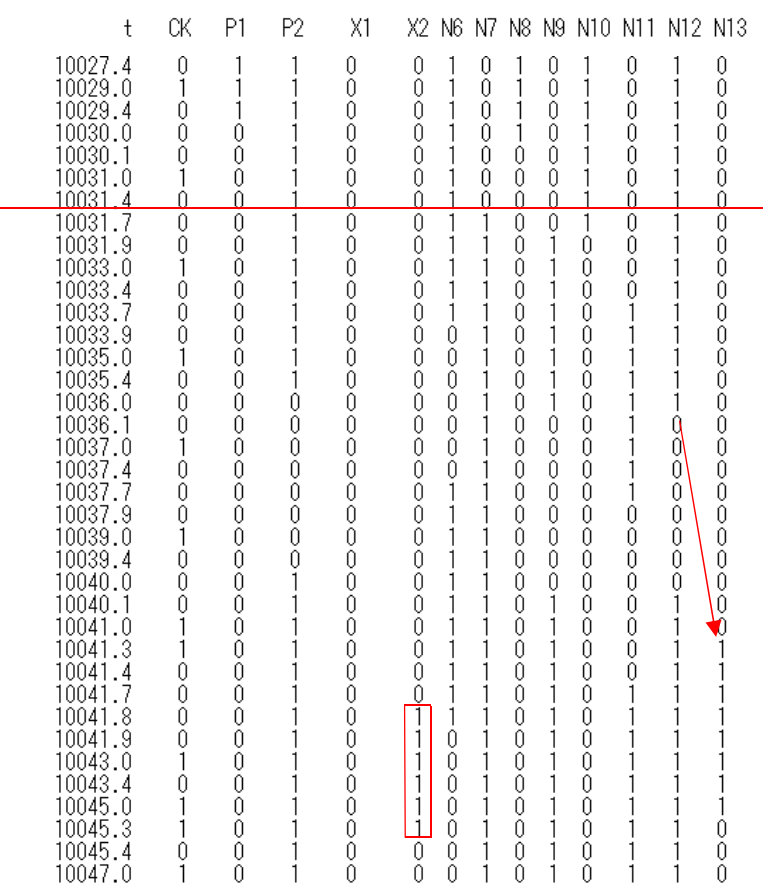
\*\*\*\* the nuumber of inverters in INV5() = Ninv = 51 \*\*\*

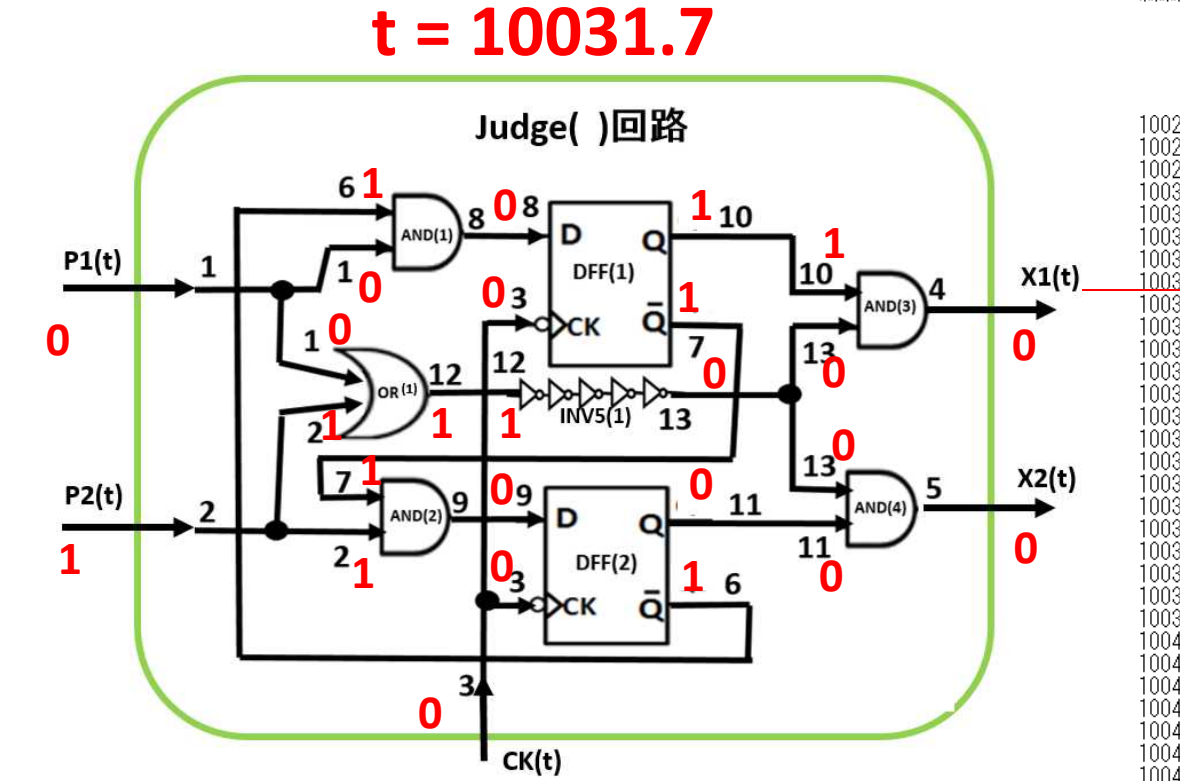

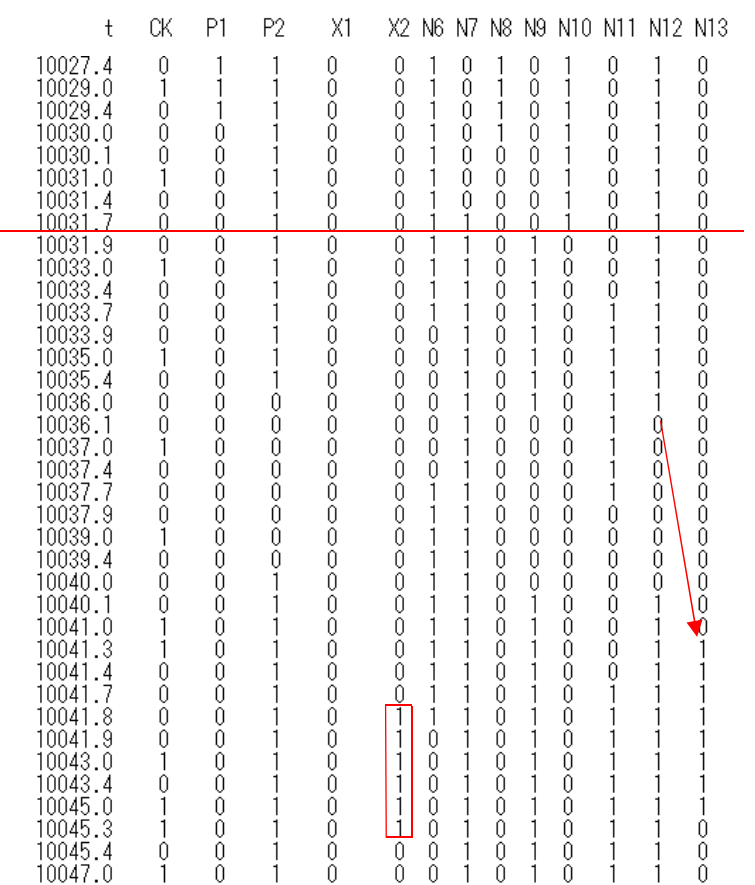

\*\*\*\* the nuumber of inverters in INV5() = Ninv = 51 \*\*\*

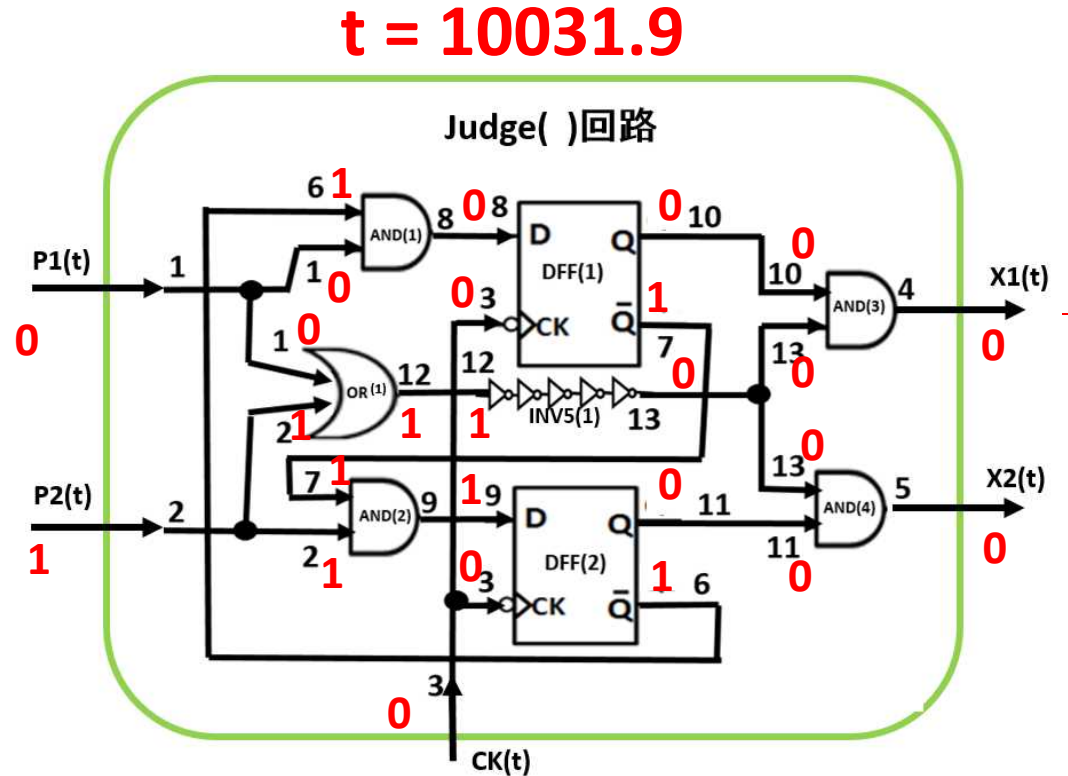

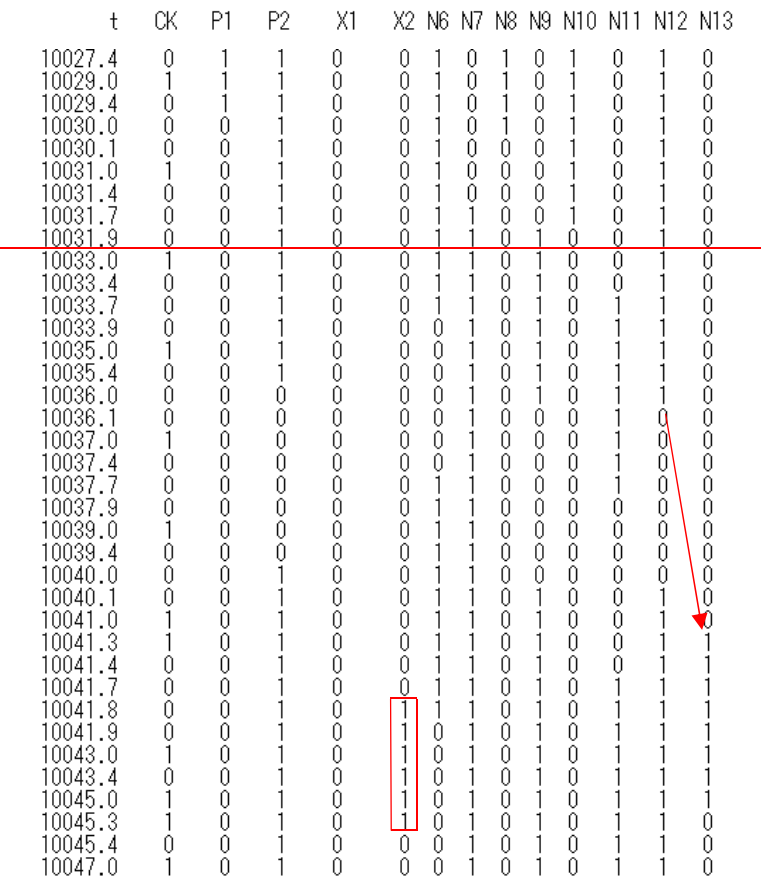

\*\*\*\* the nuumber of inverters in INV5() = Ninv = 51 \*\*\*

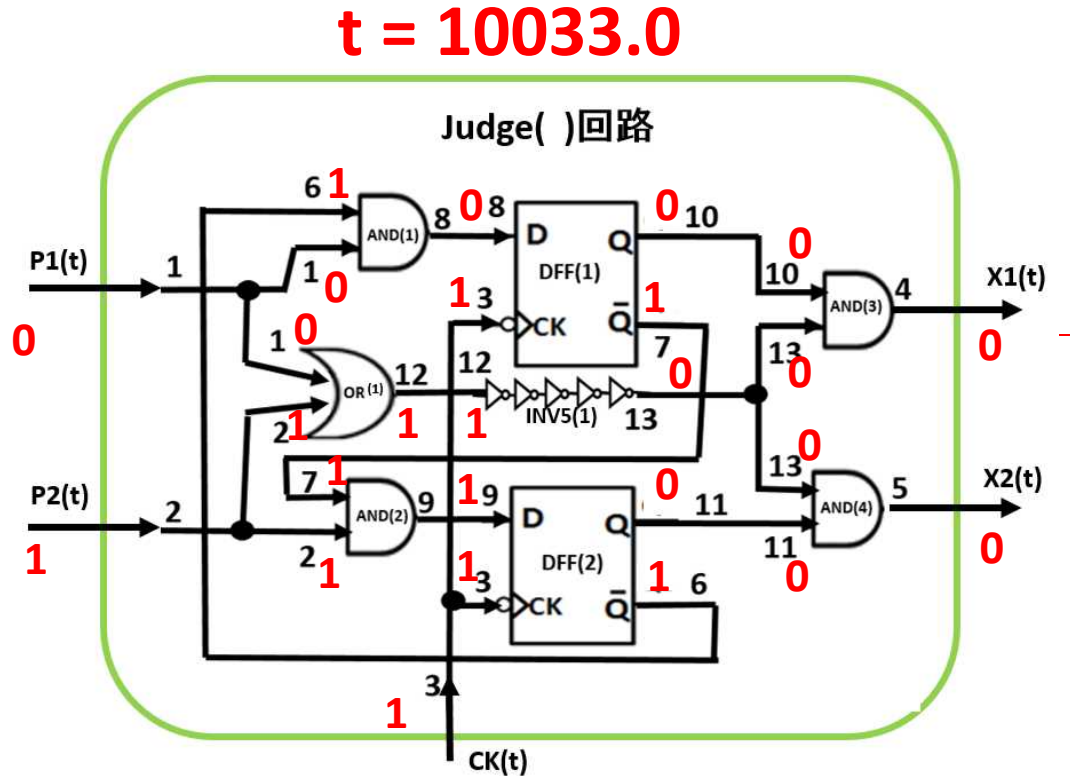

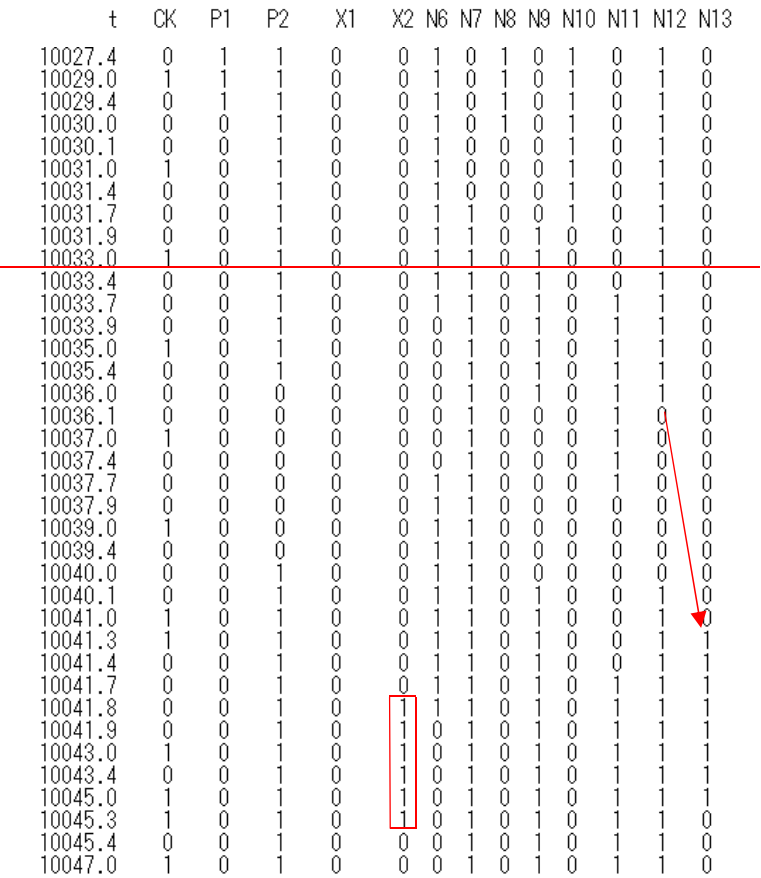

\*\*\*\* the nuumber of inverters in INV5() = Ninv = 51 \*\*\*

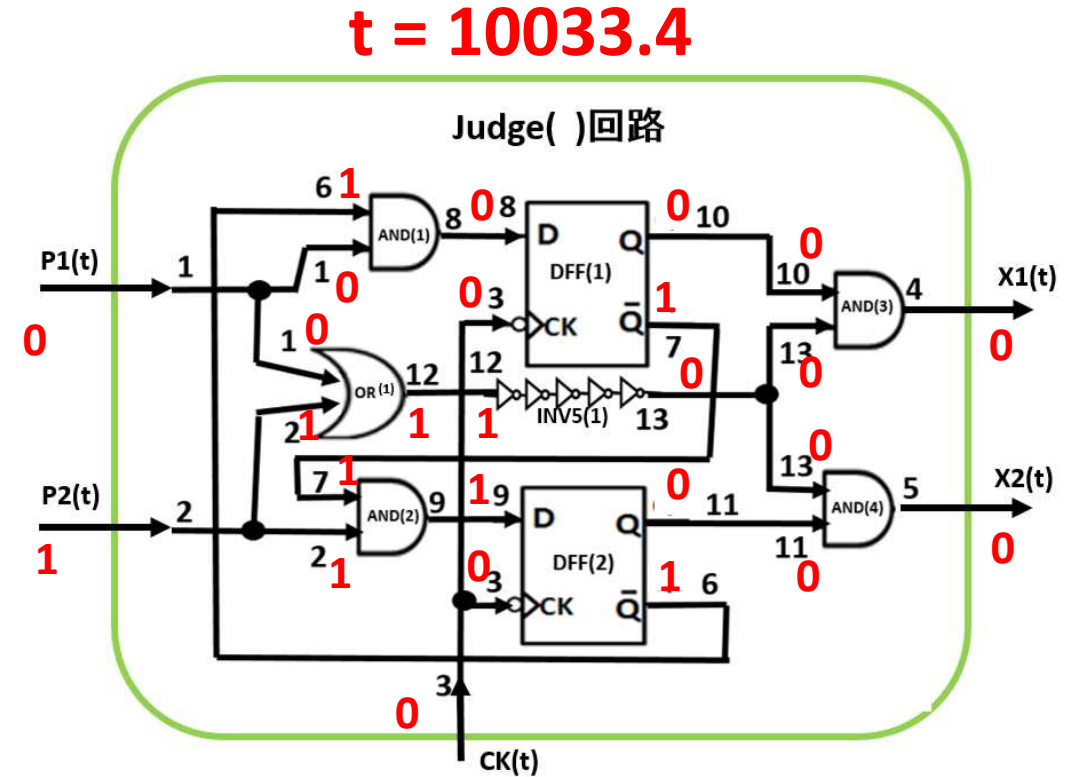

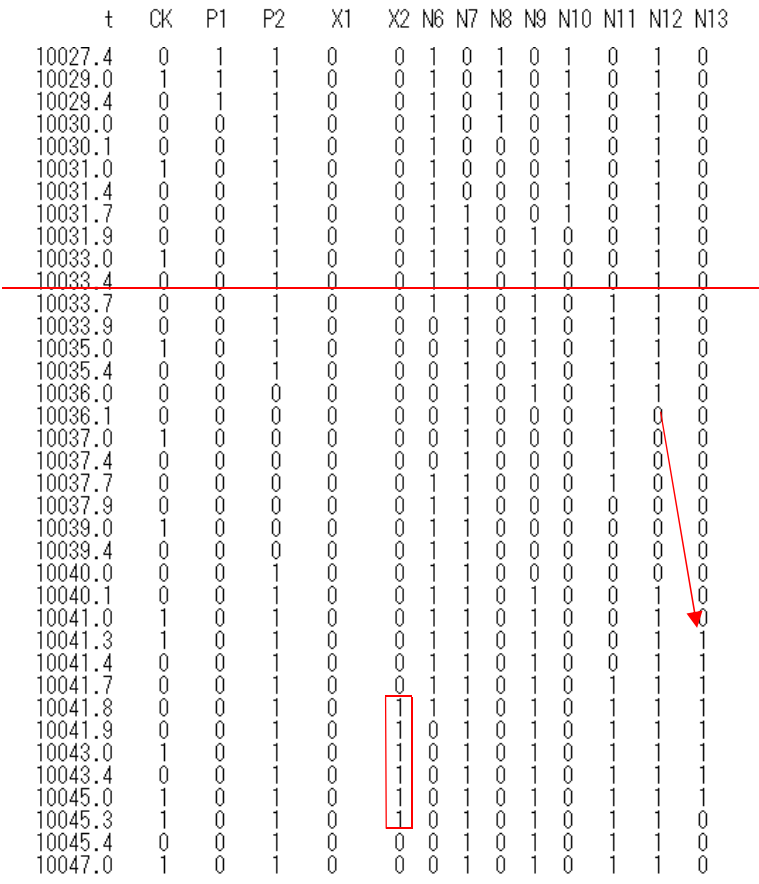

\*\*\*\* the nuumber of inverters in INV5() = Ninv = 51 \*\*\*

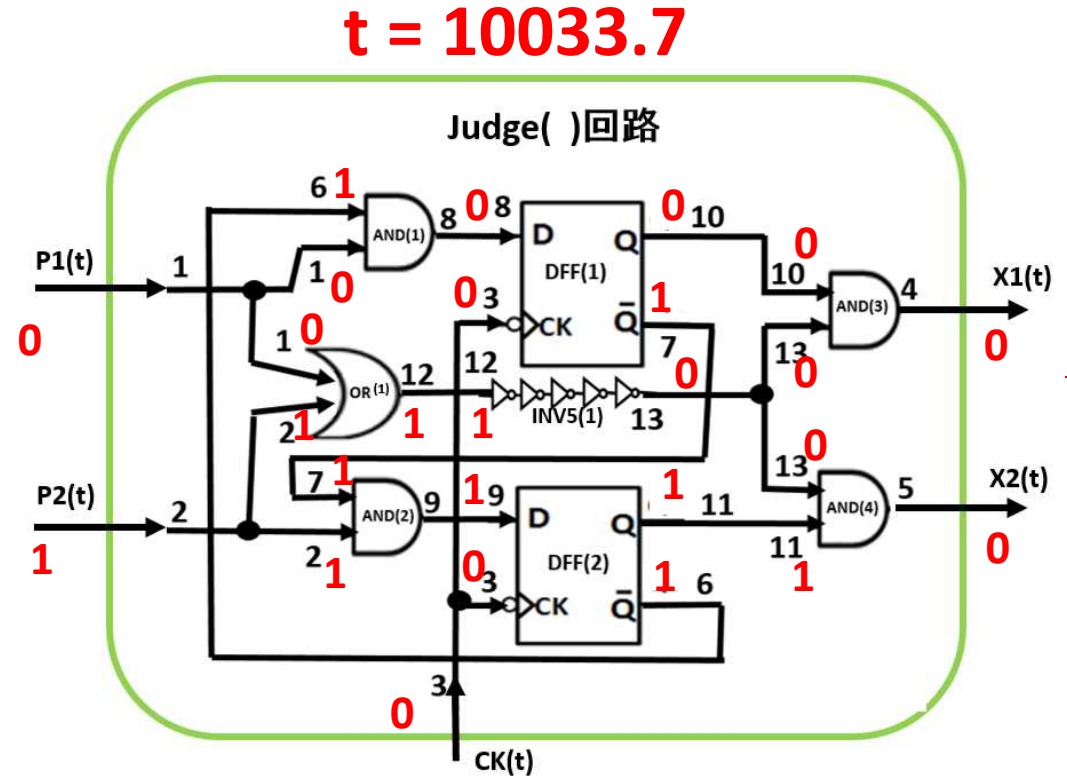

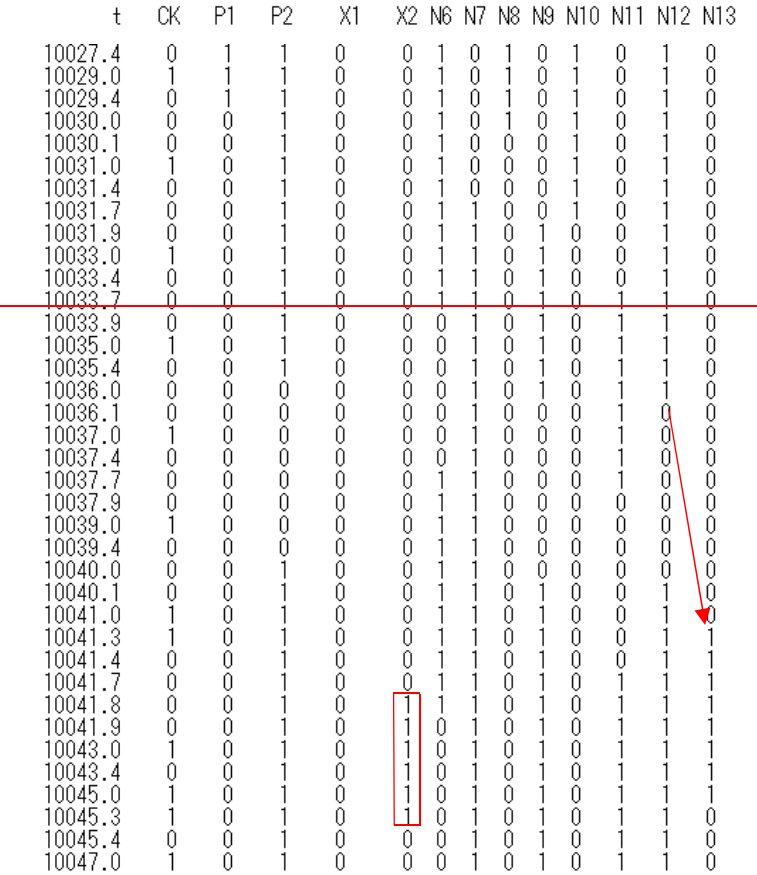

\*\*\*\* the nuumber of inverters in INV5() = Ninv = 51 \*\*\*

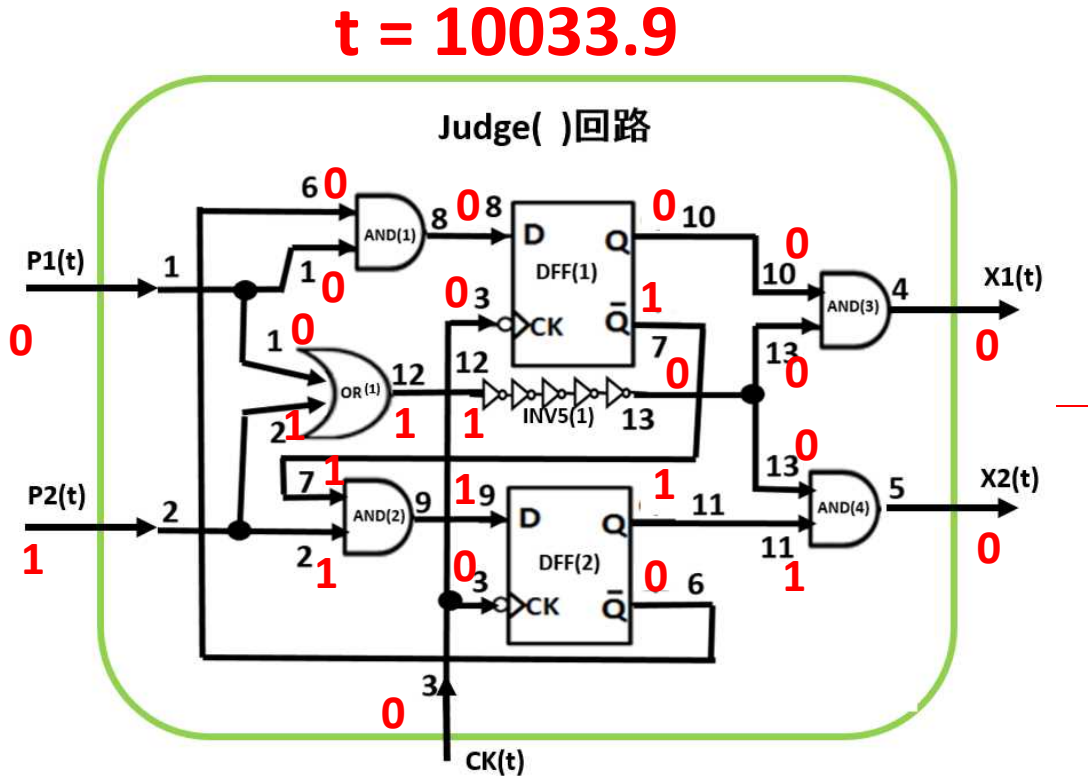

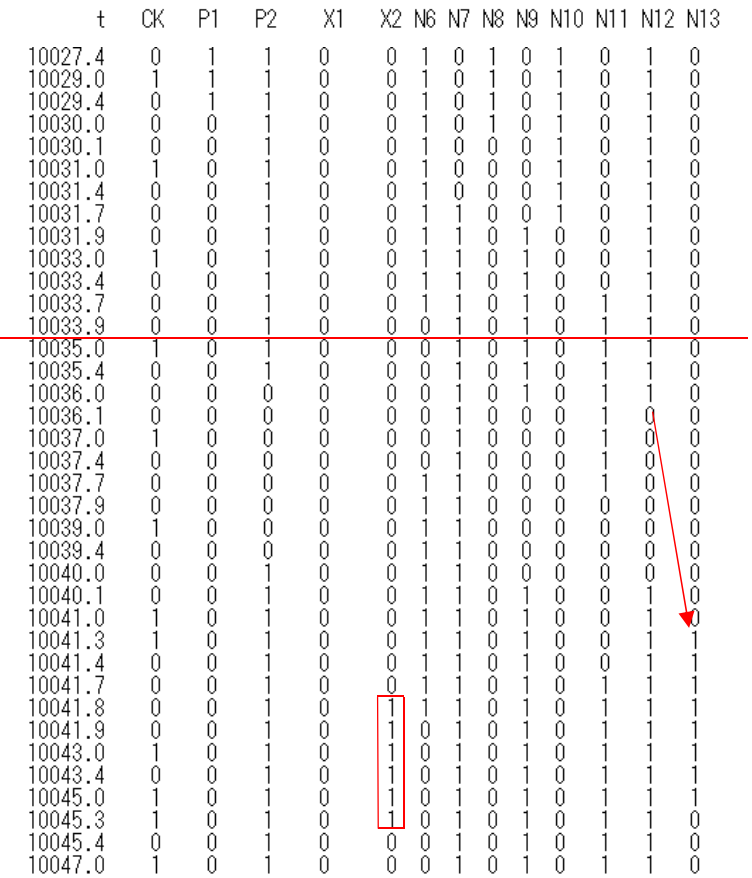

\*\*\*\* the nuumber of inverters in INV5() = Ninv = 51 \*\*\*

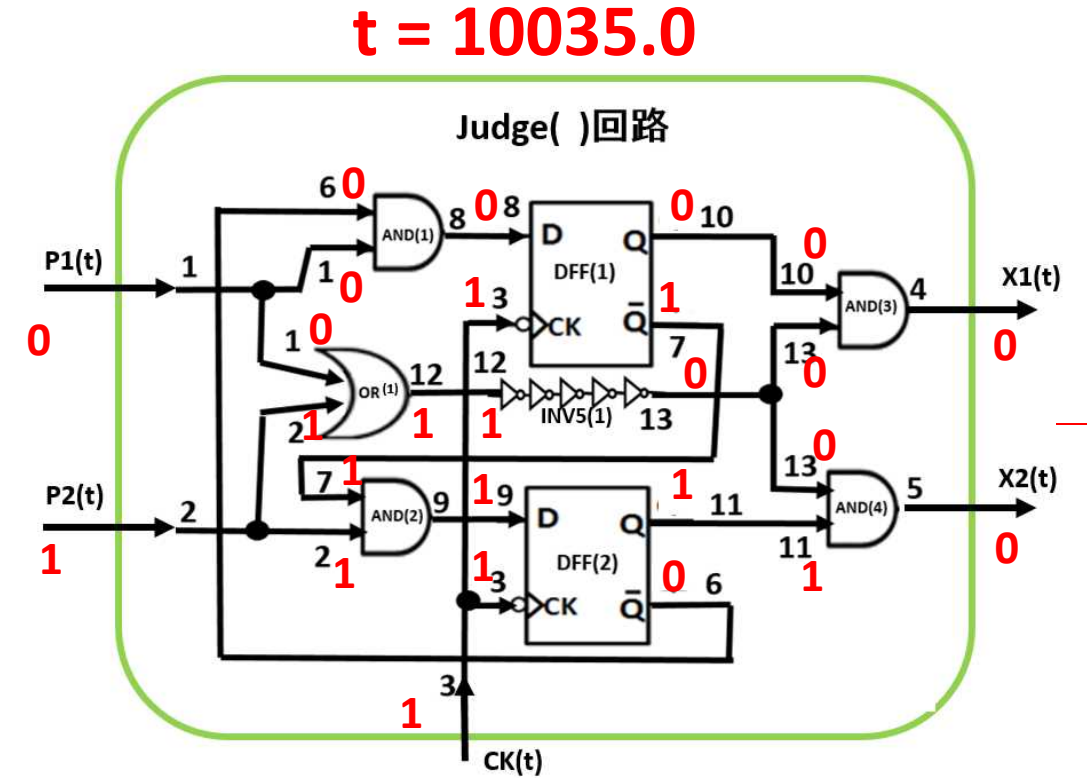

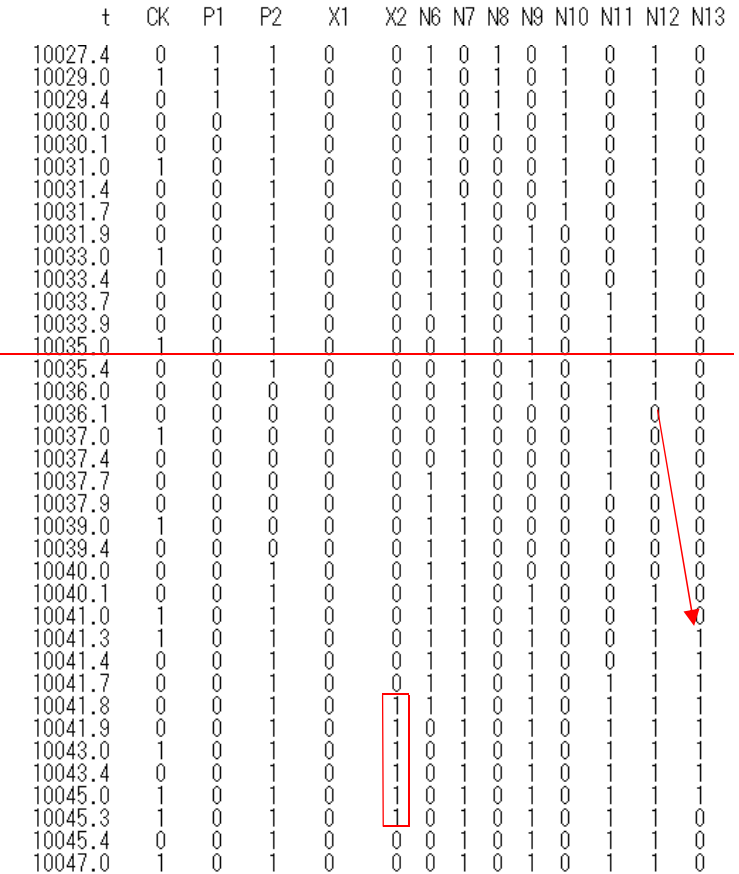

\*\*\*\* the nuumber of inverters in INV5() = Ninv = 51 \*\*\*

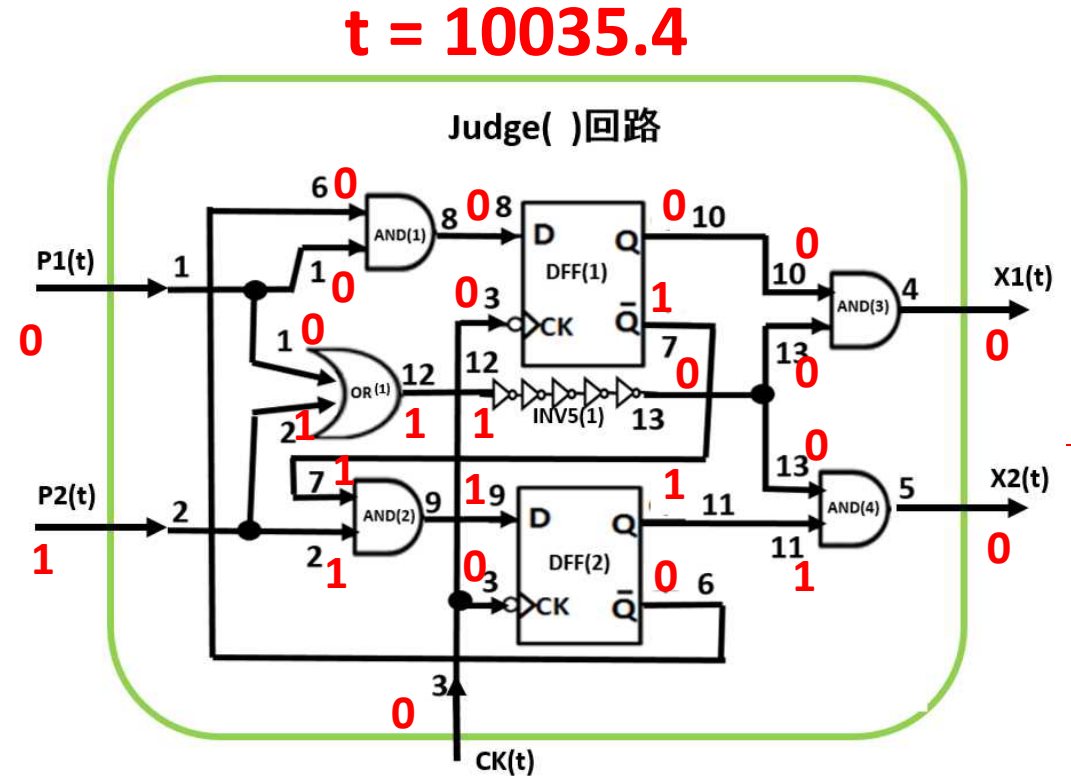

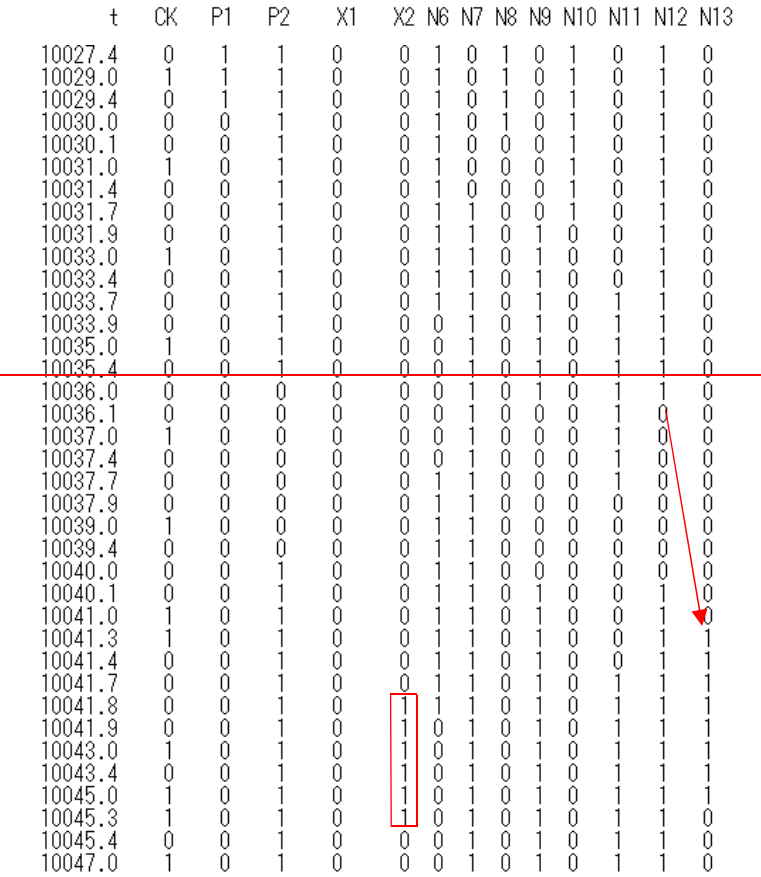

\*\*\*\* the nuumber of inverters in INV5() = Ninv = 51 \*\*\*

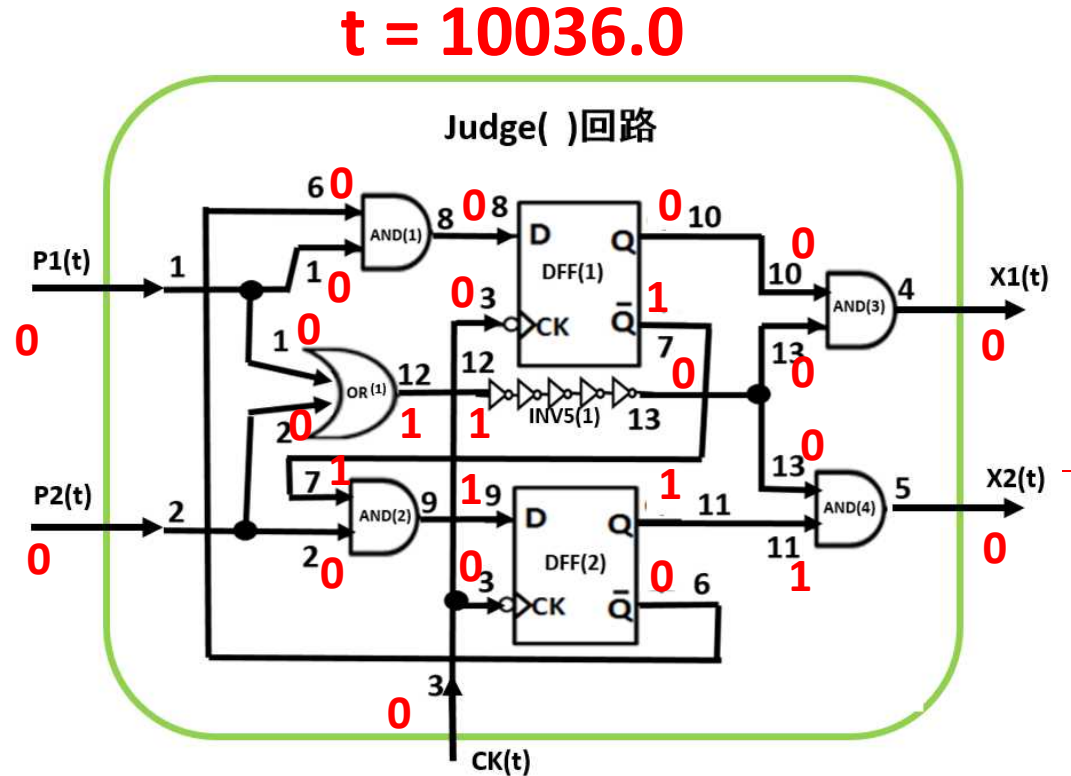

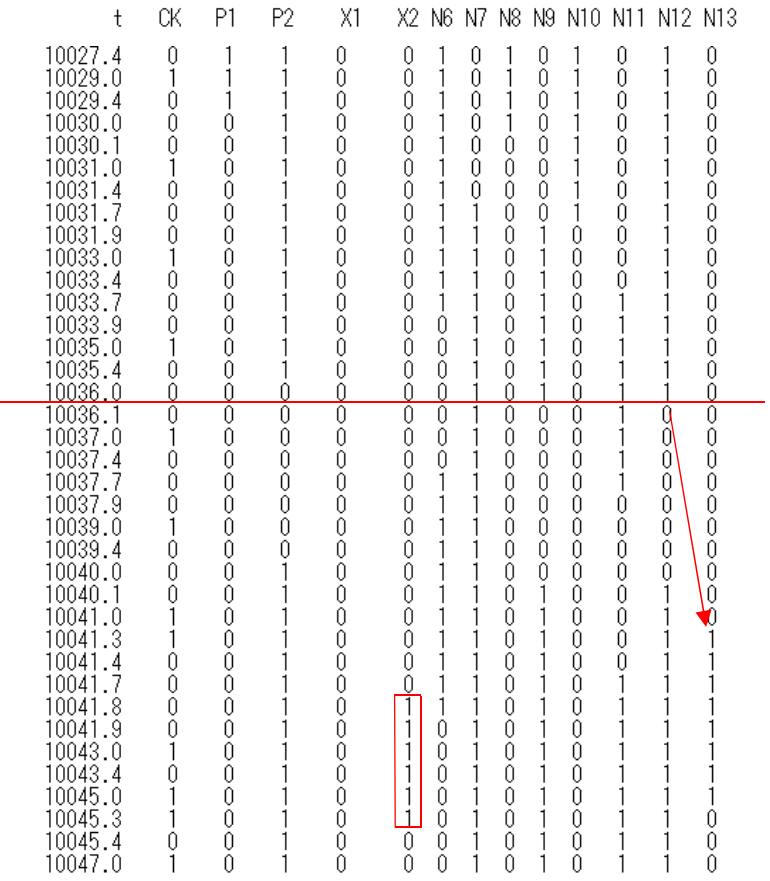

\*\*\*\* the nuumber of inverters in INV5() = Ninv = 51 \*\*\*

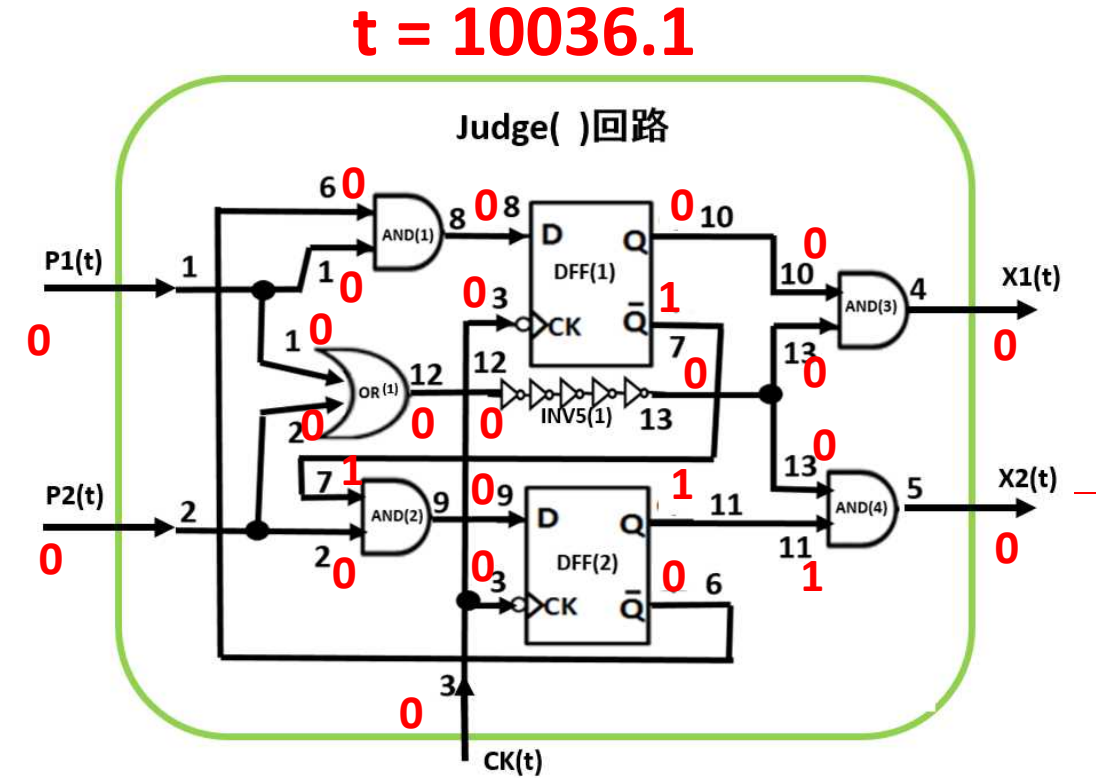

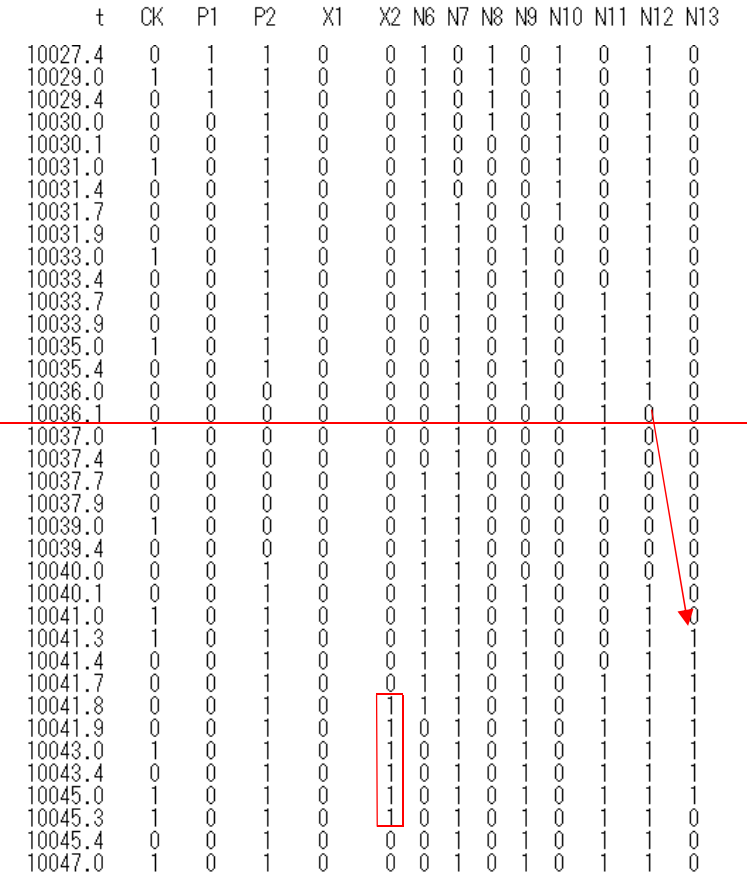

\*\*\*\* the nuumber of inverters in INV5() = Ninv = 51 \*\*\*

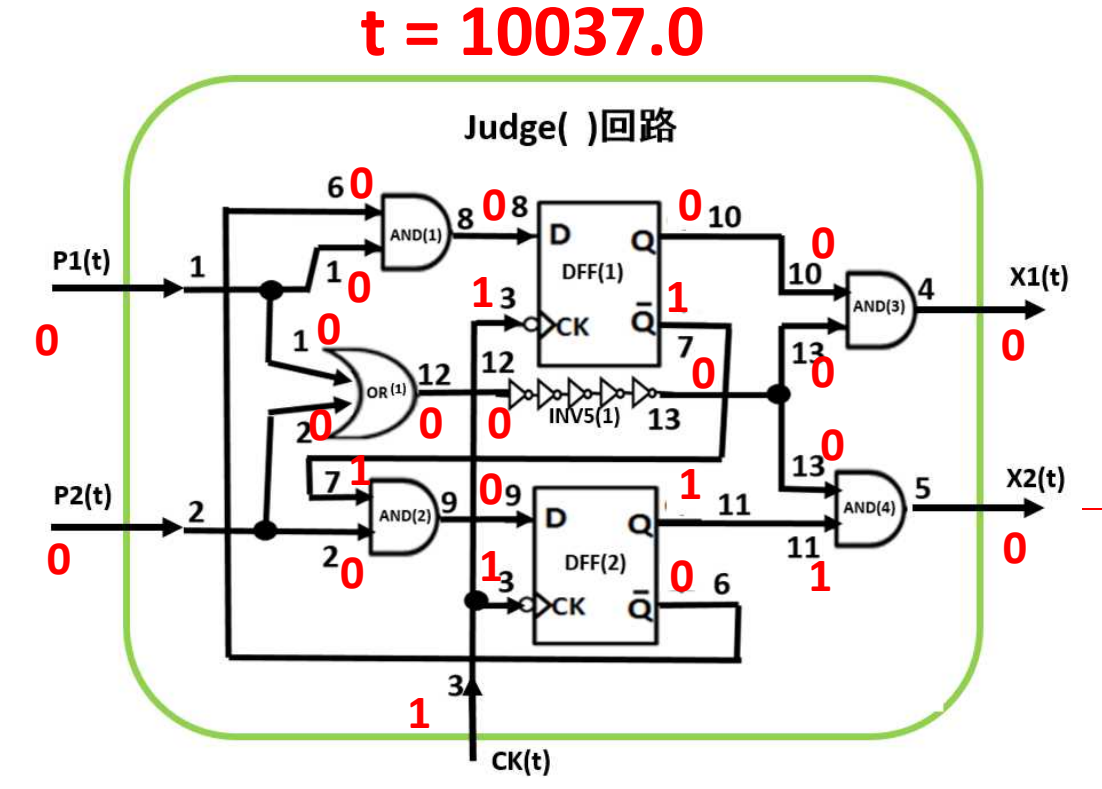

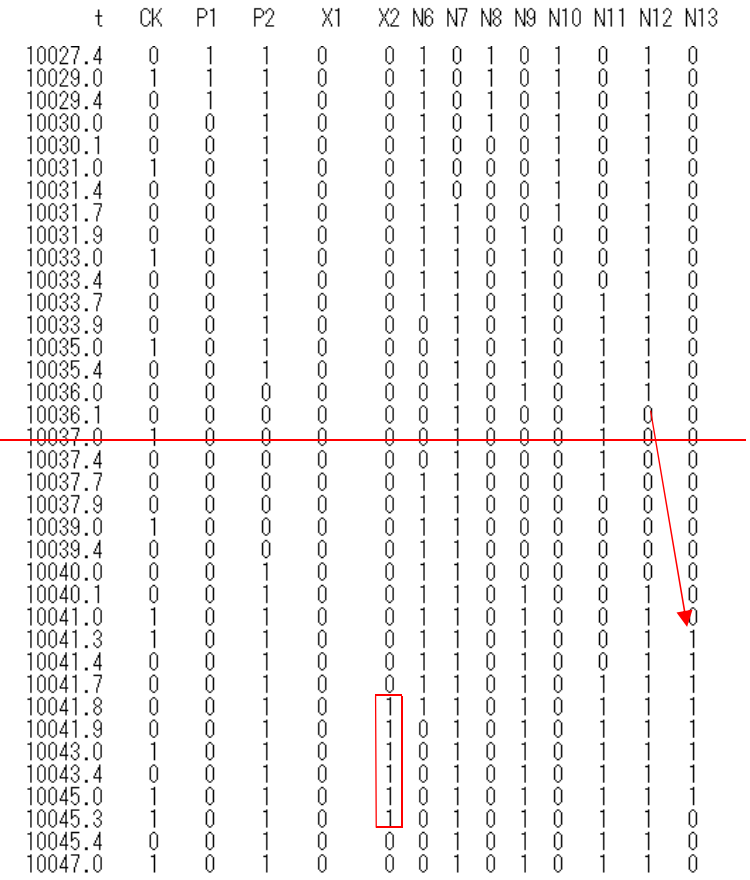

\*\*\*\* the nuumber of inverters in INV5() = Ninv = 51 \*\*\*

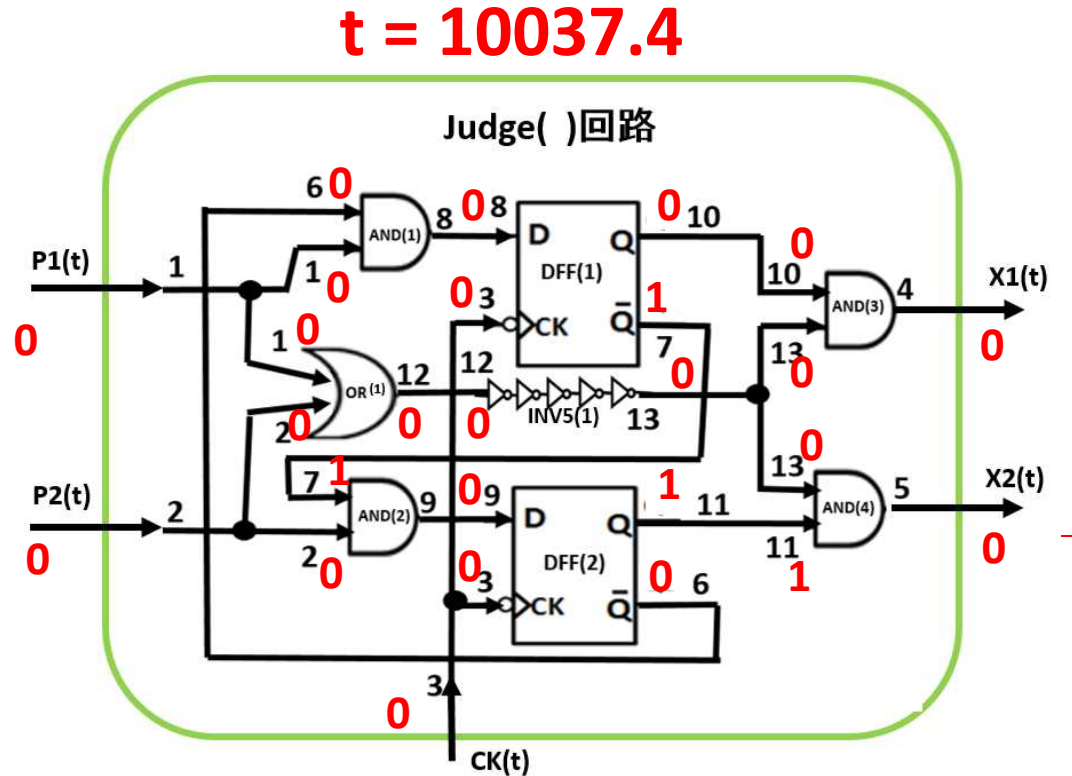

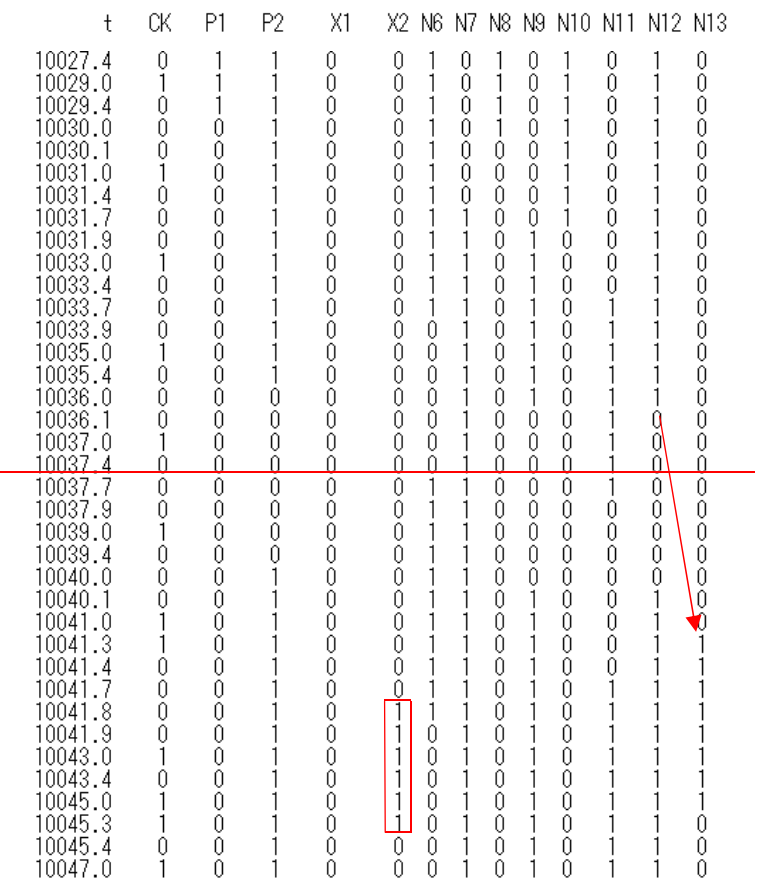

\*\*\*\* the nuumber of inverters in INV5( ) = Ninv = 51 \*\*\*

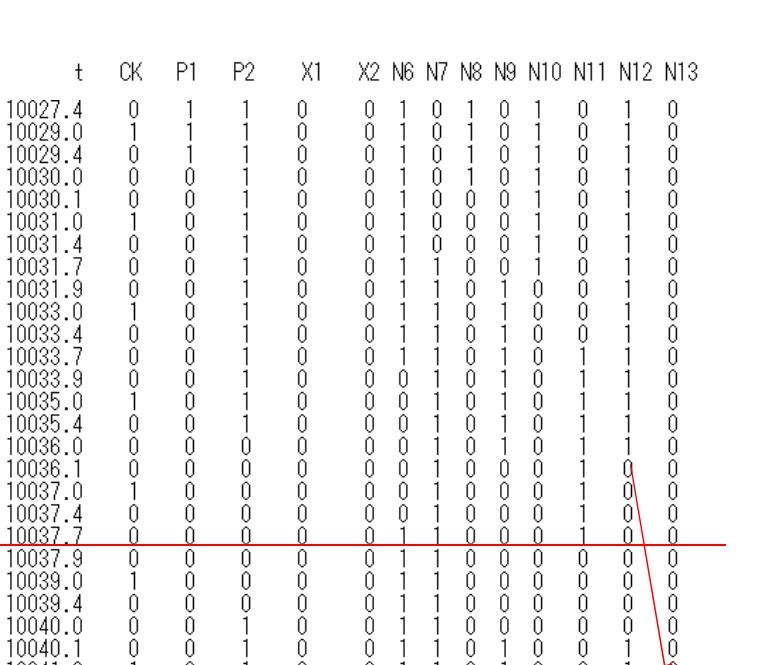

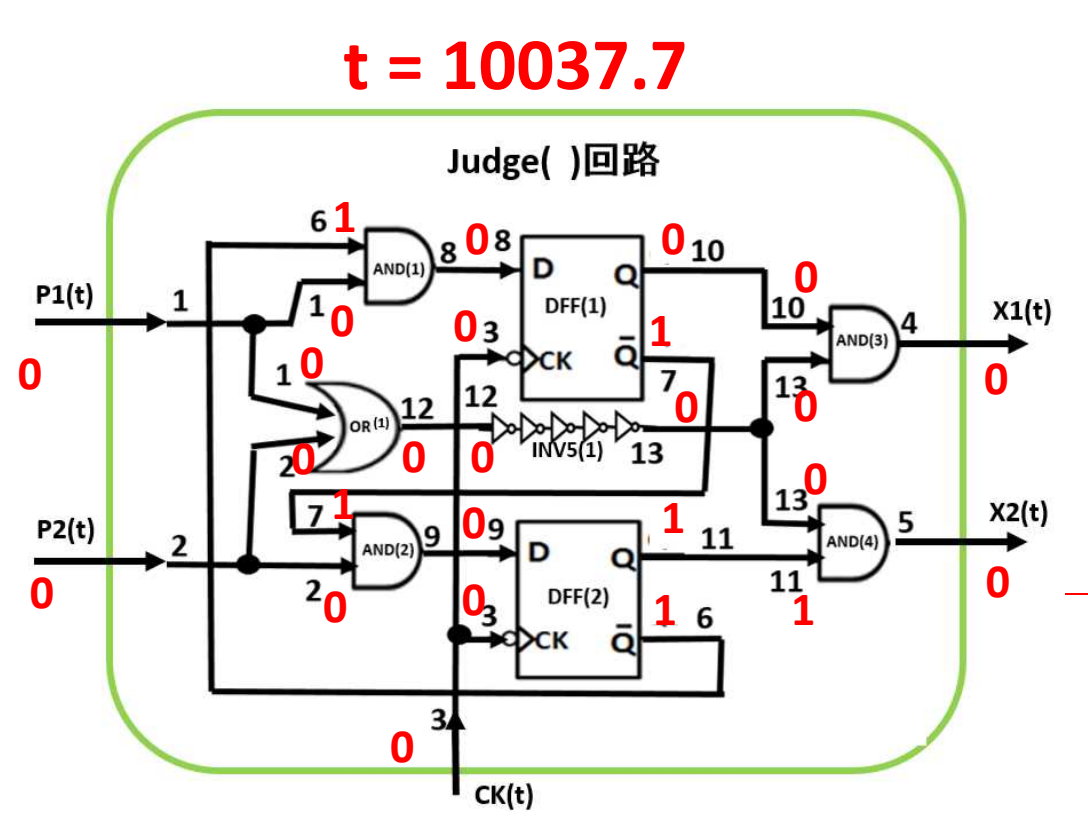

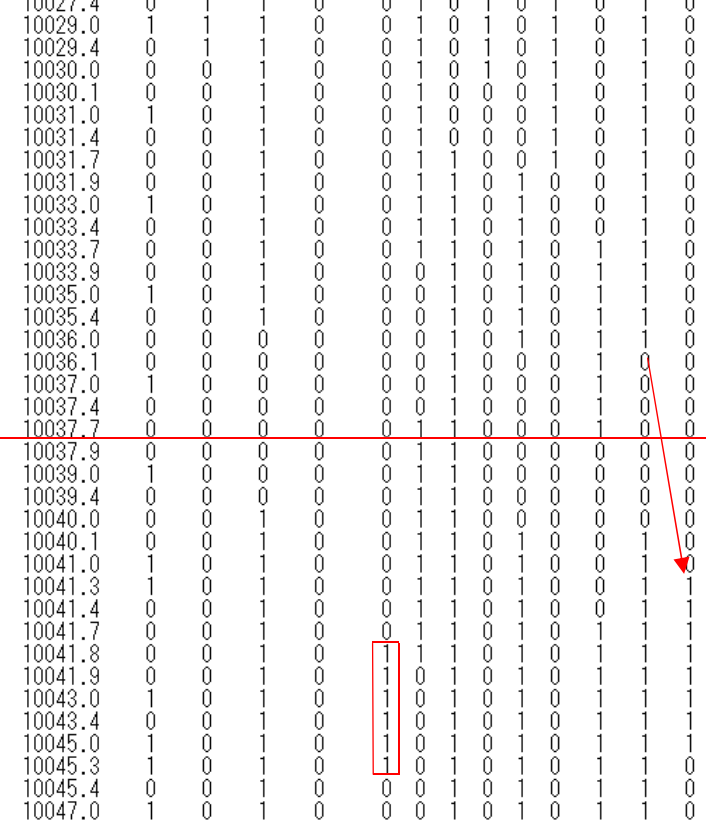

\*\*\*\* the nuumber of inverters in INV5() = Ninv = 51 \*\*\*

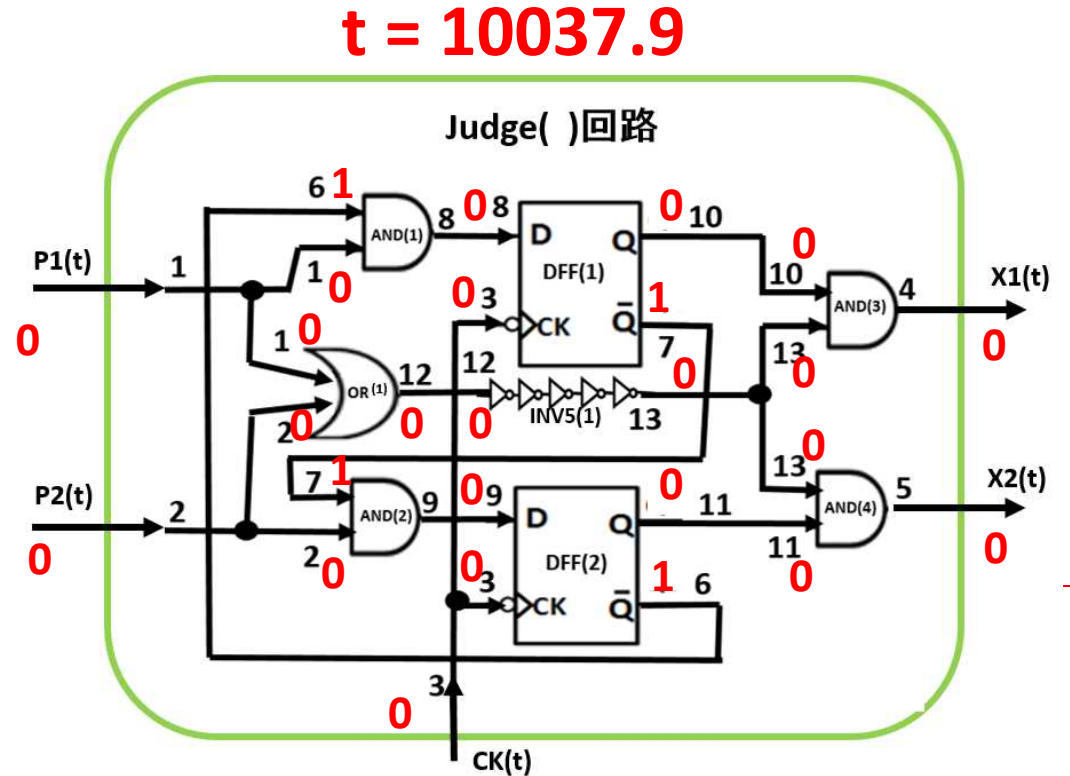

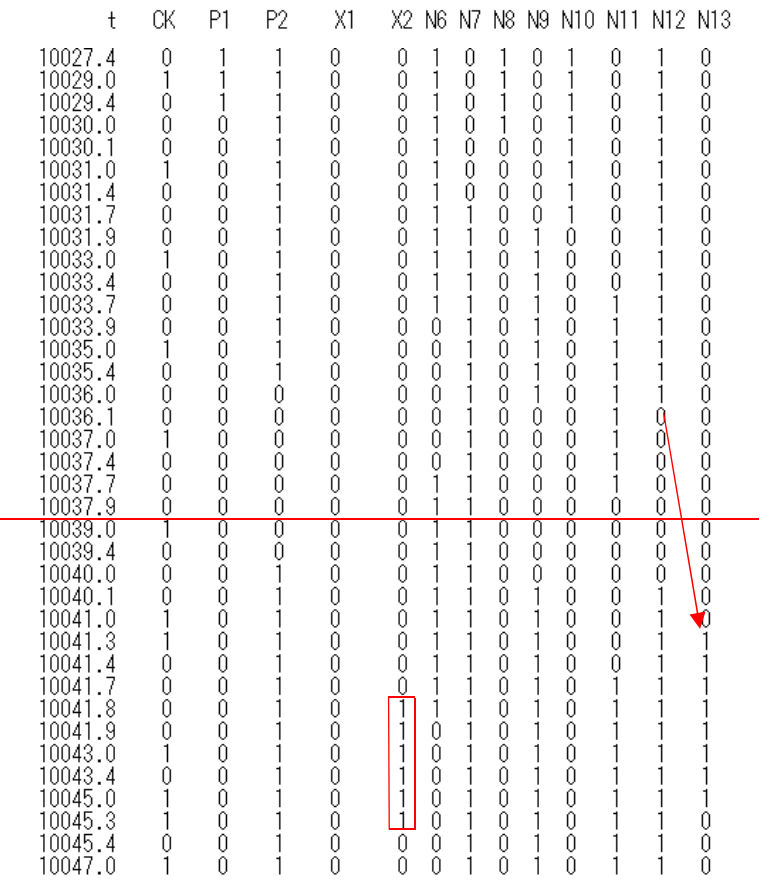

\*\*\*\* the nuumber of inverters in INV5() = Ninv = 51 \*\*\*

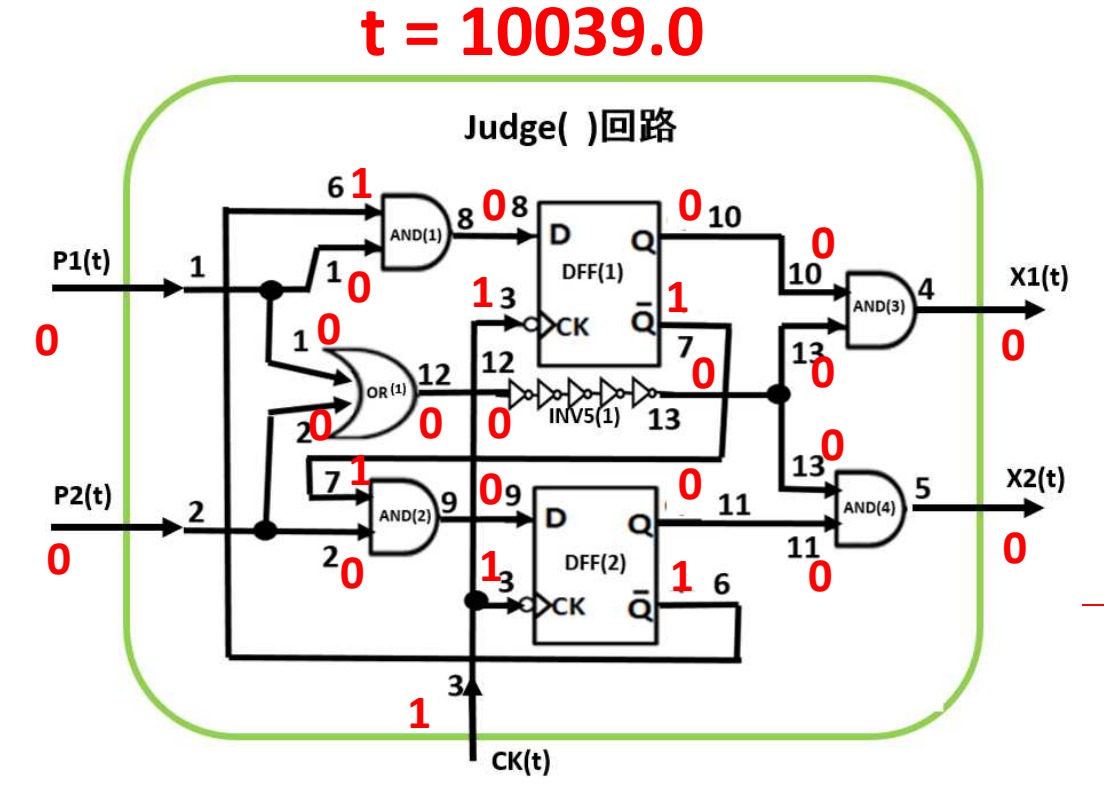

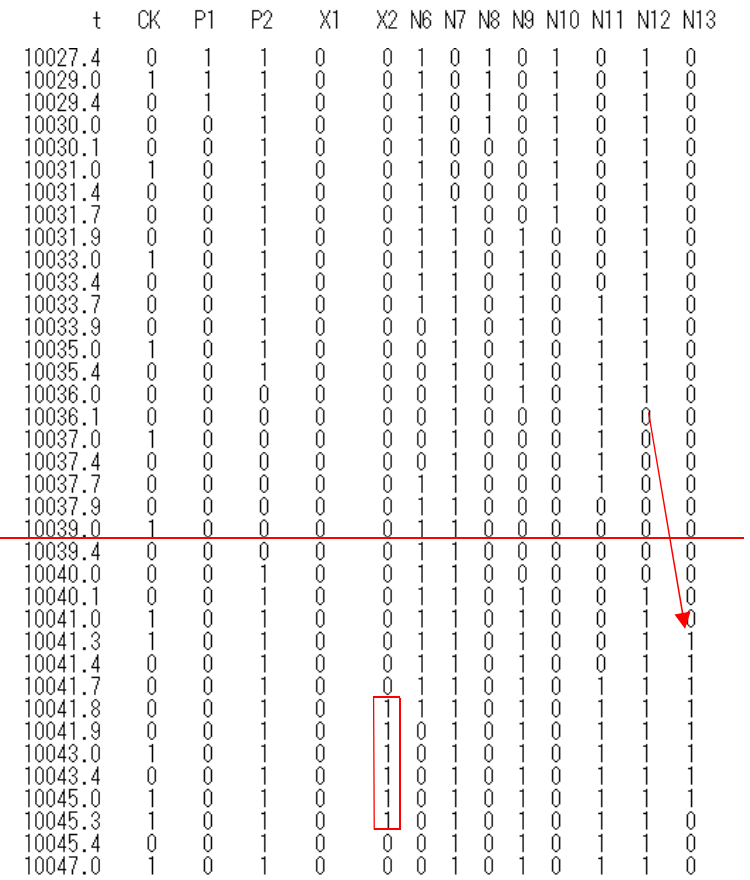

\*\*\*\* the nuumber of inverters in INV5() = Ninv = 51 \*\*\*

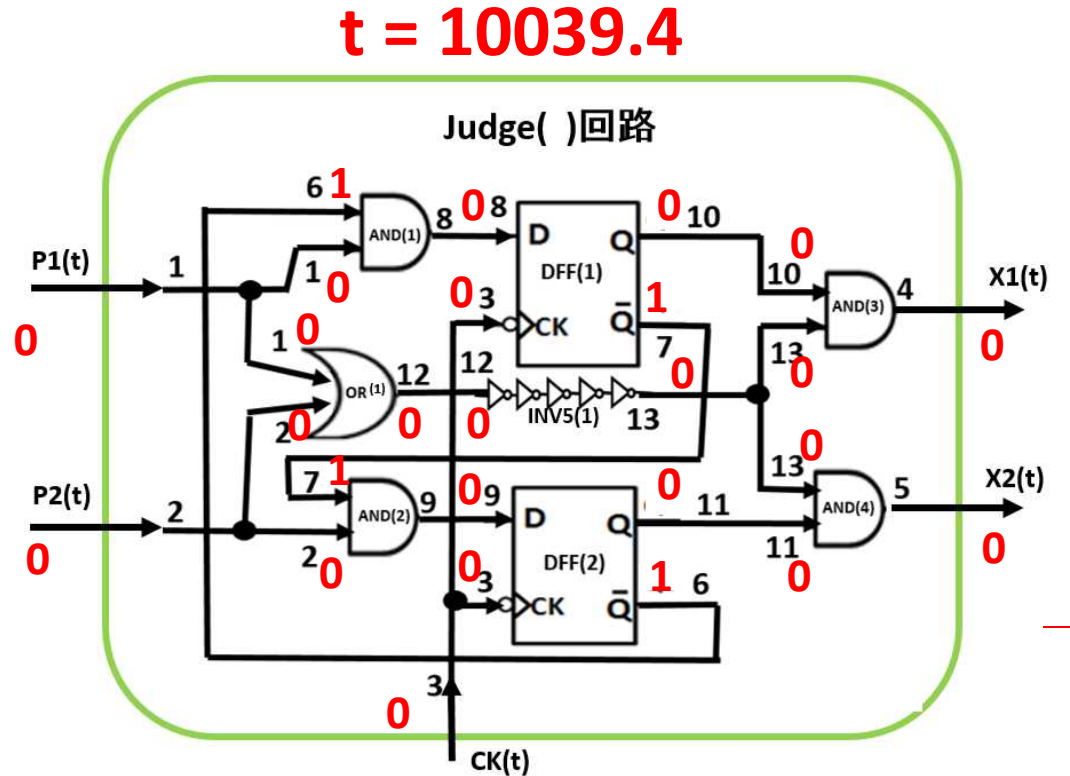

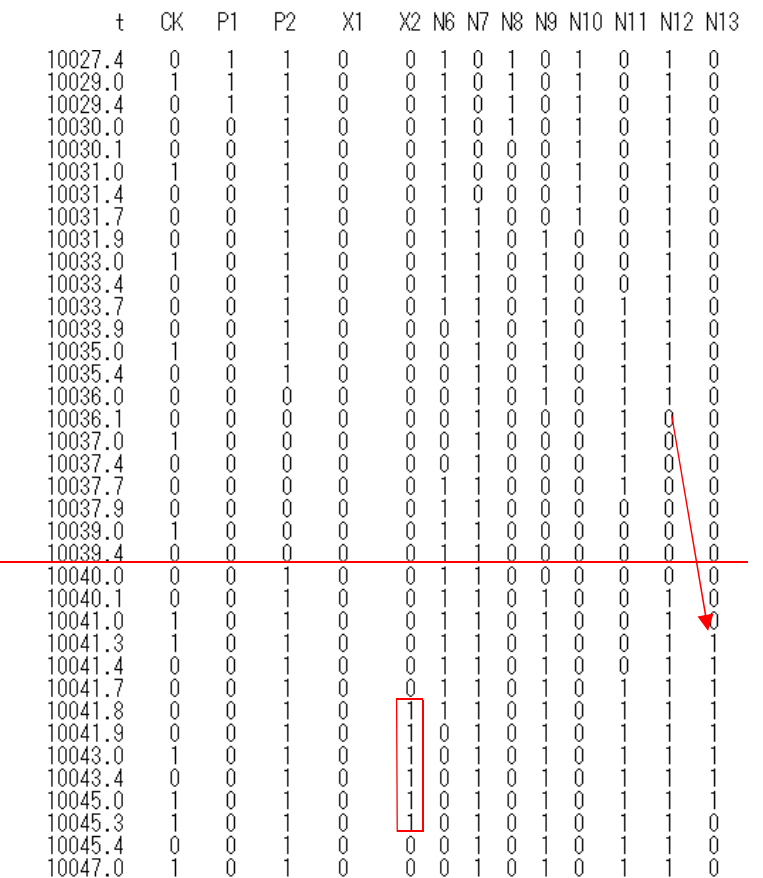

\*\*\*\* the nuumber of inverters in INV5() = Ninv = 51 \*\*\*

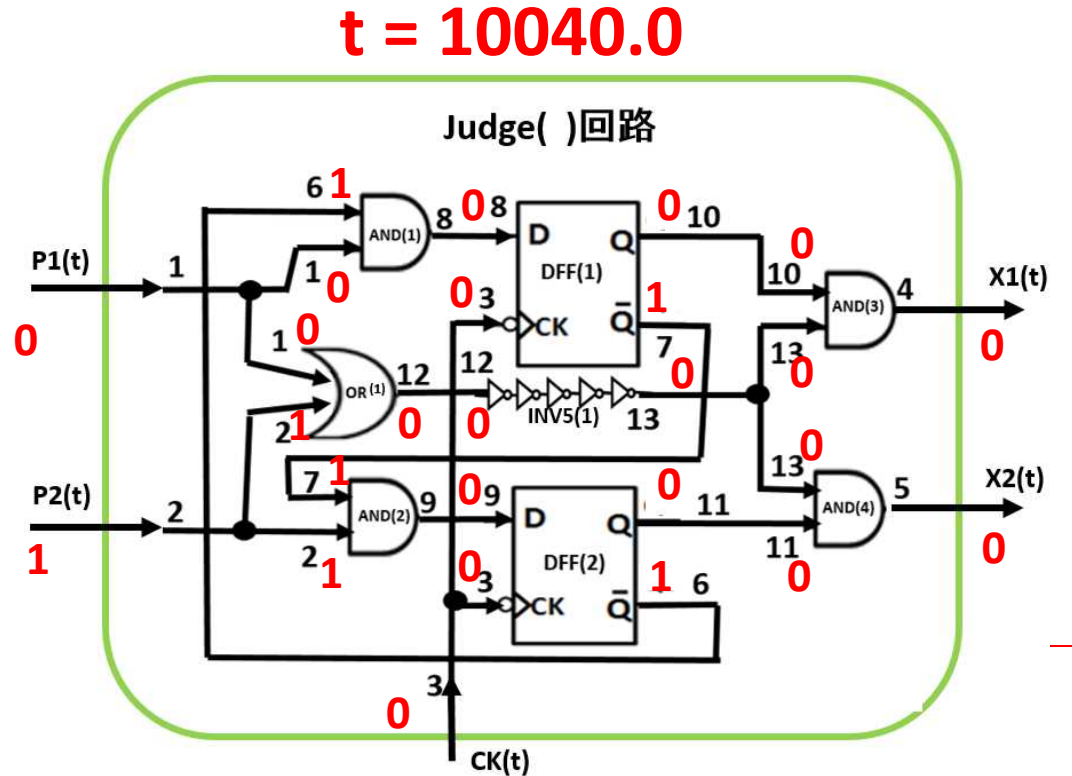

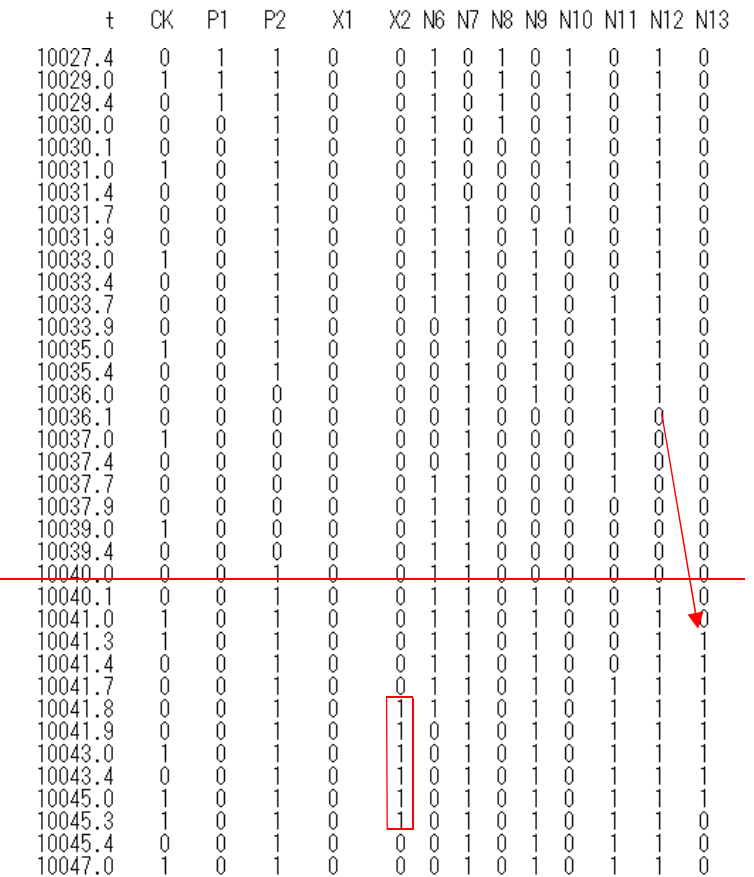

\*\*\*\* the nuumber of inverters in INV5() = Ninv = 51 \*\*\*

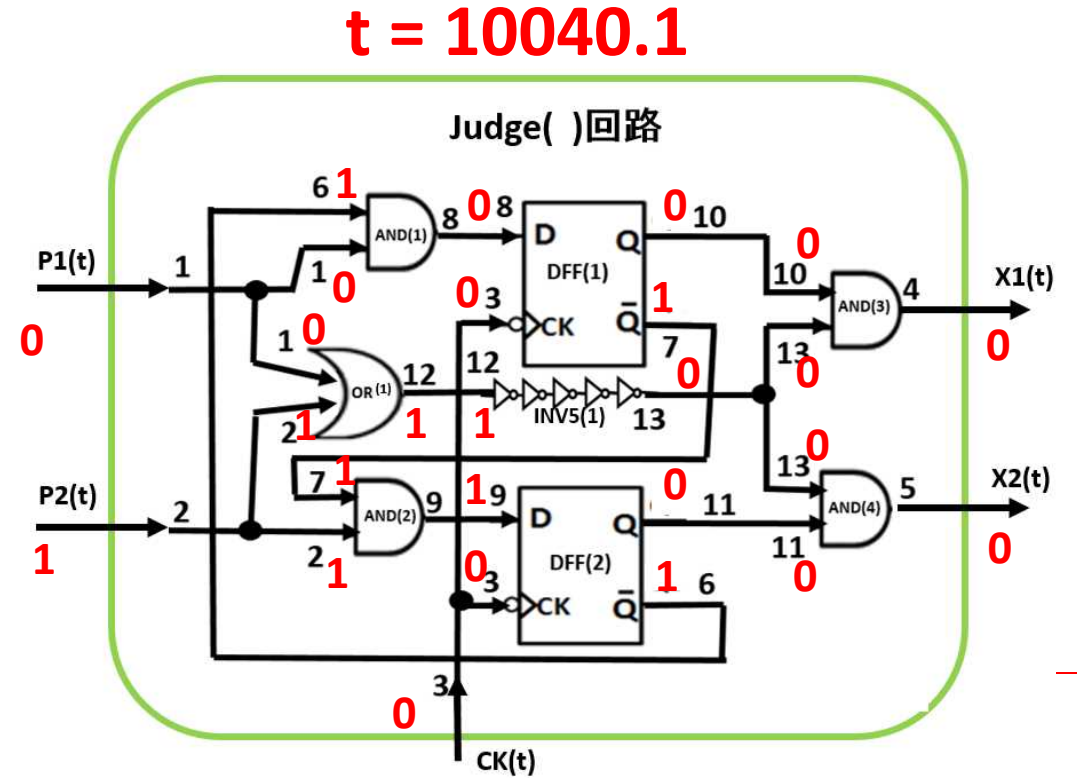

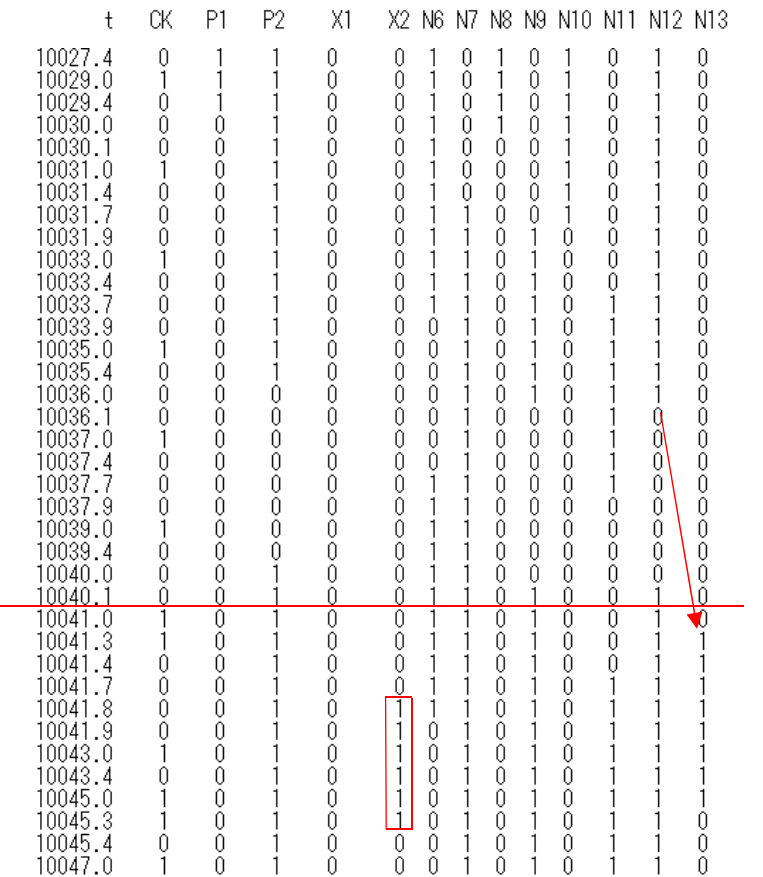

\*\*\*\* the nuumber of inverters in INV5() = Ninv = 51 \*\*\*

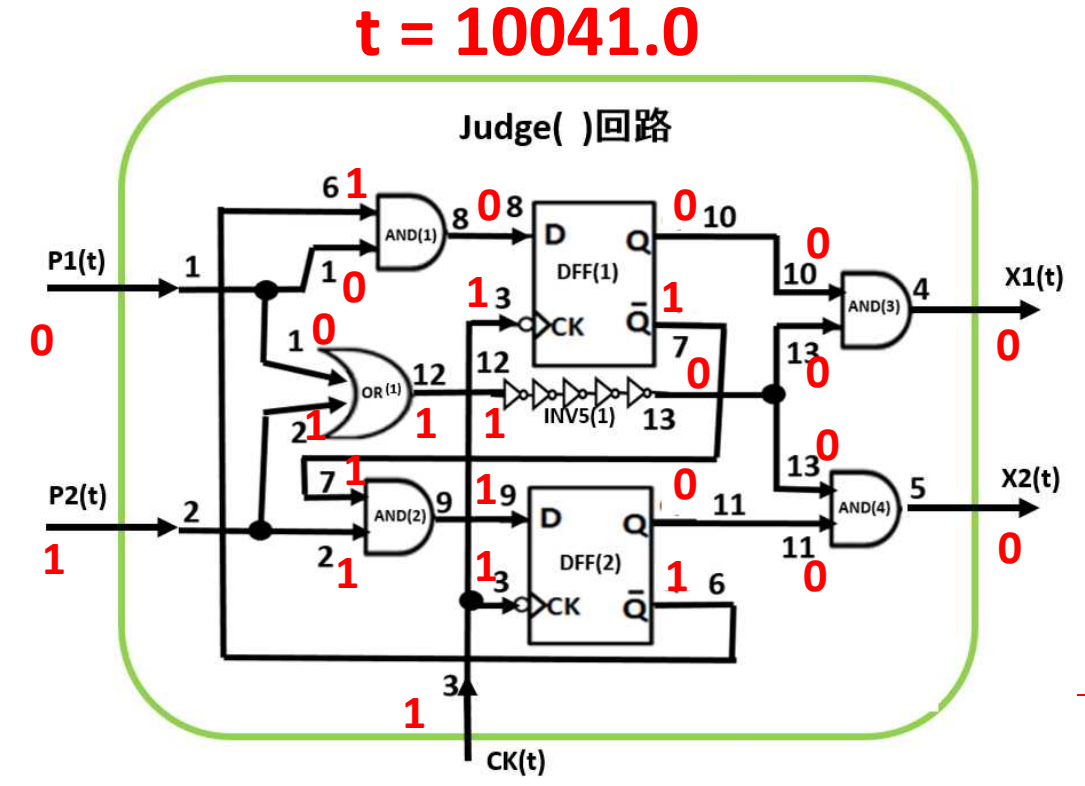

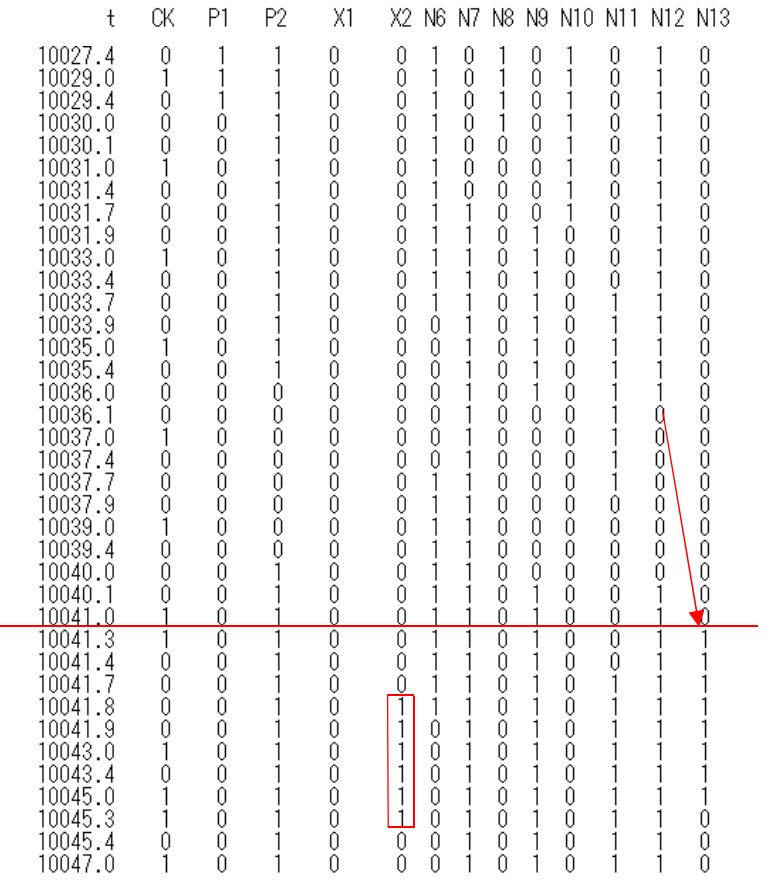

\*\*\*\* the nuumber of inverters in INV5() = Ninv = 51 \*\*\*

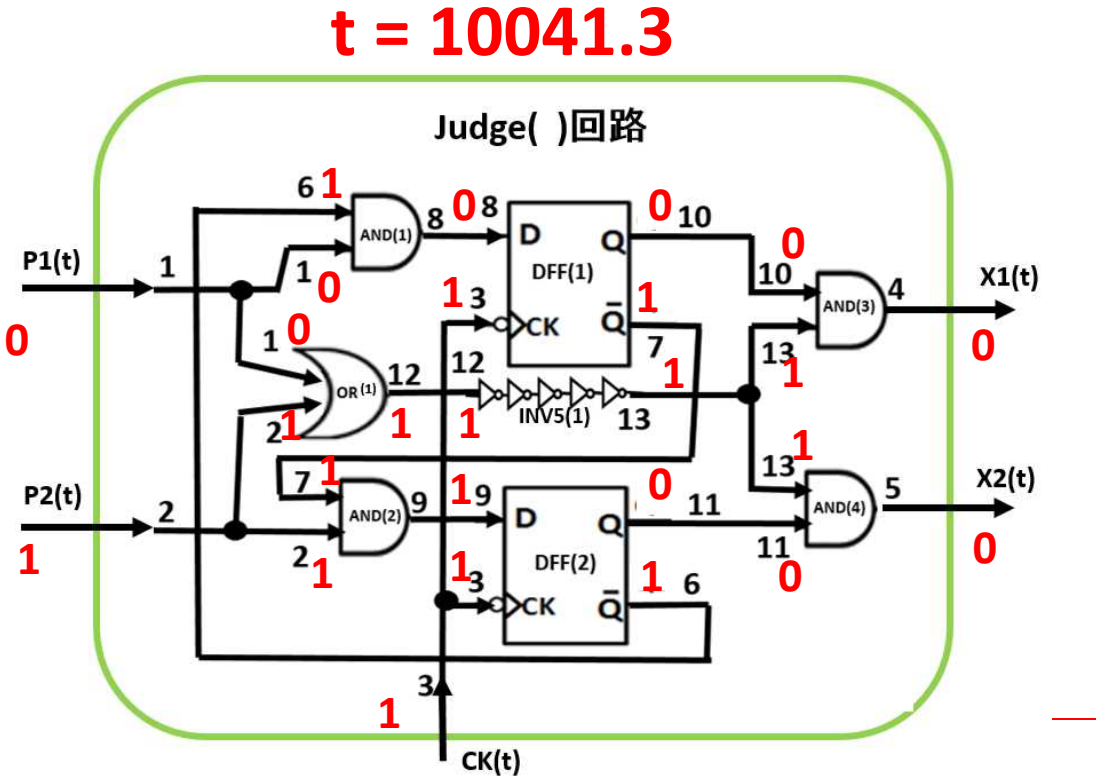

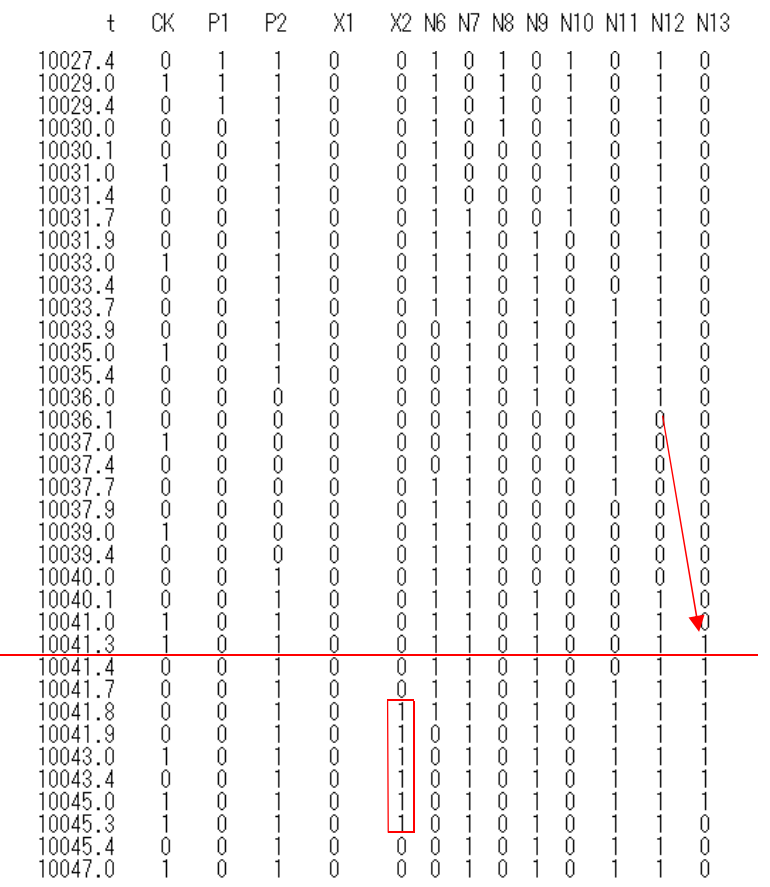

\*\*\*\* the nuumber of inverters in INV5() = Ninv = 51 \*\*\*

\*\*\*\*\*\*\*\*\*\*\*\*\*\*\* Clock Pulse Width dt = 0.3 \*\*\*\*\*\*\*\*\*\*\*\*\*\*\*\*

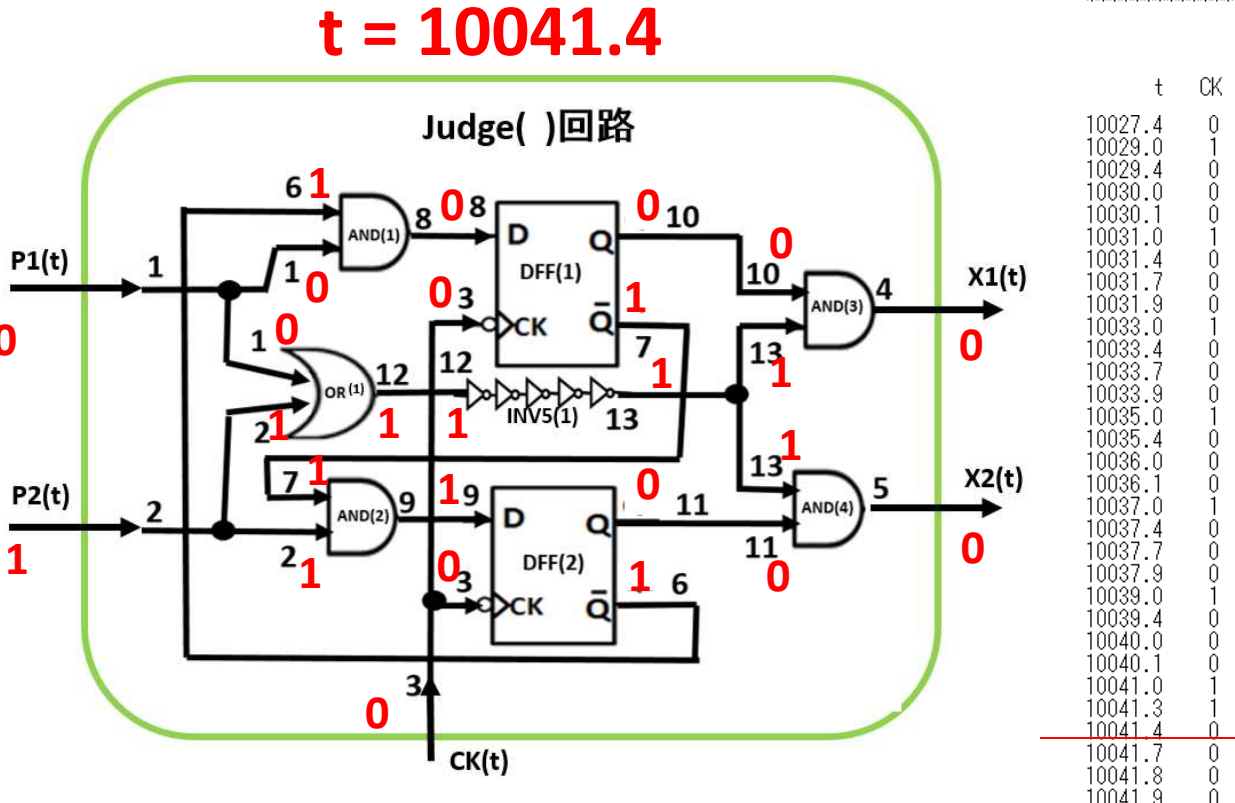

 $\boldsymbol{0}$ 

 $\mathbf{1}$ 

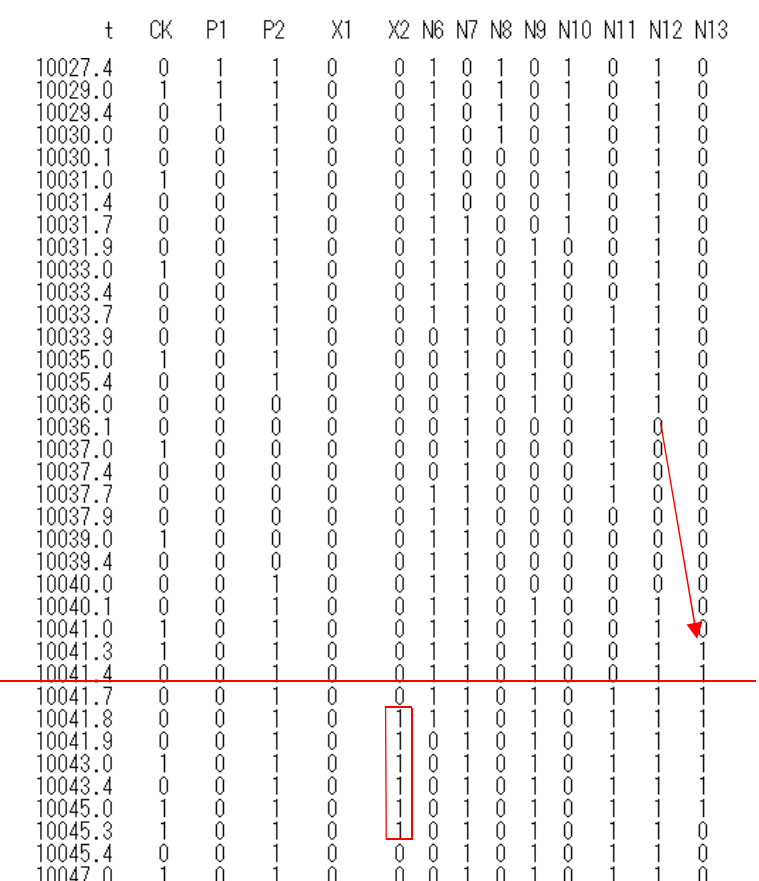

\*\*\*\* the nuumber of inverters in INV5() = Ninv = 51 \*\*\*

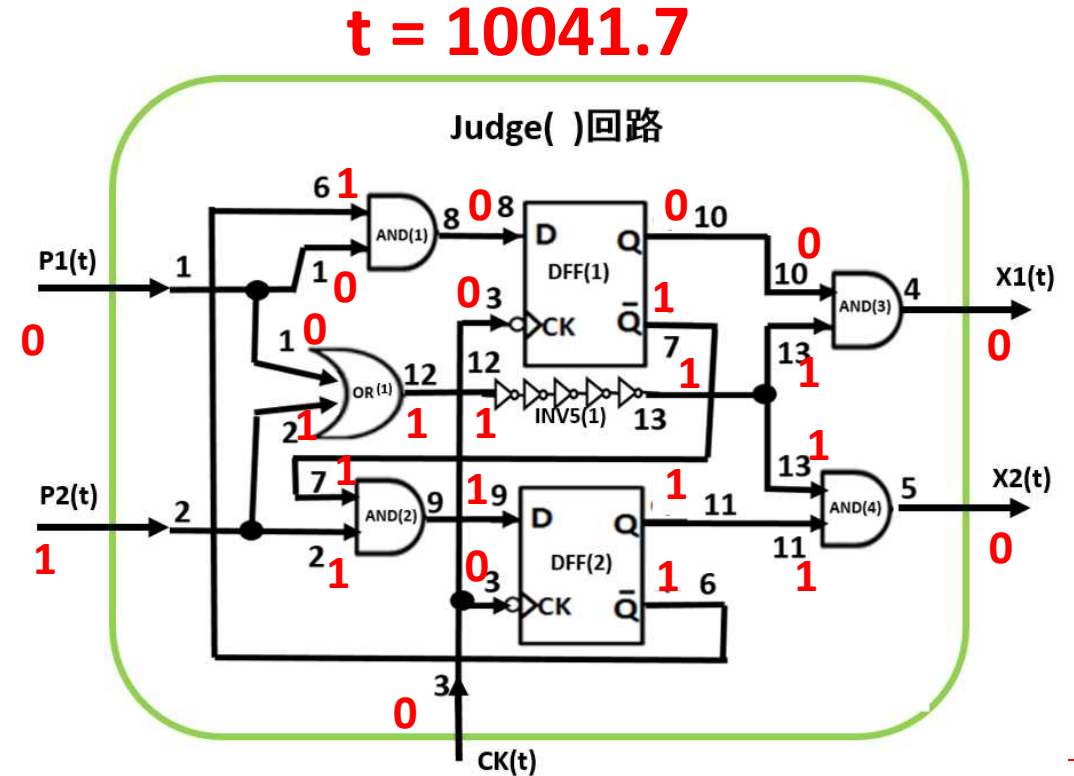

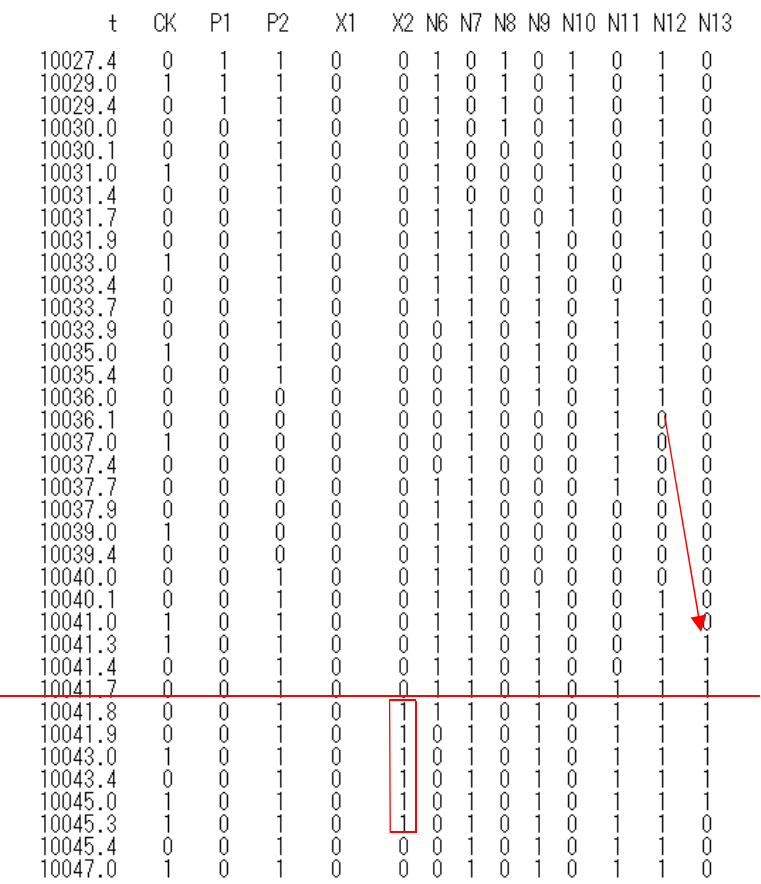

\*\*\*\* the nuumber of inverters in INV5() = Ninv = 51 \*\*\*

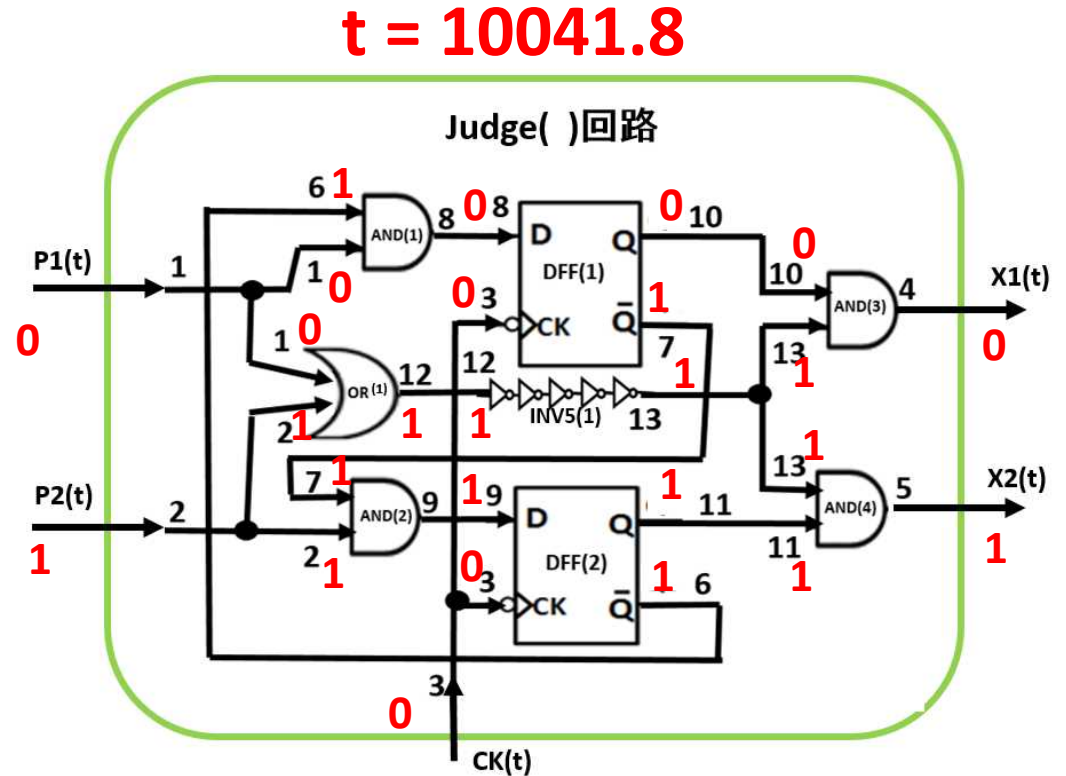

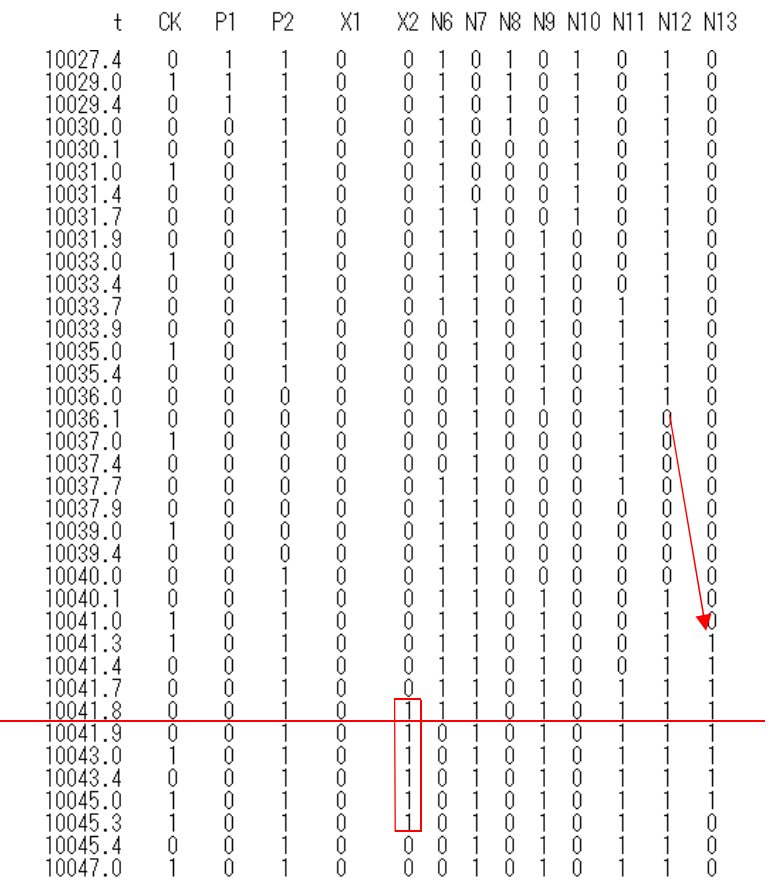

\*\*\*\* the nuumber of inverters in INV5( ) = Ninv = 51 \*\*\*

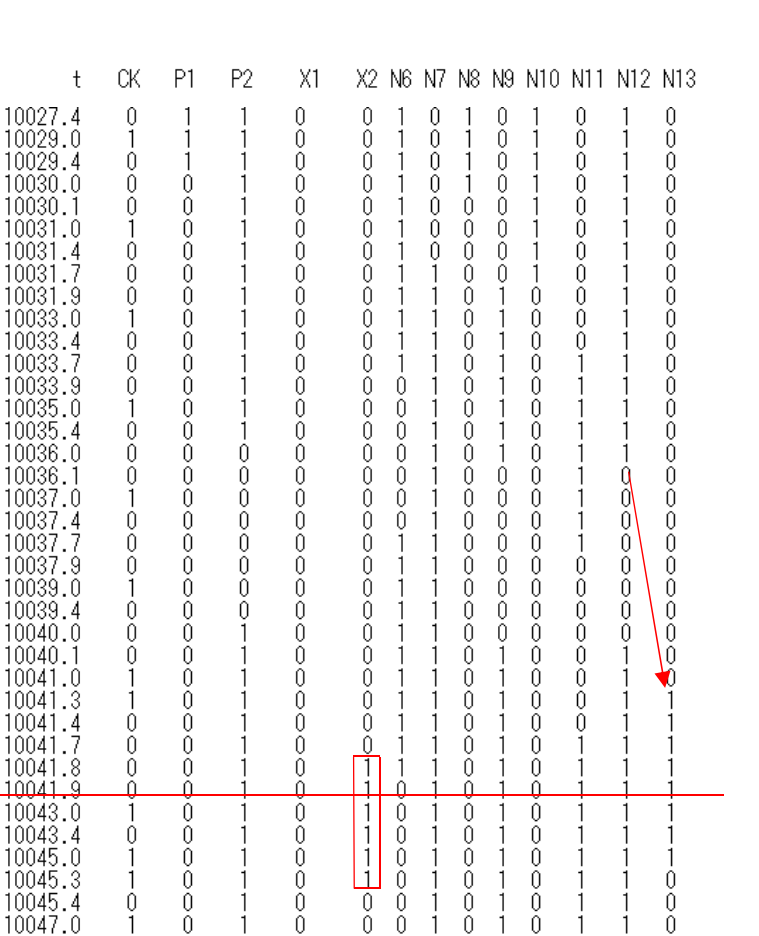

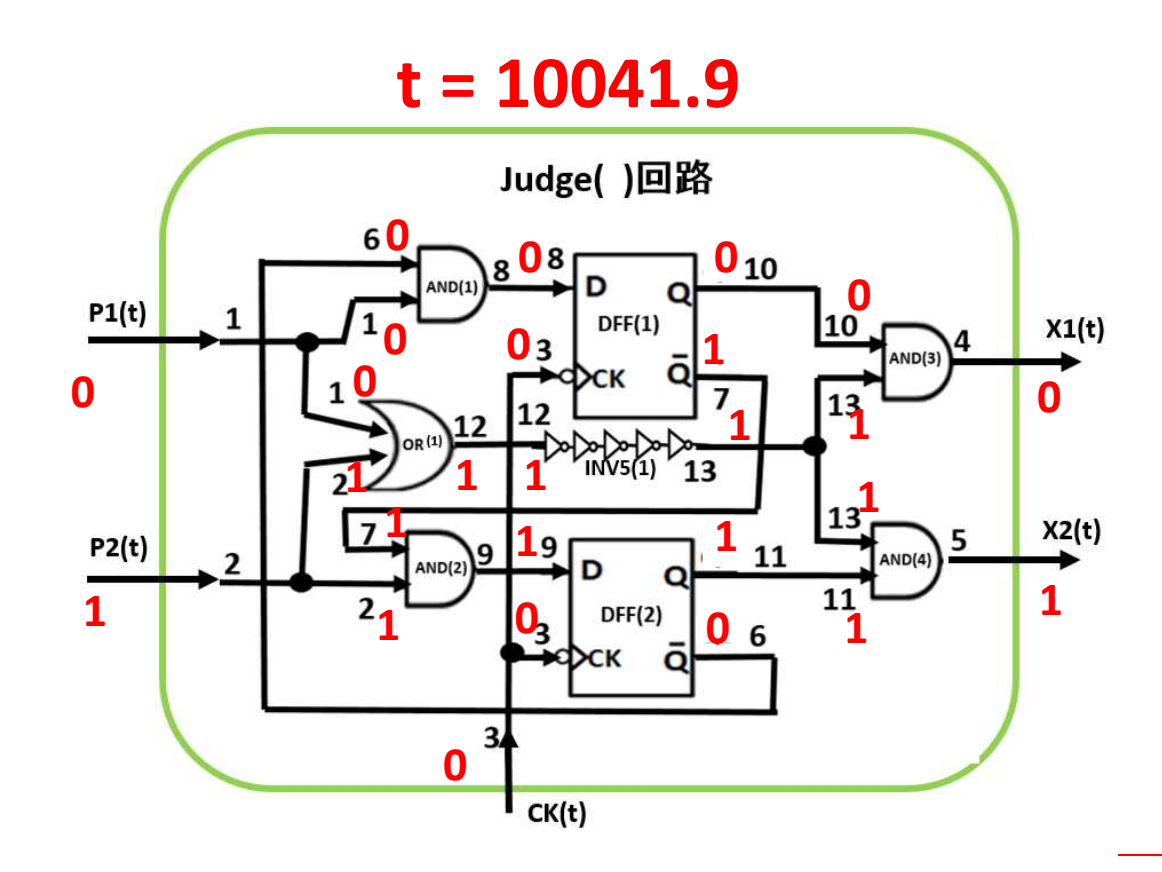

\*\*\*\* the nuumber of inverters in INV5() = Ninv = 51 \*\*\*

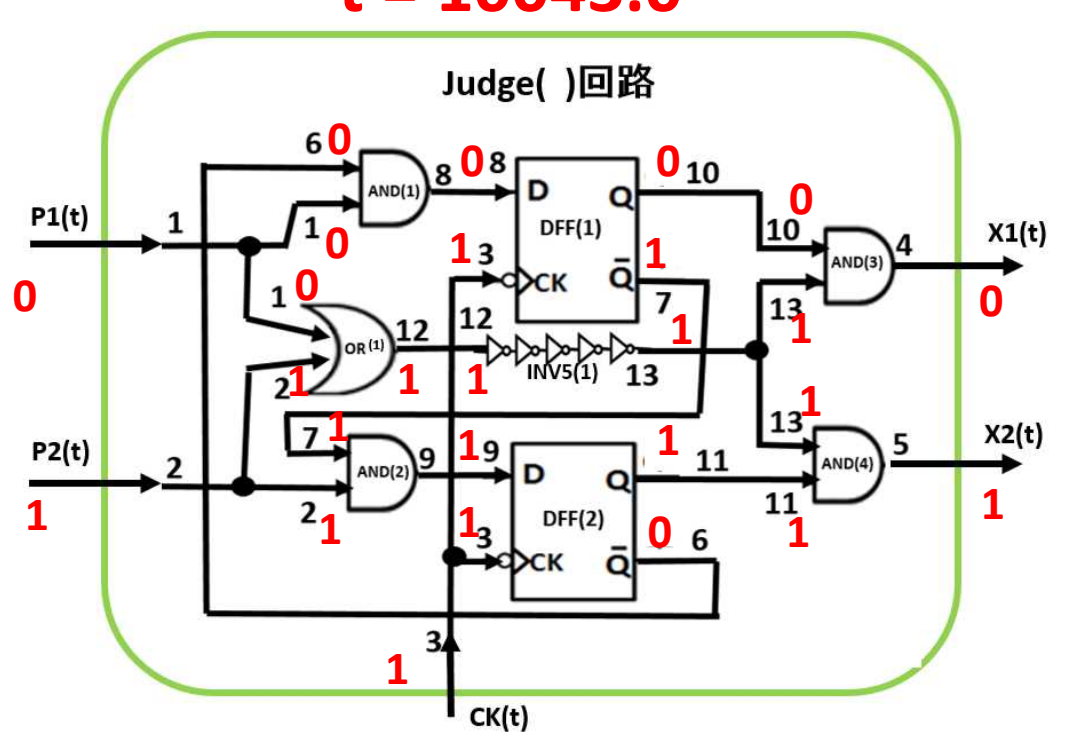

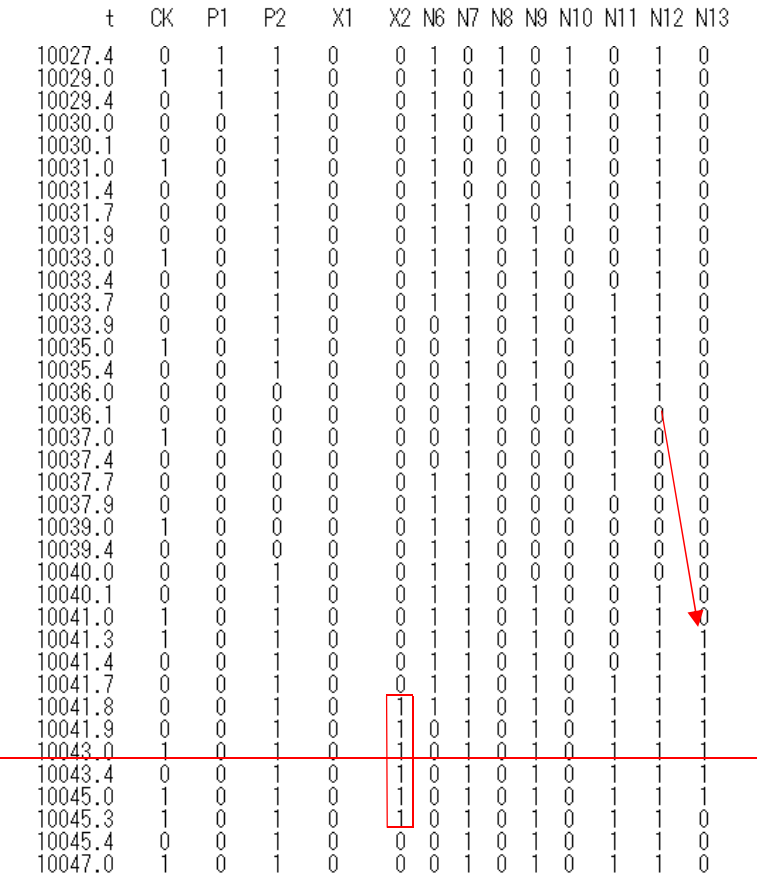

 $t = 10043.0$ 

\*\*\*\* the nuumber of inverters in INV5() = Ninv = 51 \*\*\*

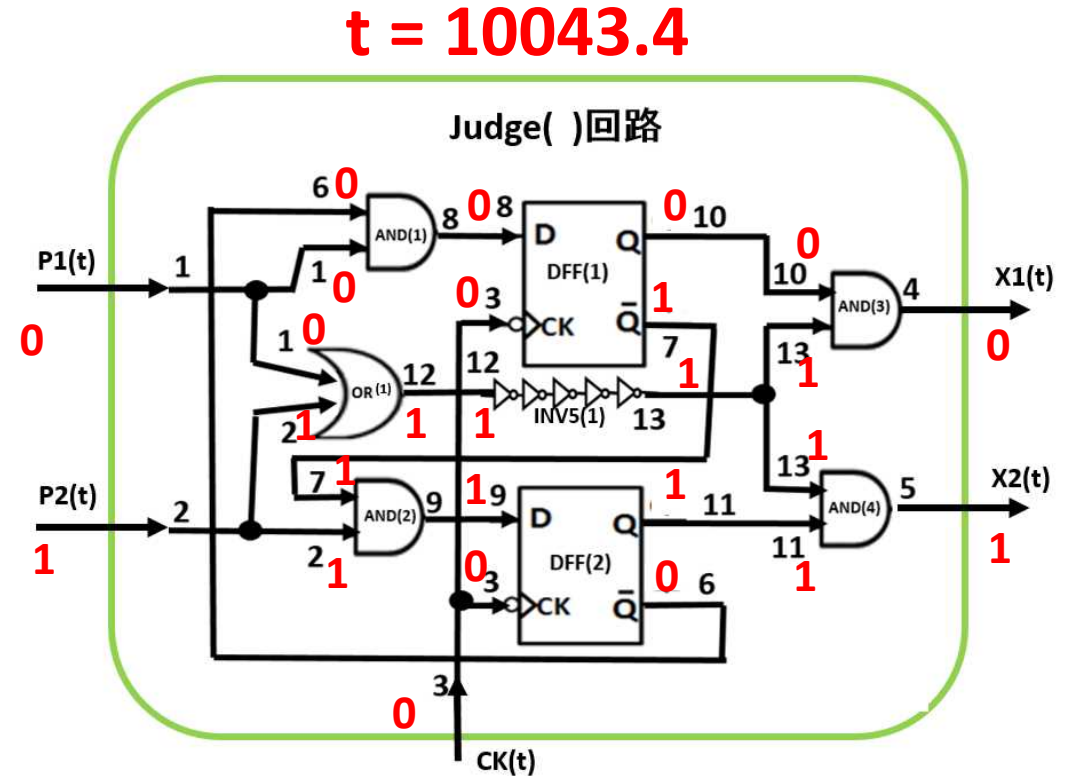

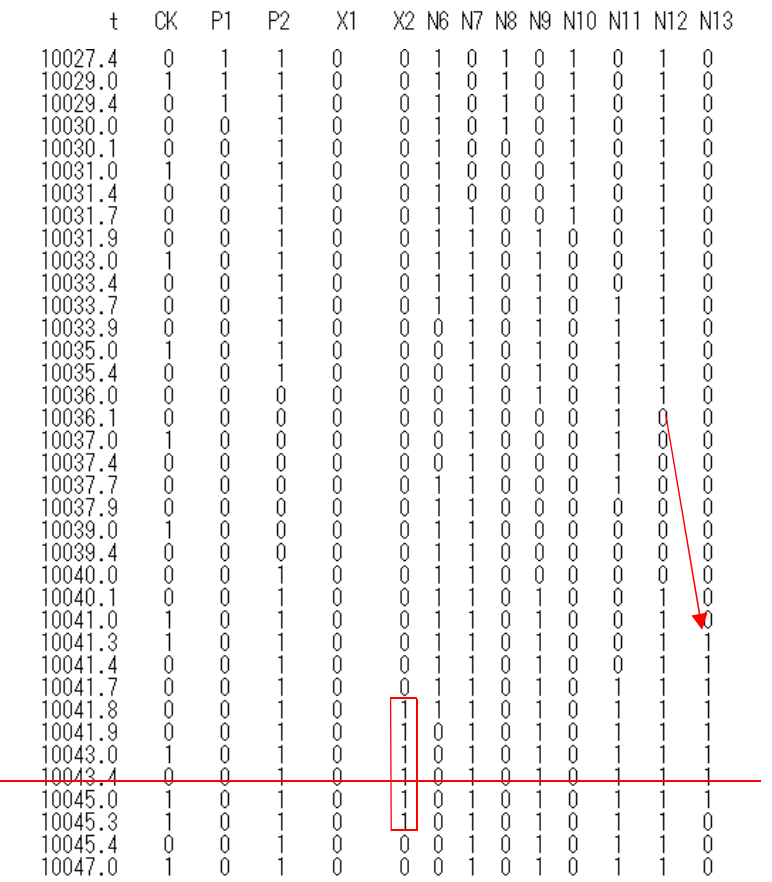

\*\*\*\* the nuumber of inverters in INV5() = Ninv = 51 \*\*\*

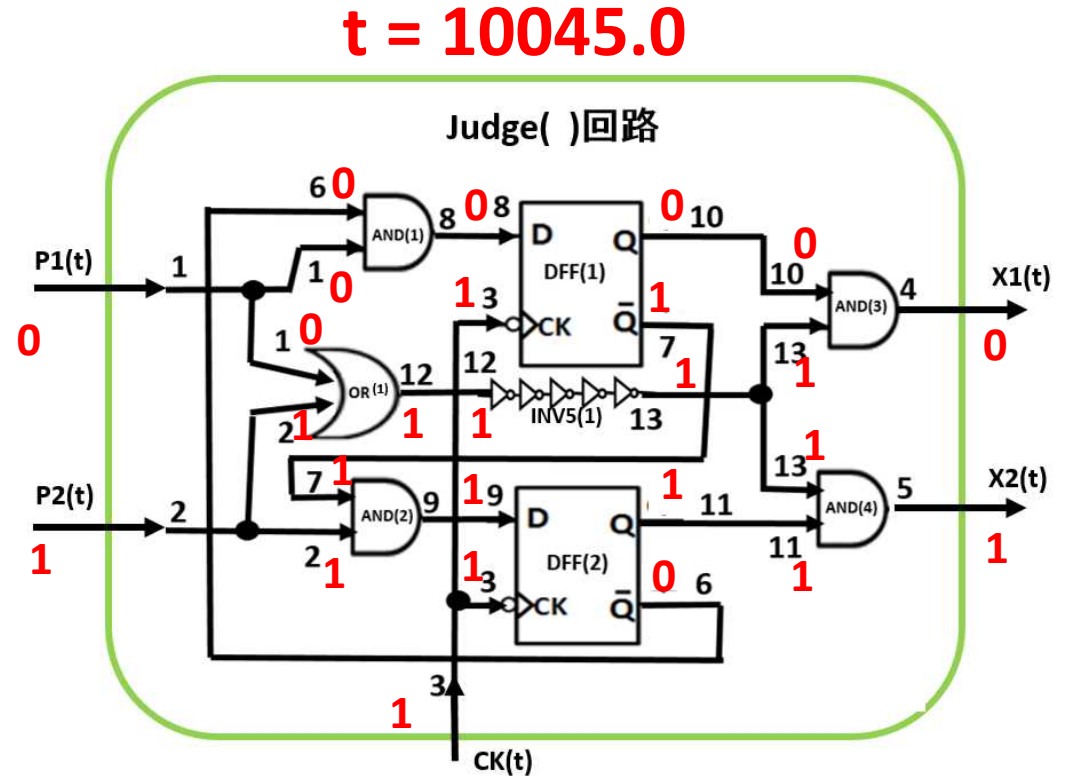

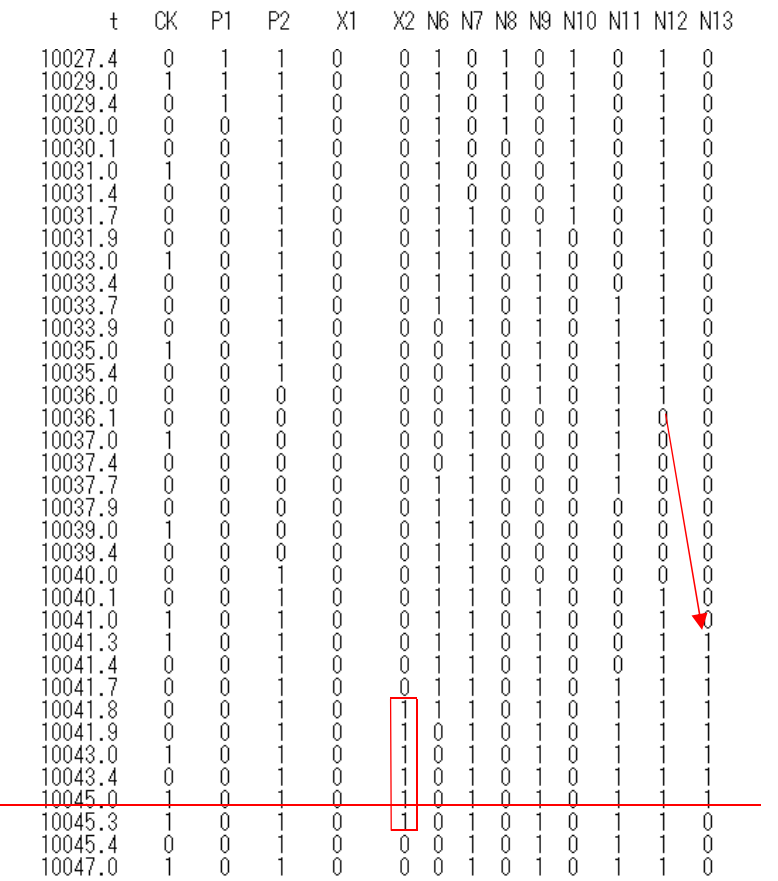

\*\*\*\* the nuumber of inverters in INV5() = Ninv = 51 \*\*\*

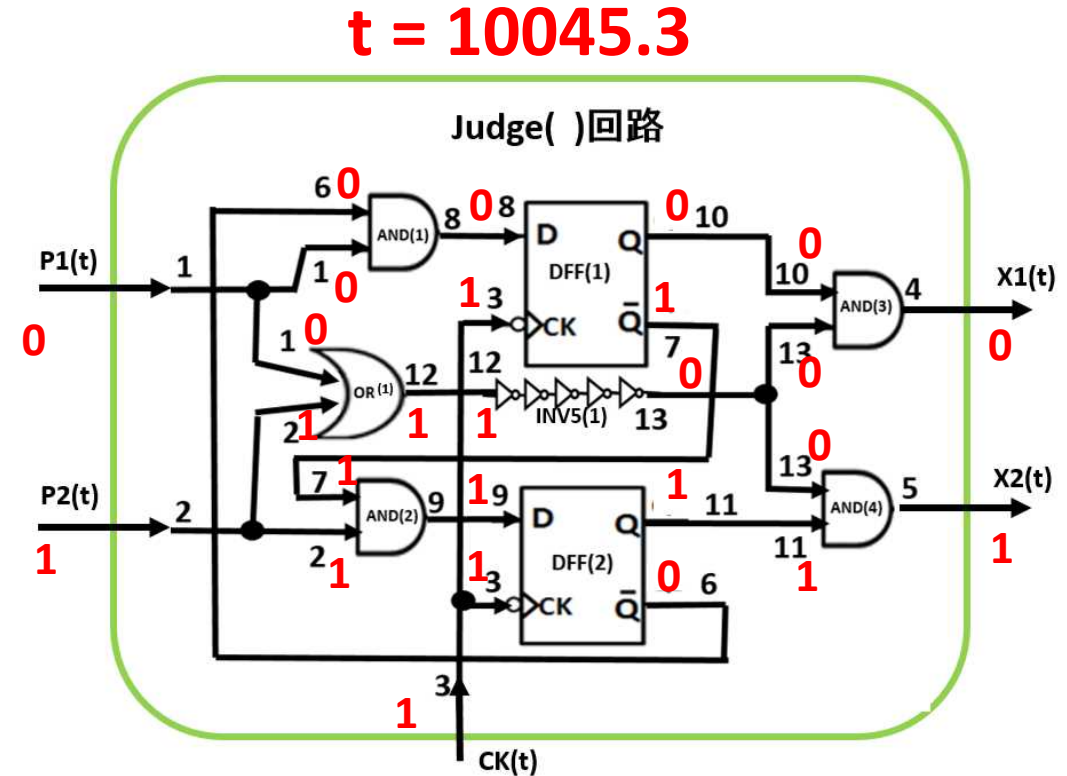

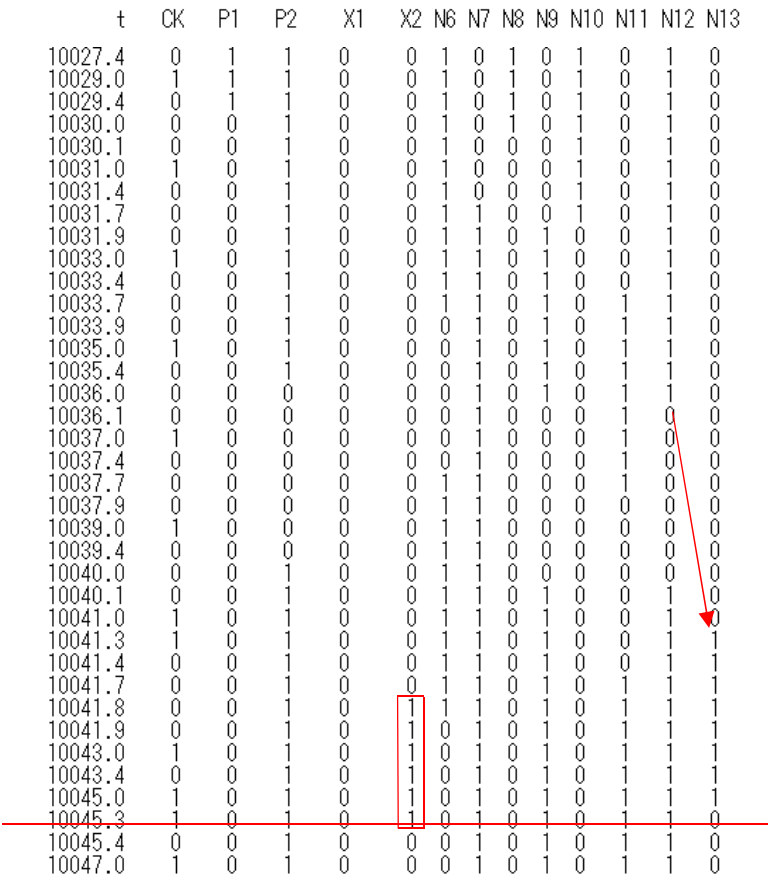

\*\*\*\* the nuumber of inverters in INV5() = Ninv = 51 \*\*\*

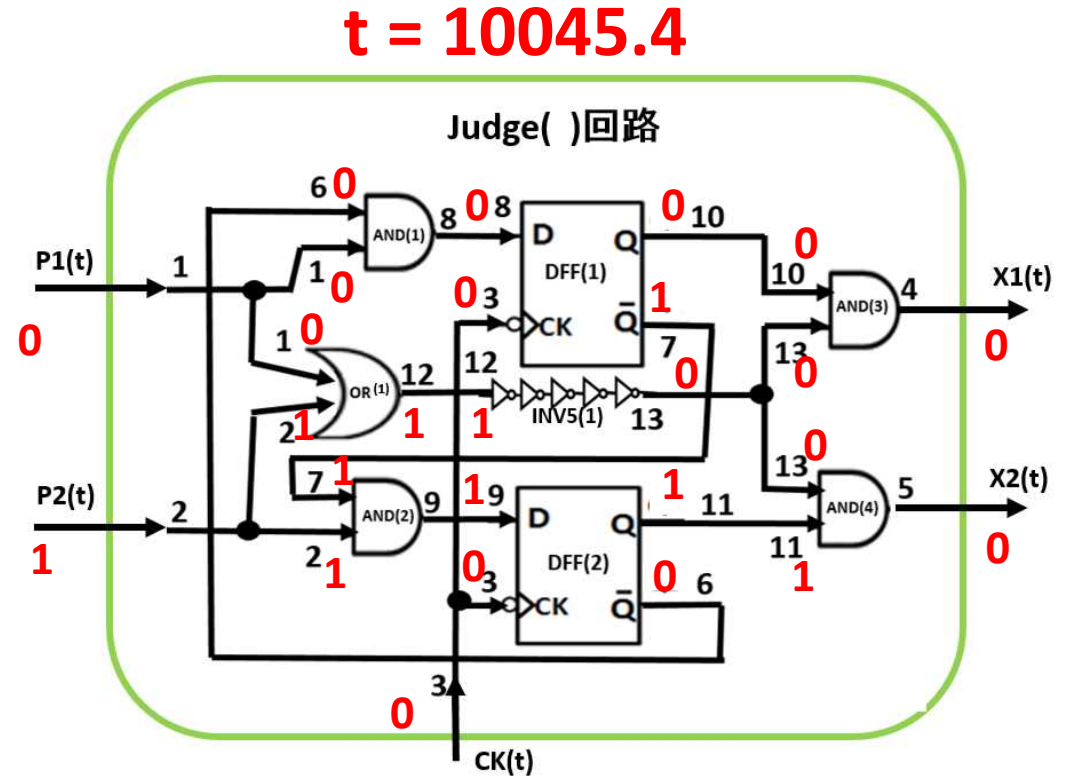

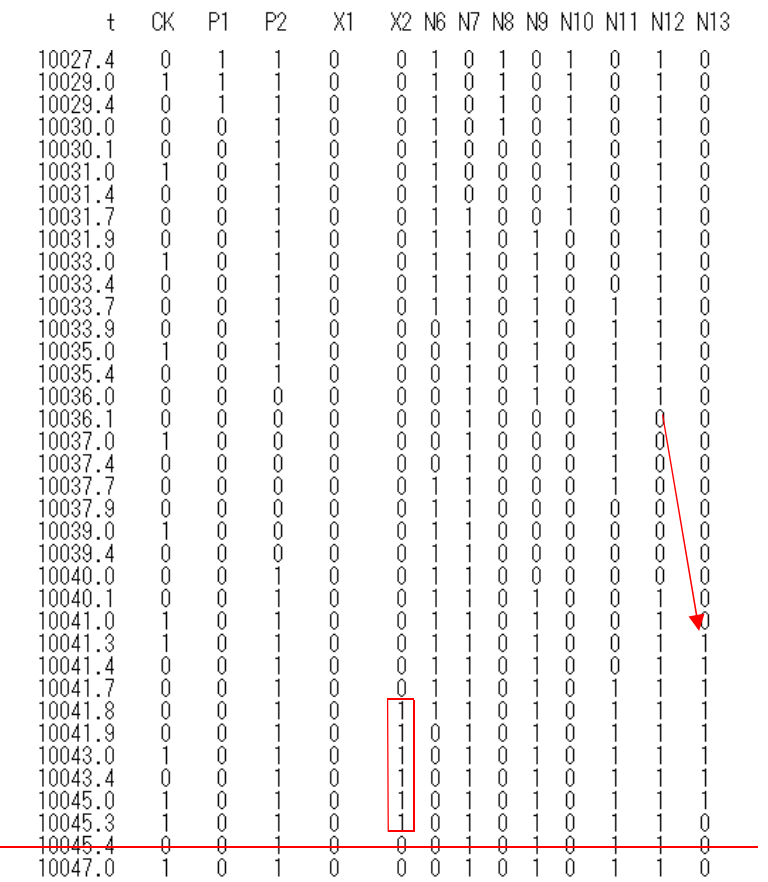

\*\*\*\* the nuumber of inverters in INV5( ) = Ninv = 51 \*\*\*

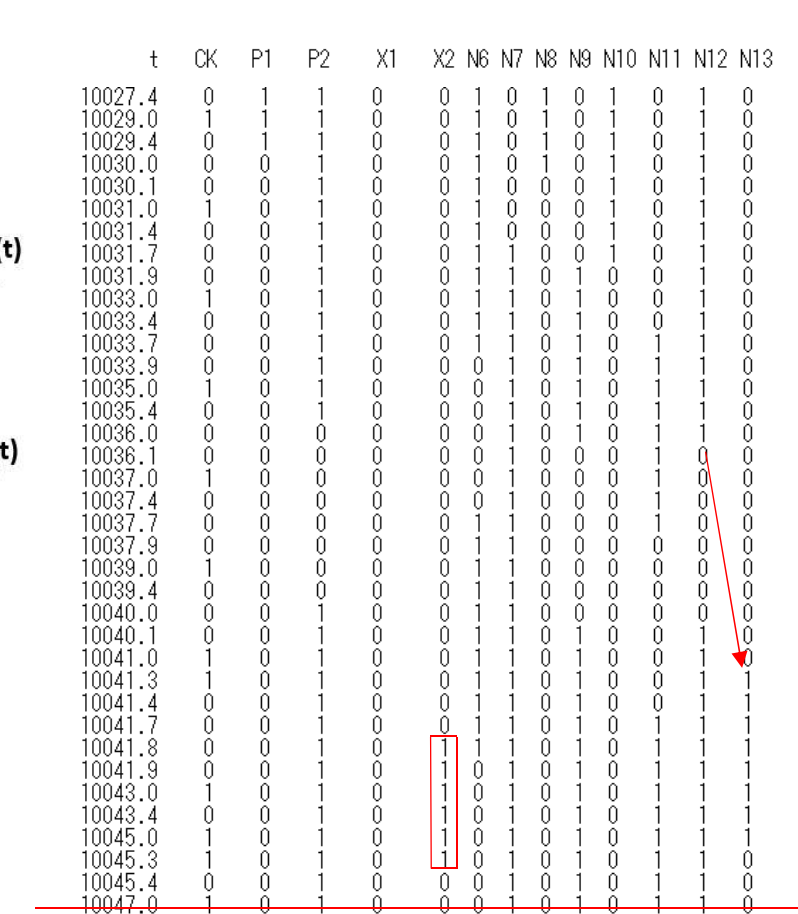

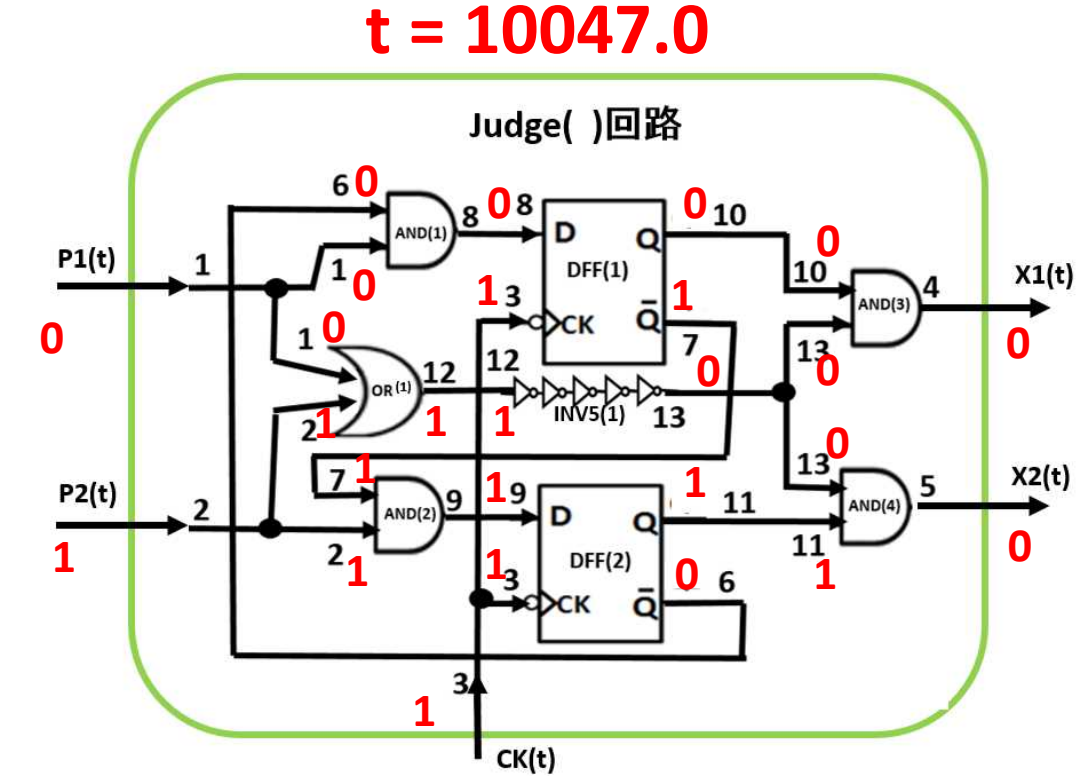

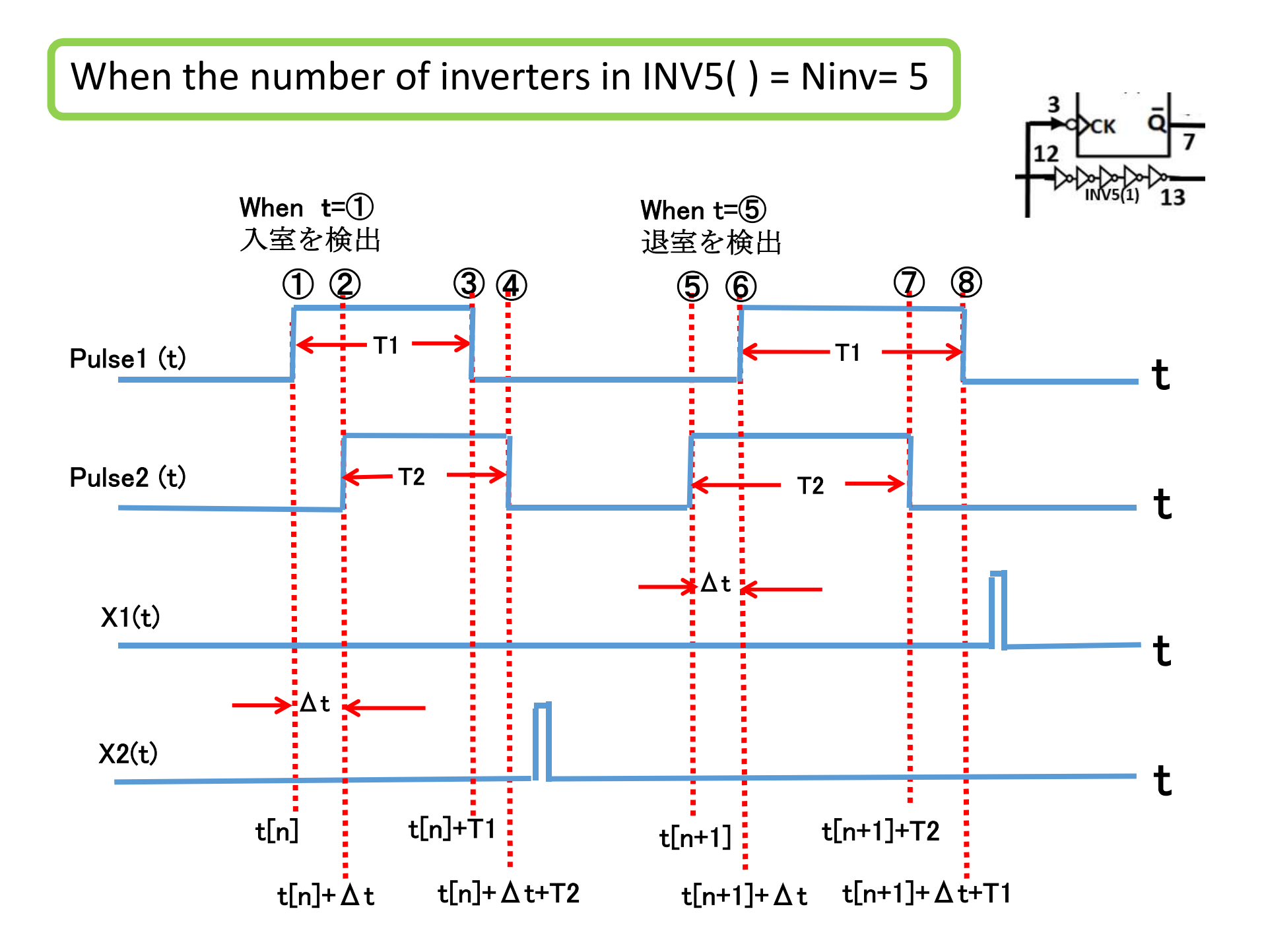

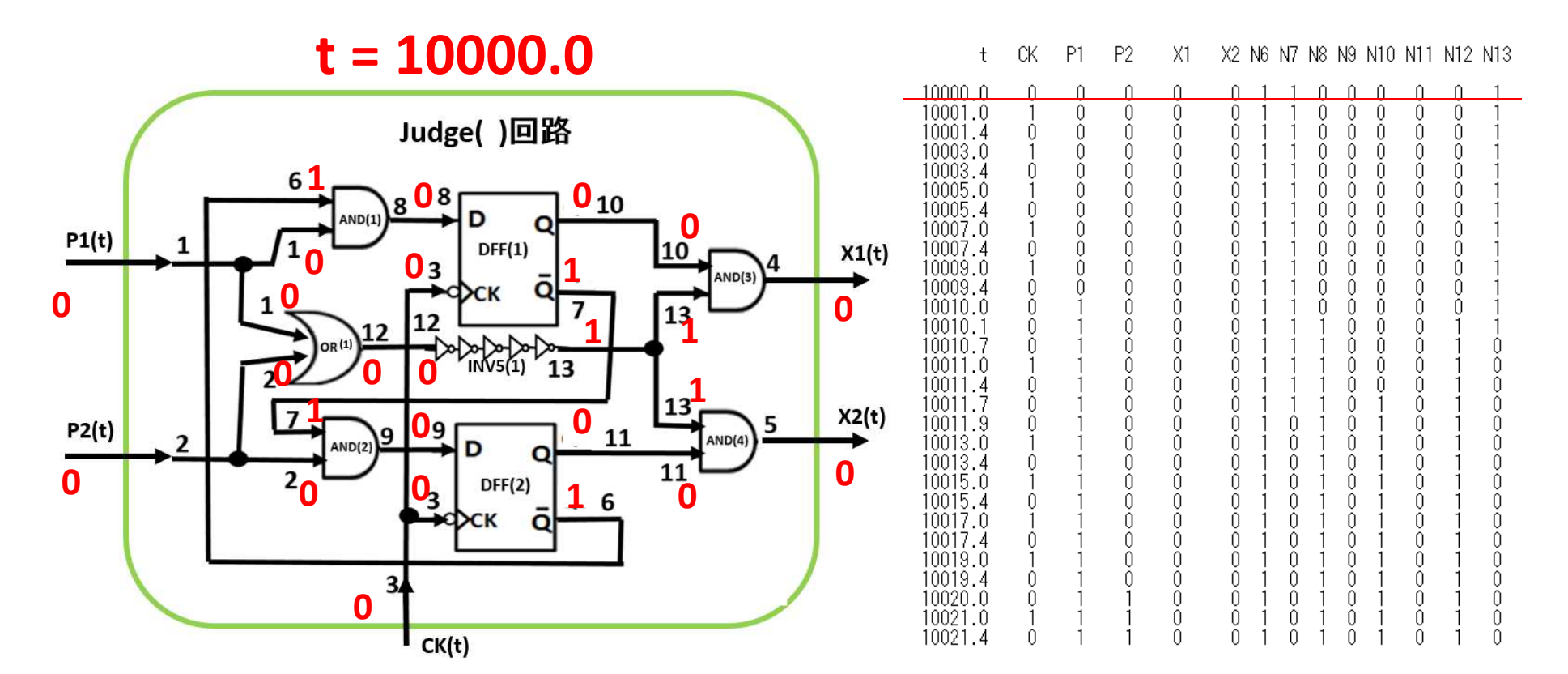

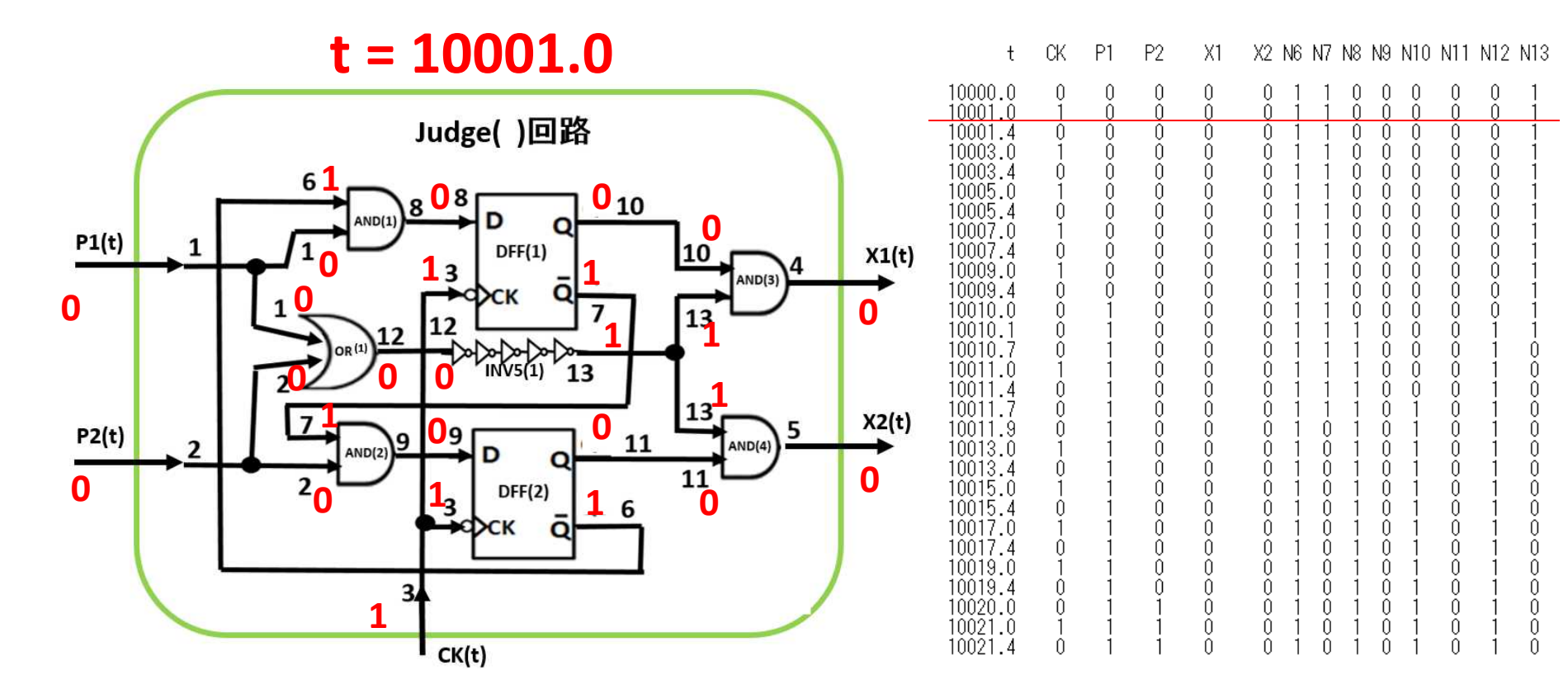

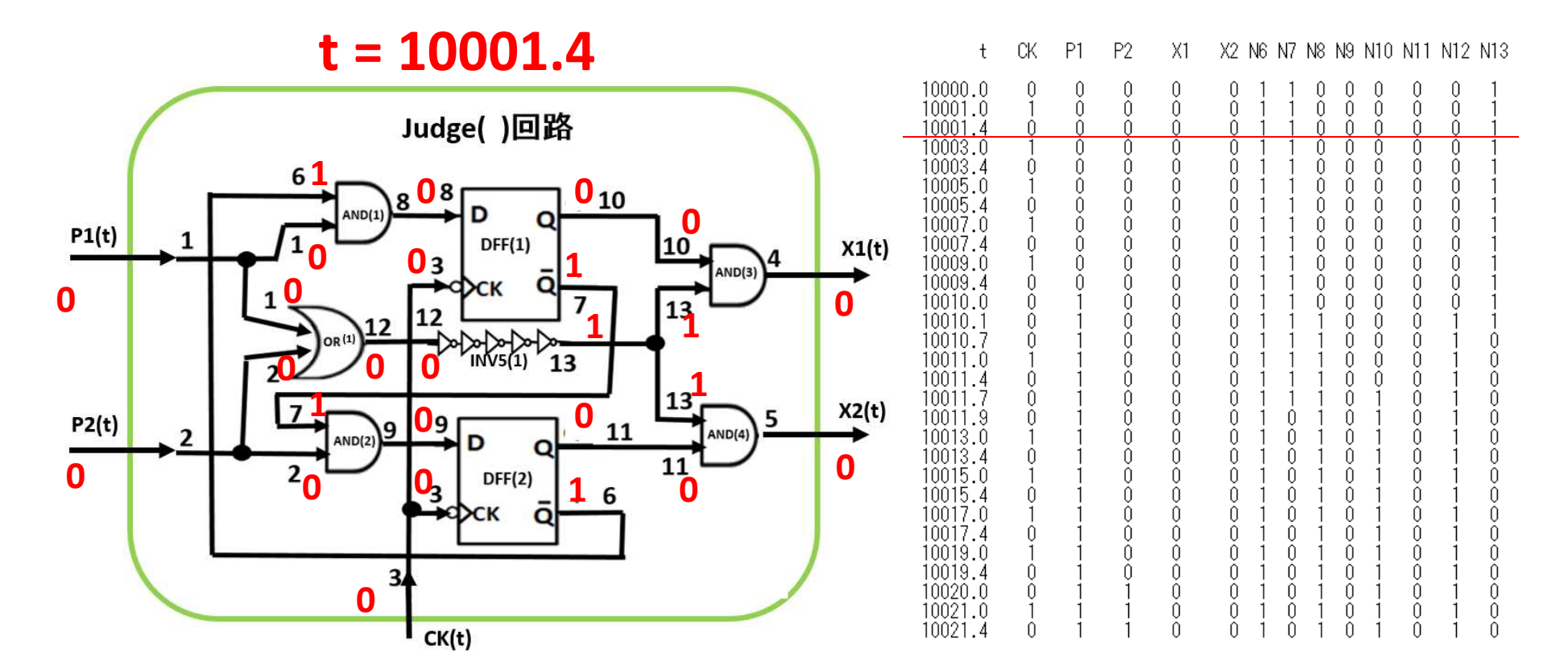

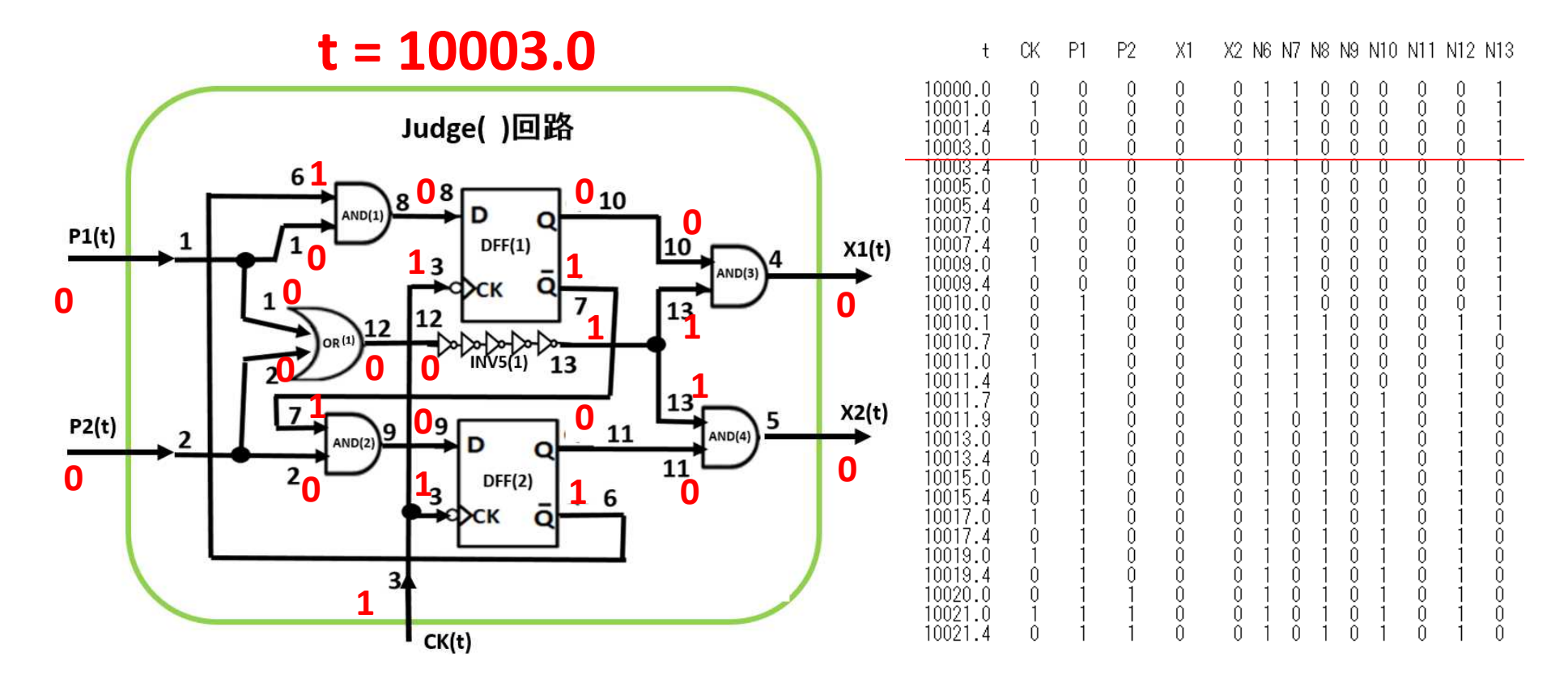

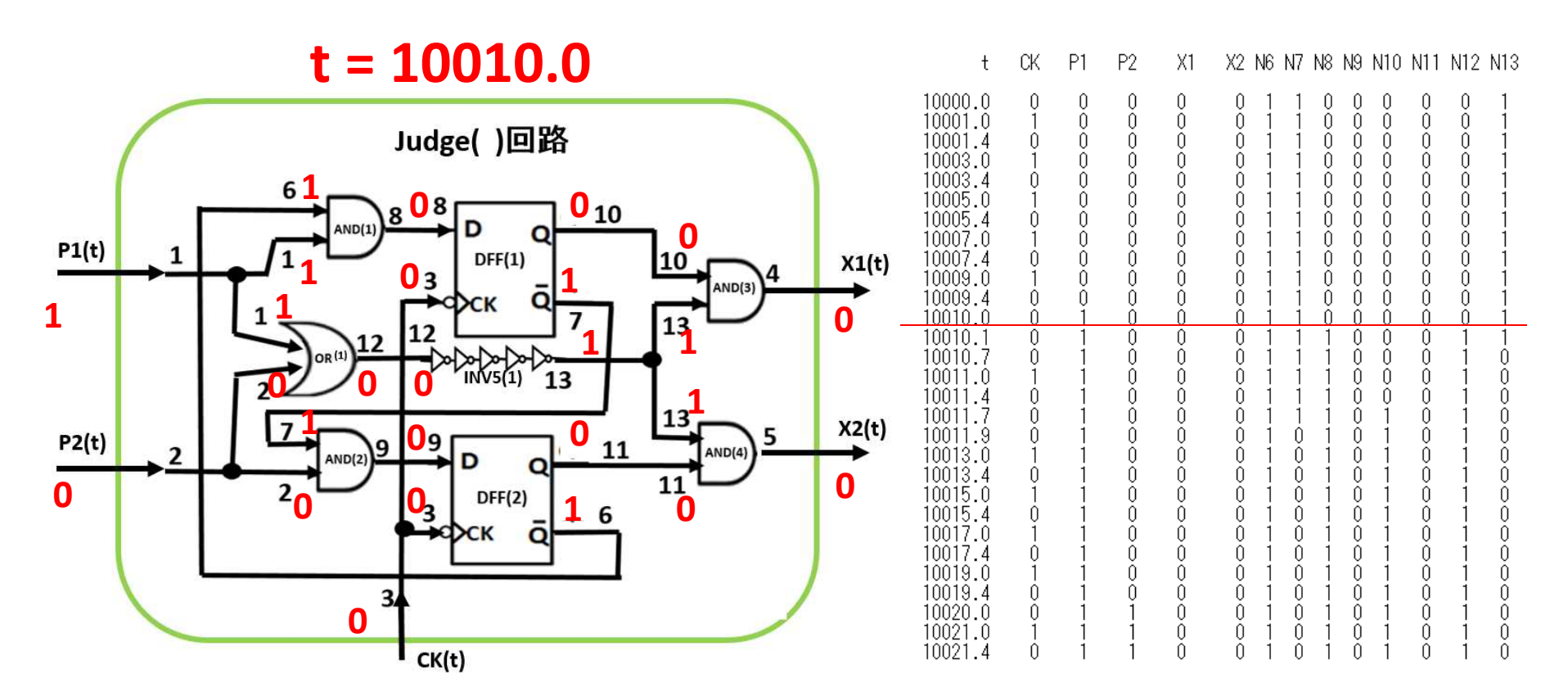
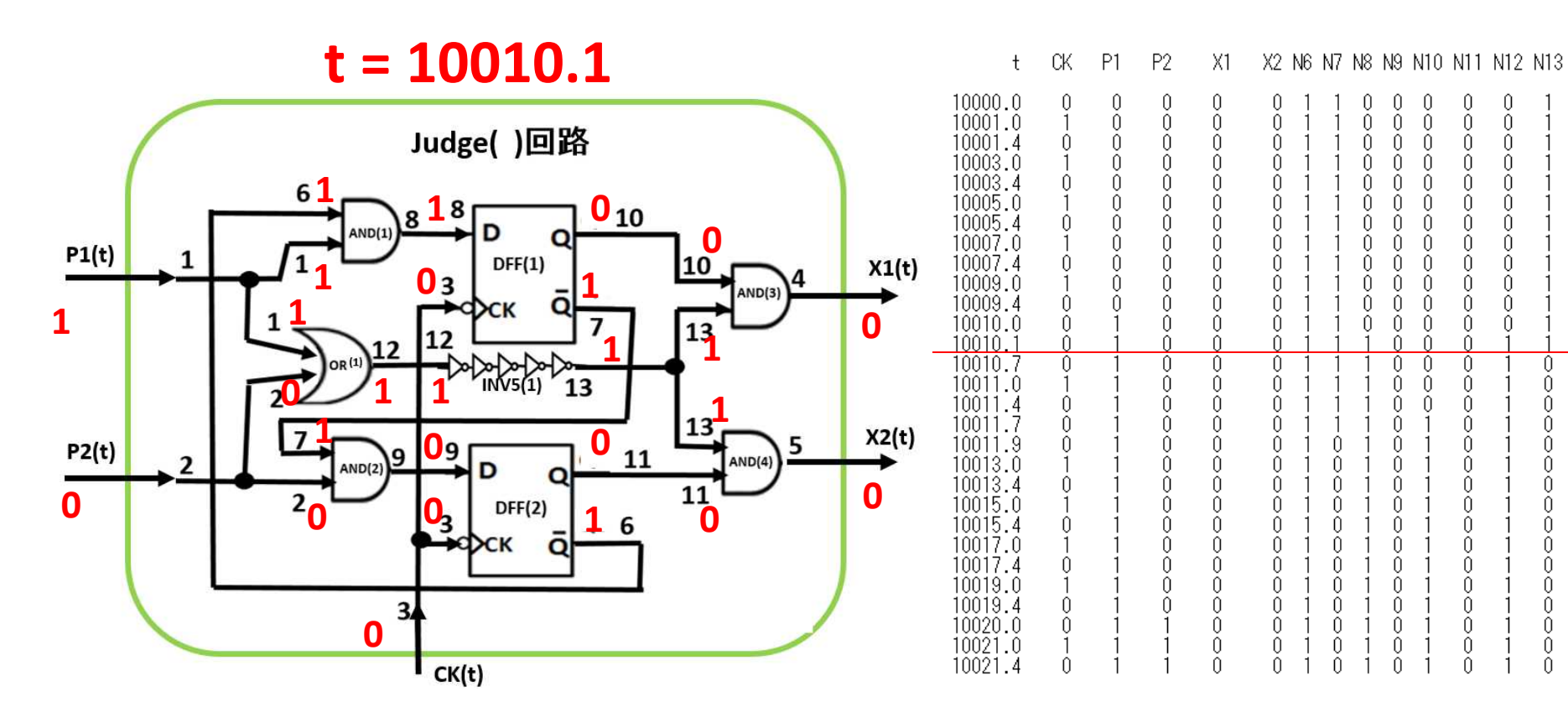

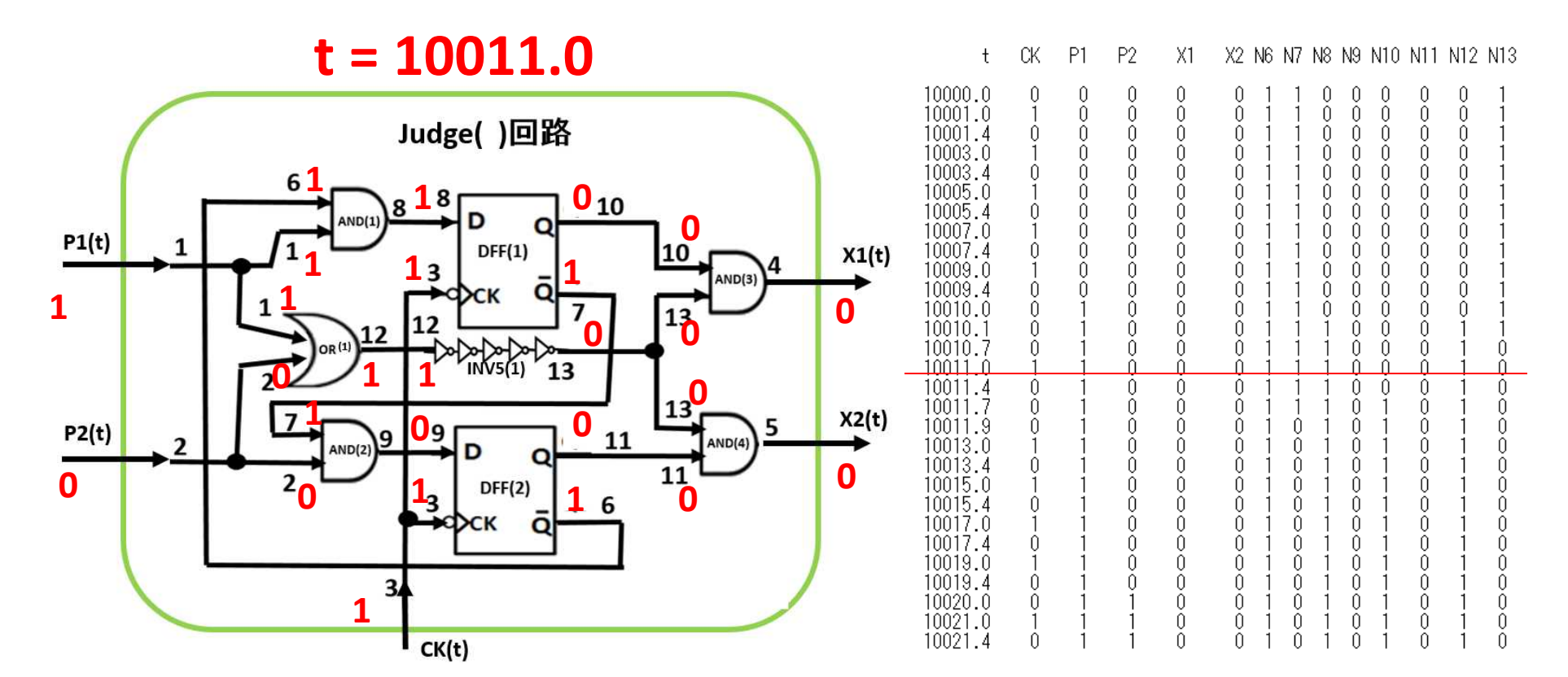

\*\*\*\*\*\*\*\*\*\*\*\*\*\* Clock Pulse Width dt = 0.3 \*\*\*\*\*\*\*\*\*\*\*\*\*\*\*

ſ

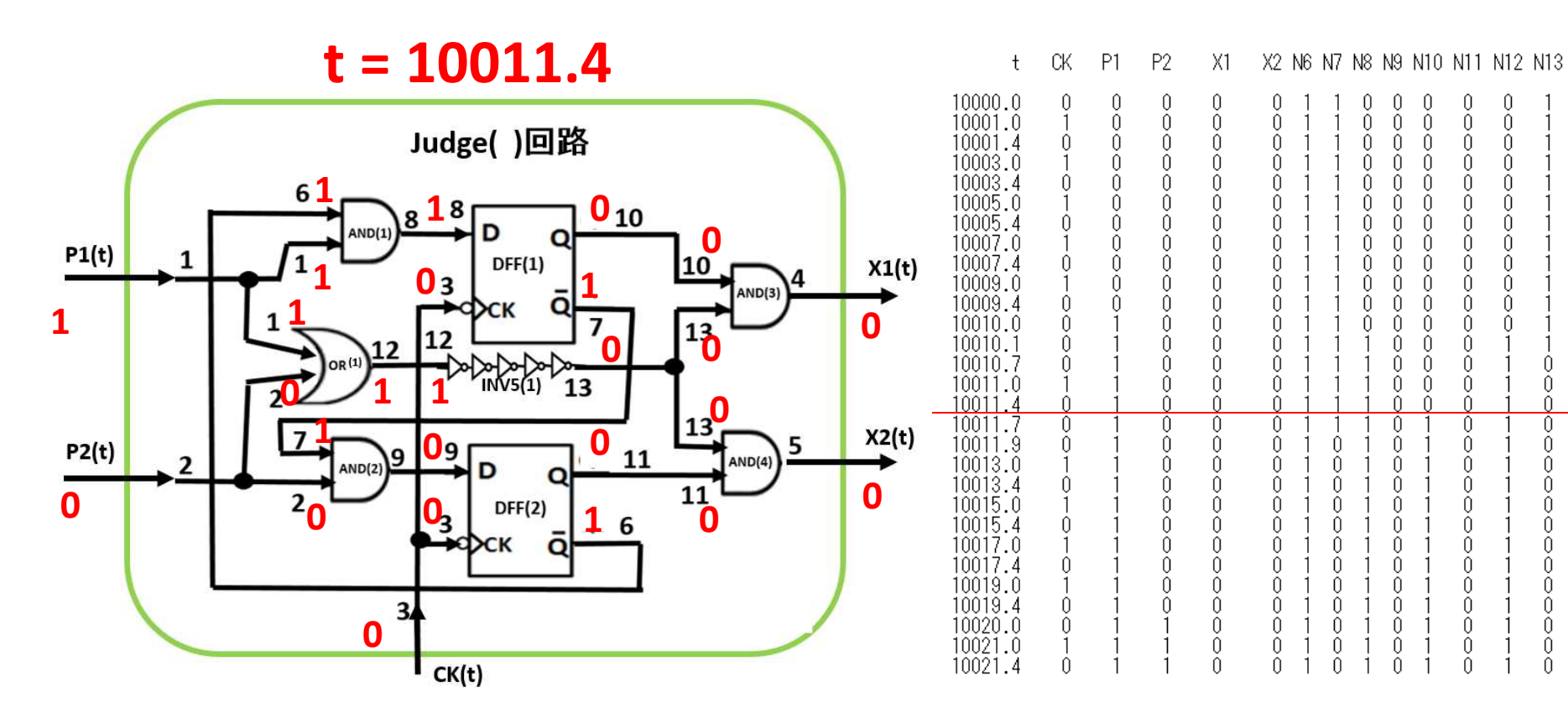

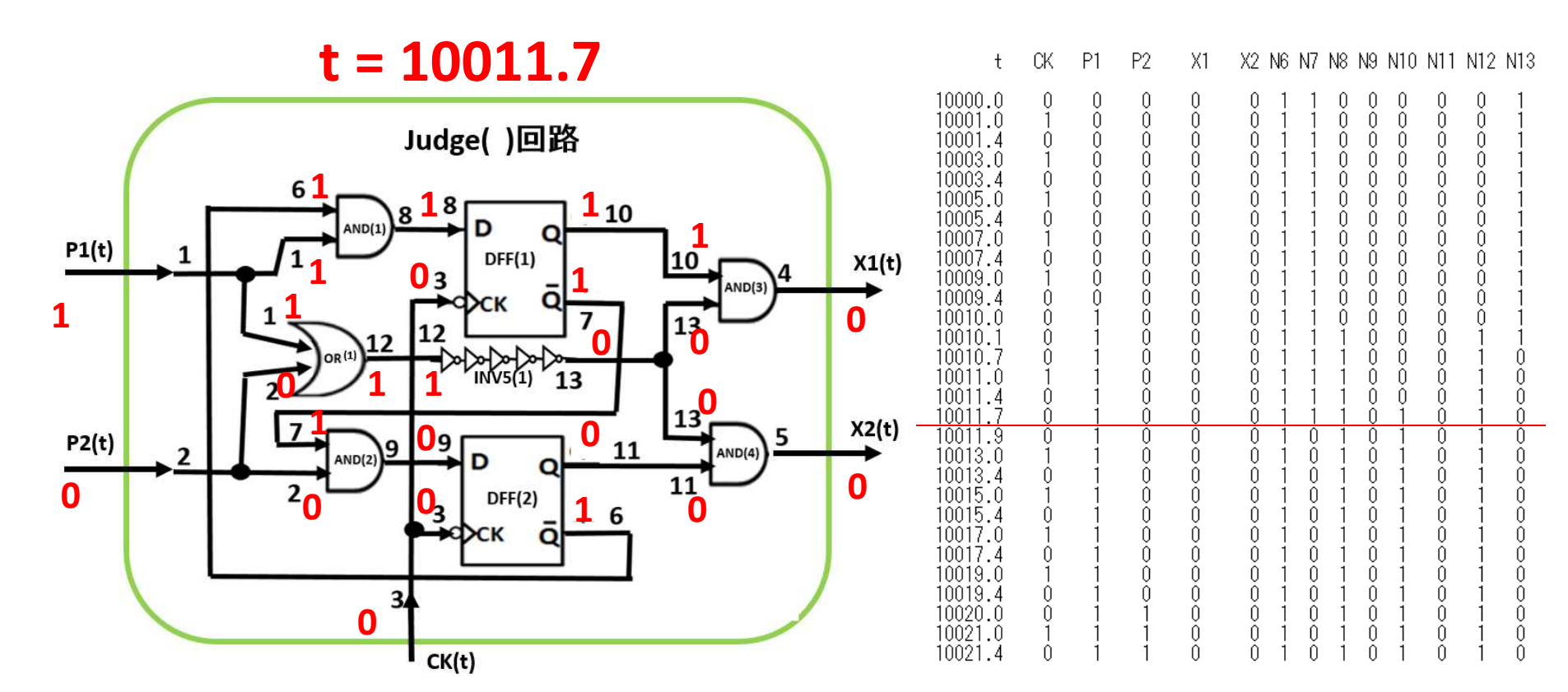

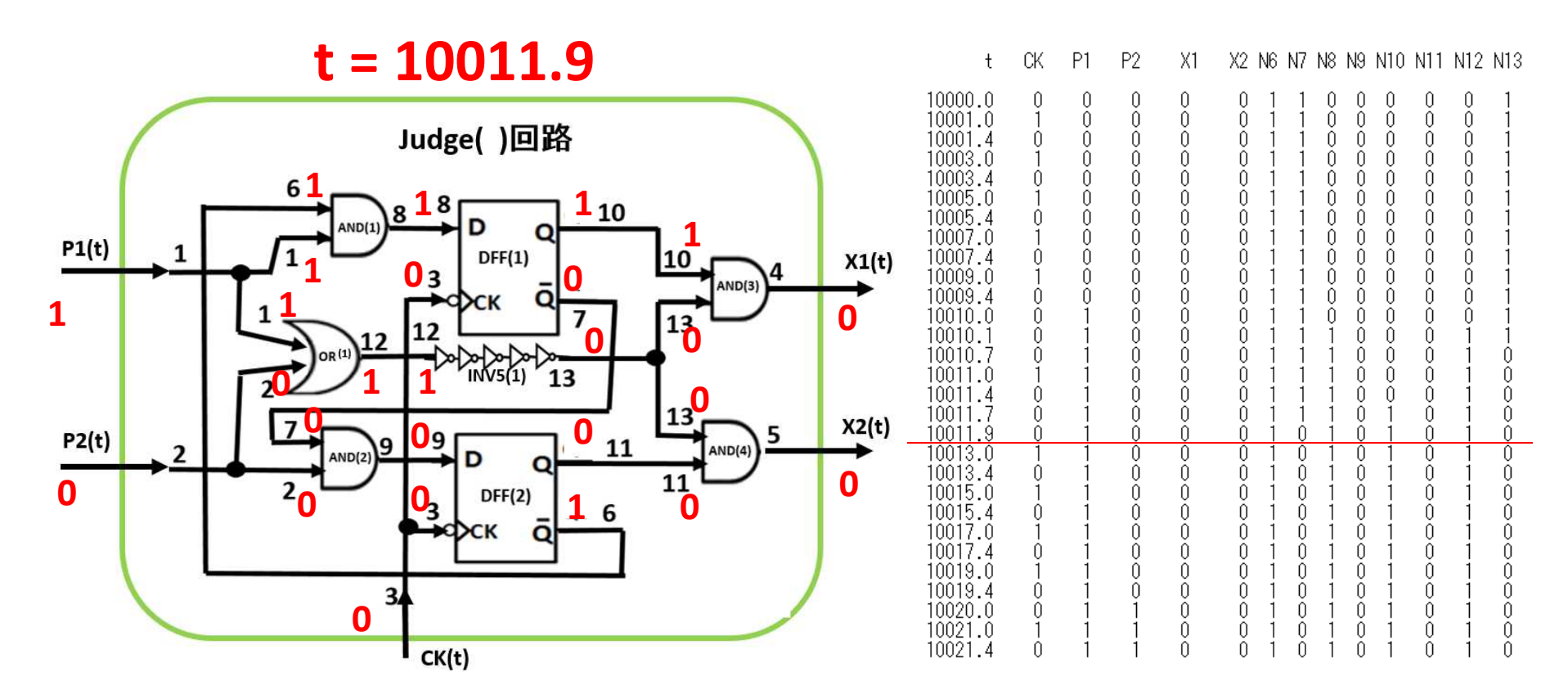

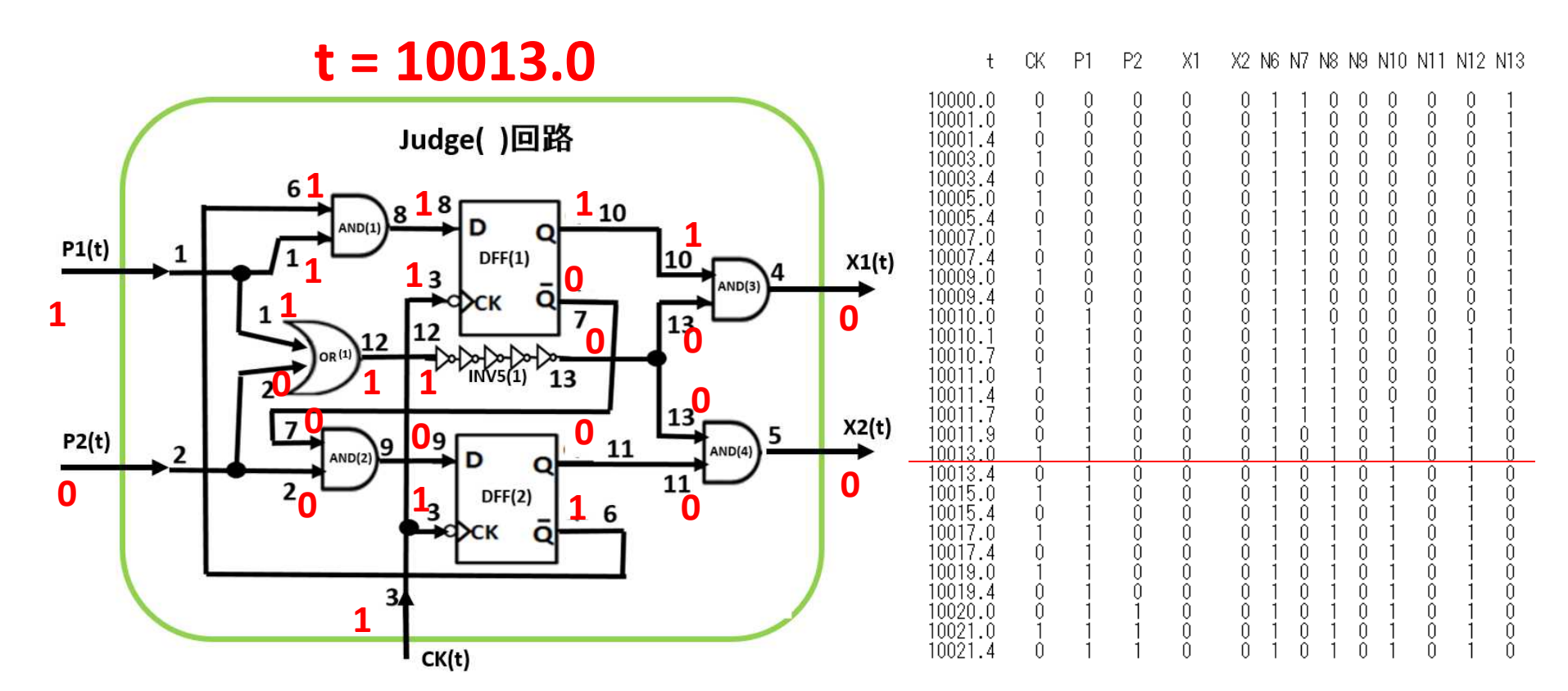

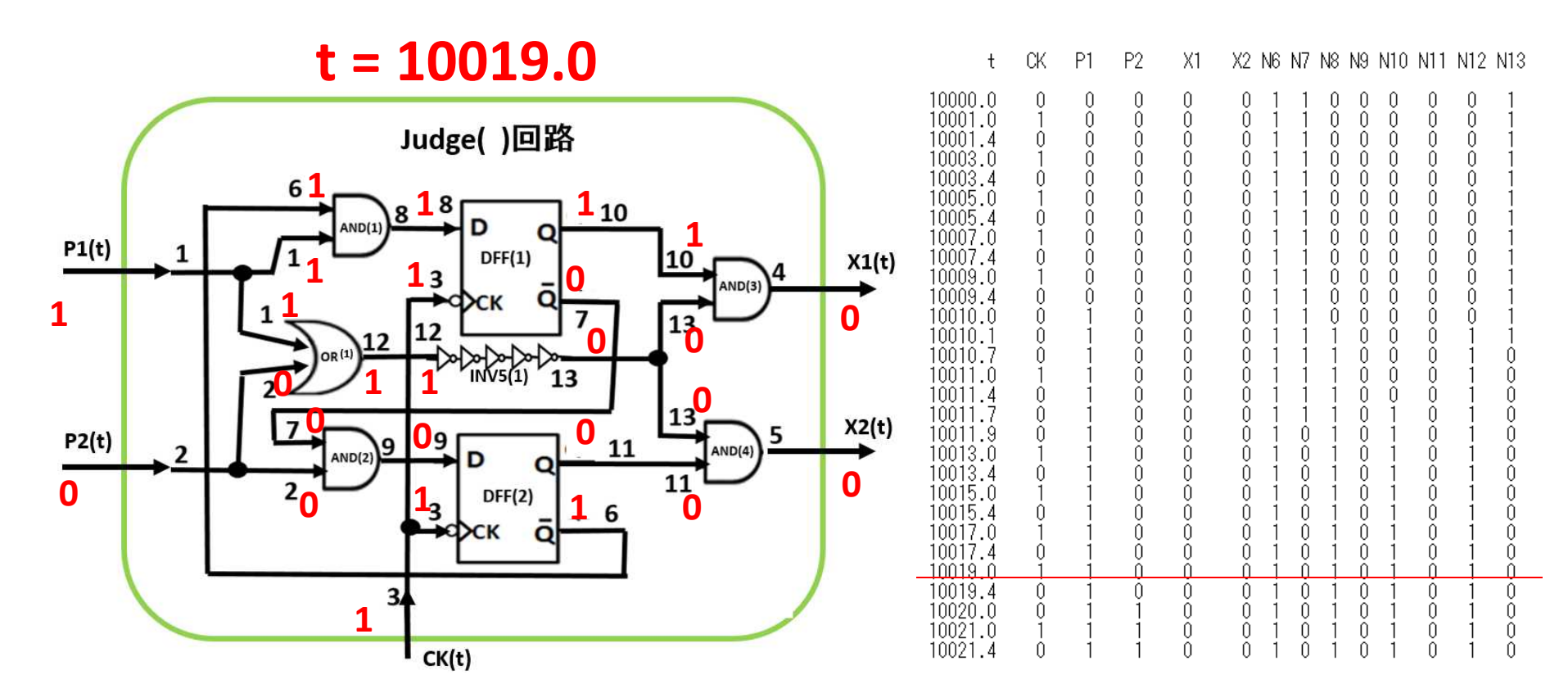

\*\*\*\*\*\*\*\*\*\*\*\*\*\* Clock Pulse Width dt = 0.3 \*\*\*\*\*\*\*\*\*\*\*\*\*\*\*

0

 $\theta$ 

 $\cap$ 

n

Ĥ

 $\Omega$ 

 $\Omega$ 

 $\Omega$ 

Ĥ

Ĥ

n

n

O

0

Ĥ

n

 $\bigcap$ 

n

Û

0

Û.

 $\theta$ 

 $\theta$ 

 $\tilde{0}$ 

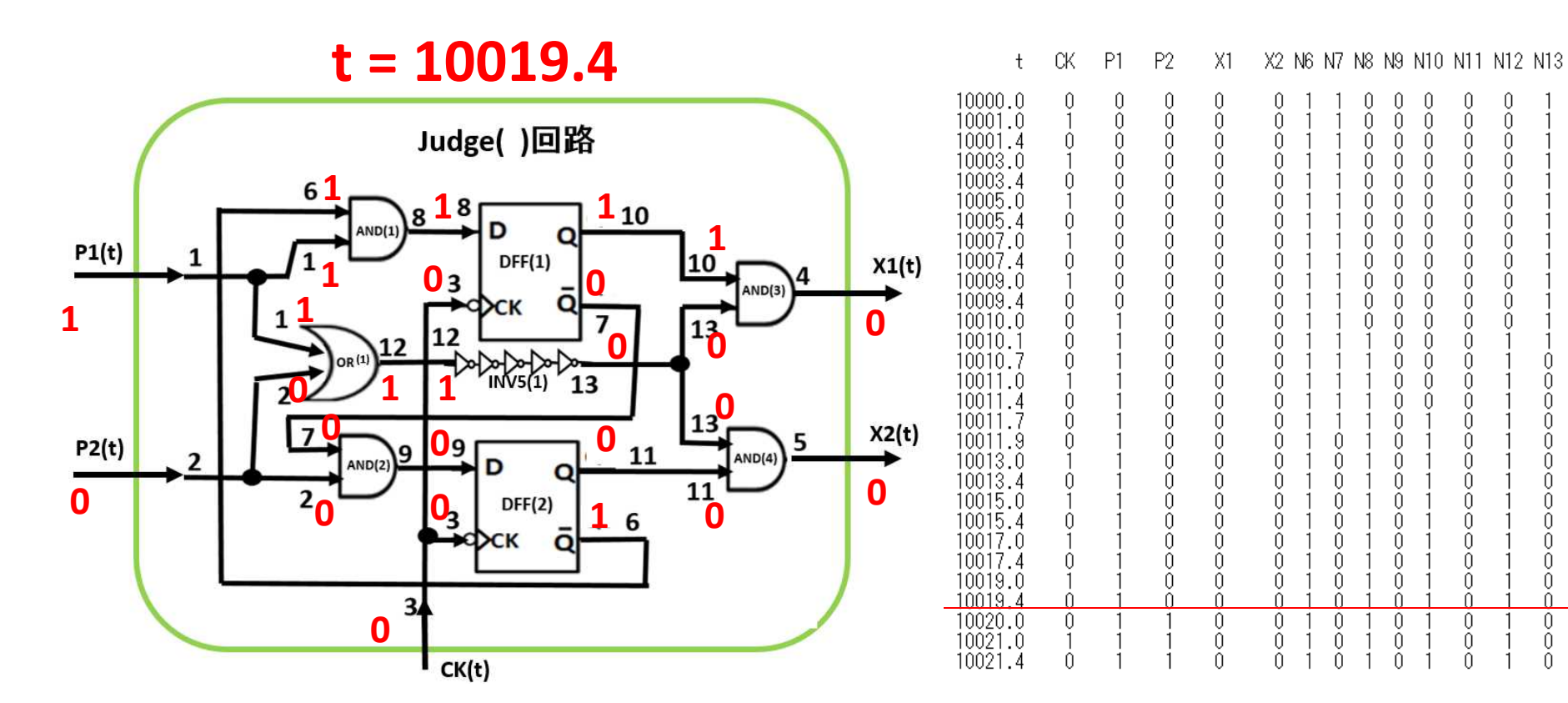

\*\*\*\*\*\*\*\*\*\*\*\*\*\* Clock Pulse Width dt = 0.3 \*\*\*\*\*\*\*\*\*\*\*\*\*\*\*

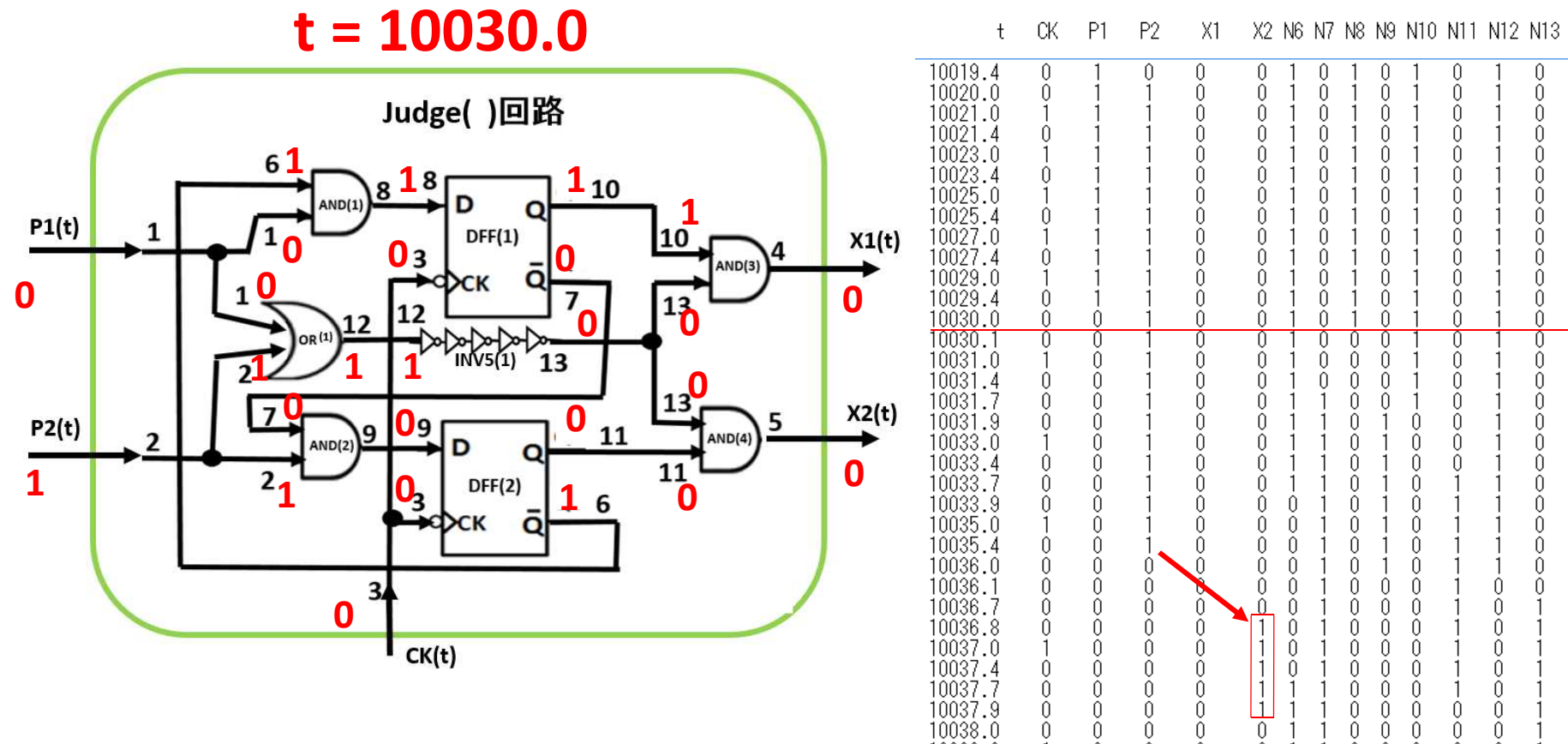

10039.0

10039.4

 $10040.0$ 

Ŏ.

 $\theta$ 

Ŏ

 $\mathbf{1}$ 

 $\theta$ 

Ŏ

Ŏ.

 $0\,$ 

 $\mathbf{1}$ 

Ŏ.

 $\theta$ 

Ŏ.

 $\theta$ 

 $\theta$ 

 $\theta$ 

- 1 - 1  $\theta$  $\theta$  $\theta$  $\theta$  $\theta$ 

 $\theta$  $\theta$  $\theta$  $\theta$  $\theta$ 

 $\begin{array}{c} 0 \\ 0 \end{array}$ 

 $\begin{array}{c} 0 \\ 0 \end{array}$ 

 $\begin{array}{c} 0 \\ 0 \end{array}$  $\theta$  $\tilde{0}$  - 1

J

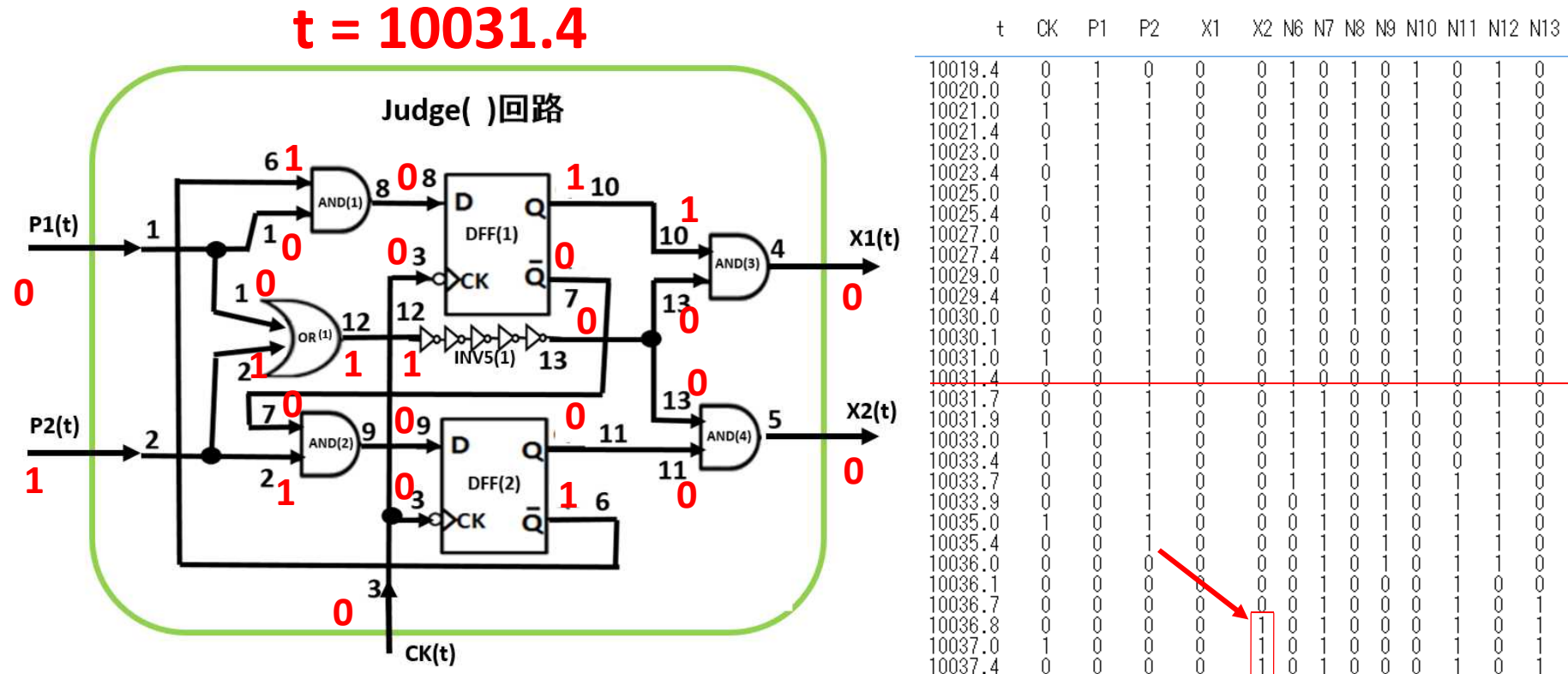

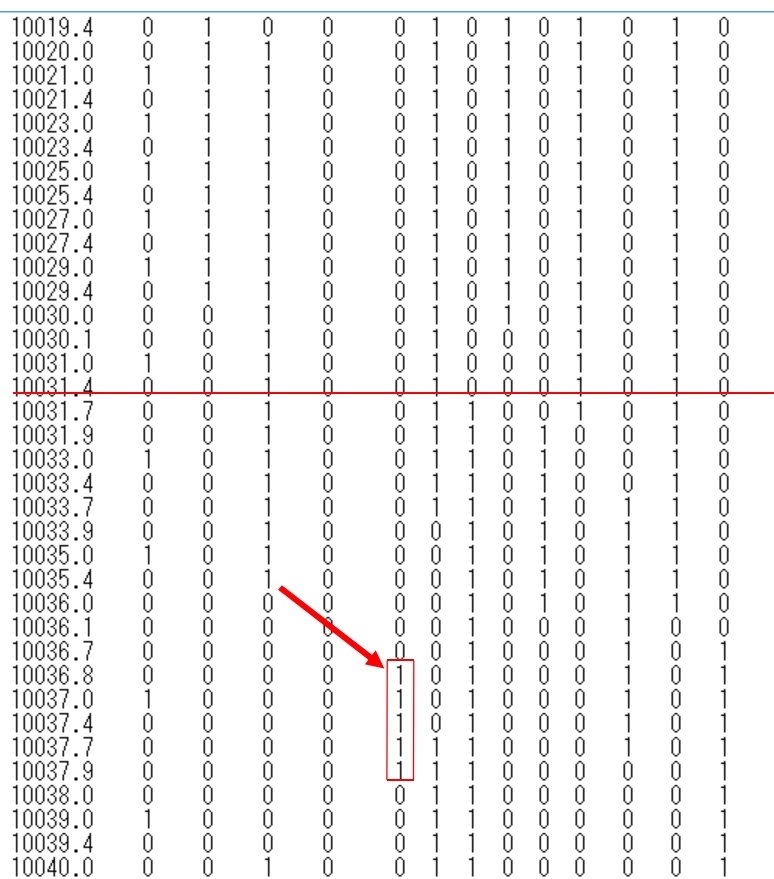

\*\*\*\*\*\*\*\*\*\*\*\*\*\* Clock Pulse Width dt = 0.3 \*\*\*\*\*\*\*\*\*\*\*\*\*\*\*

X2 N6 N7 N8 N9 N10 N11 N12 N13

 $\cap$ 

 $X1$ 

P<sub>2</sub>

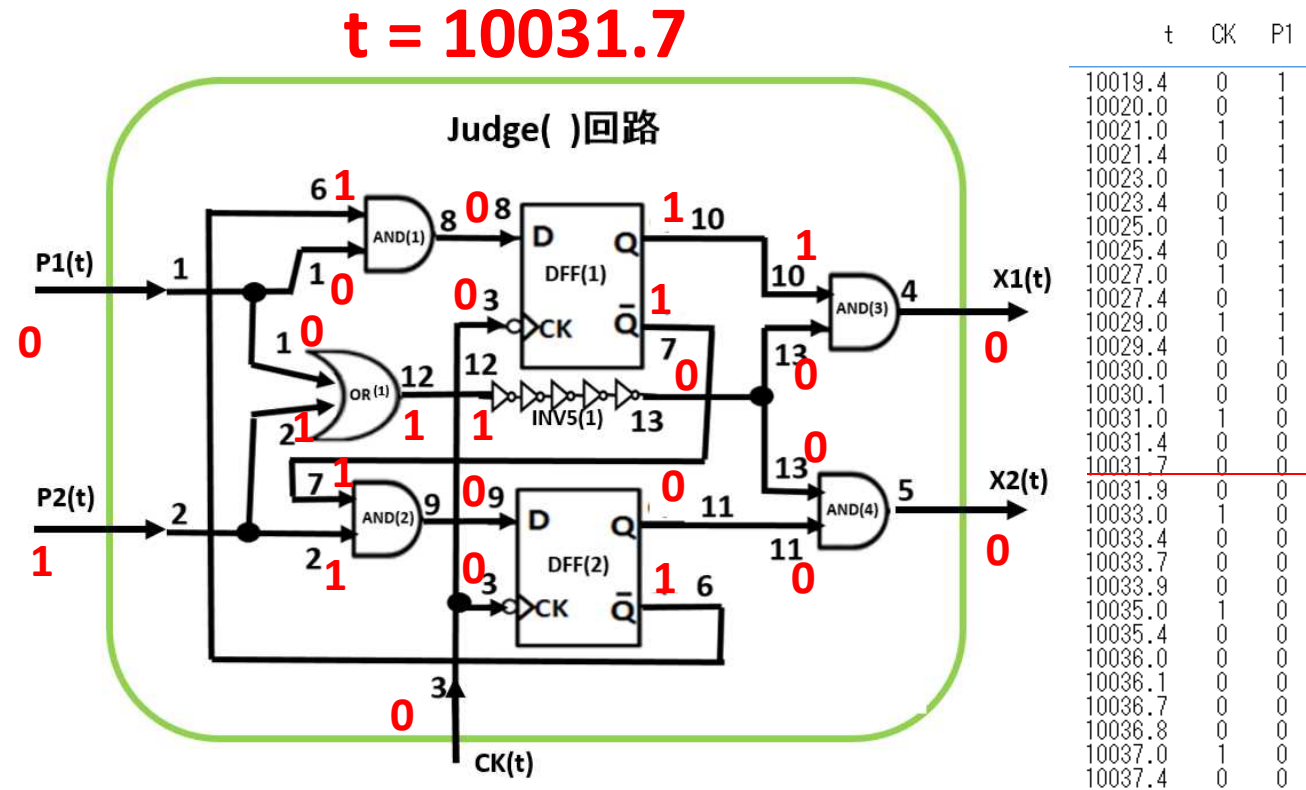

#### $\bigcap$  $\bigcap$ 0 0 n Ō Ŏ.  $\begin{array}{c} \n\end{array}$  $\begin{array}{c} \n\end{array}$  $\bigcap$  $\begin{array}{c} \n\end{array}$ Ō Ŏ. Ŏ  $\tilde{0}$  $\begin{array}{c} \n\end{array}$  $\cap$ Ō  $\theta$  $\begin{array}{c} 0 \\ 0 \end{array}$  $\theta$  $\bigcap$  $\bigcap$ Ō  $\theta$  $\theta$  $\bigcap$  $\bigcap$  $\begin{array}{c} 0 \\ 0 \end{array}$ Ŏ. Ŏ.  $\begin{array}{c} 0 \\ 0 \end{array}$  $\begin{array}{c} \n\end{array}$  $\bigcap$  $\begin{array}{c} \n\end{array}$ Ŏ  $\theta$  $\begin{array}{c} \n\end{array}$  $\bigcap$  $\bigcap$  $\begin{array}{c} 0 \\ 0 \end{array}$ Ō Ŏ. Ō  $\begin{array}{c} 0 \\ 0 \end{array}$  $\begin{array}{c} \n\end{array}$  $\begin{array}{c} \n\end{array}$ Ō  $\theta$  $\bigcap$  $\begin{array}{c} 0 \\ 0 \end{array}$  $\cup$  $\cup$ Ō Ŏ.  $\bigcap$  $\bigcap$  $\bigcap$  $\begin{array}{c} \n\end{array}$ Ō  $\theta$  $\begin{array}{c} 0 \\ 0 \end{array}$  $\bigcap$  $\bigcap$  $\begin{array}{c} \n 0 \n \end{array}$ Ō  $\theta$  $\bigcap$  $\bigcap$  $\begin{array}{c} \n 0 \n \end{array}$  $\begin{array}{c} 0 \\ 0 \end{array}$  $\begin{array}{c} \n 0 \n \end{array}$  $\begin{array}{c} 0 \\ 0 \end{array}$ n  $\begin{array}{c} \n 0 \\ \n \end{array}$  $\bigcap$  $\begin{array}{c} \n 0 \n \end{array}$ Ŏ. Ŏ.  $\begin{array}{c} 0 \\ 0 \end{array}$  $\bigcap$  $\begin{array}{c} \n 0 \n \end{array}$ 0  $\cup$ Ō  $\tilde{0}$ Ŏ. 0  $\begin{array}{c} 0 \\ 0 \end{array}$  $\begin{array}{c} 0 \\ 0 \end{array}$  $\begin{array}{c} \n 0 \n \end{array}$ Ŏ.  $\begin{array}{c} 0 \\ 0 \end{array}$  $\theta$  $\theta$  $\tilde{0}$ Ŏ.  $\begin{array}{c} 0 \\ 0 \end{array}$  $\Omega$ Ŏ.  $\begin{array}{c} \n 0 \n \end{array}$  $\theta$  $\begin{array}{c} 0 \\ 0 \end{array}$  $\cap$  $\bigcap$  $\theta$ 0  $\theta$ Û  $\bigcap$  $\begin{array}{c} \n 0 \n \end{array}$  $\bigcap$ n  $\bigcap$  $\cup$ n Ŏ.  $\bigcap$  $\bigcap$  $\cup$ Ŏ. 0  $\cup$ n n Ŏ 0  $\cup$ n  $\bigcap$ n n  $\begin{array}{c} 0 \\ 0 \end{array}$  $\bigcap$  $\bigcap$  $\cup$  $\theta$  $\bigcap$ f  $\bigcap$ n n Ô  $\theta$ Ŏ. Ō  $\tilde{0}$  $\tilde{0}$ ſ  $\cup$ Ŏ. Ŏ.  $\begin{array}{c} \n 0 \\ \n \end{array}$ ſ 0 n 10037.7  $\tilde{0}$ Ŏ. Ŏ. Ŏ.  $\theta$  $\cup$ n 10037.9<br>10038.0 Ô Ŏ. Ŏ.  $\theta$  $\bigcap$  $\bigcap$  $\cap$ Ŏ Ŏ. Ŏ  $\tilde{0}$  $\theta$  $\theta$  $\theta$  $\theta$  $\theta$ n 10039.0 Ŏ. Ŏ. Ŏ.  $\mathbf{1}$  $\theta$  $\theta$  $\theta$  $\theta$  $\theta$  $\theta$ -1 10039.4  $\theta$  $\theta$  $0\,$  $\theta$  $\theta$  $0\,$  $\theta$  $\theta$  $\theta$  $\theta$ - 1  $\overline{1}$ - 1  $10040.0$ Ŏ Ŏ  $\mathbf{1}$ Ŏ.  $\theta$  $\begin{array}{c} 0 \\ 0 \end{array}$  $\begin{array}{c} 0 \\ 0 \end{array}$  $\theta$  $\tilde{0}$  $\begin{array}{c} 0 \\ 0 \end{array}$ J

\*\*\*\*\*\*\*\*\*\*\*\*\*\* Clock Pulse Width dt = 0.3 \*\*\*\*\*\*\*\*\*\*\*\*\*\*\*

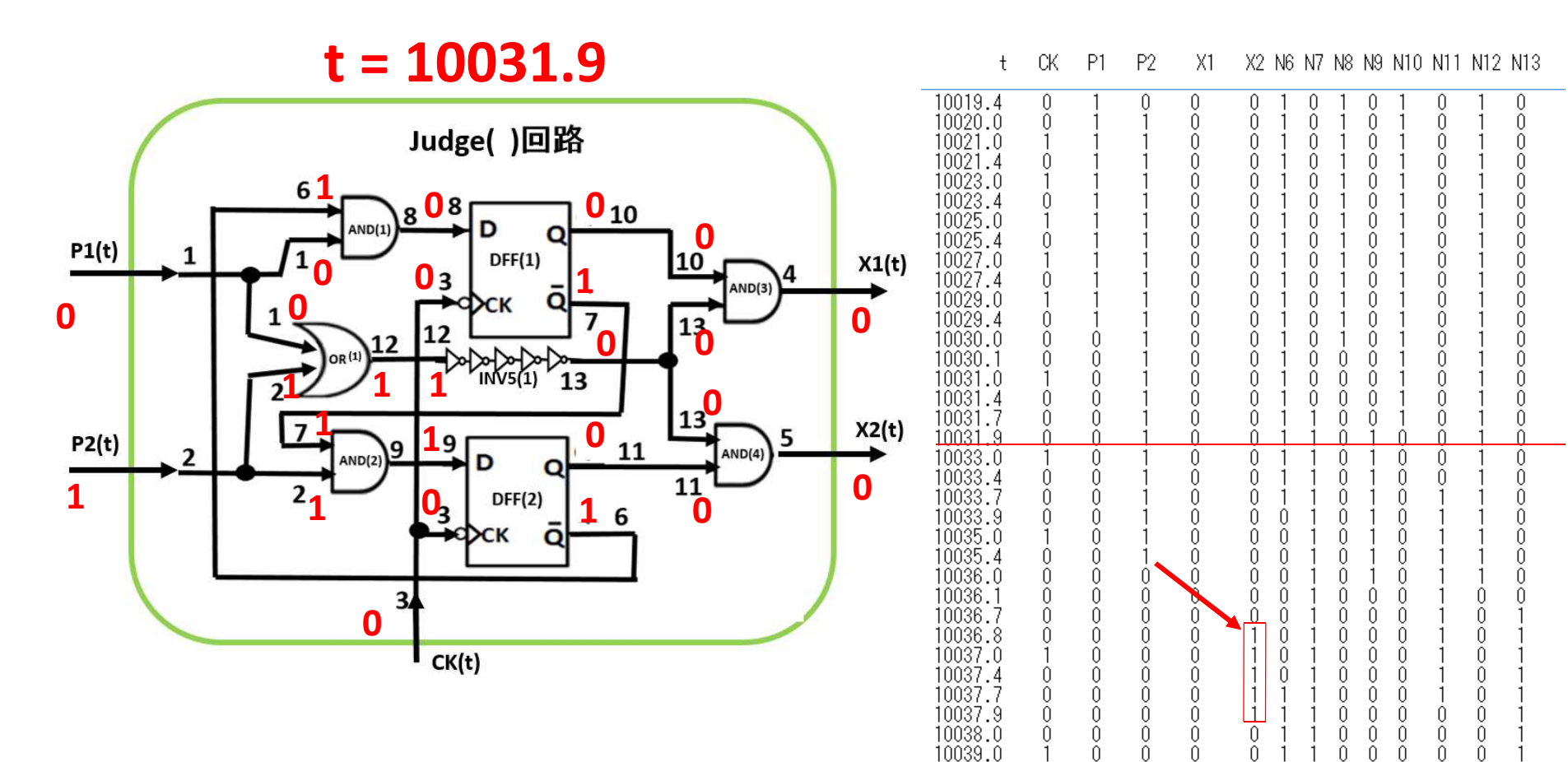

10039.4

 $10040.0$ 

 $\theta$ 

Ŏ

 $\theta$ 

Ŏ

 $0\,$ 

 $\mathbf{1}$ 

 $\theta$ 

Ŏ.

 $\theta$ 

 $\theta$ 

- 1  $\overline{1}$   $\theta$  $\theta$  $\theta$  $\theta$  $\theta$ 

 $\begin{array}{c} 0 \\ 0 \end{array}$ 

 $\begin{array}{c} 0 \\ 0 \end{array}$ 

 $\begin{array}{c} 0 \\ 0 \end{array}$  $\theta$  $\tilde{0}$  - 1

J

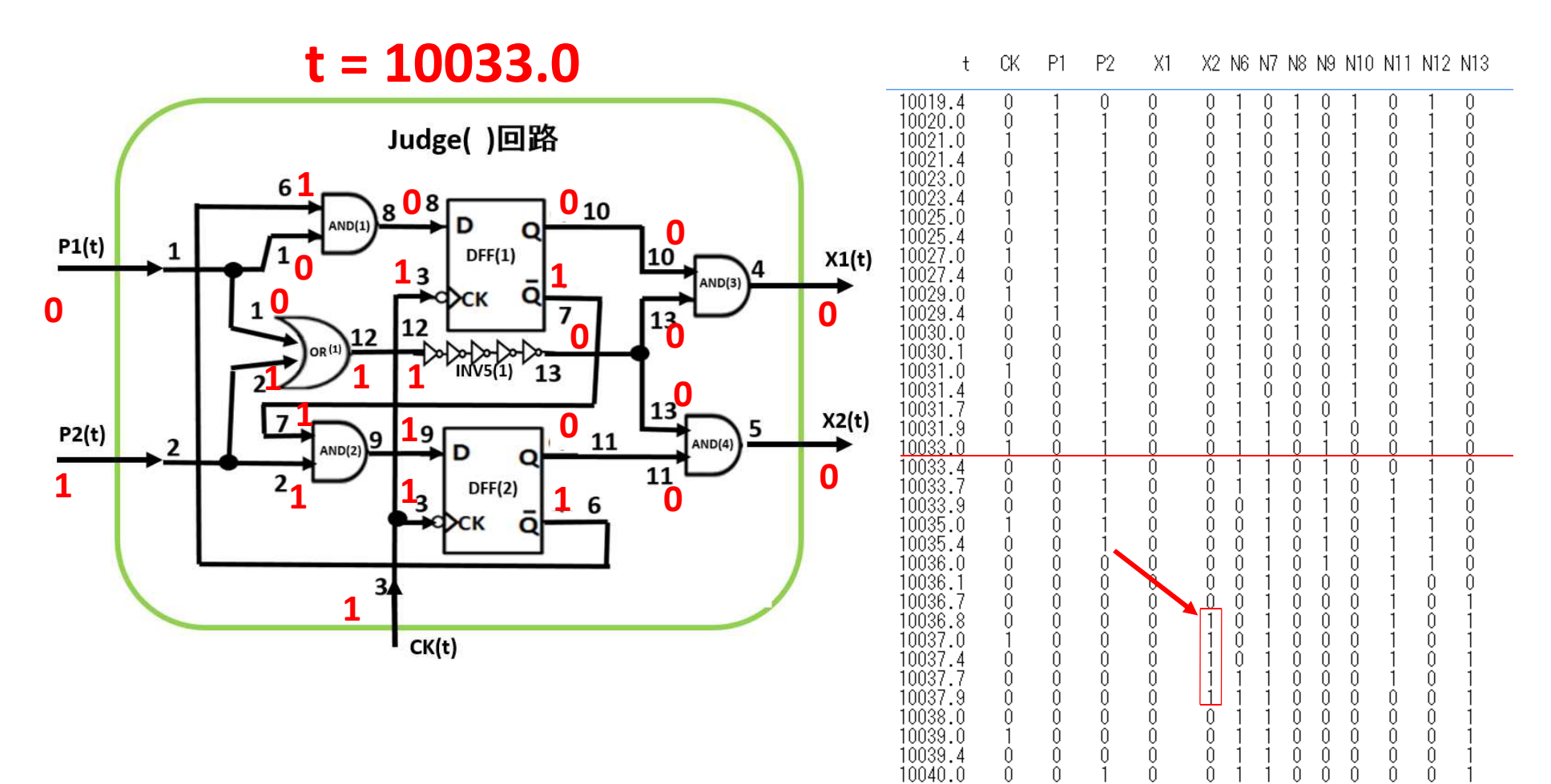

\*\*\*\*\*\*\*\*\*\*\*\*\*\* Clock Pulse Width dt = 0.3 \*\*\*\*\*\*\*\*\*\*\*\*\*\*\*

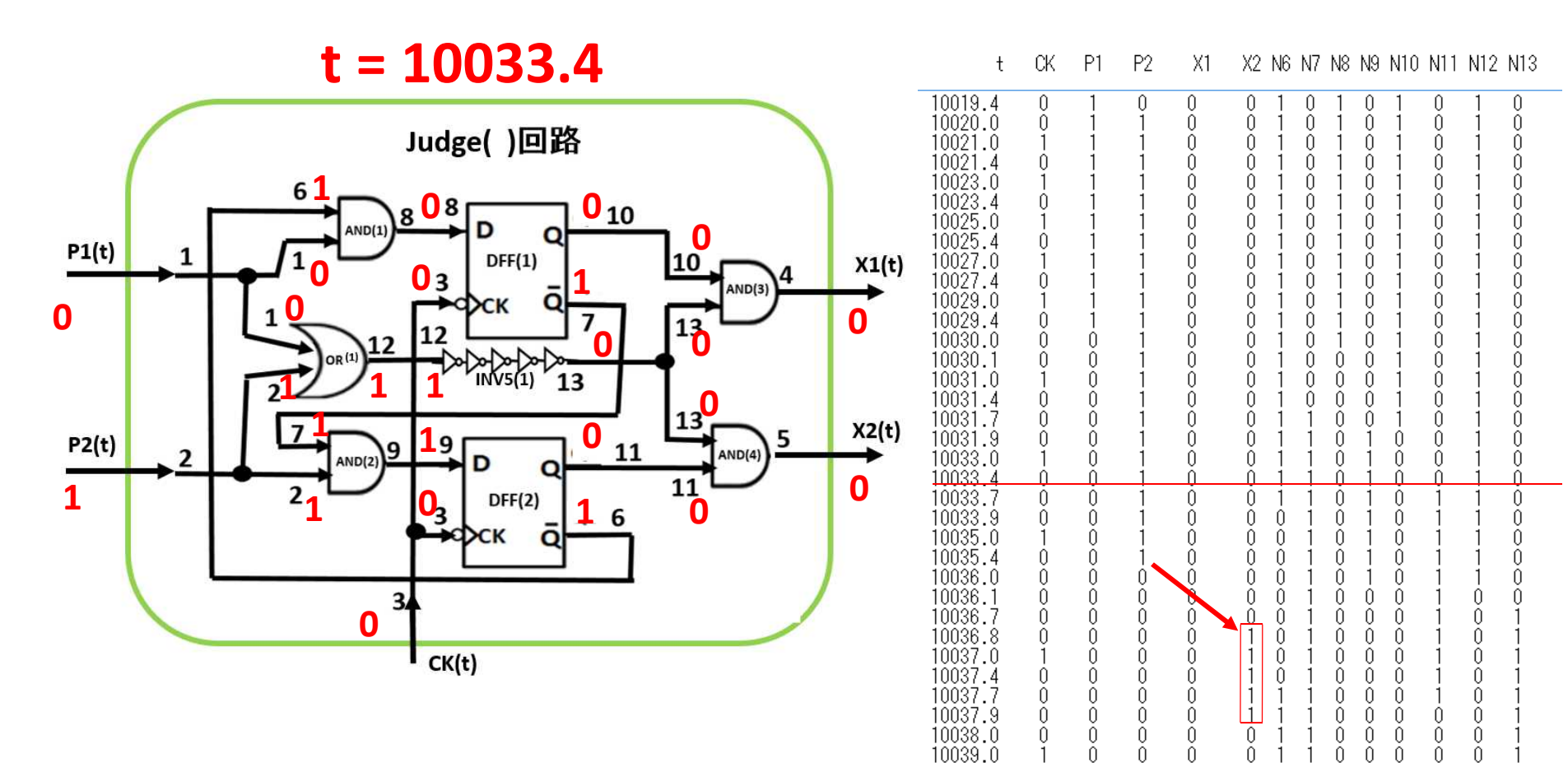

10039.4

 $10040.0$ 

 $\theta$ 

Ŏ

 $\theta$ 

Ŏ

 $0\,$ 

 $\mathbf{1}$ 

 $\theta$ 

Ŏ.

 $\theta$ 

 $\theta$ 

- 1  $\overline{1}$   $\theta$  $\theta$  $\theta$  $\theta$  $\theta$ 

 $\begin{array}{c} 0 \\ 0 \end{array}$ 

 $\begin{array}{c} 0 \\ 0 \end{array}$ 

 $\begin{array}{c} 0 \\ 0 \end{array}$  $\theta$  $\tilde{0}$  - 1

J

\*\*\*\*\*\*\*\*\*\*\*\*\*\* Clock Pulse Width dt = 0.3 \*\*\*\*\*\*\*\*\*\*\*\*\*\*\*

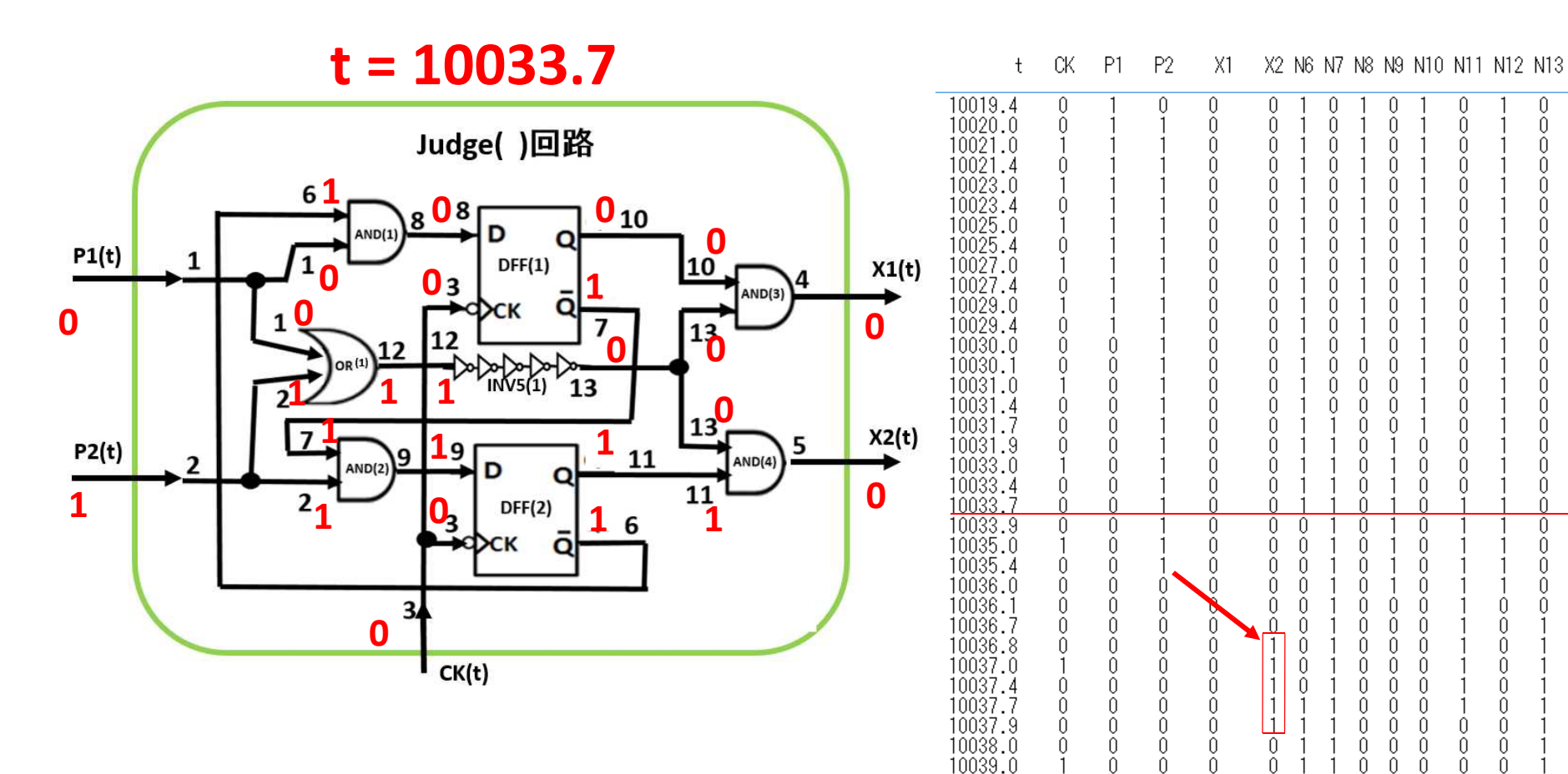

10039.4

 $10040.0$ 

 $\theta$ 

Ŏ

 $\theta$ 

Ŏ

 $0\,$ 

 $\mathbf{1}$ 

 $\theta$ 

Ŏ.

 $\theta$ 

 $\theta$ 

- 1  $\overline{1}$   $\theta$  $\theta$  $\theta$  $\theta$  $\theta$ 

 $\begin{array}{c} 0 \\ 0 \end{array}$ 

 $\begin{array}{c} 0 \\ 0 \end{array}$ 

 $\begin{array}{c} 0 \\ 0 \end{array}$  $\theta$  $\tilde{0}$  - 1

J

\*\*\*\*\*\*\*\*\*\*\*\*\*\* Clock Pulse Width dt = 0.3 \*\*\*\*\*\*\*\*\*\*\*\*\*\*\*

 $\cap$ 

 $\begin{array}{c} \n\end{array}$ 

 $\cap$ 

 $\bigcap$ 

 $\bigcap$ 

 $\begin{array}{c} \n\end{array}$ 

 $\bigcap$ 

 $\bigcap$ 

n

 $\bigcap$ 

 $\bigcap$ 

 $\begin{array}{c} \n 0 \n \end{array}$ 

 $\begin{array}{c} \n 0 \n \end{array}$ 

n

 $\bigcap$ 

0

 $\bigcap$ 

 $\bigcap$ 

 $\begin{array}{c} \n 0 \n \end{array}$ 

 $\begin{array}{c} \n\end{array}$ 

Ŏ.

 $\Omega$ 

Ŏ

n

n

- 1

J

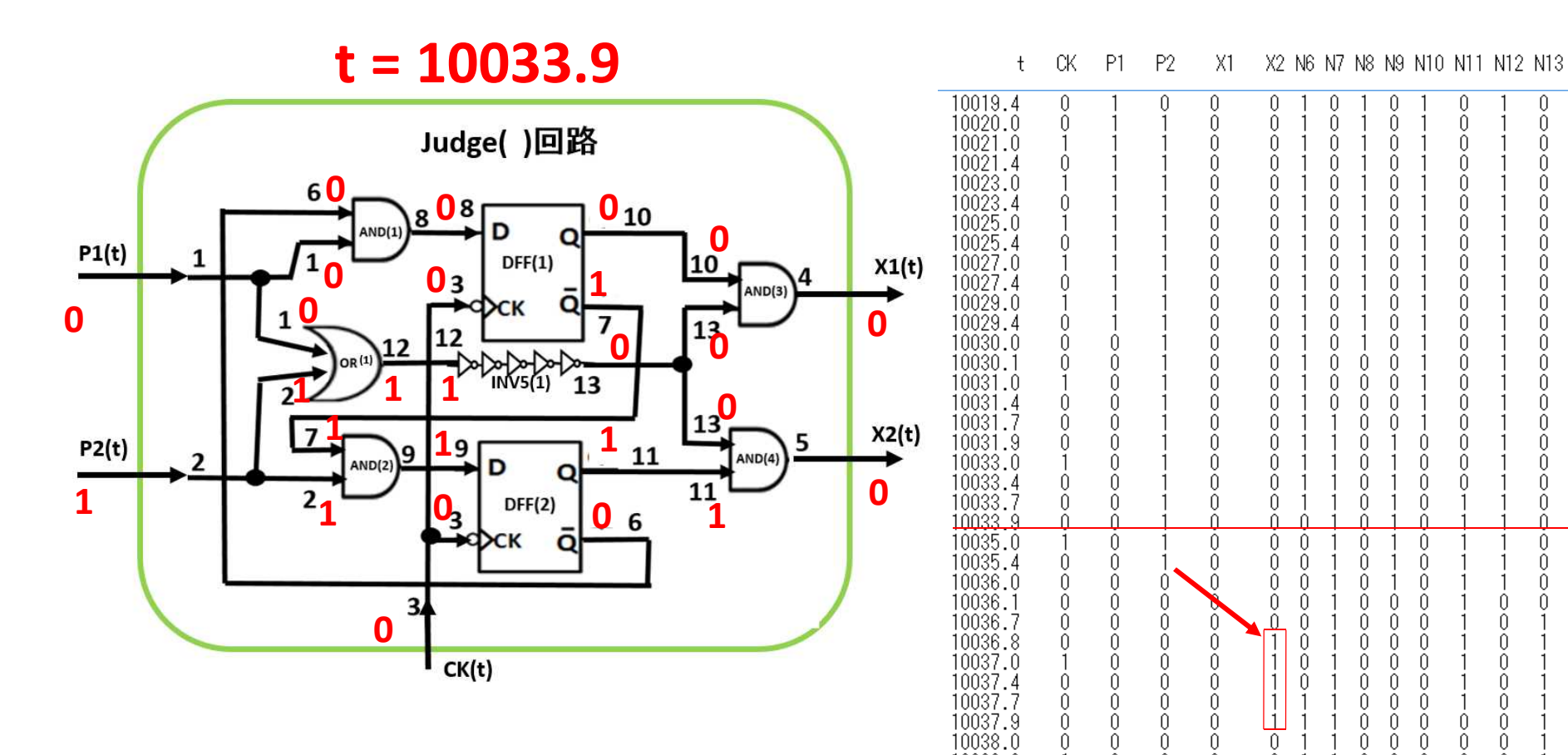

10039.0

10039.4

 $10040.0$ 

Ŏ.

 $\theta$ 

Ŏ

 $\theta$ 

Ŏ

Ŏ.

 $0\,$ 

 $\mathbf{1}$ 

Ŏ.

 $\theta$ 

Ŏ.

 $\theta$ 

 $\theta$ 

 $\theta$ 

- 1  $\overline{1}$   $\theta$  $\theta$  $\theta$  $\theta$  $\theta$ 

 $\theta$  $\theta$  $\theta$  $\theta$  $\theta$ 

 $\begin{array}{c} 0 \\ 0 \end{array}$ 

 $\begin{array}{c} 0 \\ 0 \end{array}$ 

 $\begin{array}{c} 0 \\ 0 \end{array}$  $\theta$  $\tilde{0}$ 

\*\*\*\*\*\*\*\*\*\*\*\*\*\* Clock Pulse Width dt = 0.3 \*\*\*\*\*\*\*\*\*\*\*\*\*\*\*

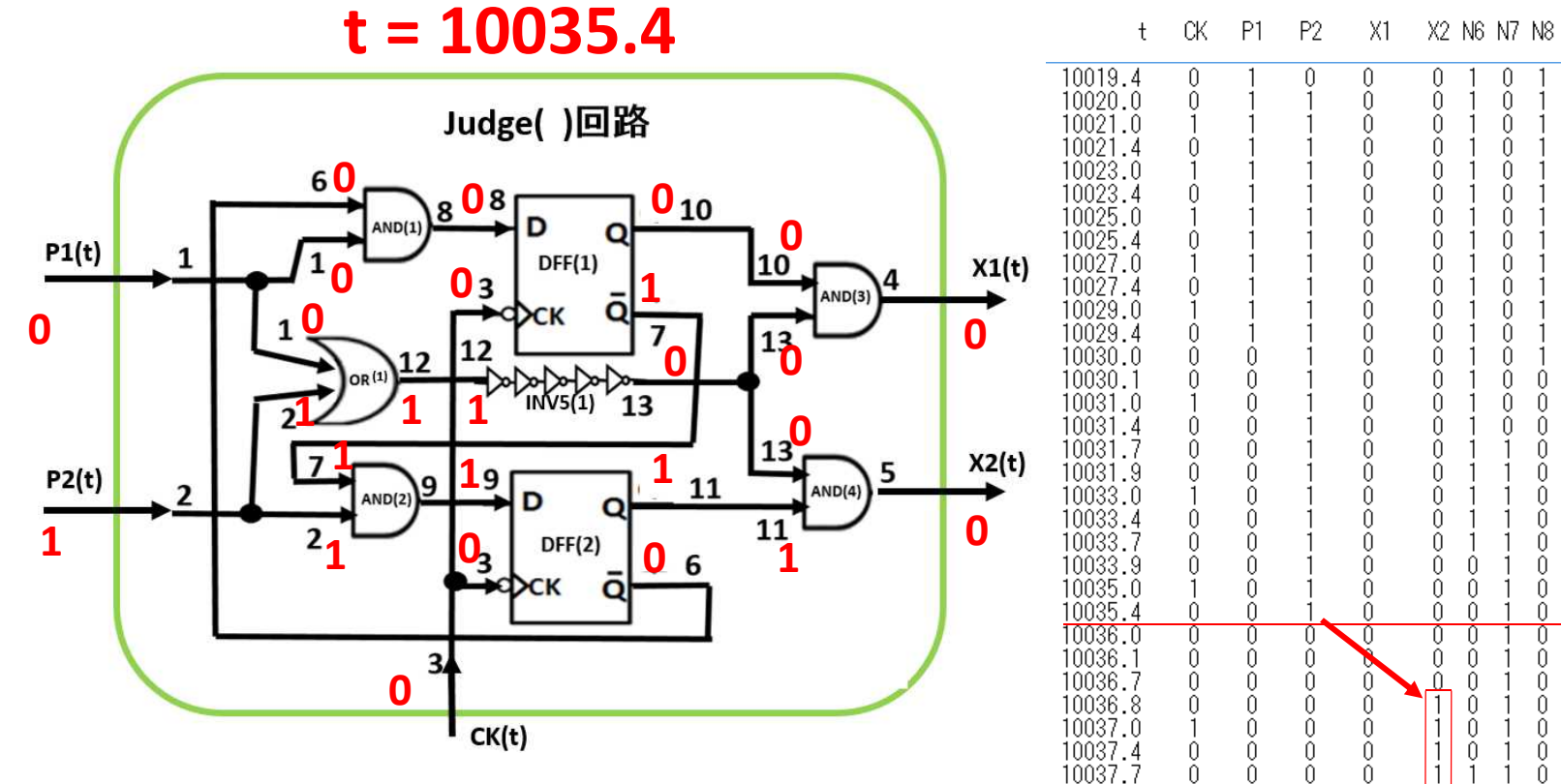

10037.9<br>10038.0

10039.0

10039.4

 $10040.0$ 

 $\tilde{0}$ 

 $\tilde{0}$ 

 $\theta$ 

Ŏ

Ô

Ŏ

Ŏ.

 $\theta$ 

Ŏ

Ŏ.

Ŏ.

Ŏ.

 $0\,$ 

 $\mathbf{1}$ 

Ŏ.

Ŏ

Ŏ.

 $\theta$ 

Ŏ.

 $\overline{1}$ 

 $\theta$ 

 $\theta$ 

 $\theta$ 

 $\theta$ 

- 1  $\overline{1}$ 

#### X2 N6 N7 N8 N9 N10 N11 N12 N13

n

 $\begin{array}{c} \n\end{array}$ 

 $\begin{array}{c} \n\end{array}$ 

 $\theta$ 

 $\theta$ 

 $\begin{array}{c} \n\end{array}$ 

 $\bigcap$ 

 $\begin{array}{c} \n\end{array}$ 

 $\cup$ 

 $\bigcap$ 

 $\bigcap$ 

 $\bigcap$ 

 $\begin{array}{c} \n 0 \\ \n \end{array}$ 

 $\cup$ 

 $\begin{array}{c} \n 0 \\ \n \end{array}$ 

 $\begin{array}{c} 0 \\ 0 \end{array}$ 

 $\bigcap$ 

 $\theta$ 0

 $\begin{array}{c} 0 \\ 0 \end{array}$ 0

 $\cup$ Ĥ

 $\begin{array}{c} 0 \\ 0 \end{array}$ 

 $\begin{array}{c} 0 \\ 0 \end{array}$  $\theta$  $\tilde{0}$ 

 $\begin{array}{c} \n 0 \\ \n \end{array}$  $\begin{array}{c} 0 \\ 0 \end{array}$  $\cap$ 

 $\theta$  $\theta$  $\theta$  $\theta$ n

 $\theta$  $\theta$  $\theta$  $\theta$  $\theta$ 

 $\theta$  $\theta$  $\theta$  $\theta$  $\theta$ 

 $\begin{array}{c} 0 \\ 0 \end{array}$ 

-1

n

 $\cap$ 

n

n

 $\bigcap$ 

 $\tilde{0}$ 

 $\bigcap$ 

 $\bigcap$ 

 $\bigcap$ 

 $\bigcap$ 

Ō

 $\cup$ 

 $\bigcap$ 

 $\bigcap$ 

 $\bigcap$ 

 $\cup$ 

 $\bigcap$ 

 $\begin{array}{c} \n 0 \\ \n \end{array}$ 

 $\cup$ 

n

 $\begin{array}{c} \n\end{array}$ 

 $\cap$ 

 $\bigcap$ 

 $\bigcap$ 

 $\begin{array}{c} \n\end{array}$ 

 $\bigcap$ 

 $\bigcap$ 

n

 $\bigcap$ 

 $\bigcap$ 

 $\bigcap$ 

 $\begin{array}{c} \n 0 \n \end{array}$ 

 $\bigcap$ 

 $\theta$ 

0

 $\bigcap$ 

 $\bigcap$ 

 $\bigcap$ 

 $\cap$ 

 $\begin{array}{c} \n\end{array}$ 

 $\begin{array}{c} \n\end{array}$ 

Ŏ

 $\bigcap$ 

∩

- 1

J

 $\begin{array}{c} \n 0 \\ \n \end{array}$  $\begin{array}{c} \n\end{array}$ 

n

n

n

\*\*\*\*\*\*\*\*\*\*\*\*\*\*\*\* Clock Pulse Width dt = 0.3 \*\*\*\*\*\*\*\*\*\*\*\*\*\*\*\*

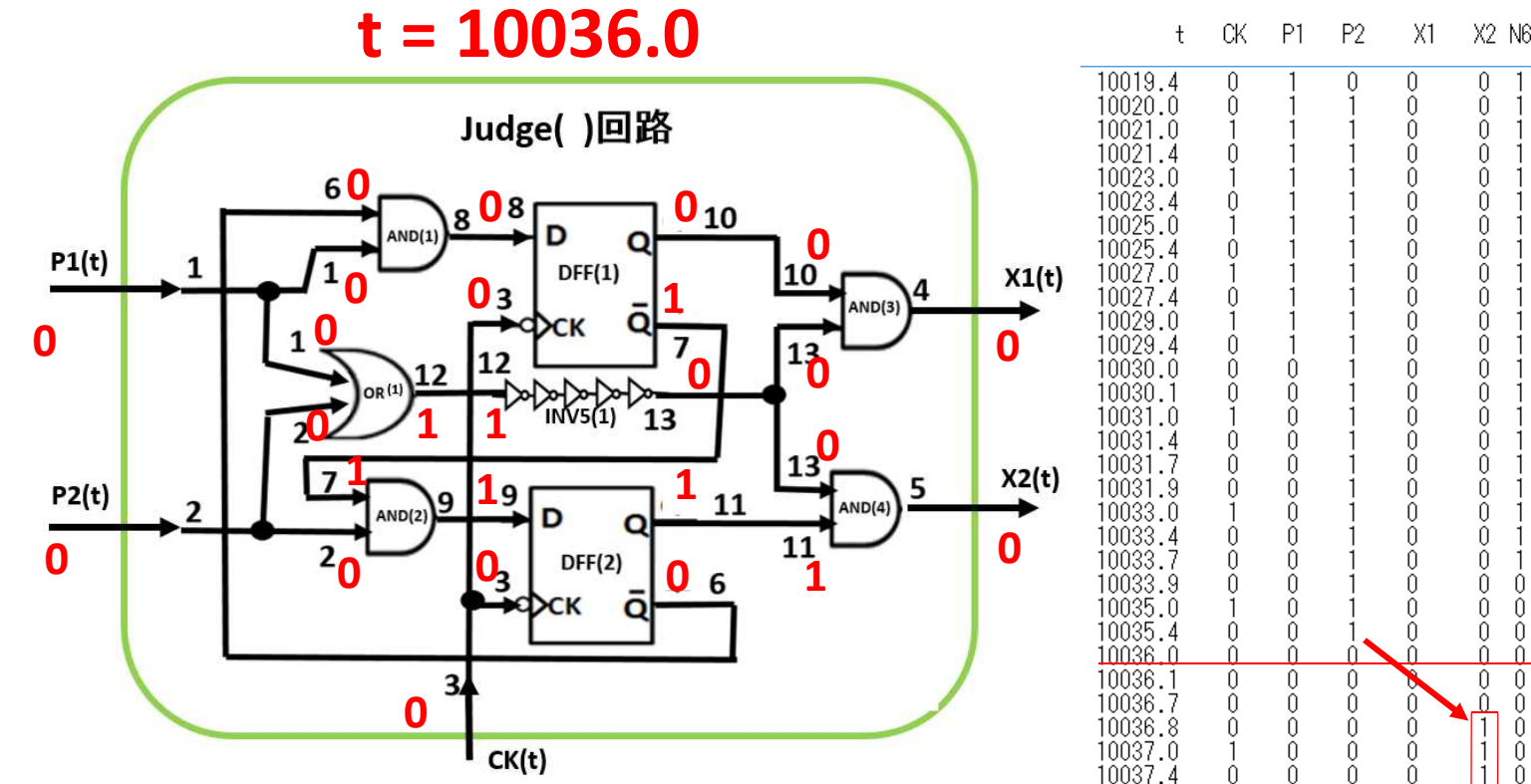

#### t CK P1 P2 X1 X2 N6 N7 N8 N9 N10 N11 N12 N13

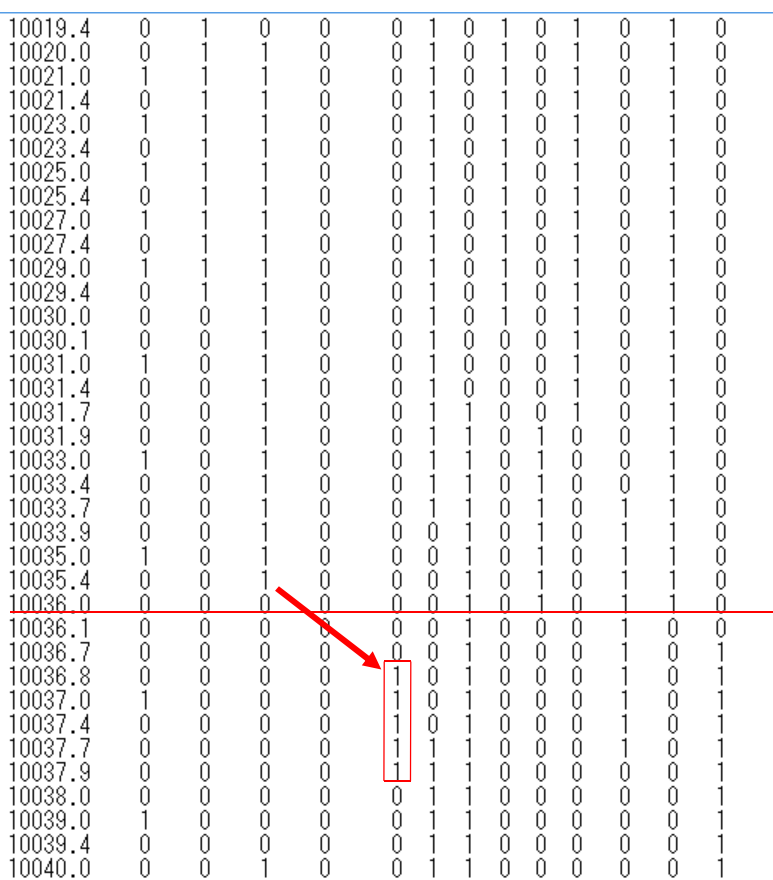

\*\*\*\*\*\*\*\*\*\*\*\*\*\* Clock Pulse Width dt = 0.3 \*\*\*\*\*\*\*\*\*\*\*\*\*\*\*

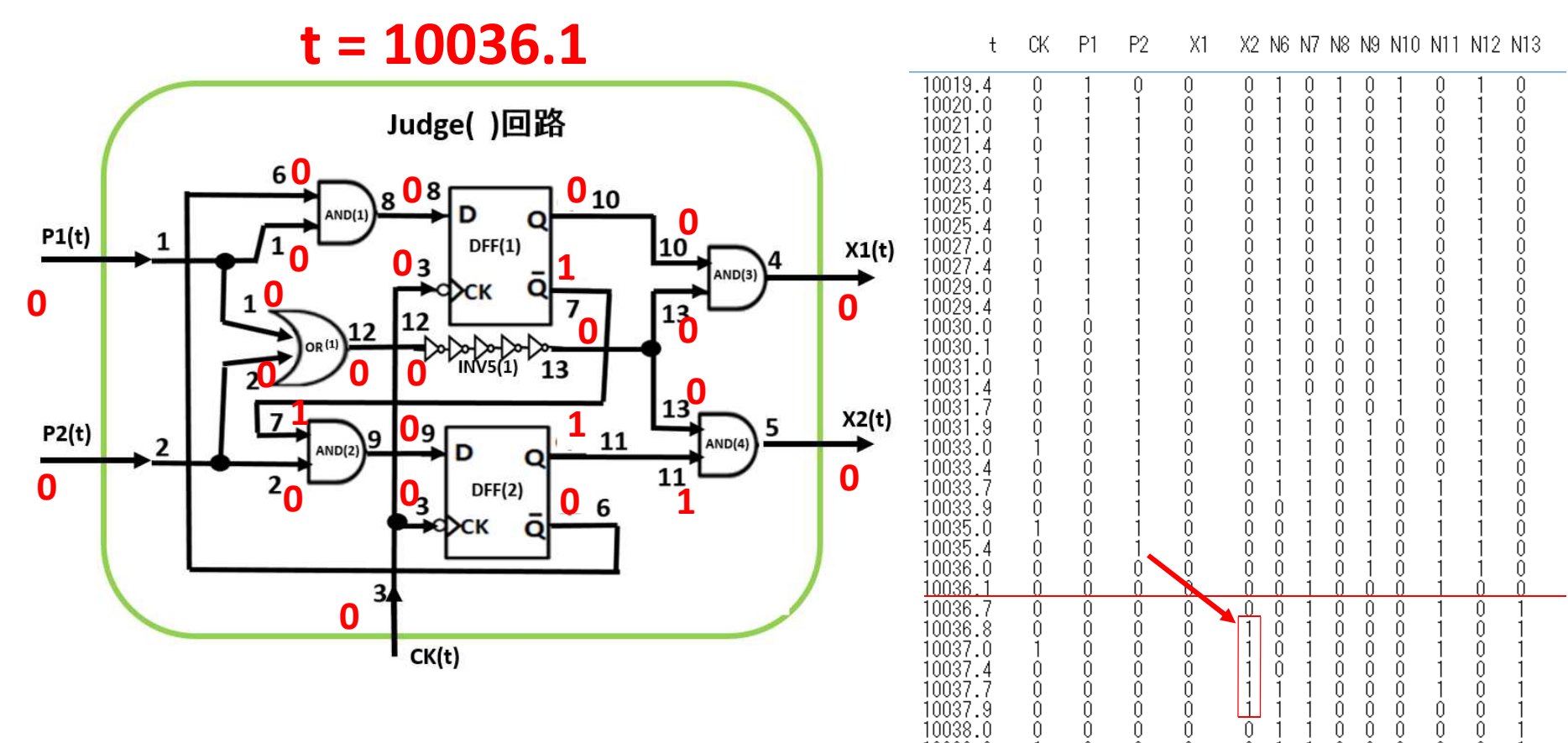

10039.0

10039.4

 $10040.0$ 

Ŏ.

 $\theta$ 

Ŏ

 $\mathbf{1}$ 

 $\theta$ 

Ŏ

Ŏ.

 $0\,$ 

 $\mathbf{1}$ 

Ŏ.

 $\theta$ 

Ŏ.

 $\theta$ 

 $\theta$ 

 $\theta$ 

- 1 - 1  $\theta$  $\theta$  $\theta$  $\theta$  $\theta$ 

 $\theta$  $\theta$  $\theta$  $\theta$  $\theta$ 

 $\begin{array}{c} 0 \\ 0 \end{array}$ 

 $\begin{array}{c} 0 \\ 0 \end{array}$ 

 $\begin{array}{c} 0 \\ 0 \end{array}$  $\theta$  $\tilde{0}$  - 1

J

\*\*\*\*\*\*\*\*\*\*\*\*\*\* Clock Pulse Width dt = 0.3 \*\*\*\*\*\*\*\*\*\*\*\*\*\*\*

 $\cap$ 

 $\begin{array}{c} \n\end{array}$ 

 $\begin{array}{c} \n\end{array}$ 

 $\begin{array}{c} \n\end{array}$ 

 $\bigcap$ 

 $\begin{array}{c} \n\end{array}$ 

 $\bigcap$ 

 $\begin{array}{c} \n\end{array}$ 

 $\bigcap$ 

 $\bigcap$ 

 $\bigcap$ 

 $\begin{array}{c} \n 0 \n \end{array}$ 

 $\begin{array}{c} \n 0 \n \end{array}$ 

n

 $\theta$ 

0

 $\bigcap$ 

 $\bigcap$ 

 $\bigcap$ 

n

n

n

 $\bigcap$ 

n

 $\bigcap$ 

-1

J

 $\theta$  $\begin{array}{c} \n\end{array}$ 

0

 $\begin{array}{c} \n\end{array}$ 

 $\begin{array}{c} \n 0 \\ \n \end{array}$ 

n

 $\bigcap$ 

0

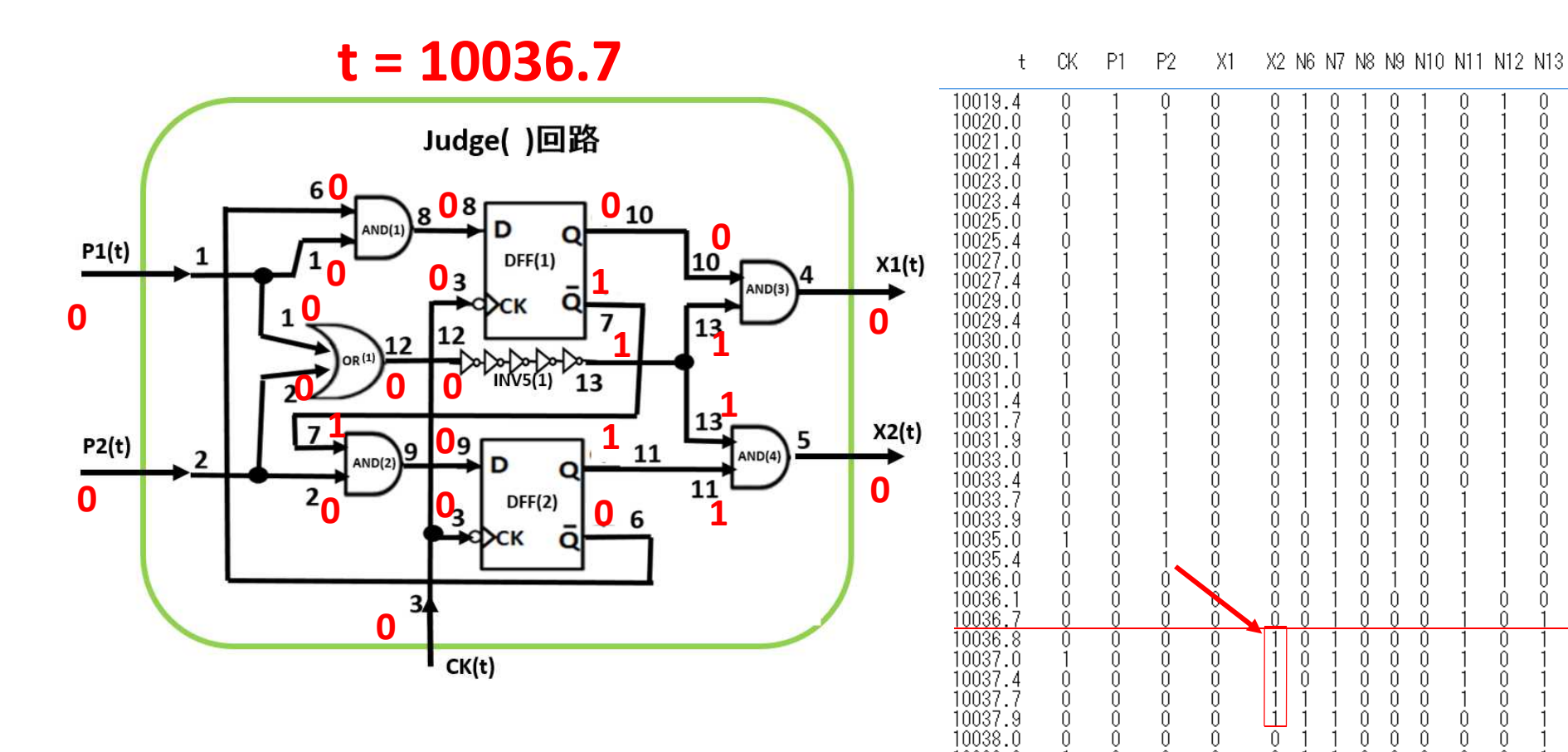

10039.0

10039.4

 $10040.0$ 

Ŏ.

 $\theta$ 

Ŏ

 $\mathbf{1}$ 

 $\theta$ 

Ŏ

Ŏ.

 $0\,$ 

 $\mathbf{1}$ 

Ŏ.

 $\theta$ 

Ŏ.

 $\theta$ 

 $\theta$ 

 $\theta$ 

- 1  $\overline{1}$   $\theta$  $\theta$  $\theta$  $\theta$  $\theta$ 

 $\theta$  $\theta$  $\theta$  $\theta$  $\theta$ 

 $\begin{array}{c} 0 \\ 0 \end{array}$ 

 $\begin{array}{c} 0 \\ 0 \end{array}$ 

 $\begin{array}{c} 0 \\ 0 \end{array}$  $\theta$  $\tilde{0}$ 

\*\*\*\*\*\*\*\*\*\*\*\*\*\* Clock Pulse Width dt = 0.3 \*\*\*\*\*\*\*\*\*\*\*\*\*\*\*

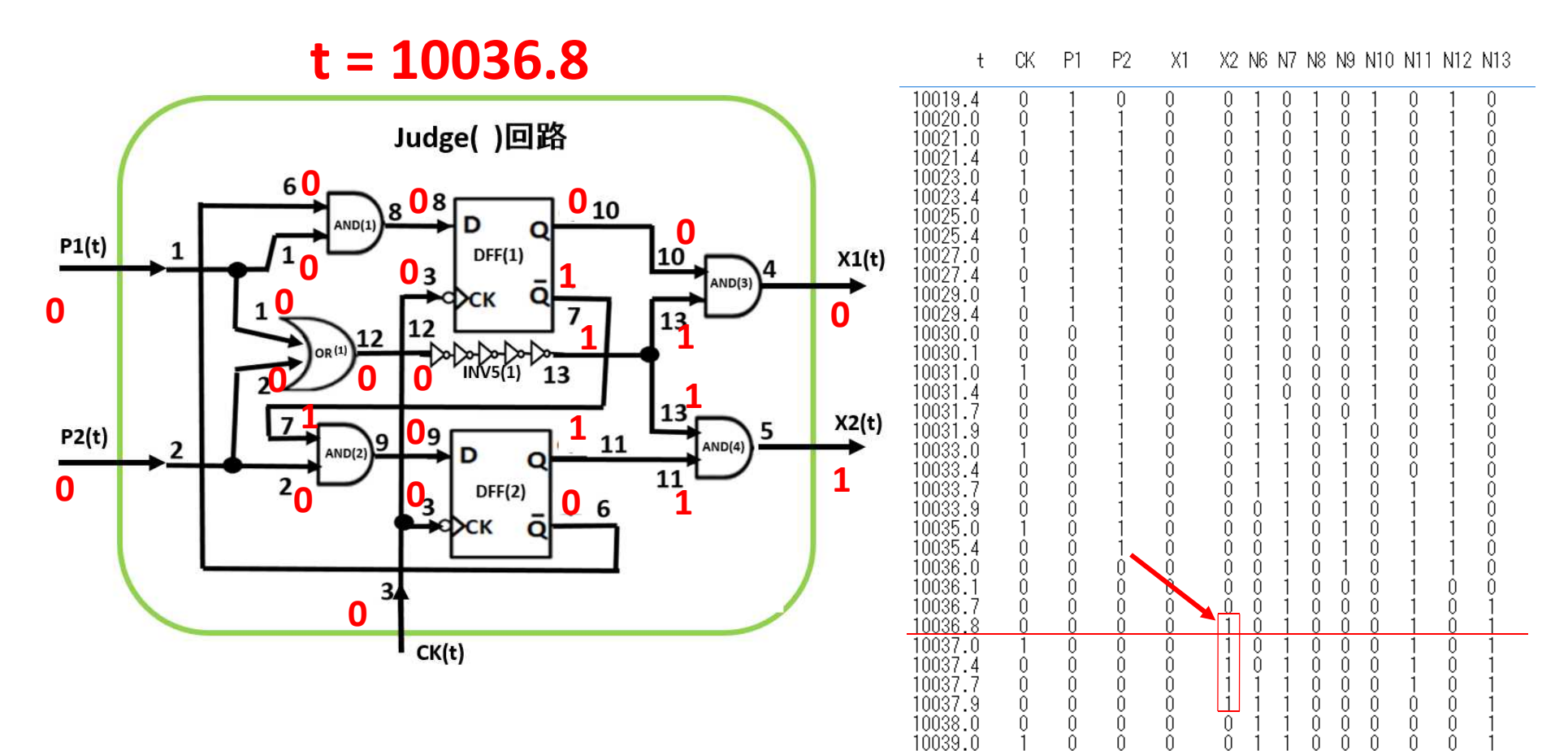

10039.4

 $10040.0$ 

 $\theta$ 

Ŏ

 $\theta$ 

Ŏ

 $0\,$ 

 $\mathbf{1}$ 

 $\theta$ 

Ŏ.

 $\theta$ 

 $\theta$ 

- 1  $\overline{1}$   $0\,$  $\theta$  $\theta$  $\theta$  $\theta$ 

 $\begin{array}{c} 0 \\ 0 \end{array}$ 

 $\begin{array}{c} 0 \\ 0 \end{array}$ 

 $\begin{array}{c} 0 \\ 0 \end{array}$  $\theta$  $\tilde{0}$  -1

J

\*\*\*\*\*\*\*\*\*\*\*\*\*\* Clock Pulse Width dt = 0.3 \*\*\*\*\*\*\*\*\*\*\*\*\*\*\*

 $\tilde{0}$ 

 $\mathbf{1}$ 

 $\theta$ 

Ŏ.

 $\theta$ 

 $\theta$ 

- 1  $\overline{1}$   $0\,$  $\theta$  $\theta$  $\theta$  $\theta$ 

 $\begin{array}{c} 0 \\ 0 \end{array}$ 

 $\begin{array}{c} 0 \\ 0 \end{array}$ 

 $\begin{array}{c} 0 \\ 0 \end{array}$ Ŏ.  $\tilde{0}$  J

-1

 $\theta$ 

Ŏ

10039.4

 $10040.0$ 

 $\theta$ 

Ŏ

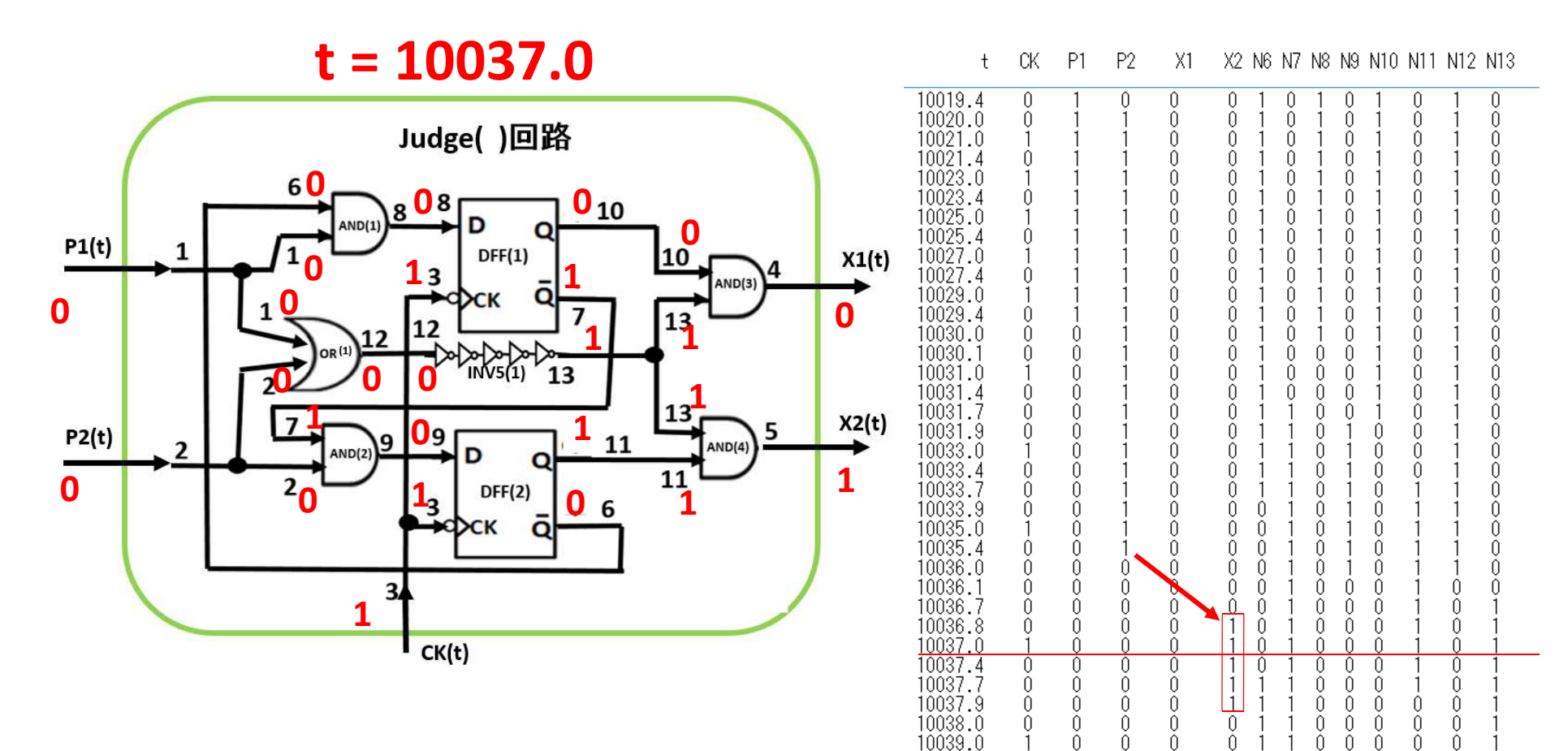

\*\*\*\*\*\*\*\*\*\*\*\*\*\* Clock Pulse Width dt = 0.3 \*\*\*\*\*\*\*\*\*\*\*\*\*\*\*

- 1

 $\begin{array}{c} 0 \\ 0 \end{array}$  $\begin{array}{c} \n 0 \n \end{array}$ Ŏ. Ŏ.  $\tilde{0}$ -1

 $\Omega$ 

J

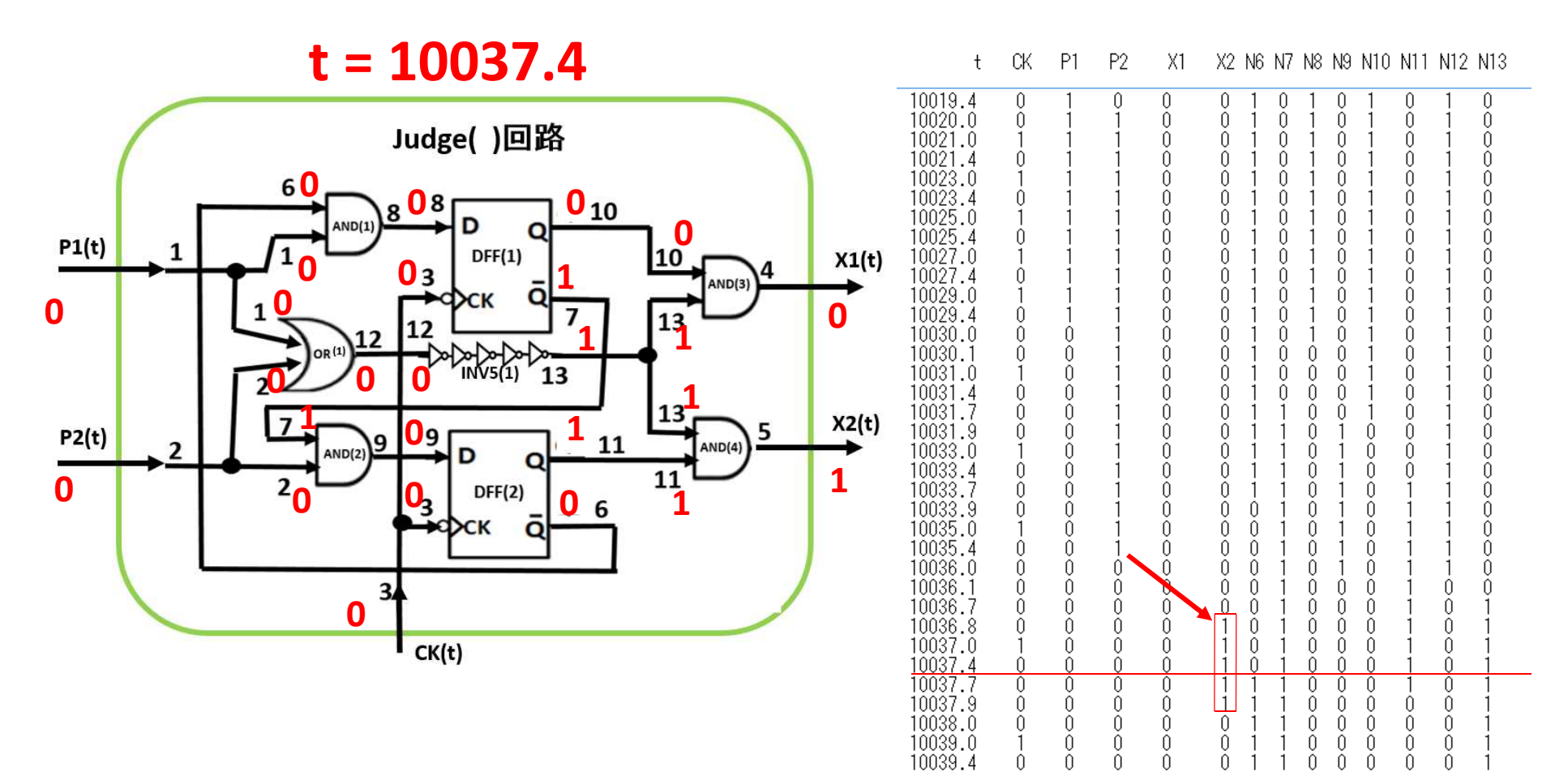

 $10040.0$ 

Ŏ

Ŏ

 $\overline{1}$ 

Ŏ.

\*\*\*\*\*\*\*\*\*\*\*\*\*\* Clock Pulse Width dt = 0.3 \*\*\*\*\*\*\*\*\*\*\*\*\*\*\*

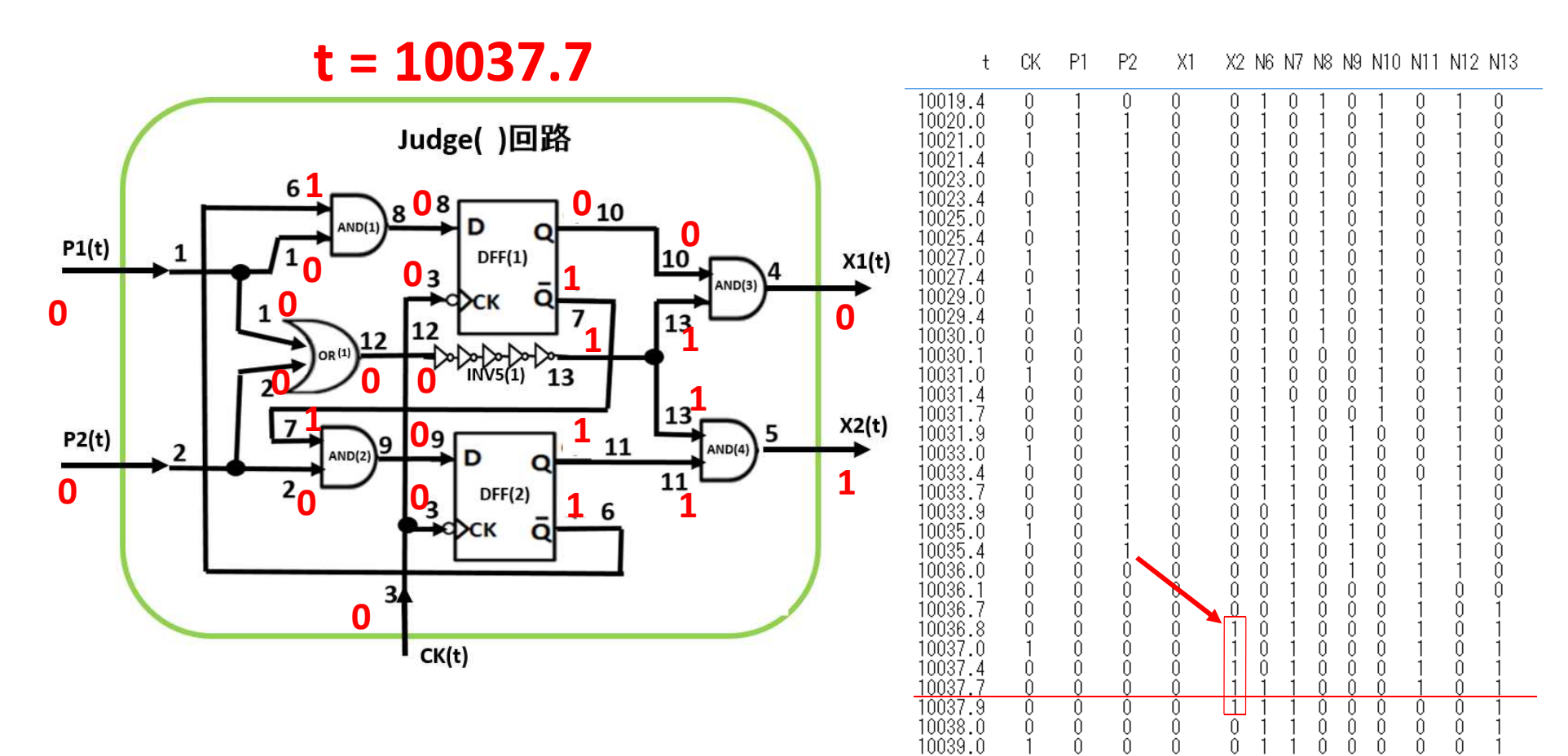

10039.4

 $10040.0$ 

 $\theta$ 

Ŏ

 $0\,$ 

Ŏ

 $0\,$ 

 $\overline{1}$ 

 $\theta$ 

Ŏ.

 $\theta$ 

 $\Omega$ 

- 1  $\overline{1}$   $0\,$  $\theta$  $\theta$  $\theta$  $\theta$ 

 $\begin{array}{c} 0 \\ 0 \end{array}$  $\begin{array}{c} \n 0 \n \end{array}$ Ŏ. Ŏ.  $\tilde{0}$ J

\*\*\*\*\*\*\*\*\*\*\*\*\*\* Clock Pulse Width dt = 0.3 \*\*\*\*\*\*\*\*\*\*\*\*\*\*\*

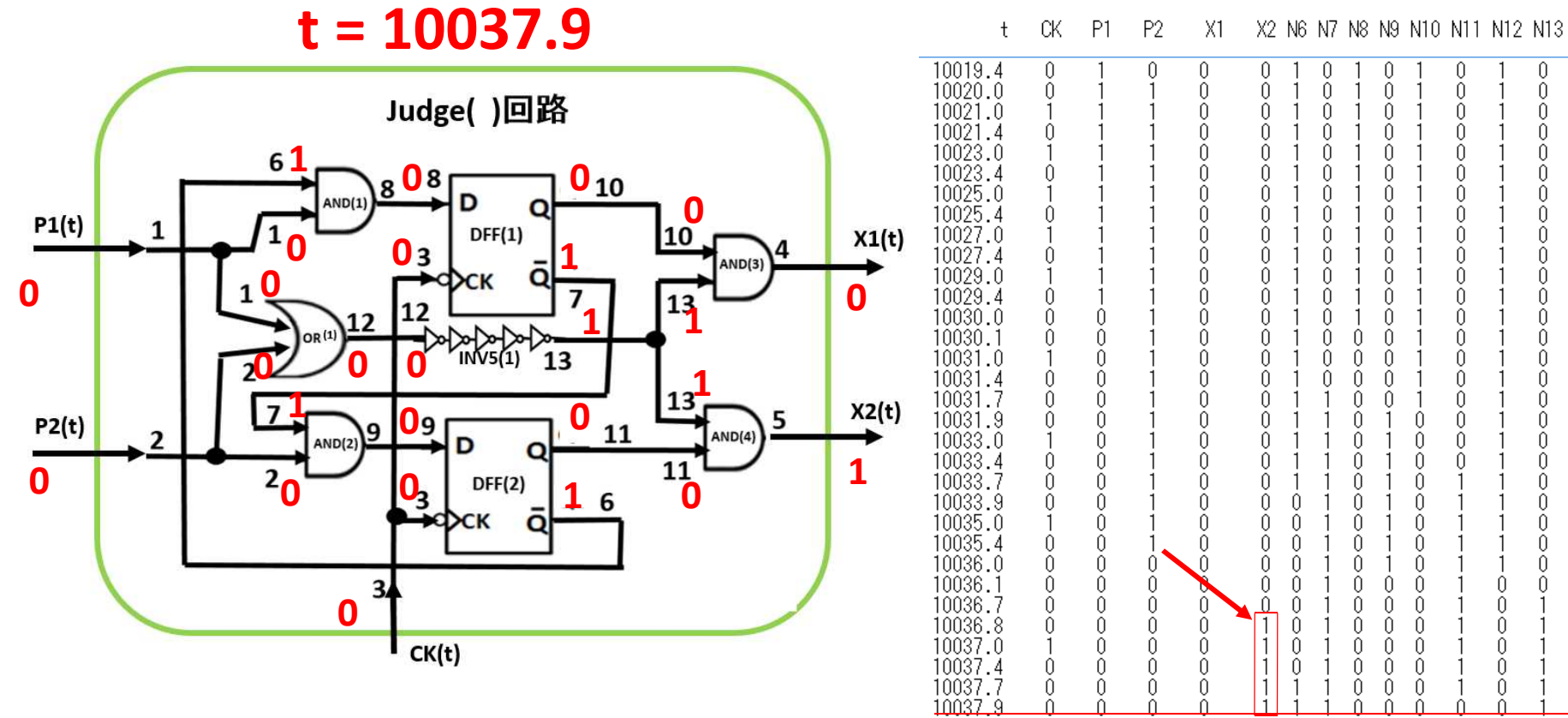

10038.0

10039.0

10039.4

 $10040.0$ 

 $\theta$ 

 $\mathbf{1}$ 

 $\theta$ 

Ŏ

 $\theta$ 

Ŏ.

 $0\,$ 

Ŏ

 $\theta$ 

Ŏ.

 $0\,$ 

 $\mathbf{1}$ 

 $\theta$ 

 $\tilde{0}$ 

 $\theta$ 

Ŏ.

 $\theta$ 

 $\theta$ 

 $\theta$ 

 $\begin{array}{c} 0 \\ 0 \end{array}$ 

-1 -1

-1  $\overline{1}$   $\theta$  $\theta$  $\theta$  $\theta$  $\theta$ 

 $\theta$  $\theta$  $\theta$  $\theta$  $\theta$ 

 $\theta$  $\theta$  $\theta$  $\theta$  $\theta$ 

Ŏ.  $\begin{array}{c} \n 0 \n \end{array}$ Ŏ. Ō.  $\tilde{0}$ J

 $\cap$ 

 $\begin{array}{c} \n\end{array}$ 

 $\cap$ 

 $\begin{array}{c} \n\end{array}$ 

 $\bigcap$ 

 $\begin{array}{c} \n\end{array}$ 

 $\bigcap$ 

 $\begin{array}{c} \n\end{array}$ 

 $\bigcap$ 

 $\bigcap$ 

 $\bigcap$ 

 $\begin{array}{c} \n 0 \n \end{array}$ 

 $\begin{array}{c} \n 0 \n \end{array}$ 

n

 $\bigcap$ 

n

 $\bigcap$ 

 $\bigcap$ 

 $\bigcap$ 

n

n

n

n

n

- 1

\*\*\*\*\*\*\*\*\*\*\*\*\*\* Clock Pulse Width dt = 0.3 \*\*\*\*\*\*\*\*\*\*\*\*\*\*\*

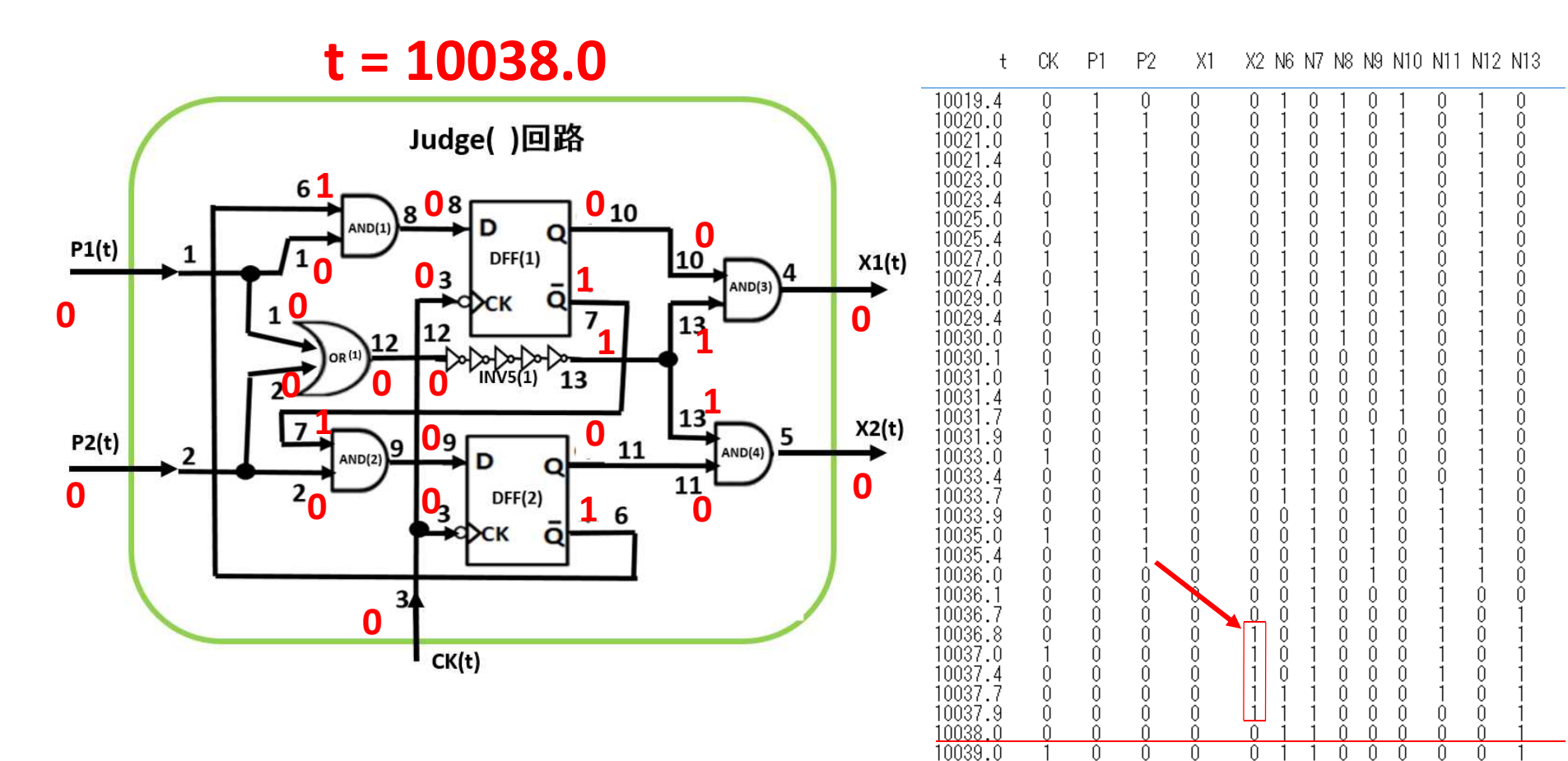

10039.4

 $10040.0$ 

 $\theta$ 

Ŏ

 $0\,$ 

Ŏ

 $0\,$ 

j.

 $0\,$ 

Ŏ.

 $\theta$ 

Ō.

 $0\,$  $\theta$  $\theta$  $\theta$  $\theta$ -1

Ŏ.  $\tilde{0}$ Ŏ. Ō.  $\tilde{0}$ -1